**B** Anno XIV - Numero <sup>4</sup> - Sped. in obb. post. Gr. 111/70% **APRILE 1985 - L. 3-500**

etionico

SCUOLA/VIC 20 - SPECTRUM **INSIEMISTICA E DISEQUAZIONI**

UFFICIO/COMMODORE 64 **GESTIRE IL MAGAZZINO**

**PAYMULIVANE** 

G

**GRAFICA TUTTE LE CURVE CON VIC 20**

**Aini!** 

Dram

œ.

D

GAMES/VIC 20 - C64 - SPECTRUM **VINCI ALLA SLOT MACHINE BOMBARDIERE ATOMICO? PORTACASSETT** 

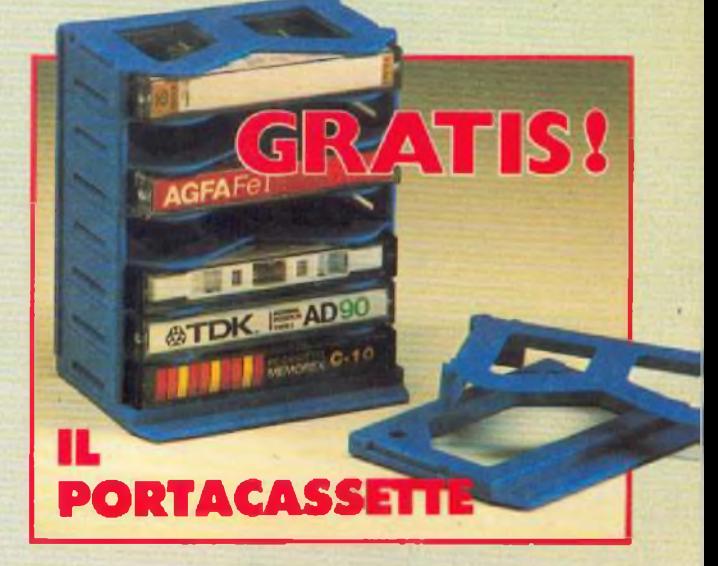

**Pagina mancante (pubblicità)**

**Pagina mancante (pubblicità)**

DIREZIONE GENERALE E AMMINISTRAZIONE

Editruniqua 20122 Milano - Corso Monforte 39 Telefono (02) 702429

## theannich<br>2. Common

**DIRETTORE RESPONSABILE Stefano Benvenuti**

 $\bullet$ 

**COLLABORATORI Aldo Brambilla Giorgio Garroni Sebastiano Cecchini Rossana Galliani Carlo Garberi Concetto Giraffa Mario Magnani Francesca Marzotto Giuseppe Meglioranzi Doima Poli Domenico Sempnni Carlo Tagliabile**

• **PUBBLICHE RELAZIONI Mauro Ganciini**

#### • **REALIZZAZIONE EDITORIALE Editing Studio**

SERVIZIO ABBONAMENTI<br>Editronica srl - C so Montore, 39 - Milano<br>Conto Corrente Postale n 19740208<br>Una copia L 3 500 - Arretrati:<br>il doppio del prezzo di copertina<br>Abbonamentia 12 numeri L 42 000 con dono, L<br>36.000 senza do Periodico mensile Stampa: Officine grafiche "LA COMMERCIALE" Via Fabio Fila, 16 Treviglio iBG) Distribuzione <sup>e</sup> diffusione A & <sup>G</sup> Marco Spa - Via Fortezza, 27 Milano Fotocomposizione: News Via Nino Bixlu, 6 - Milano © Copyright <sup>1985</sup> by Editronica srl Registrazione Tribunale di Milano N 112/72 del 17.3.72 Pubblicità inferiore al 70%

Tutti diritti di riproduzione e traduzione di testi, articoli, progetti, illustrazioni, disegni, circuiti,<br>stampali, listati dei programmi, fotografie ecc.<br>sono nservati a termini di legge. Progetti, circulti<br>e programmi pubblicati su RadioELETTRONICA & COMPUTER possono essere realizzati per scopi privati, scientifici e dilettantistici, ma ne sono vietati sfruttamenti e utilizzazioni commerciali La realizzazione degli schemi del progetti c dei programmi proposti da RadioELETTRONICA & COMPUTER non comporta responsabilità alcuna da parie della direzione della rivista e della casa editrice, che declinano ogni responsabilità anche nei confronti dei contenuti delle inserzioni a pagamento <sup>I</sup> manoscritti, disegni, le foto, anche so non pubblicati. non si restituiscono

RadioELETTRONICA 4 COMPUTER è titolare in esclusiva per l'Italia dei testi e del progetti di Radio Plans e Eloctromque Pralique periodici del gruppo Società Pansienne d'Edltion

UN<sup>D</sup>

### **DIESEL O BENZINA?**

Perché arrovellarsi con questo dubbio? Se dovete acquistare un'auto, nuova o usata che sia, fornite alcuni dati al Commodore, e la risposta... (pagina 27)

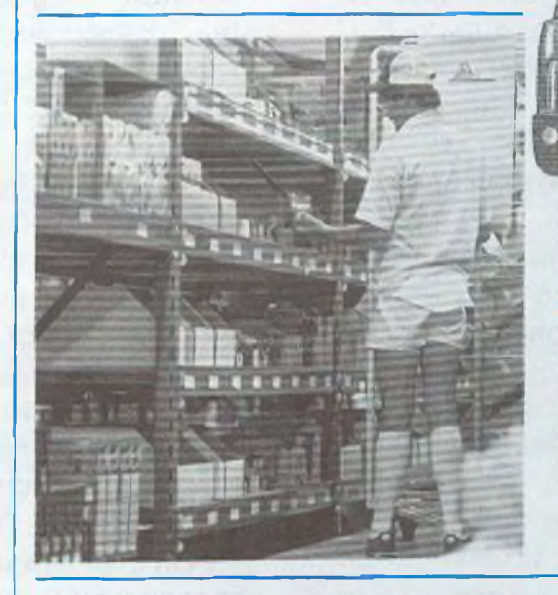

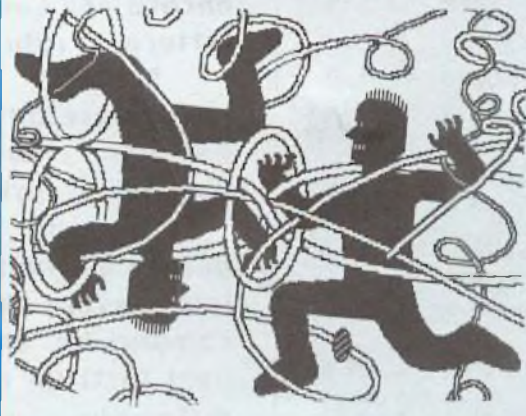

### **BUDGET FAMILIARE**

Fa <sup>i</sup> conti, ma anche <sup>i</sup> grafici, questo spetta coloso programma per Commodore 64 E forse vi permetterà di risparmiare. Cosi, que $st$ *estate...* (pagina 45)

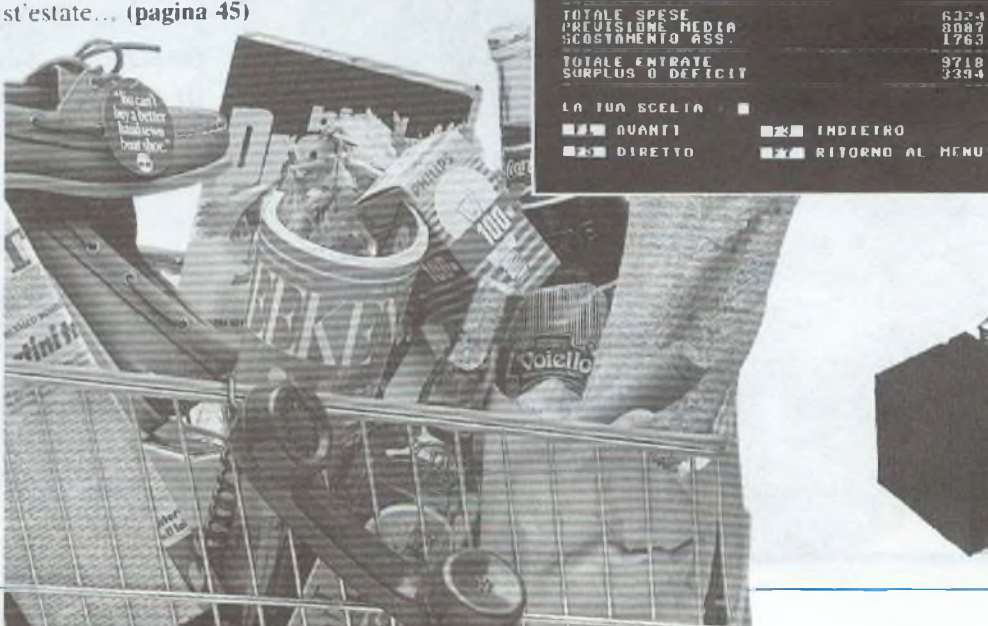

### **BURGHORN SEPTIM GENNAIO SPESE FISSE PREVISIONE MEDIA SCOSTAMEN1O ASS. 3745 .■»403 134;' 2579 5683 -3104 6334 unii? 1763 9718 3394 ■Iffl INDIETRO**

### **GESTIONE MAGAZZINO**

**DIESEL** 

**BERIZINA** 

fante bottiglie di Barolo, tante di Soave e di Valpolicella. Per cominciare potreste gestirci la cantina(pagina 66). Ma poi, se il vostro problema è un magazzino di alimentari, o di scarpe, o di...

### **CHI DI TESTA FERISCE...**

Un simpatico e nuovo videogame per Commodore 64 e patiti della tastiera **(pagina 62)**

### **ATTACCO ATOMICO**

Intelligenza e capacità deduttive sono indispensabili in questo gioco per Spectrum, in verità per nulla facile (pagina19)

**SPESE** vari aioli **PREVISIONE MEDIA SCOSTAMENTO ASS.**

### **SLOT MACHINE**

Perché aspettare di fare un viaggio fino a Las Vegas per poter giocare alla slot machine? Con questo programmino, il vostro VIC 20.. (pagina 31<sup>1</sup>

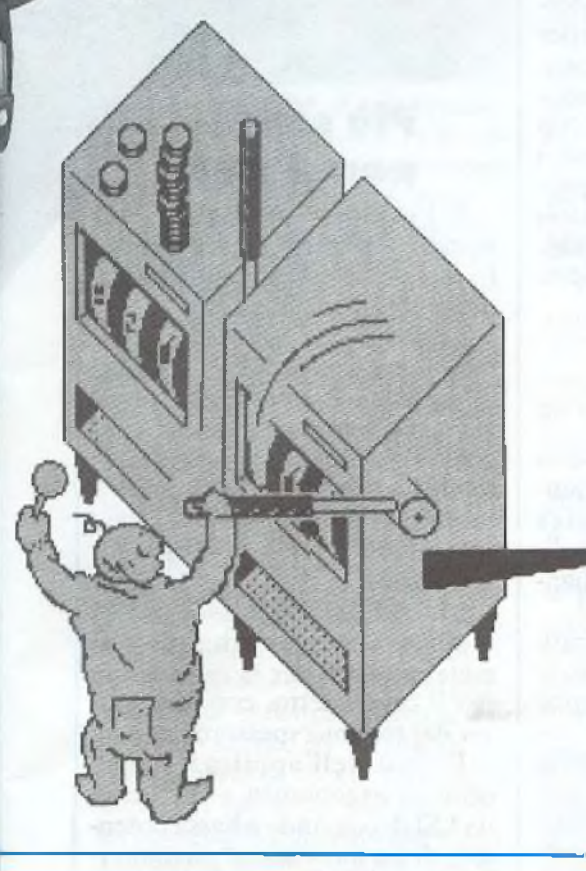

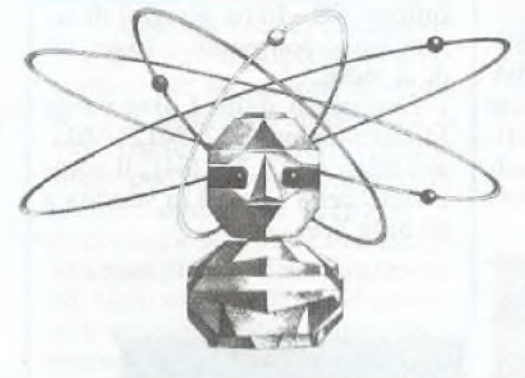

### **INSIEMISTICA**

Tutto quello che avreste voluto sapere e che con il vostro Spectrum finalmente scoprirete. Facilmente, con calma e in poco tempo, (pa**gina 34)**

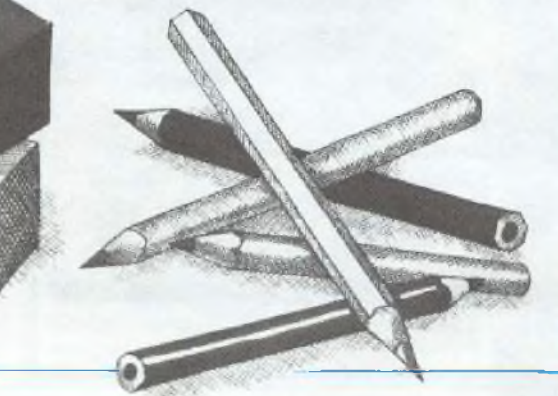

### APRILE 1985 - ANNO XÏV - N. 4

11 Disequazioni col VIC 20. *Poco familiari, <sup>e</sup> addirittura ostiche quando* <sup>I</sup> *sono di secondo grado, con i loro graziosisimboletti riescono a esasperare lo studente più sgobbone. A meno che...*

**SOMMARIO**

**—**

IO Printer plotter 1520. *Questa volta il fantastico <sup>1520</sup> si cimenta con due problemi grafici di natura matematica: traccia perimetri, anche molto complessi e irregolari, di poligoni e grafici di equazioni disecondo grado. Il computer, intanto, fa i comi delì'aso ..*

19 Attacco atomico con Spectrum. *Bersagli sonò gli atomi, proiettili alcune infinitesimaliparticelle; ilgiocatore/bombardiere non ha però intenti bellici, anzi è un pacifico amatore di giochi di deduzione: ilsuo scopo è capire, studiando da buono stratega rimbalzi e traiettorie, cosa c'è dentro la scatola nera...*

27 Decisioni con Commodore 64. *Diesel <sup>o</sup> benzina? Questo itirovello Come scegliere? Chiedendo agli amici, guardando <sup>i</sup> giornali, facendo testa atroceff). meglio, affidandosi al giudizio del computer?*

3 <sup>1</sup> Slot machine per VIC 20. *Vincere <sup>o</sup> perdere, in pochisecondi, migliaia di dollari: un 'emozione insuperabile che appartiene al mondo esclusivo delle più lussuose sale da gioco... Ma se di gioco si tratta, perché non giocare fino in fondo? Anche in casa propria è possibile sfidare la fortuna...*

34 Insiemistica con Spectrum. *Quali sono gli elementi che formano l'insieme A? Cosa accadrà sommando questo insieme con l'insieme lì? Che cosa sono l'intersezione, la differenza simmetrica e il prodotto cartesiano? Con questo programma, senza fare fatica...*

45 Budget familiare con Commodore 64. *Polizze, rate <sup>m</sup> scadenza, entrate e uscite, affitto e bollette, crediti e debiti... E' possibile fare davvero' ordine nel bilancio familiare, in modo che alla fine del mese resti ancora qualche colta in banca?*

56 Grafica con VIC 20. *Con questo programma potete realizzare la rappresentazione grafica difunzioni a due o a tre dimensioni, e non solo sul video del computer, ma anche su carta.* ----- — --------- --------------

**Olì** Giochi per Commodore 64. *Rispetto al povero cihii^ Ugolino, che aveva solo un cranio da rosicchiare, l'omino di questo videogame è ben' più fortunato, perché di crani ne ha a disposizione venti..*

66 Gestione magazzino con Commodore 64. *Un programma copiare su dischetto per l'archìvio e il movimento delle scorte, utilizzabile p^f gesi magazzini di qualsiasi tipo. Potente e versatile..*

 $1$  Utility per Commodore 64. Per gli amanti del Basic, per chi copia i *listati dalle riviste, arriva COMMODORESCUE, per resettare il vòstro <sup>&</sup>lt; npttler senza spegnerlo ..*

72 Interfaccia per Spectrum. *Per gli appassionali di elettronicaJhzot»gu ter è una fonte inesauribile di piaceri; già comprenderne il funzionamento e i^ipararneìd linguaggio è un'avventura che non finisce di stupire, se poi diventa possibile métterc <sup>i</sup> addirittura le mani...*

Rubriche *Novità,* pagina <sup>6</sup> - *Abbonamenti,* pagina <sup>58</sup> - *Arretrati,* pagina <sup>60</sup> - *Vorrei sapere, vorrei proporre,* pagina 74 - *Annunci,* pagina 76 - *Servizio circuiti stampati, kit e programmi su cassetta,* pagina 81.

Per la pubblicità

*STUDIOSFERA*

I<sup>a</sup> Strada, 24 Milano San Felice (Segrate) Tel. (02) 75 32 151 (02) 75 33 939

## **Chi, Cosa, Come, Quando.••**

### **Sorrida, prego**

Si chiama Sguardo sull'universo il programma in multivisione, proiettato su uno schermo di settanta metri quadri, che mostra questi magnifici e ghignanti bestioni. È l'attrazione della nuova sezione aerospaziale del museo delle scienze e dell'industria della California, che ha sede a Los Angeles.

Scritto da Ray Bradbury e narrato da James Whitmore, l'eccezionale programma è stato realizzato da Image Stream, dura dodici minuti e funziona in modo del tutto automatizzato, grazie a un impianto dotato del sistema Electrosonic Autopresent serie 4000.

Per presentare le quasi duemila diapositive sono necessari ventuno proiettori e un impianto audio multicanale da 300 Watt; gli organizzatori, molto soddisfatti del risultato, prevedono che oltre cinque milioni di persone vorranno vedere Sguardo sull'universo durante il suo primo anno di proiezione.

### **FBI operazione tatto**

*Il nuovo agente dell'FBI Identix*

*Qui sotto, alcune immagini dello spettacolo "Sguardo sull'Universo"*

*della*

*Itnage Stream*

Adesso negli edifici della FBI non ci si può piu intrufolare clandestinamente: ci vuole il dito, <sup>e</sup> non per suonare il campanello o per chiamare l'ascensore. Biso-

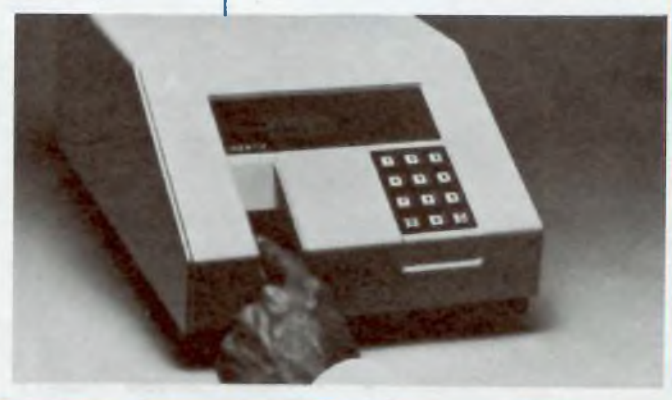

gna. semplicemente, appoggiarlo nell'apposita scanalatura di cui <sup>è</sup> dotato Identix, un computer/inquisitore che verifica le impronte digitali.

E stato prodotto in California, a Palo Alto, dalla Identix Incorporated, e installato con tre terminali a Washington, ai quartier generale dell'FBl La sua presenza impedirà l'accesso ai non autorizzati nelle aree operative top secret; sono una cinquantina i funzionari che sono stati "presentati" al *fingerprintsecurity System* della Identix e che possono quindi accedere 24 ore su 24 agli edifici protetti.

### **Il computer con la sciarpa**

L'ecletticità <sup>e</sup> la praticità sono senz'altro le due doti fondamentali del Personal Computer MZ-800, uno strumento di valido aiuto tanto per il lavoro quanto per il tempo libero.

Fornito di un sistema operativo proprio, il Basic SHARP, e. in opzione, del P-CP/M per floppy disk, l'MZ-800 consente di utilizzare una gamma vastissima di programmi, tanto su nastro, memorizzabili sul registratore a cassette incorporato, quanto su dischetto.

Tra le periferiche opzionali, segnaliamo un'unità Quick Disk ad accesso sequenziale, per una più rapida elaborazione dei dati, e i video a colori o monocromatici, da usare in alternativa al normale televisore.

Una stampante plotter a 4 colori consente di stampare testi <sup>e</sup> grafici (le possibilità grafiche dell'MZ-<sup>800</sup> sono davvero notevoli) <sup>e</sup> un generatore di suoni programmabile con 6 ottave, unito a due joystick, assicura anima ti e originali video games.

*Lo Sharp M2-820 è un prsonal utilizzabile persvariatiscopi contabili, finanziari, educativi e di svago.*

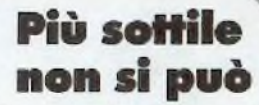

È l'orologio più sottile del mondo (4.0 mm) e l'unico ad avere cassa <sup>e</sup> braccialetto integrati e quadrante inclinato.

Casio  $FS-10$ , questo il suo nome, nasce da una nuova tecnica, il "module-less packaging", grazie a cui si presenta sul mercato come l'orologio che ha sorpassato anche le prestazioni fino a ora proprie dei soli orologi analogici.

Il module-less packaging <sup>è</sup> una tecnica di stampaggio ibrida, con la quale si possono usare contemporaneamente due diversi materiali, uno per la cassa e uno per il braccialetto, con la garanzia del minimo spessore.

Frutto dell'applicazione di principi ergonomici <sup>e</sup> dotato di un LSI di comando a bassa potenza e di un nuovissimo pictointer-ruttore, FS-<sup>10</sup> ha margini di errore molto contenuti: ±15 secondi al mese.

Importato dalla Lorenz (via Montenapoleone 12, 20121 Milano, telefono 02 702384), il sottilissimo della Casio è in vendita <sup>a</sup> 60 mila lire.

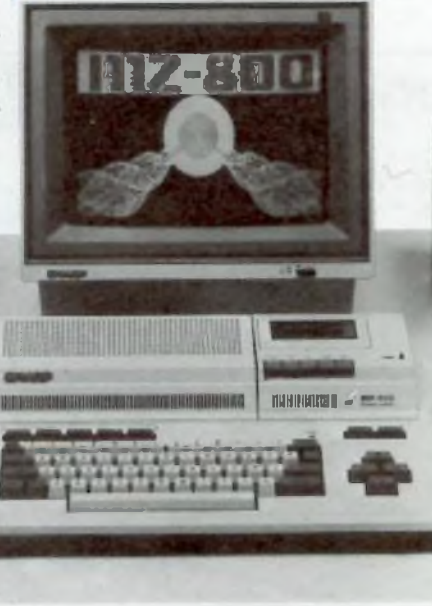

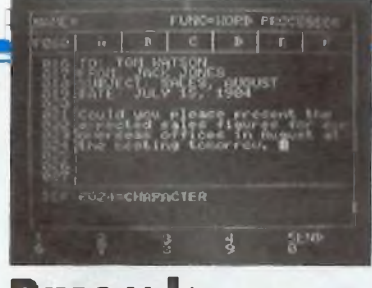

### **Pasocalc cambici mercato**

Dal Giappone, e più precisamente dalla Tokai, arriva il primo wordprocessor in versione MSX, specìficamente creato, cioè, per il più giovane mercato dei microcomputer. Molto pratico e semplice da usare, qui sopra ne vediamo una schermata, il nuovo software, sviluppato per computer con memoria RAM da 32 a 64 Kbytes, è accompagnato da un agile manuale di 50 pagine che ne dedica almeno una a ogni comando.

### **Multivisione professionale**

Si chiama ES4024/3E Multivision Computer e permette la produzione di sofisticati programmi di audiovisione, così come la regia audiovisiva di conferenze e seminari, anche se, naturalmente, può essere utilizzato per molti altri scopi: la Electrosonic, che lo produce, dispone per esempio di una gamma completa di programmi per la gestione aziendale. È il sistema professionale di multivisione piu avanzato e flessibile: può controllare individualmente, ogni 0.05 secondi, 24 proiettori e 96 effetti ausiliari su una sola pista di nastro magnetico. Ogni proiettore può dissolvere a qualsiasi velocità fino a 99,9 secondi in incrementi di 0,1 secondi, arrestare la dissolvenza e lampeggiare in qualsiasi ciclo di tempo tra 0, <sup>1</sup> e 99,9 secondi con 10 diversi rapporti tra tempo di accensione e spegnimento; tutti questi effetti, inoltre, possono venire usati in combinazione.

Tutto questo grazie al linguaggio di programmazione ESCLAMP, che viene fornito su dischetto copiabile per uso dell'utente <sup>e</sup> che abilita il Multivision Computer a svolgere anche molte altre funzioni: l'accensione e lo spegnimento dei proiettori, la verifica dell'azzeramento meccanico, la segnalazione di lampade bruciate, l'attivazione dell'otturatore di cambio istantaneo e il

corretto posizionamento dei caricatori anche dopo interruzioni dì corrente.

Il sistema base comprende: computer Apple //e, unità disco con doppio controller, interfaccia di comunicazione ES4O28, interfaccia multiplex ES4057, monitor da <sup>12</sup> pollici a fosfori gialli, cavo di controllo, licenza d'uso del programma ESCLAMP III fornito su dischetto copiabile.

### **È scesa una vichinga**

Compatibile con tutti i microcomputer (interfacciati con QIC 102), giunge in Italia l'ultima periferica prodotta dalla nota società norvegese Tandberg Data: lo streamer Mini QIC—Store.

Le prestazioni che lo streamer offre all'utente, con elevati indici di sicurezza, sono: back-up veloce di Winchester (fino a 66 Mbyte per cassetta), registrazione di archivi, trasferimento di dati, caricamento di programmi. Il prezzo dello streamer completo, già formattato, è di tre milioni Iva

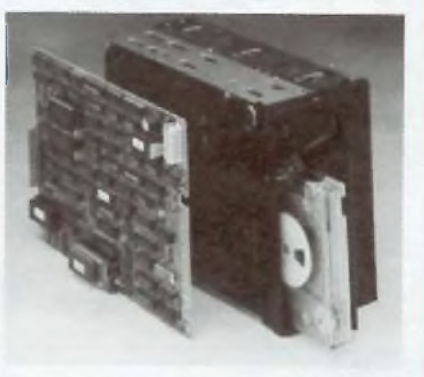

### L'econoi **rossonera**

Stampa 65 caratteri al secondo su 40 colonne e utilizza carta e nastro già in dotazione in qualsiasi ufficio, e quindi reperibili in qualsiasi cartoleria: rotoli da calcolatrice (69 mm) e nastri a due colon ( rosso e nero) di tipo dattilografico. Prodotta dalla Citizen e distribuita dalla torinese Fanton, la stampante persona! iDP 560, con stampa a matrice di punti, anche a indirizzamento grafico. è disponibile in due versioni con interfaccia seriale RS - 232 (320 mila lire più Iva) oppure con interfaccia parallela Centronics o con attacco per Commodore 64 e Vie 20 (270 mila lire più Iva).

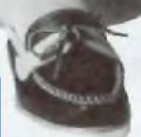

*La stampante personal ÌDP 560 della Citizen.*

*A sinistra. Io streamer Mini QIC—Store della Tandberg Data*

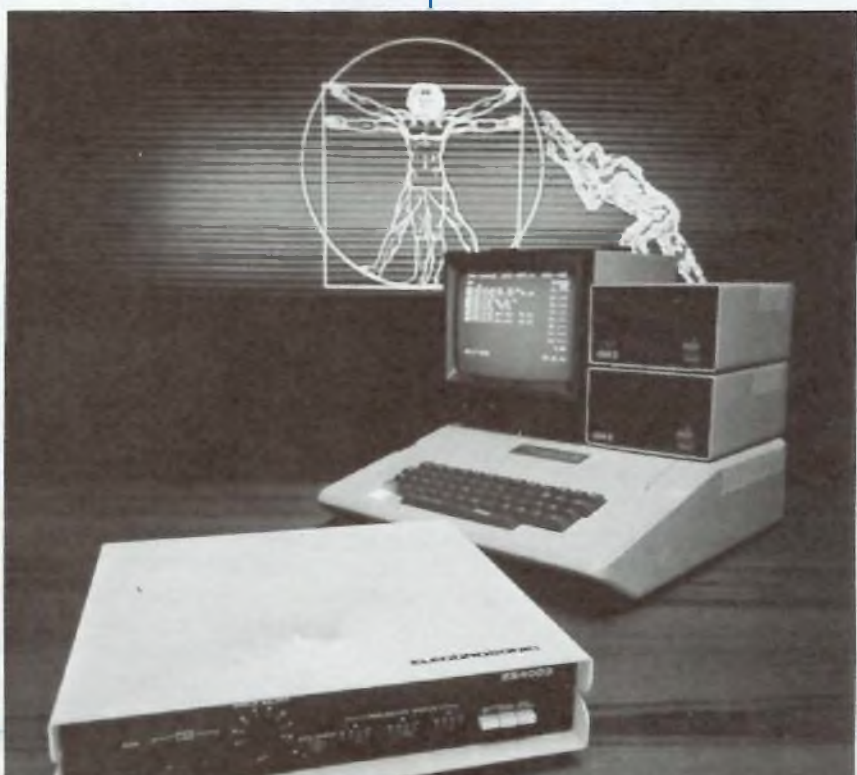

*Dalia Electrosonic, il Multivision Computer ES4024I3E.*

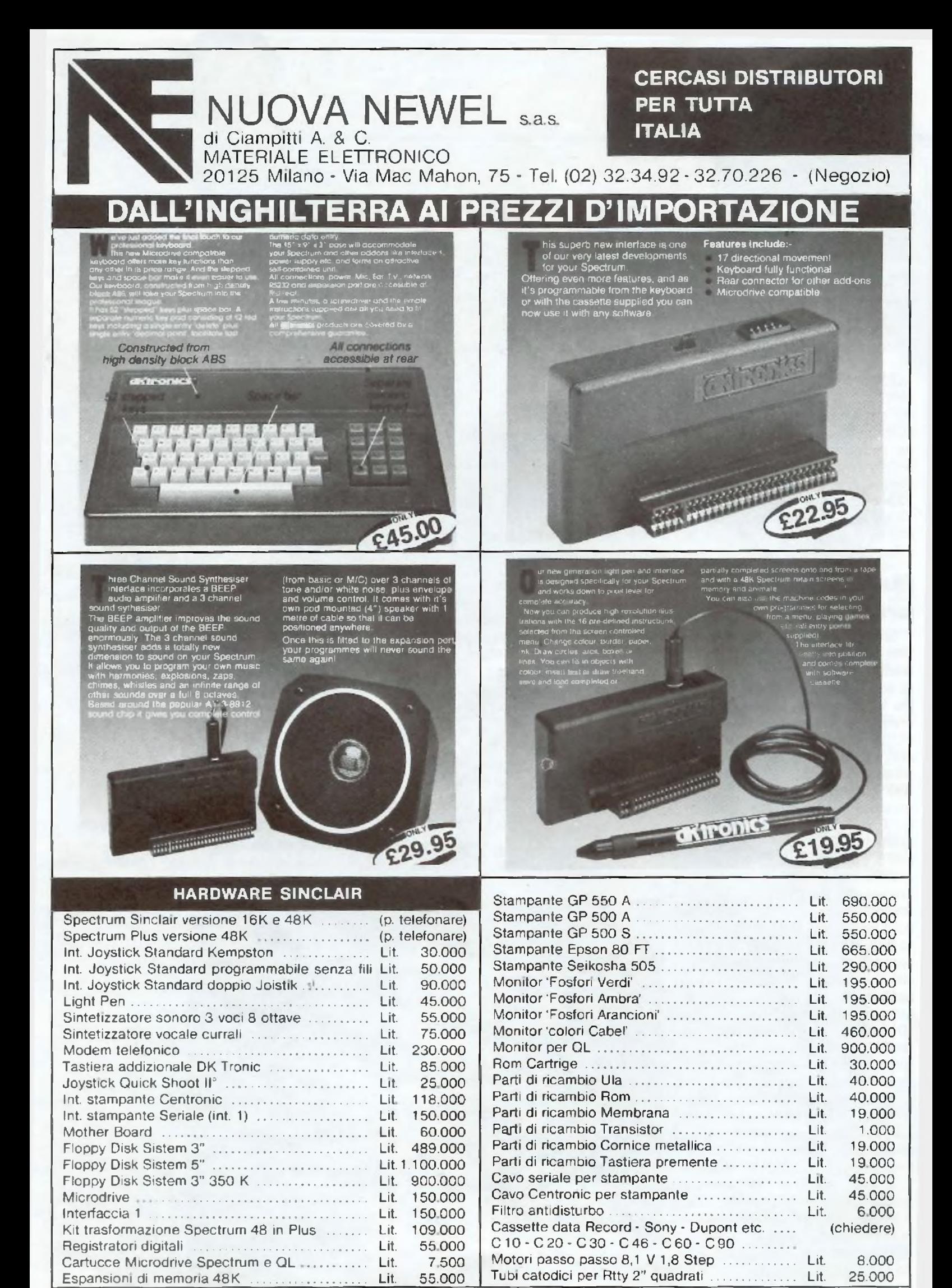

HARDWARE E SOFTWARE DA TUTTO IL MONDO DEI COMPUTER -GAMMA COMPLETA PRODOTTI SINCLAIR - COMMODORE ED ACCESSORI

## NUOVA NEWELNUOVA NEWELNUOVA NEWEL

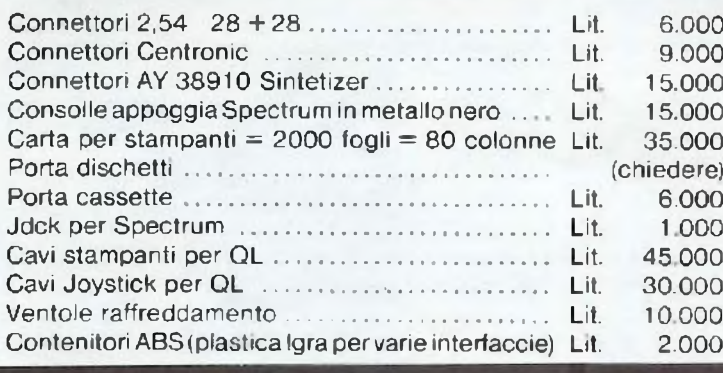

### **HARDWARE VARIO COMMODORE**

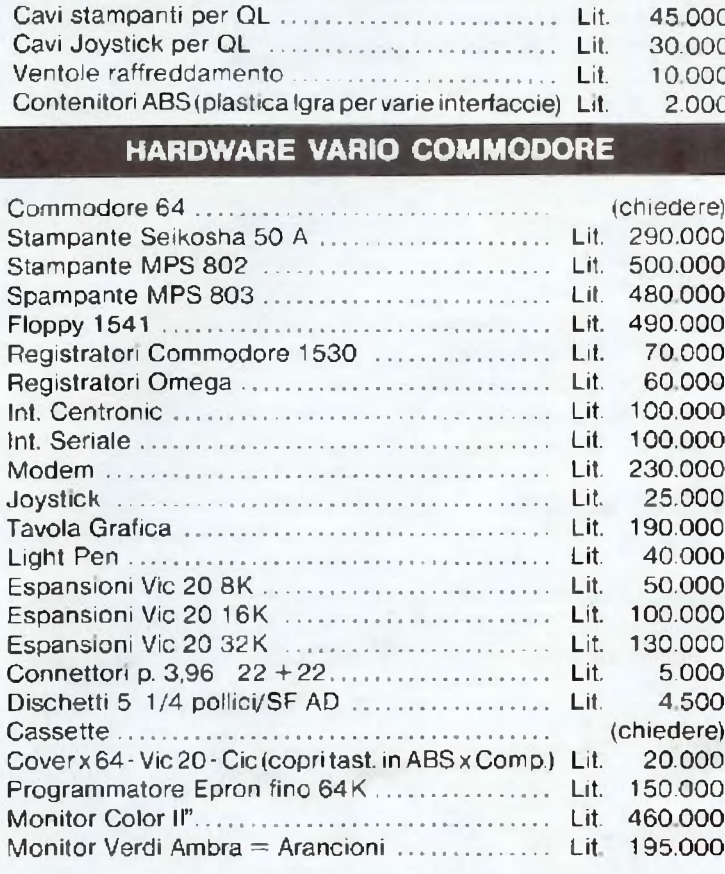

### MATERIALE DI RICAMBIO

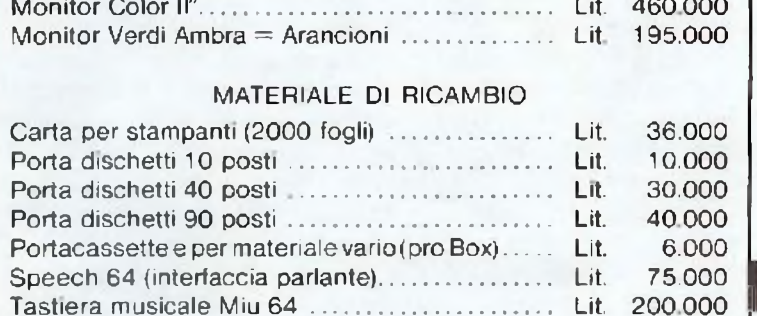

### SOFTWARE VARIO SU DISCO E CASSETTA

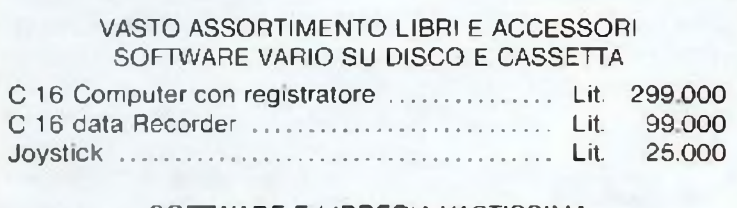

### SOFTWARE E LIBRERIA VASTISSIMA NASTRI RICAMBIO

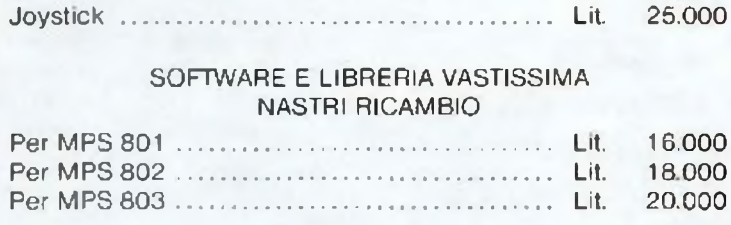

### KIT PULIZIA

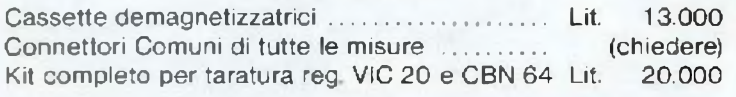

### **VARIO HARD WARE**

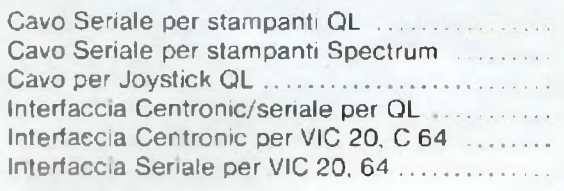

Autoradio estraibile da macchina modelli: D | HS 100 S - Ritmo - AM/FM Stereo - Auto Stop. Cassette - 14 Watts HS350 - Ritmo - AM/FM Stereo reverse - 20 Watts Cassette

6.000 Computer MSX SVI 728 + Software .................. Lit. 650.000

### 45 000 COMPONENTI ELETTRONICI DI TUTTI <sup>I</sup> TIPI PER HOBBISTI = KIT **ACCESSORI**

### 2.000 **PROGRAMMI QL**

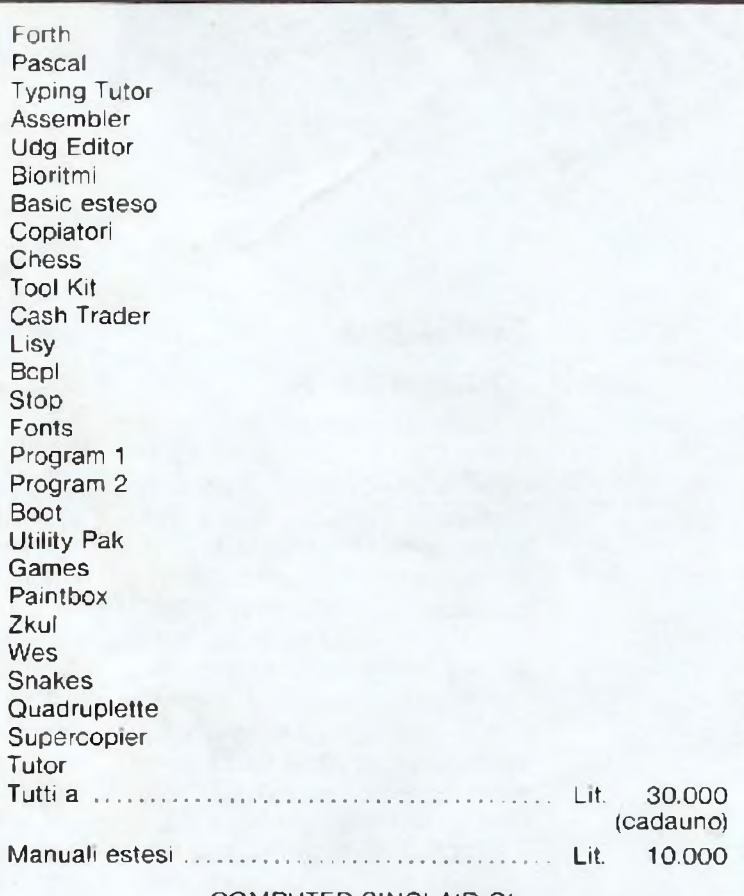

### COMPUTER SINCLAIR QL

### **PROGRAMMI MSX**

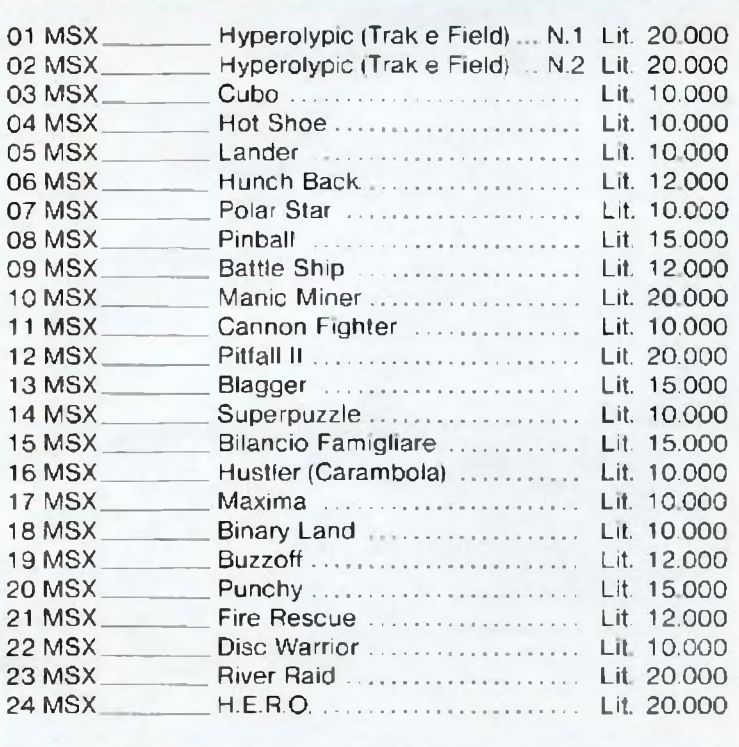

*N.B. <sup>1</sup> NS. PREZZI SONO COMPRESI DI IVA - PREVENDITA PER CORRISPONDENZA*

## **Chi, Cosa, Come, Quando...**

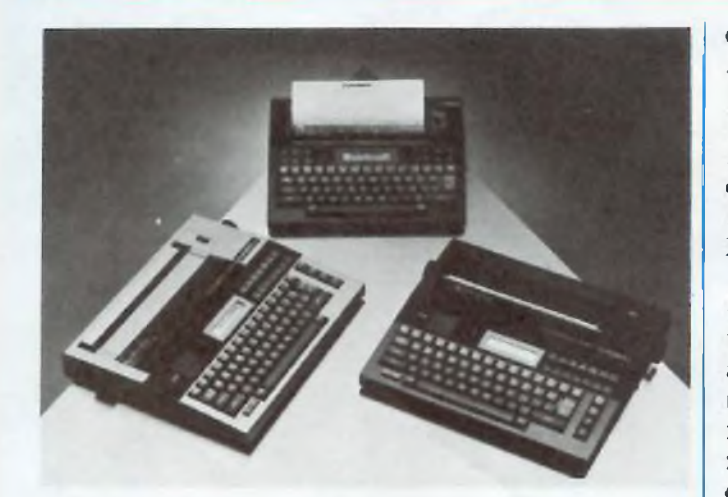

*Le ultime macchine per scrivere della Casio: CW-20, 10 e 30.*

*Il Digital Storage Oscilloscope modello 1421 Gould.*

**Scrittura "personale"**

Molto leggere e compatte, le nuove Casiowriter sì propongono come le campionesse della dattilografia elettronica: incorporano infatti le più sofisticate funzioni di stampa (sottolineatura, spaziatura doppia, centratura e giustificazione), nonché memorie "intelligenti" solitamente proprie solo dei word-processor. Il modello CW-20 offre per esempio 4 K di memoria, con funzioni di inserimento e cancellazione ; CW—30 è dotata di interfaccia RS-232C e CENTRONICS, e di un modem che include la selezione e la risposta automatica; CW-10, infine, si distingue soprattutto per il prezzo molto contenuto.

### **Funziona? Sì, due volte**

Prodotto dalla Gould e commercializzato per tre milioni <sup>e</sup> mezzo dall'Elettronucleonica, il Digital Storage Oscilloscope 1421 è infatti a doppia funzione: dispone di due convertitori A/D <sup>a</sup> 8 bit e memoria di <sup>1</sup> Kbyte per

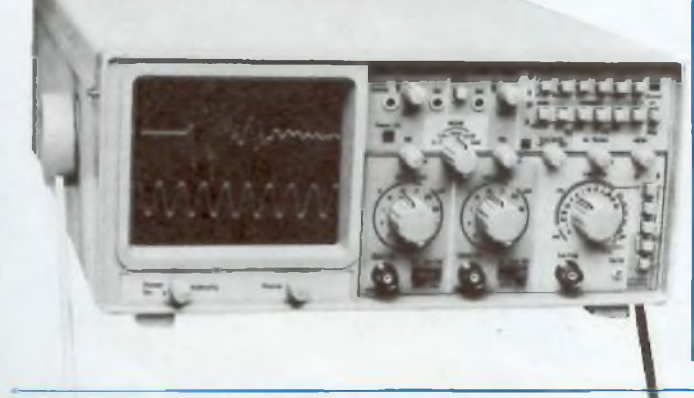

canale ed è in grado di memorizzare segnali ripetitivi fino a 20 MHz e segnali transitori fino a <sup>2</sup> MHz; inoltre, può funzionare come oscilloscopio in tempo reale, con larghezza di banda fino a 20 MHz e sensibilità massima di 2mV/cm.

Portatile (6 kg) e compatto (140 x 305 x 460 mm), garantito per due anni, il DSO 1421 può anche visualizzare contemporaneamente un segnale in tempo reale e uno precedentemente memorizzato, permettendo utili confronti; può inoltre ampliare pei dieci quanto immagazzinato e, tramite uscita analogica, darne automaticamente copia su un normale registratore.

### **Grafica e suoni con il C64**

Chi ha già una discreta familiarità con il computer troverà in questo volume di Stan Krute (Muzzio 1985, pagg. 265, L. 22.000) una guida per cimentarsi nelle capacità grafiche e sonore del Commodore 64.

La trattazione è strutturata in modo da permettere un'assimilazione graduale dei concetti e dei procedimenti: ognuno dei dieci capitoli di cui si compone il libro presenta una breve introduzione all'argomento, un programma originale corredato da possibili modifiche e una serie di esercizi per il lettore, di cui vengono comunque fornite le soluzioni

Numerose illustrazioni accompagnano inoltre l'esposizione, per rendere il piu possibile agevole la comprensione dei concetti e dei programmi.

### **ZX8O e ZX81 come strumenti di controio**

Questo libro di Robert L. Swarts (Muzzio 1984, pagg. 222, L. 15.000) si rivolge a coloro che, stanchi di considerare il loro piccolo computer come un giocattolo, desiderano utilizzarlo in maniera più utile, magari per risolvere alcuni problemi della vita quotidiana, senza per questo dover spendere cifre astronomiche.

Non occorre essere degli assi dell'informatica per comprendere e assimilare queste pagine. Es-

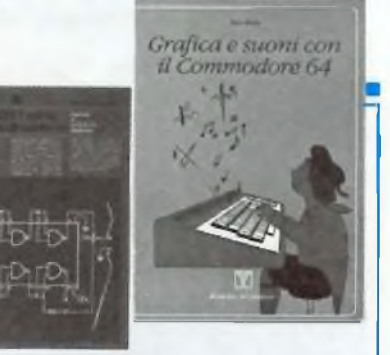

se sono infatti concepite come una guida sistematica, che, partendo da alcuni concetti teorici di base, si addentra via via nei meandri della programmazione, insegnando come sfruttare appieno il computer così com'<sup>è</sup> <sup>e</sup> fornendo al tempo stesso spunti di semplice (ed economica) attuazione per migliorarne la resa.

Basta dunque una discreta conoscenza della programmazione in Basic e una minima familiarità col linguaggio macchina per mettere, con l'aiuto di questo libro, un piccolo computer all'altezza dei "big".

### **Tecnologie della microelettronica**

Questo il titolo di un libro di Dennis Roddy (Calderini 1984, pagg. 220, L 12,000), che offre una rapida panoramica del nuovo scenario della microelettronica, arricchitosi di nuovi componenti memorie, integrati in media e larga scala eccetera. Non si tratta quindi di un manuale di tecnologia elettronica generale, ma di un complemento ai corsi tradizionali <sup>e</sup> di un'utile fonte di aggiornamento per amatori e tecnici.

Sia chi ha familiarità con i transistor discreti ma non con i circuiti integrati, sia chi si affaccia ora all'affascinante mondo dell'elettronica può seguire con profitto questo volume, dal succoso sommario: fondamenti di teoria, processi di fabbricazione per componenti e circuiti in silicio, componenti planari in silicio e circuiti integrati, circuiti logici bipolari, amplificatori differenziali, componenti a metallo-isolànte-semiconduttore, circuiti MOS, <sup>a</sup> film sottile, <sup>a</sup> strato spesso, ibridi, applicazioni di microelettronica in microonde e memorie a semiconduttore

## **Non si<sup>e</sup> emozioni non sono equazioni**

<sup>E</sup> magari lo fossero: sarebbero già più familiari! Si tratta invece di disequazioni, e di secondo grado per di più. Con i loro graziosi simboletti sono in grado di esasperare lo studente più sgobbone. A meno  $che...$ 

Vic 2C

**SCUOLA** 

**I**nfide e molto diffuse, tutt'altro<br>
che in via di estinzione, vivono per<br>
lo più inserite in sistemi semplici o che in via di estinzione, vivono per lo più inserite in sistemi semplici o misti, ma si può anche sorprenderle sole, queste davvero pericolose bestiacce. Chi, in seguito a iniziative culturali deprecapili, si è trovato a doverle fronteggiare, ammette di aver sacrificato a questo scopo i migliori pomeriggi della sua irripetibile giovinezza. E li rimpiange.

Sono le disequazioni, o inequazioni che dirsi voglia; fornite di una o più incognite, vengono formalmente contrapposte alle più note equazioni, alle quali però si accompagnano spesso formando i famosi sistemi che, una volta risolti, producono nello studente la diffusa e temibile "emicrania trinomia".

Perché dunque, si chiedono i figli dell'era informatica, non farle risolvere al personal computer, queste pizze di disequazioni di secondo grado? Con il tempo <sup>e</sup> l'energia così

risparmiati gli studenti potrebbero intanto, chissà, familiarizzare un po' con quelle di terzo...

### **Il programma**

Semplice <sup>e</sup> veloce, questo programma abilita il computer <sup>a</sup> risolvere disequazioni di secondo grado con discriminante indifferentemente positivo, negativo o uguale a zero. Ideato per VIC 20 in configurazione base può essere però implementato su qualsiasi home o personal computer, perché è scritto in basic puro.

il suo funzionamento <sup>è</sup> molto semplice: richiede in input i coefficienti del trinomio e il verso della disequazione e. controllata la validità dei dati di partenza (righe 70 <sup>e</sup> 90), procede subito a calcolare il valore del discriminante.

Se questo risulta positivo, il computer passa alla determinazione del-

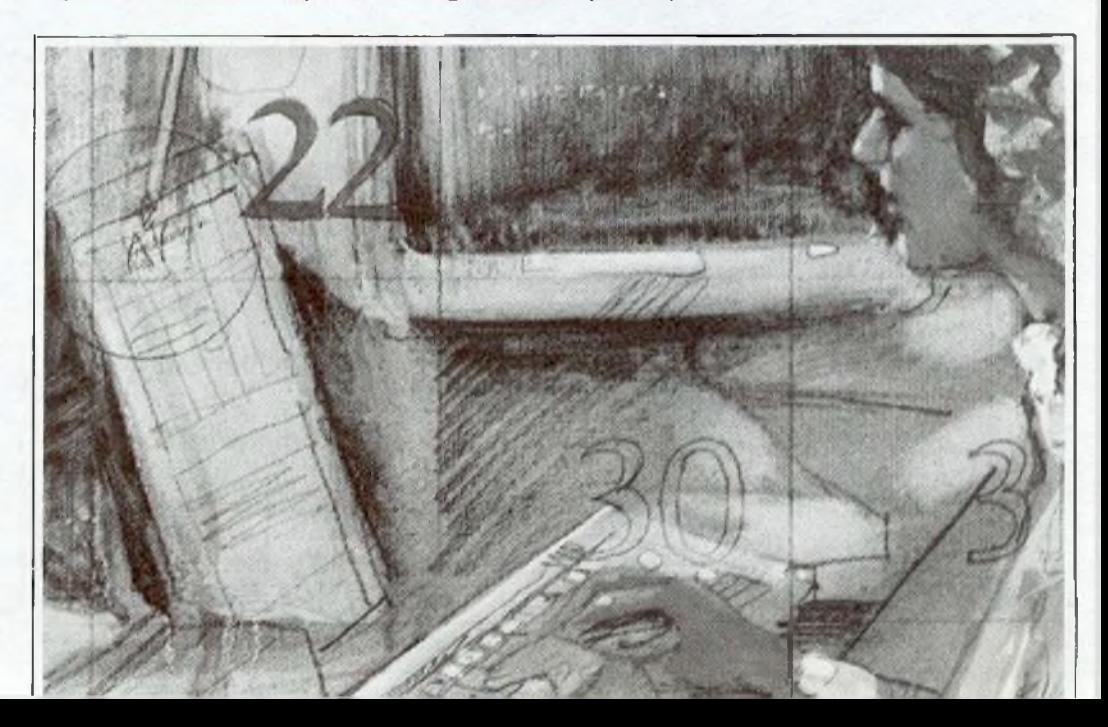

### Non si emozioni, non sono equazioni

10 REM DISEQUAZIONI DI SECONDO GRADO 20 Q\$="INTERVALLODELLE RADICI 30 FRINT"=" FOKE36879,8 40 PRINT"I 2' GRADO 50 PRINT" 2DISEQUAZIONI DI 60 PRINT"WINSERIRE I COEFFICIENTI DEL TRINOMION" 70 INPUT"A="; A INPUT"B="; B INPUT"C="; C 80 IFA=0THENPRINT" COUNDIDIAN : GOTO79 90 INPUT"WVERSO (</>>";V\* 100 IFV\$<>"<"ANDV\$<>">"THENPRINT"<br/>summummummum" GOT090 110 PRINT"NOALCOLO DEL DISCRIMINANTE 120 PRINT"XXXD=B12-4\*R\*C 130 D=B12-4#A#C 140 PRINT"则";B; " f2-4\*";自; "\*";C; "\*";D 150 PRINT"WPREMI UN TASTO" 160 GETA# : IFA#=""THEN160 170 IFD=0THEND\$="UGUALE A " GOTO390 180 IFD<0THEND\$="MINORE DI " 190 IFDC=0THEN390 POSITIVO QUINDI EA POSSIBILE CALCOLARE **LE** 200 PRINT"WIL DISCRIMINANTE ET RADICI 210 PRINT"MPREMI UN TASTO" 220 GETA\$: IFA\$=""THEN220 230 PRINT"J  $-B+-SQR(D)$ 240 PRINT"X1, 2=-**250 PRINT" 2**\*R 270 PRINT"如 "J-B,"+";INT(SQR(D))  $=$ "; % 280 PRINT"X1=- $"$ ; A2 290 PRINT"  $"$ ;-B;"-";INT(SQR(D)) 300 PRINT"X  $=$ ";Y 310 PRINT"X2=- $"$ ; A2 320 PRINT" 330 PRINT"XPREMI UN TASTO" 340 GETA\$ IFA\$=""THEN340 350 IF(V\$=">"ANDSGN(A)=1)OR(V\$="{"ANDSGN(A)=-1)THENGOSUB490:GOTO430 360 PRINT"JIL VERSO E IL PRIMO DISCORDI QUINDI COEFFICIENTE SONO VERIFICATA PER VALORI INTERNI ALL'";Q\$ 370 PRINT"LA DISEQUAZIONE E' 380 PRINT"W"; Y; "<X<"; X; "W" GOT0430 390 IF(V\$=")"ANDSGN(A)=1)OR(V\$="<"ANDSGN(A)=-1)THENGOSUE530 GOT0430 400 PRINT"TESSENDO: DISCRIMINANTE "; D\$; "0" 410 PRINT"E VERSO DISCORDE CON IL PRIMO COEFFICIENTE LA DISEQUAZIONE E' 420 PRINT"MAI VERIFICATA" 430 PRINT"XVUOI RIFETERE LA PROCEDURA (S/N)?" 440 PRINT"-450 GETA\$ 460 IFA\$="S"THEN40 470 IFA\$="N"THENSTOP 480 GOT0450 490 PRINT"JIL VERSO E IL PRIMO - COEFFICIENTE SONO CONCORDI QUINDI LA 500 PRINT"DISEQUAZIONE E^ VERIFICATA PER VALORI ESTERNI ALL'";Q\$ 510 PRINT"XX(";Y; "V X>";X 520 RETURN 530 PRINT"TESSENDO DISCRIMINANTE ";D\$;"0" 540 PRINT"E VERSO CONCORDE CON IL FRIMO COEFFICIENTE LA DISEQUAZIONE E' 550 PRINT"SEMPRE VERIFICATA 560 RETURN quisizione e controllo dei dati iniziale radici del trimonio e quindi alla Questo programma è  $\overline{\mathbf{h}}$ ; 100 – 110 calcolo del discriminanstampa dei risultati; se risulta invece disponibile su te e valutazione del suo segno; cassetta. L'elenco, i negativo o uguale a zero, il proprezzi e le modalità  $120 - 140$  calcolo delle radici e stamgramma prosegue valutando il verso d'ordine di questa e pa dei risultati (discriminante positie stampando di conseguenza la ridelle altre cassette sposta.

Ecco le principali righe e funzioni:  $10-50$  presentazione;  $60-90$  acvo) ; 150-160 stampa dei risultati (discriminante negativo o pari a ze-**Marco Napoleone** 

 $\overline{r}$ .

disponibili sono riportati alle pagine 81 e 82.

**Pagina mancante (pubblicità)**

**Pagina mancante (pubblicità)**

## **Non è regolare, ha l'area sospetta...**

Continuano le avventure del fantastico 1520: questa volta, stanco di giocare come al suo solito, il plotter si cimenta con due problemi grafici di natura matematica; traccia perimetri, anche molto complessi e irregolari,di poligoni, e, non pago, grafici di equazione di secondo grado. Il computer, intanto, fa <sup>i</sup> conti del caso...

**Plotter** 

per C64

e Vic 20

**F**inché si tratta di calcolare l'area<br>di un quadrato siamo tutti camdi un quadrato siamo tutti campioni; un trapezio scaleno, però, già comincia a mettere in crisi i meno portati. Se poi si vuole scoprire quanto misura la superficie di un ottagono irregolare, si salvi chi può,,. E non è finita: stremati dal travaglio geometrico, stiamo per incappare nell'affanno algebrico. Se sapere cos'<sup>è</sup> un numero immaginario non è da tutti, calcolare la radice di un'equazione di secondo grado <sup>è</sup> privilegio di pochi... Anzi, perché non farlo addirittura fare al computer? E magari regalargli, come premio di ringraziamento, un bel plotter che gli risolva brillantemente i problemi di grafica?

Se infatti il calcolatore ci può dare una mano nei nostri affanni matematici, il plotter, rappresentando con forme le entità astratte (numeri) che la macchina manipola, ci rende meno ostico e più gradevole lo studio. Specialmente quando ì numeri si riferiscono alla geometria come nei due programmi che seguono.

Il primo permette di far disegnare

COORDINATE DEI UERTICI

UERTICE  $1 : X = 32$  Y= 45

al plotter un poligono qualsiasi (50 lati bastano?) <sup>e</sup> di calcolarne poi l'area. Con il secondo, invece, il 1520 dà la rappresentazione grafica di una retta o di una equazione di secondo grado e ne calcola le radici. Entrambi sfruttano la grafica e i colori, che si possono però modificare a piacere intervenendo sulle righe dei listati.

### **Area dei poligoni**

Vi sono diversi programmi che calcolano l'area dei vari triangoli e dei poligoni regolari. Copiando con attenzione questo breve listato potrete invece conoscere la superficie di un qualsiasi poligono, regolare o irregolare, convesso o concavo, formato anche da un grande numero di lati (nel dimensionamento delle variabili si è giunti a prevederne 50).

Dopo questo dimensionamento <sup>e</sup> l'apertura dei file per il plotter (righe 20-50) si sceglie il colore verde

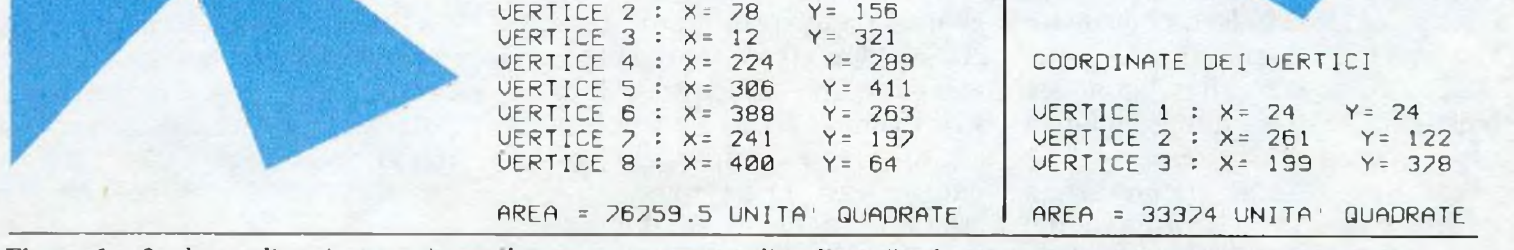

Figure 1 e 2: due poligoni ottenuti con il programma "area di poligoni", che permette anche di calcolarne l'area.

### Non è regolare, ha l'area sospetta...

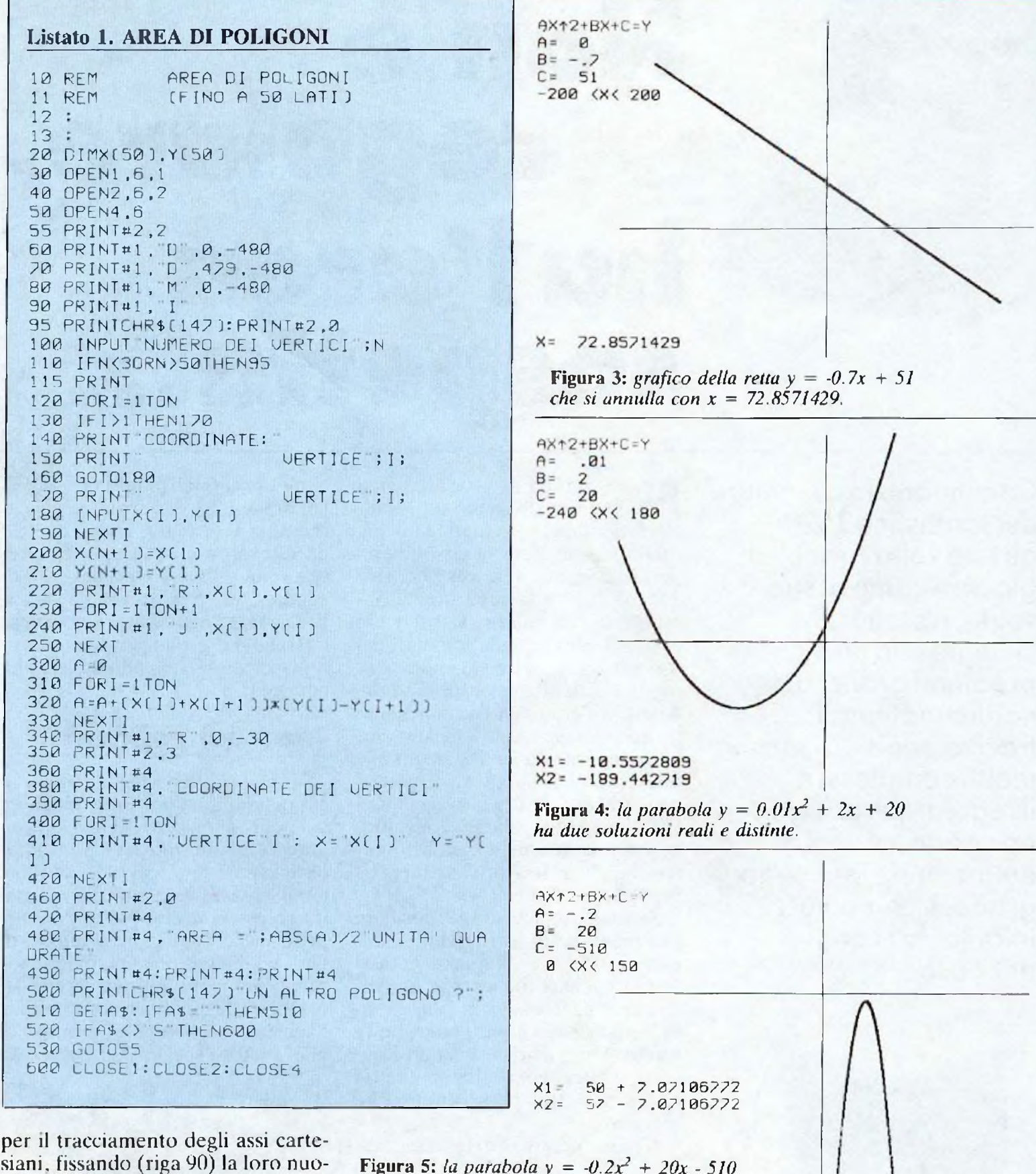

siani, fissando (riga 90) la loro nuova origine. A questo punto interviene lo schermo: nelle righe 95-190 vengono inseriti il numero dei vertici del poligono e le loro coordinate  $(x e y)$  nel piano cartesiano. Le righe 200–210 fanno sì che il poligono sia chiuso, cioè che un lato congiunga l'ultimo con il primo vertice.

Parte il plotter con la penna alzata posizionandosi sulle coordinate del primo punto (riga 220) e poi diseFigura 5: la parabola  $y = -0.2x^2 + 20x - 510$ ha due soluzioni coniugate e complesse.

gnando l'intero perimetro. Le righe 300-330 sono il nucleo del programma: calcolano la superficie della nostra figura che verrà poi scritta dal plotter, dopo l'elenco delle coordinate dei vari vertici (righe 340-490). Alla fine (righe 500-600) il video vi chiederà se vorrete continuare...

Oltre che per la sua utilità, questo programma può essere usato anche come piccolo gioco percettivo che potrete proporre agli amici: inserendo coordinate a casa fate disegnare al 1520 diversi poligoni e poi chiedete (a colpo d'occhio e senza guardare la scritta in basso) di ordi-

#### 335 PRINT#1, "J"; X+1; Y+1 340 NEXT Listato 2. GRAFICO E RADICI DI EQUAZIONI 370 PRINT#1, M ; 0: -500 380 PRINT#2,0 400 IFA=0ANDB=0ANDC=0THEN1000 **10 REM** GRAFICO E RADICI DI EQUAZIONI 410 IFA=0ANDB<>0ANDC=0THEN1100 DI (PRIMO E) SECONDO GRADO 11 REM 420 [FA=0ANDB<>0ANDC<>0THEN1200  $12:$ 430 IFA<>0ANDB=0ANDC=0THEN1300  $13:$ 440 IFA<>@ANDB=@ANDC<>@THEN1400 20 OPEN1, 6, 1 450 JFA<>0ANDB<>0ANDC=0THEN1500 460 IFA<>0ANDB<>0ANDC<>0THEN1600 30 OPEN2, 6.2 1000 PRINT#4, X= "A:GOSUB2000<br>1100 PRINT#4, X= "1/B:GOSUB2000 40 OPEN4,6 50 PRINT#2,2 1200 PRINT#4, X= "(-C/B):GOSUB2000 100 PRINTCHR\$(147) EQUAZIONE TIPO: 110 PRINT: PRINT "AX12+BX+C=Y" 1300 PRINT#4, X1 -X2 - B: GOSUB2000 120 PRINT: INPUT COEFFICIENTE A= ";A 1400 IFC>0ANDA>0THENC=-C:PRINT#2,3 130 PRINT: INPUT COEFFICIENTE B=  $\overline{\phantom{a}}$ ; B 1405 IFC < 0ANDA < 0THENC == C: PRINT#2, 3 140 PRINT: INPUT COEFFICIENTE C= ";C 1410 J=SQR(-C/A):K=(-(SQR(-C/A))) 1420 PRINT#4, X1= J<br>1430 PRINT#4, X2= K:GOSUB2000<br>1500 PRINT#4, X1= 0 150 PRINT: INPUT VALORE MINIMO DI X (X)-2  $403 = i \times 1$ 160 INPUT VALORE MASSIMO DI X (X(240) = 1510 PRINT#4, X2= [-B/A]: GOSUB2000  $\cdot$   $\times$   $2$ 170 PRINT: INPUT STEP DI X (DA 0.1 A 1)= 1600 IF(BT2-4xAxC)<0THENPRINT#2,3:GOSUB1  $; P$ 700 200 PRINT#4, AX12+BX+C=Y" 1610 D=SQR(B12-4\*A\*C) 205 PRINT#2,0 1620 PRINT#4, X1=  $((-B+D)/(2*A))$ <br>1630 PRINT#4, X2=  $((-B-D)/(2*A))$ ; GOSUB2 210 PRINT#4, A= 14<br>220 PRINT#4, B= 18<br>230 PRINT#4, C= 10 **PIPIA** 1700 D=SQR(ABS(Br2-4\*A\*C)) 240 PRINT#4, X1" < X<" X2 1710 PRINT#4, X1= [-B/(2\*A)] + ABS((D/( 250 PRINT#1, M ; 240;0  $2xA$ }}} 255 PRINT#1, D ; 240; -480 1720 PRINT#4, X2= "[-B/(2\*A)]"-"ABS((D/( 260 PRINT#1, M : 0: -240  $2xA$   $11$ 265 PRINT#1, D ;479;-240 2000 PRINTCHR\$(17)"UN'ALTRA EQUAZIONE (S 270 PRINT#1, M"; 240; -240 /N) ? 2010 GETAS: IFAS = "THEN2010 280 PRINT#1, I 285 PRINT#2.3 2020 [FA\$<> S"THEN2100 2030 PRINT#4: PRINT#4 300 FORX=X1TOX2STEPP 2040 PRINT#2,0  $310$  Y=A\*X12+B\*X+C 2050 GOTOS0 320 IFY>2400RY<-240THEN340 330 PRINT#1, R"; X; Y 2100 CLOSE1: CLOSE2: CLOSE4

narli secondo la progressione crescente delle loro superfici. Con le strane forme ottenute non sarà certo facile...

### Grafico e radici di equazioni di (1° e) 2° grado

Il primo grado è stato messo tra parentesi, ma non certo per la minore importanza o la relativa facilità di quelle equazioni; è che non sono altro che un sottoinsieme, un caso particolare delle equazioni di secondo grado. Consideriamo la loro forma tipo:  $ax^2 + bx + c = 0$ ; se  $a = 0$ diventa di primo grado.

<span id="page-16-0"></span>La stessa equazione tipo apparirà sul video dopo aver copiato il listato 2. La frecciolina verticale a sinistra è, come senz'altro saprete, il segno di elevamento a potenza. Vi si chiede ora di immettere i tre coefficienti a, b e c. Attenzione al loro segno,

poiché se la vostra equazione fosse:  $12x^2 - 3x - 4$  dovreste scrivere: 12, -3  $e - 4$ .

La rappresentazione grafica dell'equazione avviene su un piano cartesiano i cui estremi (nelle x come nelle y) sono  $-240$  e  $240$ . Sono questi i limiti superiore e inferiore in cui potremo osservare l'andamento della curva, che può procedere con passi (step) più o meno grandi. Non conoscendo a priori la forma e l'ingombro della curva conviene scegliere come limiti l'intero campo del foglio  $(-240 e 240) e$  uno step alto  $(1)$ ; una prima immagine, meno precisa ma più veloce, vi permetterà in seguito di risparmiare tempo fissandovi su un solo settore del piano con la figura più accurata disegnata con uno step più basso (0.1).

Dopo aver ricevuto questi input il plotter scrive l'equazione tipo, elenca i coefficienti scelti e traccia gli assi cartesiani (righe 100-280). Il loro incrocio è ora la nuova origine

per cui potranno essere considerati valori negativi di x (i due quadrati a sinistra) o di y (i due quadrati in basso). Con le righe 285-340 si traccia la curva. Sempre nel caso che non conosciate lo sviluppo grafico dell'equazione, non preoccupatevi se il 1520 sta immobile per alcuni secondi: vengono calcolati infatti tutti i valori esterni al campo, ma disegnati (in rosso) soltanto quelli interni.

Terminato il grafico si passa al calcolo delle radici che, come saprete, possono essere numeri reali o immaginari. I primi verranno scritti in nero mentre i secondi (anche nel caso di radici complesse) saranno scritti in rosso. Le righe 400-460 esaminano i vari coefficienti e rimandano a delle subroutines (righe 1000-1720) per il calcolo delle radici. Per terminare, la solita opzione che permette di studiare un'altra equazione.

**Pagina mancante (pubblicità)**

### **Spectrum <sup>48</sup> <sup>K</sup> Attacco**

## GAMES

Bersagli sono gli atomi, proiettili alcune infinitesimali particelle; il giocatore/bombardiere non ha però intenti bellici,anzi è un pacifico amatore dei giochi di deduzione: il suo scopo è capire, studiando da buono stratega rimbalzi e traiettorie, cosa c'è dentro la "scatola nera"...

C apacha strategica e intezza una-<br>gionamento da un lato, tempeapacità strategica e finezza di raramento curioso dall'altro sono i requisiti richiesti all'aspirante giocatore: "scatola nera" <sup>è</sup> dedicato infatti <sup>a</sup> chi vuole "sapere cosa <sup>c</sup>'<sup>è</sup> dentro", <sup>a</sup> chi non sopporta le serrature, <sup>i</sup> coperchi e le porte e, a scatola chiusa, non compera nemmeno Arrigoni.

L'obiettivo, infatti, <sup>è</sup> quello di dedurre la struttura interna di un oggetto (molecola) dalla sola analisi delle posizioni di entrata e uscita di una particella interagente con i componenti (atomi) dell'oggetto; le posizioni di entrata della particella sono sempre scelte dal giocatore, ma non certo a caso; anzi più ragionata è tale scelta, più rapidamente (cioè con meno "spari") si può arrivare alla soluzione del problema.

Ecco perché il gioco richiede capacità deduttive durante tutto il suo svolgimento ed è destinato a entusiasmare chi ama cimentarsi in battaglie strategiche.

### **Si spara. <sup>E</sup> poi?**

Il principio non è poi tanto dissimile da quello della più classica battaglia navale: si spara senza vedere l'avversario e. <sup>a</sup> mano <sup>a</sup> mano che si ottengono dei risultati, si aggiusta il tiro <sup>e</sup> si comincia a capire quali sono le posizioni prima oscure. Ma a quali leggi e regole obbediscono <sup>i</sup> corpuscoli di "scatola nera"?

Normalmente la particella sparata dal giocatore <sup>e</sup> l'atomo cominciano <sup>a</sup> interagire solo quando il prolungamento dell'ultimo segmento di traiettoria dista dall'atomo non più di una casella: per esempio **(Figura 1)** sparando alla posizione 12 non ci sarà alcuna interazione, nemmeno con l'atomo in 10,16 (il più vicino), perché la minima distanza fra esso e la particella è di due caselle. Se la particella viene sparata in 29, invece, la traiettoria dista dallo stesso atomo una casella: la repulsione avviene come in figura, cioè in una casella precedente quella occupata dall'atomo. Dopo questa deviazione (di 90°) la particella piomba sui due atomi della riga 3: sebbene la forza repulsiva sia maggiore, la deviazione avverrà come se l'atomo in 3,17 non esistesse (1° caso particolare).

**atomico**

Cosa succede quando la particella si trova affiancata da due atomi a distanza di interazione? Come l'intuizione suggerisce dovrà subire due deviazioni di 90°, e sempre nello stesso verso: cioè una "riflessione" di 180°; quindi se nella figura si spara in 2, la particella uscirà da dove è entrata. Anche sparando in 7 si ottiene questo effetto, e a maggior ragione (2° caso particolare).

### **Attacco atomico**

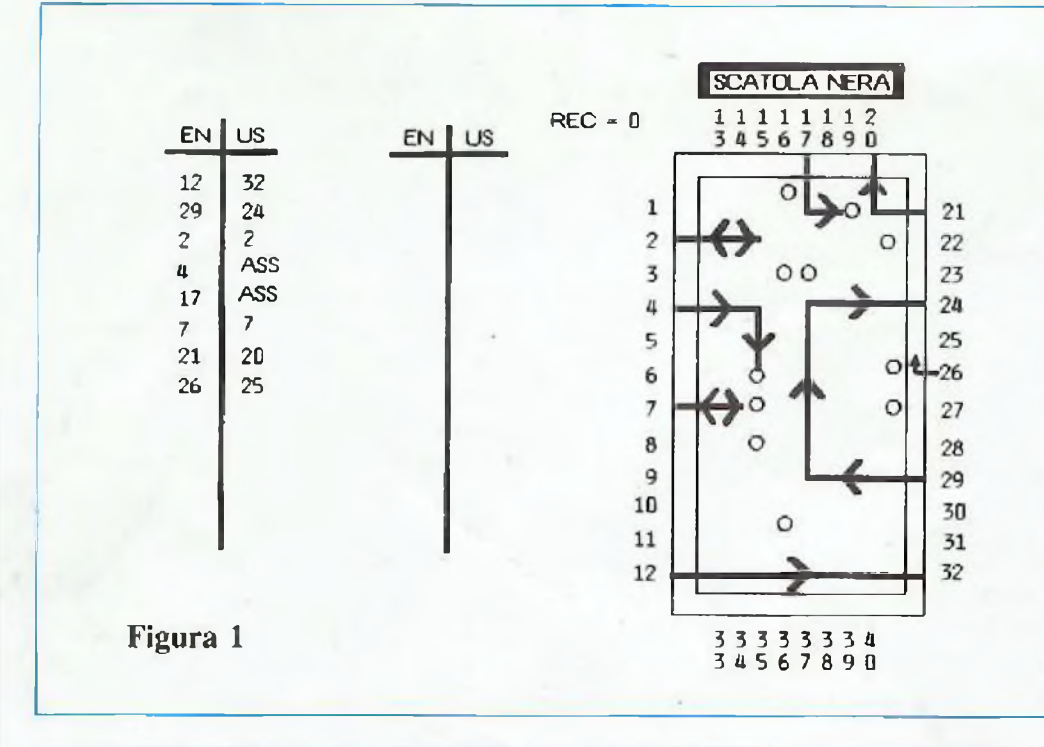

E se la particella punta direttamente su un atomo?

Ebbene, la sua velocità è sufficiente a vincere la forza repulsiva: la particella verrà allora assorbita dall'atomo; nella figura sparando in 4 dopo una deviazione dovuta all'atomo in 3,16, la particella verrà assorbita in 6,15.

Al giocatore non verrà comunicata la posizione di assorbimento, ma anche questo tipo di interazione ha la sua importanza ai fini della soluzione.

Può avverarsi il caso che un atomo si trovi lungo il bordo della scatola, come quello in 1,16; la particella sparata in 17 verrà deviata in ritardo, come in figura (3<sup>°</sup> caso particolare), e successivamente assorbita dall'atomo in 1,19. La stessa

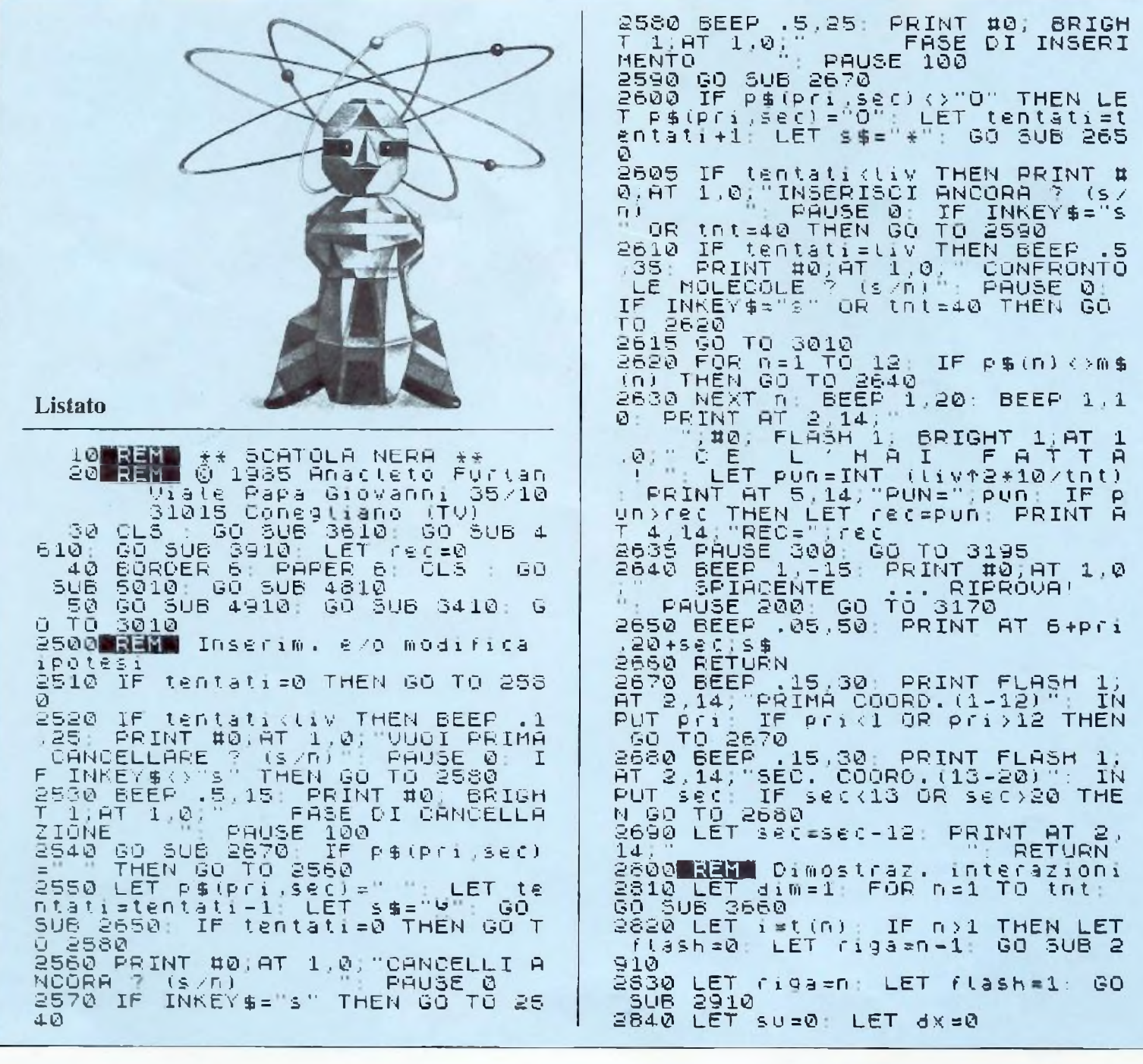

cosa succede anche se sulla traiettoria della particella si trova un altro atomo distante una casella dallo stesso bordo: sparando in 21, la particella uscirà subito in 20 (4° caso particolare).

Rimane un caso particolare, simile al 1°: si considerino gli atomi disposti in 6,20 e 7,20; sparando in 26 la particella non penetra nella scatola, ma viene deviata come se uscisse in 25. Naturalmente sparando in 27 fuoriuscirà in 28.

### **Buon divertimento**

Durante il gioco tutte le possibilità esaminate sopra avvengono a "scatola chiusa": il giocatore infatti ha a disposizione solo i dati sulla tabella per dedurre la posizione di

tutti gli atomi. Difficile? Sì e no. Certamente la soddisfazione (e anche il punteggio) è direttamente proporzionale al numero degli atomi da individuare (e inversamente al numero dei tentativi). Inoltre le situazioni prospettate nella figura rispecchiano casi elementari: in particolari configurazioni il percorso della particella può essere così intricato da risultare perfino spettacolare.

### **iB programma**

Sicuramente le regole enunciate sopra non bastano per un'acquisizione viscerale dello spirito del gioco. Nel programma tale fase è curata particolarmente: il principiante può scegliere il numero di atomi (=

livello) che compongono la molecola <sup>e</sup> "vedere" l'interazione con la particella scegliendo varie posizioni di entrata. Solo dopo questa fase comincia davvero il gioco: dopo la scelta del livello di gioco (all'inizio <sup>è</sup> meglio sia basso), il programma genera (a caso) la molecola (3410 3510), ma senza visualizzarla, e la gestione passa alla routine generale (3010-3195). Il giocatore viene invitato a sparare il primo colpo (un numero compreso fra <sup>1</sup> e 40); dopo il controllo di quanto inserito (3030 3080), il programma prosegue alla subroutine 3210-3240, che trasforma il numero inserito nelle coordinate della matrice che contiene la molecola, e infine alla subroutine 3260-3399.

Quest'ultima, composta da molte

```
2850 GO SUB 3210 GO SUB 3260
2860 IF n=tnt THEN RETURN
2870 BEEP .2,20 PRINT tt© . AT 1,0
          vado rurnti ? (s/n)
": PAUSE 0
2880 IF INKEY$="n" THEN RETURN
2890 NEXT n
2900 RETURN
2910 IF riga<21 THEN PRINT FLASH<br>flash;AT riga+1,0;t(riga); RETU
f lash;AT riga+1,0;t(riga):<br>RN
RN
2920 PRINT FLASH flash;AT riga-1
9,7 , t ( r i g a )
2930 RETURN
3000 REN Ruotine generale
3010 BEEP .2,10 PRINT FLASH 1.A<br>T 2,14, PUOI SPARARE!"; FLASH 0,
3020 GO TO 304-0
3030 BEEP .5.-25
3040 INPUT i$ IF LEN i$>2 OR i$
="" THEN GO TO 3030
3050 IF LEN i$=l THEN GO TO 3070
3060 IF CODE i$(2) <48 OR CODE i
$ (2) >57 THEN GO TO 3030
3070 IF CODE i«(l)<49 OR CODE i$
ili >57 THEN GO TO 3030
3080 LET I=INT (VAL 1%): IF ì<1<br>Or i>40 Then GO TO 3030
3090 LET tnt=tnt+l PRINT AT 2,1
4, " " : LET t ( t n t) =i :
 IF tnt<21 THEN PRINT AT tnt+1,©
;i GO TO 3105
3100 PRINT AT tnt-19,7;i
3105 IF imp=l THEN GO TO 4050
3110 LET su=0 LET dx=0 LET dim
=0 GO SUB 3210 GO SUB 3270
3120 BEEP .2.30 PRINT #0.AT 1,0
."UUOI FARE UN'IPOTESI ? (S/n)"
 PAUSE 0
3130 IF INKEY$O"S" AND tnt<4© T
HEN GO TO 3010
3140 GO TO 2510
3170 BEEP .2.35 PRINT tt©, AT 1,0
." VUOI LA SOLUZIONE ? (S/n)
  PAUSE 0 IF INKEY$O"S" AND tn
t<40 THEN GO TO 3010
3180 OVER 1 GO SUE 3660: ÙUER 0
  BEEP .2,40 PRINT #0,AT 1,0, "V
UOI LA DIMOSTRAZIONE ? (S/n)" P
AUSE 0 IF INKEY$<>"S" THEN GO T
0 40<br>3190 BEEP<br>3195 BEEP
3190 BEEP .5.15 GO SUB 2810
3195 BEEP .4.10 PRINT tt©.AT 1,0
```
;" UN TASTO PER UN'ALTRA PARTITA " PAUSE 0 GO TO 4 EM entrata<br>3210 IF  $\bar{3}210$  if  $i\in 13$  Then Let  $dx=1$  . Let al=i: LET aa=0 RETURN 3220 IF i<21 THEN LET su=1: LET 32=1-12. LET <sup>a</sup> 1=0 RETURN 3230 IF i<33 THEN LET dX=-l LET 81=1-20 LET 32=9 RETURN 3240 LET SU=-1 LET a2 <sup>=</sup> i-32 LET 31=13 RETURN REM traiettoria premessa 3260 PLOT 163+8\*32,123-8\*31 EM 3270 IF ( ( 3 1 <sup>&</sup>gt;1 AND 31 <12 AND (dX  $=1$  AND a2 $\frac{3}{5}$  OR  $\frac{4}{5}$   $=1$  AND  $\frac{42}{5}$   $\frac{1}{2}$ OR (32>1 AND a2<8 AND (SU=1 AND <sup>3</sup> <sup>1</sup> <sup>&</sup>lt; 12 OR SU=-1 AND 31>1))) THEN IF <sup>m</sup> \$ (a 1+su+dx a2+dx+SU) ="Ü" AND m\$ (<sup>a</sup> 1+su-dx , a2+dx-su ) ="O" then LET ri=STRt i GO TO 3383 **sars<b>mänim** 2) Deviaz. sul bordo 3278 LET bor=l 3280 IF su=0 THEN GO TO 3290 3235 IF (31=0 OR 31=13) AND 32>1 THEN IF M\$ (a1+su,a2-l)="O" AND<br>m\$(a1+su,a2)=" " then let a1=31+ SU LET dir=l GO SUB 3392 LET SU=0 LET dX=l GO TO 337© 329© IF (31=0 OR 31=13) AND a2<8 THEN IF  $M = (31+SU, 32+1) = "0"$  AND  $m \in (a \, 1+s \, \cup \, , a \, \tilde{2}) = 1$  . Then Let  $a \, 1=a \, \tilde{1} + a$ SU: LET dir=3 GO SUB 3392 LET su=0 LET dX=-l GO TO 337© 330© IF (32=0 OR 32=9) AND 31>1 THEN IF  $m = (a_1 - 1, a_2 + d_X) = "O"$  AND  $m$ \$ (a 1,a2+dx) =" " THEN LET a2=32+d <sup>X</sup> LÉT dir=2: GO SUB 3392 LET <sup>d</sup> X=0 LET su=l GO TO 3370 331© IF (32=0 OR 32=9) AND 31<12 THEN IF M\$ (31 +1,32+dX) ="O" AND m\$ (a1,a2+dx)=" " Then Let a2=a2+ dX LÉT dir=4 GO SUB 3392 LET dX=0 LET su=-l GO TO 3370 3315 RMM 3) Deviazione ortogon. 3320 LET bor=0 IF a1>1 AND ((dx  $=1$  AND  $a2(8)$  OR  $(dx=-1)$  AND  $a2(1)$ ) THEN IF  $6$ \$ (a1-1,a2+dx) ="O" THE N LET dii'=2 GO SUB 3392 LET dX  $=0$  LET su=1 GO TO 3370  $3\bar{3}3\bar{a}$  If al $\bar{4}2$  AND ((dx=1 AND a2 $\bar{c}$ *(continua)* **litacc**o atomico

**RN** 3391 REM Subroutines<br>3392 IF dim=0 THEN RETURN<br>3393 IF bor=1 THEN DRAW 4\*dx,-4\* su 3394 PRINT AT 5+a1,20+a2; ("H" AN<br>D ((su=1 AND dire1) OR (dx=-1 AND<br>D dire4)))+("4" AND ((su=-1 AND<br>dire1) OR (dx=-1 AND dire2)))+("  $\frac{di(t=1)}{dn}$  OR A AND ((su=1 AND dir=3) OR (dx=<br>AND dir=4)))+("N" AND ((su=-1<br>ND dir=3) OR (dx=1 AND dir=2)))<br>ND dir=3) OR (dx=1 AND dir=2)))  $\mathbf{T}$ AND. 3395 3397 3396 PLOT 167+(3\*a2 AND dir=1)+(<br>3\*(a2-1) AND dir=3),123-8\*a1: DR<br>AU <u>(4 AND dir=1)</u>-(4 AND dir=3),0 **RETURN** 3397 FLOT 163+8\*a2,119-(8\*a1 AND<br>-dir=2)-(8\*(a1-1) AND dir=4): DR<br>AN 0,(4 AND dir=4)-(4 AND dir=2)<br>: RETURN 3398 IF  $dim=1$  THEN DRAW 4.68%, -4.6 3398 RETURN<br>3400 RETURN<br>3400 RETURN<br>3420 FOR n=1 TO liv<br>3430 LET m\$(1+INT (RND\*12),1+INT<br>3430 LET m\$(1+INT (RND\*12),1+INT<br>(RND\*3))="0"<br>3450 LET atomi=0<br>3450 LET atomi=0<br>3470 IF m\$(n)(m)="0" THEN LET at<br>3470 IF m\$(n)(m)="0" 8) OR (dx=-1 AND 32)1)) THEN IF<br>
M\$(a1+1,a2+dx)="0" THEN LET dir=<br>
4: GO SUB 3392; LET dx=0; LET su<br>
3335 IF a2<2 THEN GO TO 3350<br>
3340 IF a2<2 THEN GO TO 3350<br>
3340 IF a2<1 AND ((su=1 AND a1:1)<br>
2) OR (su=-1 AND 41:1)) TH omi=atomi+1<br>3480 NEXT M: NEXT D<br>3490 IF atomi=liv THEN RETURN<br>3500 LET m#11+INT (RND\*12),1+ COMILET MS(1+1N)<br>(RND+8))="0"<br>3510 GD TO 32-<br>3600 GD TO 32- $(RND*12)$ ,  $1+INT$ 60 SUB 3392<br>1 GO TO 3370 3: 1: 60 TO 3370<br>3355 3360 IF (su=1 AND a1(12 OR su=-1<br>8360 IF (su=1 AND a1(12 OR su=-1<br>AND a1)1 OR dx=1 AND a2(8 OR dx<br>=-1 AND a2)1) THEN IF m\$(a1+su<sub>+</sub>a 3510 60 TO 3450<br>3600 RENE Caratter: grafici<br>3610 FOR n=65368 TO 65423: READ<br>1: POKE n,t: NEXT n: RETURN<br>3620 DATA 1,3,7,15,31,48,96,0<br>3625 DATA 255,255,128,248,248,48 2+4x)="0" THEN 60 SUB 3398. LET<br>r\$="A53": GO TO 3383<br>3363 3353 5) Conclusione<br>3365 IF dime1 THEN DRAW 8\*4x,-8\* ,24,0<br>3630<br>3635 3630 DATA 0,0,0,24,24,0,0,0<br>3635 DATA 16,16,16,8,7,0,0,0<br>3635 DATA 16,16,16,8,7,0,0,0<br>3640 DATA 16,16,3,7,6,16,16<br>3650 DATA 16,16,16,192,32,16,18<br>3655 DATA 0,0,0,0,192,32,16,18<br>3655 DATA 0,0,0,0,12; PRINT AT 6+1<br>3660 FOR m super 1:<br>3370 LET a1=a1+super LET a2=a2+dx<br>3375 IF a1<>0 AND a1<>13 AND a2<br>>0 AND a2<>9 TMEN 00 TO 3260<br>3380 LET r=(a1 AND a2=0)+(a1+20  $a2c$ 6+m a2=9)+(a2+12 AND a1=0)+(a2+3<br>A2=9)+(a2+12 AND a1=0)+(a2+3<br>D a1=13): LET (\$=5TR\$ (  $T = 13$ **AND** 21:55(6) NEXT  $\mathbf{u}$  $2$  AND<br>3383 **FETURN** 3900 REM Istruzioni e regole URN<br>3385 Jel 91000 tht (21 THEN PRINT AT IF trit 3910 BORDER 5: PAPER 5: INK 0 - 17  $f$ \$  $\bar{3}$  ;  $+1$ L5 AT tht-19,10; r\$: RETU 3390 PRINT  $(continua)$ 

linee dall'aspetto inevitabilmente "mostruoso", provvede a formare il percorso della particella. Vengono analizzati nell'ordine i casi di inversione (3270), di deviazione sul bordo della scatola (3278-3310), di deviazione normale (3320-3350) e infine di assorbimento (3360). Quando si verifica uno di questi casi vengono adeguatamente modificati i parametri di direzione di moto della particella; inoltre (escluso il caso di assorbimento) questa viene fatta avanzare di una casella.

Tutto ciò si ripete finché la particella non arriva al bordo della scatola. Le coordinate della posizione di uscita vengono quindi trasformate nel numero scritto a fianco della scatola che viene stampato sulla tabella in USCITA. Dopo ogni tentativo si chiede al giocatore se desidera avanzare un'ipotesi (2510-2605): per fissare le idee è infatti utile piazzare qualche atomo "di prova"; finché il loro numero non eguaglia il livello di gioco non viene neppure chiesto il confronto con la molecola vera. Inoltre questi atomi di prova possono venire cancellati o spostati: sono insomma a uso e consumo del giocatore. Alla richiesta del con-

fronto con la molecola da indovinare, l'utente, se ha eseguito meno di 40 tentativi, può anche rifiutarsi; in ogni caso il confronto (2620-2630) non costa nulla, ma si può eseguire solo una volta dopo la mossa.

Se il confronto dà esito negativo, il giocatore può arrendersi, caso in cui non gli viene assegnato alcun punteggio; viene invece visualizzata la molecola che avrebbe dovuto indovinare. Se il giocatore non si è ancora rassegnato al fallimento, può però chiedere al programma di visualizzare tutte le traiettorie  $(2810 - 2930)$ .

**Pagina mancante (pubblicità)**

**Attacco atomico**

### **Variabili e matrici**

atomi: numero atomi generati; al, a2: coordinate, in m\$, della posizione raggiunta dalla particella bor: = <sup>1</sup> se si può avere una deviazione sul bordo della scatola;

=0 quando la possibilità su esposta non può più verificarsi;

dim: =0,1, quando il percorso della particella avviene rispettivamente senza o con visualizzazione;

 $dx = -1, 0, 1$ , quando lo spostamento della particella avviene rispettivamente a sinistra, in verticale, a destra;

dir: parametro di direzione dopo l'interazione (se diversa dall'assorbimento);

 $= 1, 2, 3, 4$ , rispettivamente se la direzione è verso destra, basso.

<span id="page-23-0"></span>3920 GO SUB 4-080 3930 PRII4T Sei <sup>a</sup> capo della sezione fisi-ca del gruppo di <sup>r</sup> icerca operan-te sulla Luna." 3940 PRINT "Una nube aliena si s<br>ta avvicinando alla Terra: e com P o s <sup>t</sup> a da m o - <sup>L</sup> e <sup>c</sup> o <sup>L</sup> e p <sup>r</sup> o g r a m rn a <sup>t</sup> e <sup>a</sup> d aggregarsiin esseri nocivi a q ualungue al-tra forma vivente." 3950 PRINT " Per combattere que sti esseri - bisogna conoscere la<br>- struttura - delle molecole, Si s struttura delle molecole. a che ne e diverse <sup>a</sup> esistono di 10 speci seconda del numero <sup>d</sup> <sup>i</sup> atomi (da 1 a 10) di **■: <sup>u</sup> <sup>1</sup>** s 0 n o composte . " 3960 PRINT " Con appropriate pa rtice lle, sparate entro la moleco la ad una opportuna velocita , s i può tenta-re di dedurre la pos izione degli <sup>a</sup> tomi confrontando <sup>1</sup> 1. punto di entrata con il punto d uscita." 3970 PRINT ttO[;](#page-23-0)<sup>1</sup> PER CONTINUARE P RENI UN TASTO" PAUSE 0 3980 CLS 90 SUB 408© 3990 PRINT ' " I tuoi tecnici s ono pronti aspettano solo che tu dica loro in quale punto del la molecola sparare le partire le. quest'ul-tima e'circondata da rivelatori pronti <sup>a</sup> ricevere la particella (se non viene asso r bita).<br>4000 PRINT " Studierai una mote cola per volta (livello = numero atomi) e puoi fare tutti <sup>1</sup> te ntativi che vuoi... scelti con a <sup>s</sup> tu zìa'" 4010 PAUSE 15© BEEP .5,20 Histisi<br>1010 PAUSE 150: BEEP .5.20<br>4010 PAUSE 150: BEEP .5.20<br>4020 PRINT . " UUOI STUDIARE I<br>L MODO DI INTE- RAGIRE DEGLI ATO MI CON LA PAR- TICELLA ? (\$/n)" PAUSE 0 403© IF INKEY\$O"S" THEN RETURN 404© CLS LET rec=0 GO SUB 501 0 GO SUE 4810 GO SUB 4910: GO SUE 341© GO SUB 3660 LET ihìp = <sup>l</sup> G 3410 GO<br>GO TO 3010 4050 LET su=0 LET dx=0 LET dim =1 GO SUE 3210 GO SUB 326© 4055 IF tnt=4© THEN GO Tu 3195 4060 EEEP .2.40 PRINT #0,AT 1,1 0. "ANCORA ? (s/n)" PAUSE 0 407© IF INKEY\$<>"h" THEN GO SUB 366© GO TO 3010 4©75 RETURN 4080 PRINT AT 0,28:"© Èt"; INUER SE 1,AT 0,10. SCATOLA NERA" 4090 RETURN 4600 BEN Titoli 4610 BORDER 1: PAPER <sup>1</sup> INK 6 C LS<br>4620 PRINT BRIGHT 1;AT 1,3; "I<sup>K"</sup>;<br>AT 2.3; "MJ";AT 1,13; "IK";AT 2,13<br>, "Hys:AT 4.0:"I<sup>K</sup> ;AT 5.0;"HY ;AT  $4,19$ .  $1\,$  in  $1\,$  at 5.19, "UV".At 3,27; " 1K • (AT 4,27) "MU \* 1.4" ; "MU \* 9,10, "IN"<br>4630 PRINT BRIGHT 1 ;AT 8,10, "IN" 1630 PRINT BRIGHT 1;AT 9,10;"IN"<br>;AT 9,10;"DU";AT 8,19;"IN";AT 9,<br>19;"Q1";AT 12.21;"IN :PT 13.21;" MO-.AT 15.0 : " IN" ; rt 16.0; "MU"; at "18.18."IK";AT 19,18,"MJ";AT 18.<br>27."1K";AT 19,27."IYYA 4640 INK 4. FÓR M=1 TO 12 465© READ <sup>3</sup> READ b READ <sup>C</sup> REA D d: READ e: READ f: READ g: REA D h 466© PLOT a.b: FOR <sup>n</sup> <sup>=</sup> <sup>l</sup> TO <sup>C</sup> DRA U d.e BEEP .04.4© NEXT <sup>n</sup> 467© BEEP .04.40 PRINT AT f.g:C HR\$ h NEXT hi 4660 DATA 43.0.18.0.8,3.5,148 4690 DATA 47.147.6,8,0.3,12.150 470© DATA 99,143.3.0.-8.7.12.147 4710 DATA 103.115.5,8,0,7,18,149 4720 DATA 143,123.0.0.0.6.18.150 4730 DATA 143,123.15,-8.0,6,2,14 8<br>4740 DATA<br>4750 DATA<br>4750 DATA 4740 DATA 19.119,7.0.-8,14,2,147 4750 DATA 23.59,17.8.0,14,20,150 4760 DATA 163,55,2,0,-8.17,20,14 477© DATA 167.35.5,8,0,17,26,149 4780 DATA 211,39,11,0,8,5,26,150 4790 DATA 207,131,5,-8,0,5,20,14 4795 BEEP 2,10: PRINT INK SAT 1 3,88 SEEF 2,10: FRINT IND 3, Peri GÁT 17AT 11,8 : SCATOLA NÉRÁ" PA USE 300 RETURN 4800 REY IniziaLizzaz. variab. 4810 LET n=0 LET m=0 4820 LET tnt=0 LET imp=0 4830 DIM p\$(12,8) LET tentati=0 484© RETURN 4900 REN Indicazioni e scelta livello 4910 PRINT AT 0,29; "©EF"; BRIGHT<br>|1, INVERSE 1,AT 0,15, SCATOLA N ERA" 492© PRINT FLASH 1 : AT 2,14;"LIUE LLOT (1-10) " INPUT LIV LET LIV =INT Liv<br>4930 IF Liv(1 OR Liv)10 THEN BEE P .5,-25. GO TO 4920<br>4940 PRINT AT 21.14, "LIU=": LiV.A  $T^2$ , 14, "  $T^*$ ,  $T^*$ ,  $T^*$ ,  $T^*$ ,  $T^*$ ,  $T^*$ r 2,14,7<br>,"REC=",rec<br>.c=3 p.ru 4950 DIM t(40)

sinistra, alto;

flash:  $=1$ , 0, usato per far lampeggiare o meno durante la "dimostrazione";

i\$: contiene il numero di entrata nella scatola;

imp: =1,0, rispettivamente se il gio-

catore deve o non deve imparare le regole del gioco;

m\$(12,8): molecola da indovinare; p\$(12,8): molecola ipotizzata; pri: prima coordinata ipotizzata; pun: punteggio della partita;

riga: posizione (relativa), sulla ta-

4-960 RETURN S000**0 GEMB** Tabella e indicazioni<br>S010 PLOT 167,23: DRAW 65.0: DRA 5010 PLOT 167.23 DRAW 65.0 DPR U 0.97 DPRU -65.0 DRRU 0,-97 502Ó PLOT 153.19 DRAW 73,0 DPR U 0.105 DRAM -73.0 DRAM 0.-105 5030 PRINT AT 4,21, '11111112" AT 5,21. " 34567390" 5040 FOR 691 TO 9: PRINT AT 6+n.<br>19:n:AT 6+n.30:20+n: NEXT 6 19.n.AT 6+n.30;20+n NEXT <sup>n</sup> 5050 FOR 0=10 TO n 13;n AT 6+n 30;20+n NEXT n<br>5060 PRINT AT 20,21; 33333334";A T 21.21 : "34567890" 5070 FOR n=1 TO 12, FOR M=1 TO 3 5080 BEEP .01,35, PRINT AT 6+6,2<br>0+m; G 0+m, "<sup>5</sup>"<br>5090 N<u>ext</u><br>5100 Next ffi: NEXT Tabelle di prova<br>20.0: DRAW 0.175 20,0 DRAU 0.175 76.0 DRAU 0.175 0.164 DRAU 40.O 55.164 DRAU 40 .O AT 0.0. "EN",AT 0.3, "U **FREM** 5110 PLOT 5120 PLOT 5130 PLOT 5140 PLOT 5150 PRINT 5" ;AT 0.7;"EN";AT 0.10;"US 5160 RETURN

bella dei tentativi, dei numeri di entrata;

ree: punteggio record;

su: =-l, 0, I, per traiettoria diretta rispettivamente verso l'alto, in orizzontale, verso il basso;

sec: seconda coordinata ipotizzata; s\$: contiene il simbolo da stampare sulla "scatola" durante l'inserimento dell'ipotesi;

t(40): contiene i numeri di entrata dei tentativi;

tnt: numero tentativi eseguiti dal giocatore;

tentati: numero atomi ipotizzati.

### **Anacleto Furlan**

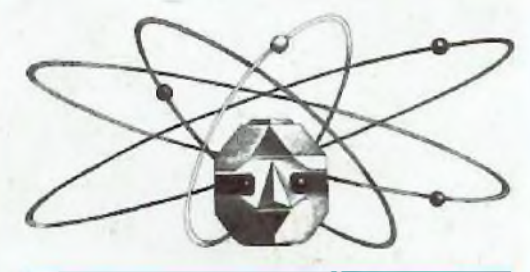

**Questo programma è disponibile su cassetta L'elenco, <sup>i</sup> prezzi e le modalità d'ordine di questa e delle altre cassette disponibili sono riportati alle pagine 81 e 82**

## **Novità !! Lo Spectrum maggiorato !!! Trasforma il tuo Spectrum in Spectrum +**

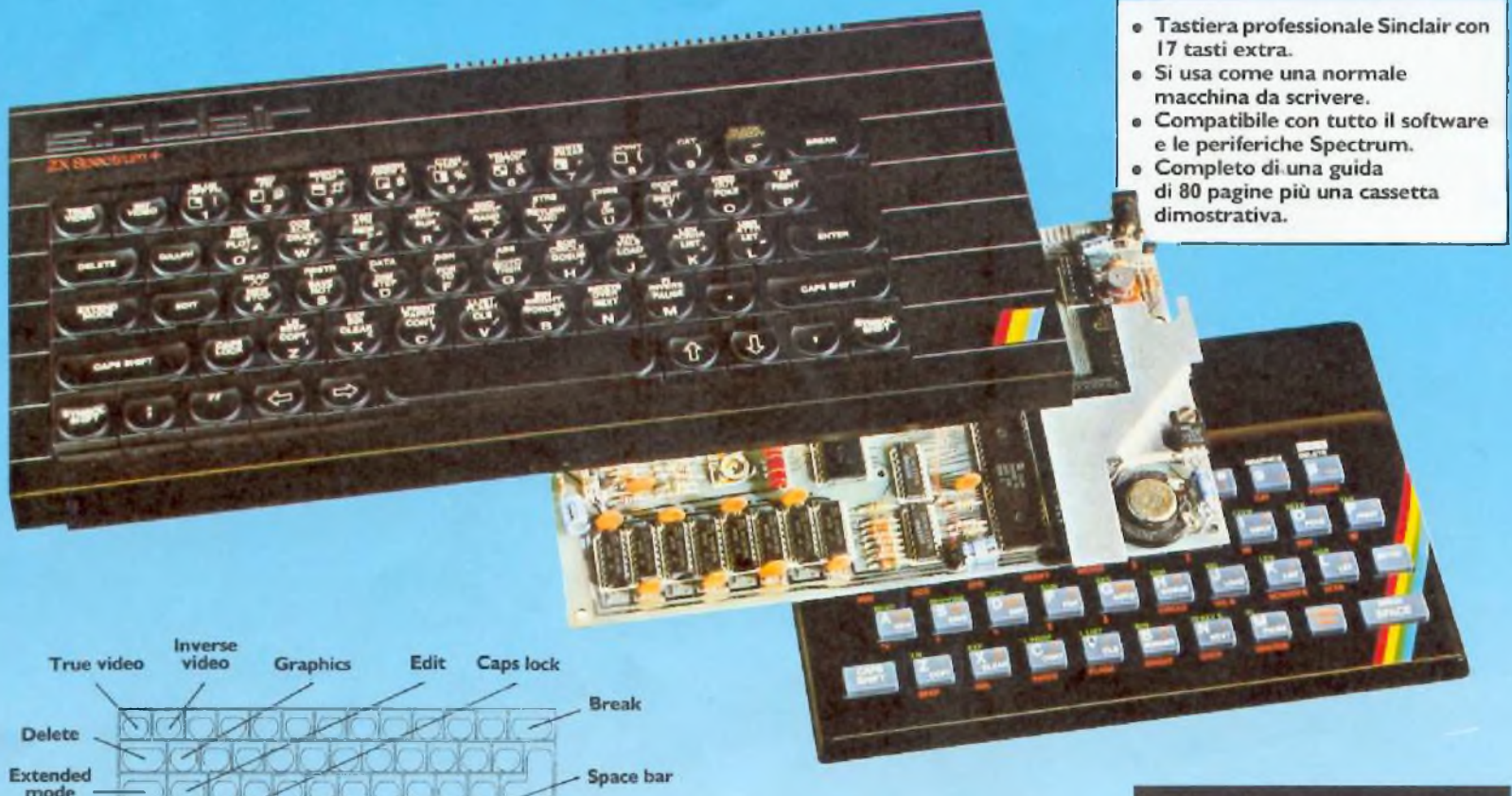

mode **Full stop** Caps shift Punto e virgola Virgola **Apice** Controllo cursore

Ecco una novità stimolante per <sup>i</sup> possessori di Spectrum: **il Kit originale Sinclair** che promuove lo Spectrum al grado superiore.

Non si richiede vasta esperienza. Basta saper saldare pochi fili.

Nel Kit sono contenute chiare istruzioni in italiano.

### **La tastiera dello Spectrum +**

Le dimensioni dello "Spectrum  $+$  , sono 320x 150x40. La tastiera, di tipo dattilografico, ha solidi tasti antiurto. Il suo uso è morbido e ideale per la scrittura al tocco, per il word processing, per <sup>i</sup> programmi di simulazione e <sup>i</sup> programmi avanzati.

Vi sono 58 tasti, di cui <sup>1</sup>7 rappresentano delle novità. <sup>I</sup> programmatori avranno la gradita sorpresa di trovare <sup>i</sup> tasti della punteggiatura e, a parte, <sup>i</sup> tasti "shift,, per <sup>i</sup> grafici e gli "extended modes,,. Il tasto di reset consente di cancellare un programma dalla memoria del computer senza scollegare l'alimentazione.

### **Lo Spectrum maggiorato**

Naturalmente il computer di grado superiore accetta tutte le periferiche del Sinclair System-lnterface I, <sup>i</sup> Microdnves, eccetera, come pure tutto il software Spectrum.

<sup>I</sup> nuovi software e le nuove periferiche Spectrum saranno progettati tenendo conto dello Spectrum +, cosicché lo Spectrum accresciuto di grado avrà nuove capacità e potenziale nuovo per il futuro, oltre ad essere stilisticamente fantastico !!!

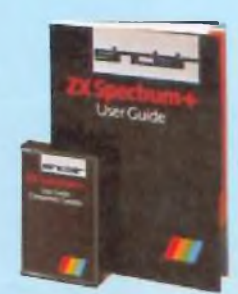

sinclair

Il **Kit** contiene le istruzioni per l'assemblaggio. il manuale e la cassetta «demo didattica» in italiano.

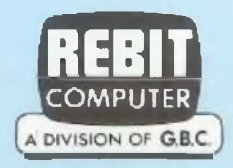

### **In vendita presso <sup>i</sup> rivenditori specializzati**

## **Metti un dubbio** SOLUZIONI **nel motore**

### Diesel o benzina? Questo è il rovello. Se poi sarà bianca o rossa, a due, quattro o cinque porte, metallizzata o meno, si vedrà. Essenziale, prioritario, determinante è il motore. Come sceglierlo? Chiedendo agli amici, guardando <sup>i</sup> giornali, facendo testa o croce? O, meglio, affidandosi al giudizio del computer?

**Commodore** 

64

**Q**uello che taglia la testa al to-<br>
ro di solito è il superbollo: se<br>
fai tot chilometri all'anno lo amro di solito è il superbollo: se fai tot chilometri all'anno lo ammortizzi, se no non conviene. <sup>I</sup> patiti dell'argomento, comunque, non si accontentano di quest'unico criterio e, senza scoraggiarsi, con conteggi tanto complessi quanto approssimati, insistono nel reclamizzare il motore a gasolio o quello a benzina. Nascono così discussioni snervanti tra sostenitori dei due opposti partiti: si sottolinea da

un lato la robustezza, si evidenzia dall'altro la lentezza, si loda la minor tossicità, si lamenta la puzza...

Pregi <sup>e</sup> difetti da una parte e dall'altra, rischi <sup>e</sup> convenienze: cosa scegliere?

AI di là delle simpatie personali ed evitando confronti sulle prestazioni. un criterio c'è: quello, al quale tutti sono in fondo sensibili, dei costi reali.

A determinare il costo di un'automobile concorrono molti fattori: prezzo di acquisto, bollo e assicurazione, tipo di carburante e suo costo, consumi, chilometraggio annuo, tempo di vita .. E necessario confrontare tutte queste variabili, e il loro reciproco influenzarsi, per poter valutare l'economicità di una vettura rispetto <sup>a</sup> un'altra c, in particolare, di una con motore diesel rispetto <sup>a</sup> un'altra con motore a benzina.

**BENZINA** 

Non occorre però aspettare di avere un sabato libero per imbar-

### Metti un dubbio nel motore

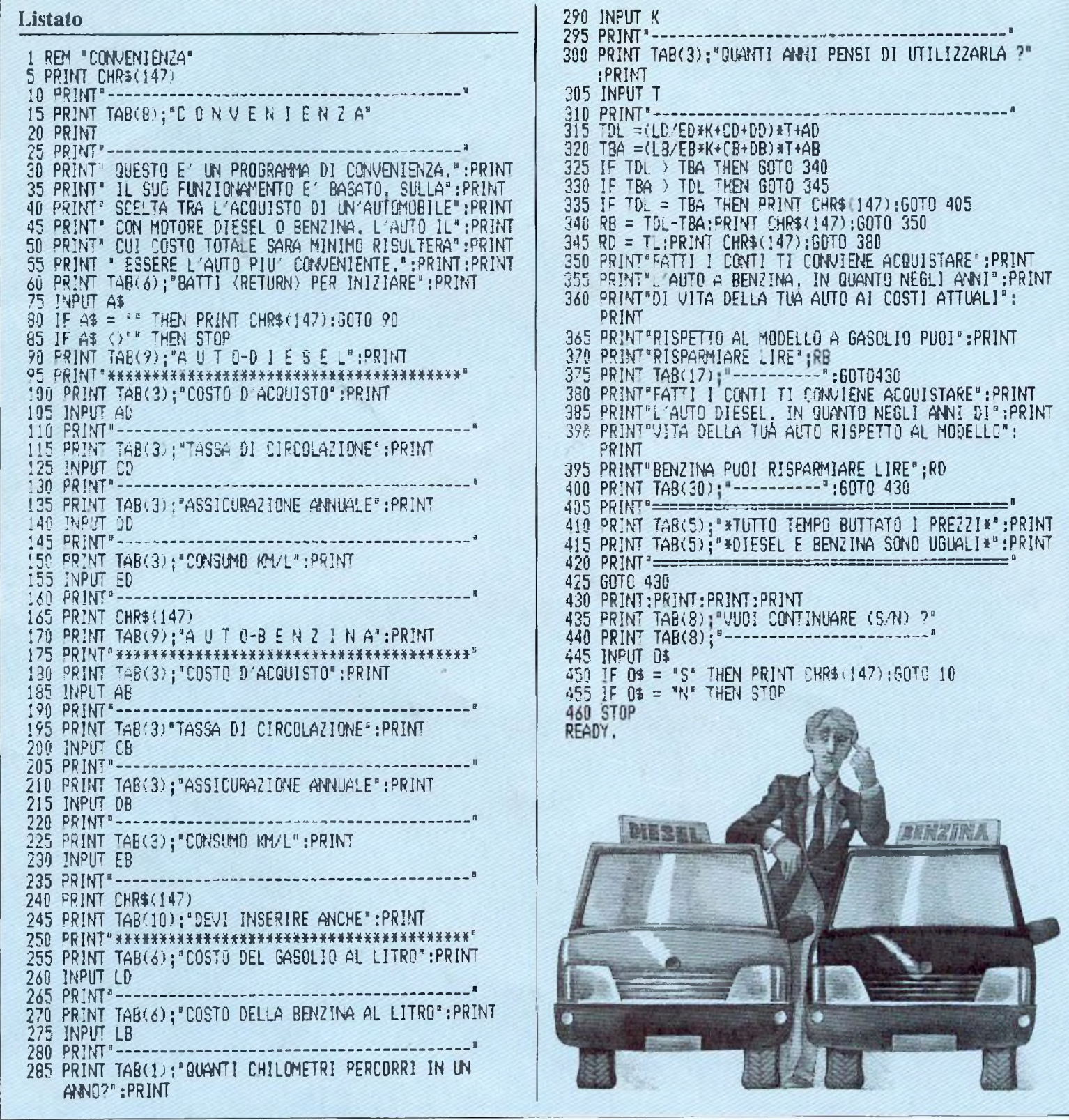

carsi in un mare di conti, basta usare un programma semplice semplice e preciso preciso: "diesel o benzina?".

### **Come funziona**

Lo scopo del programma è quello di confrontare le caratteristiche di due automobili e di scegliere la più economica, quantificando il risparmio che essa renderà possibile rispetto alla "concorrente". I calcoli, naturalmente, sono tutti affidati

al computer, che li esegue con sorprendente rapidità: chi lo interroga deve semplicemente inserire diligentemente la serie di dati che via via gli vengono richiesti: costo d'acquisto, tassa di circolazione, assicurazione eccetera.

La sentenza del computer, a confronti fatti, è mirabilmente chiara ed esaustiva: ti conviene acquistare questa, perché negli anni in cui intendi usarla risparmierai tot milioni. Sempre che non riusciate a proporre al cervellone due

alternative ugualmente convenienti! In questo caso apparirà una scritta un po' spazientita ("tutto tempo buttato, diesel e benzina sono uguali") con cui il computer vi inviterà a risparmiargli inutili sforzi matematici...

**Benito Notari** 

Questo programma è disponibile su cassetta. L'elenco, i prezzi e le modalità d'ordine di questa e delle altre cassette disponibili sono riportati alle pagine 81 e 82.

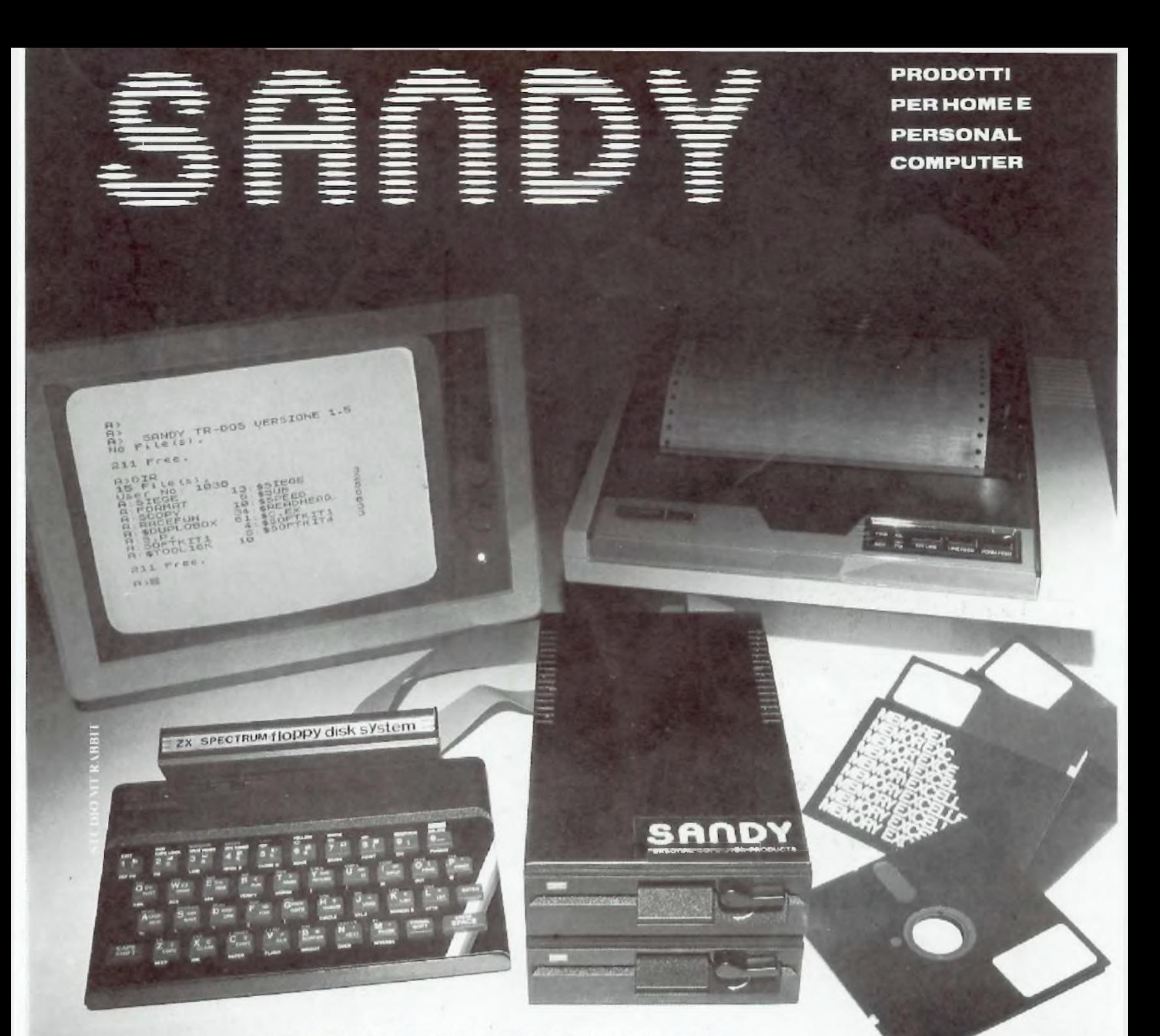

### SINCLAIR ZX SPECTRUM & ACCESSORI

**QL .................. ,......................... <sup>L</sup> <sup>1</sup> .1.50 ODO SPECTRUM 48K: 1.395 000 INTERFACE 1:** mter RS232 indispensabile per il collegamento del microdrive. **L. 165.000 MICRODRIVE:** drive per micro cartucce originale Sinclair **L. 155.000 SUPERFACE:** sini vocale + gen. di suoni ampi sonoro + interfaccia joystick e registrato**re L. 145.00 TAVOLETTA GRAFICA:** consente di costruire immagini grafiche in alta risoluzione. **L. 165.000** TASTIERA: con pad. numerico può alloggiare alim. ed eventuali interfacce **L. 140.000 MODEM:** rivoluzionaria strumento di comunicazione tramite linea telefonica. **L. 155.000**

**VENDITA PER CORRISPONDENZA PRESSO**

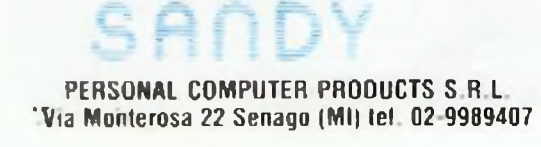

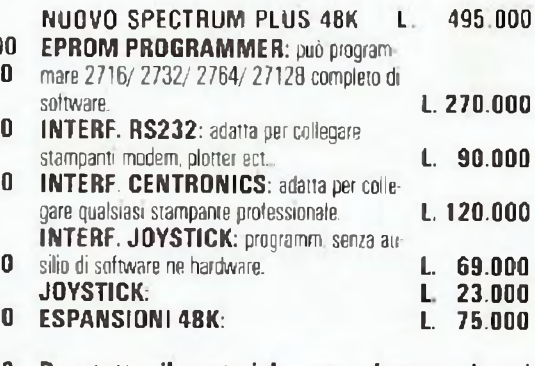

**Per tutto il materiale non elencata (monitor, stampanti, software... ect) richiedere il catalogo. IVA 18% ESCLUSA**

> **VENDITA DIRETTA PRESSO SANDY COMPUTER CENTER VIA ORNATO 14-TEL. 02-6473621 MILANO**

### **NOVITÀ!!! FLOPPY DISK DRIVE PER SPECTRUM**

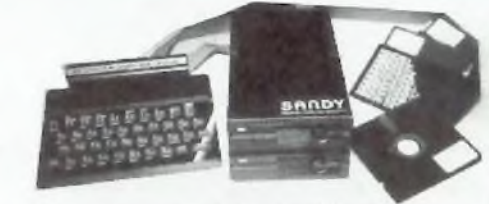

**CARATTERISTICHE PRINCIPALI**

- Versione da 3" <sup>e</sup> 5" da <sup>l</sup> OU <sup>a</sup> 800 kbyres
- Sistema operativo in rom non utilizza spazio in ram
- Possibilità di collegare l'ino a quattro drive con una interfaccia (3,2 megabytes)

Facile conversione di programmi. Moduliti da <sup>100</sup> kbytes L **610.000**

**SELLO NO -** CBUCOMPUTERS P.zza S. Stefano. <sup>1</sup> tei. 0437-212204

**NAPOLI - (LRITPITELLI)** Vico Acitlio, 71 tel. 081-657365 **NOVARA -** SYtLCO Via S.F. <sup>o</sup> <sup>A</sup>ssisi. <sup>20</sup> tei. 0321-27786 **TRIESTE** - C.G.S. GASPARIM Via Paolo Reti, <sup>6</sup> tei. 040-61602

**Pagina mancante (pubblicità)**

Vincere o perdere, in pochi secondi, migliaia di dollari: un'emozione insuperabile che appartiene al mondo esclusivodelle più lussuosesaleda gioco... Ma se di gioco si tratta, perché non giocare fino in fondo? Anche in casa propria è possibile sfidare la fortuna...

# **Per mille dollari in più**

**P**<br>**P** puntando mille lire e a mettere<br>in palio per la tombola solo qualche ei chi è abituato a giocare a carte puntando mille lire e a mettere caramella, il mondo insidioso delle tintinnanti sale da gioco californiane profuma probabilmente di folle e di proibito... Un mondo al quale appartengono pile di gettoni che passano di mano, tappeti verdi su cui i dadi rotolano senza rumore, croupier corrotti e imperturbabili e, infine, la grande protagonista delle nervose e solitarie notti di Las Vegas: la slot machine, mai stanca di ingoiare monetine che poi, a chi ha fortuna, restituisce tutte insieme, in mucchi favolosi.

**Vie 20**

**GAMES** 

**Il gioco**

Anche il gioco al computer ha le stesse caratteristiche di quello vero:

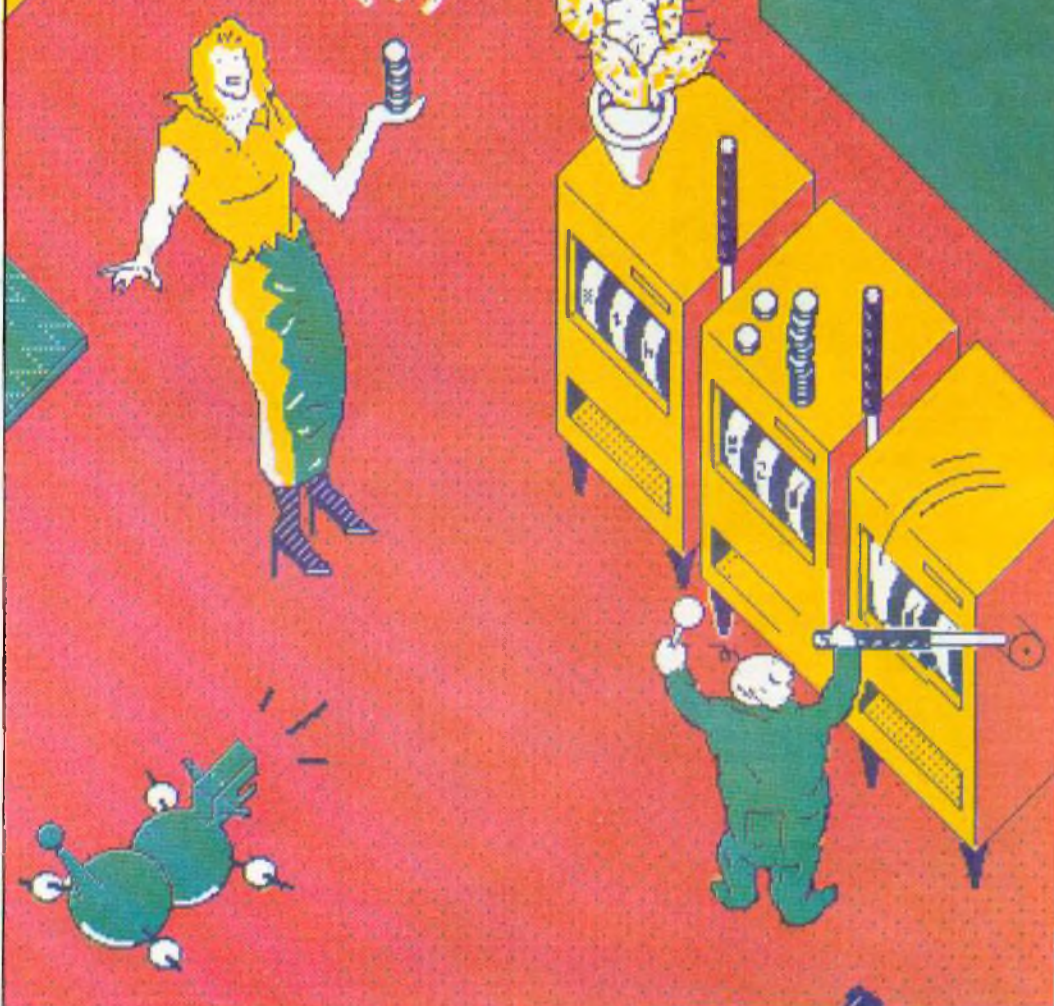

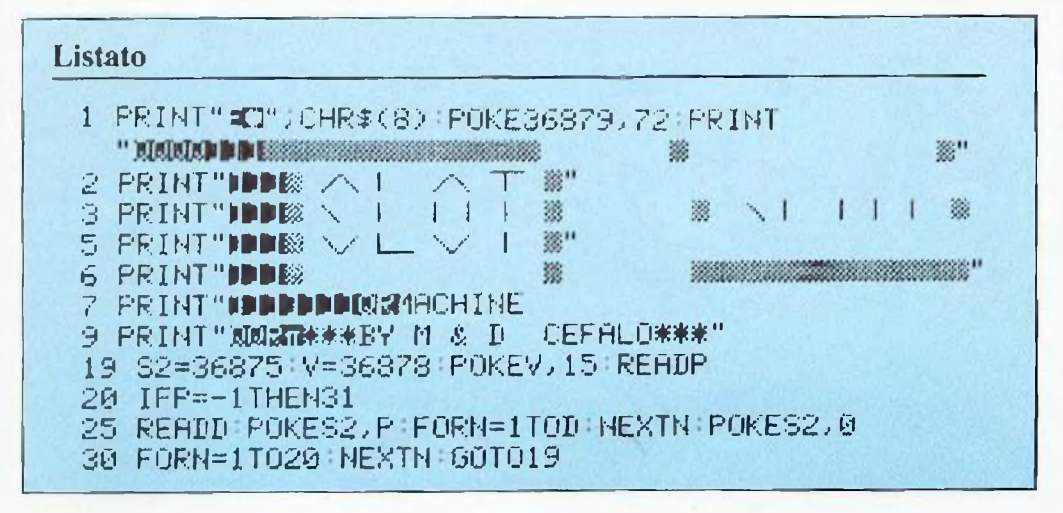

semplicissimo e molto breve, si continua a ripeterlo con ostinazione quasi maniacale ed <sup>è</sup> in grado di ridurre sul lastrico chiunque. Dopo una breve presentazione a suon di fanfara, il computer spiega velocemente il gioco, dice quali sono i tasti da utilizzare (FI <sup>e</sup> F3) e stampa sul video la slot machine; il nome del giocatore viene visualizzato in alto a sinistra, i suoi alti e bassi finanziari in alto a destra.

Ogni volta che si abbassa il braccio della slot machine cambiano i tre

### Per mille dollari in più

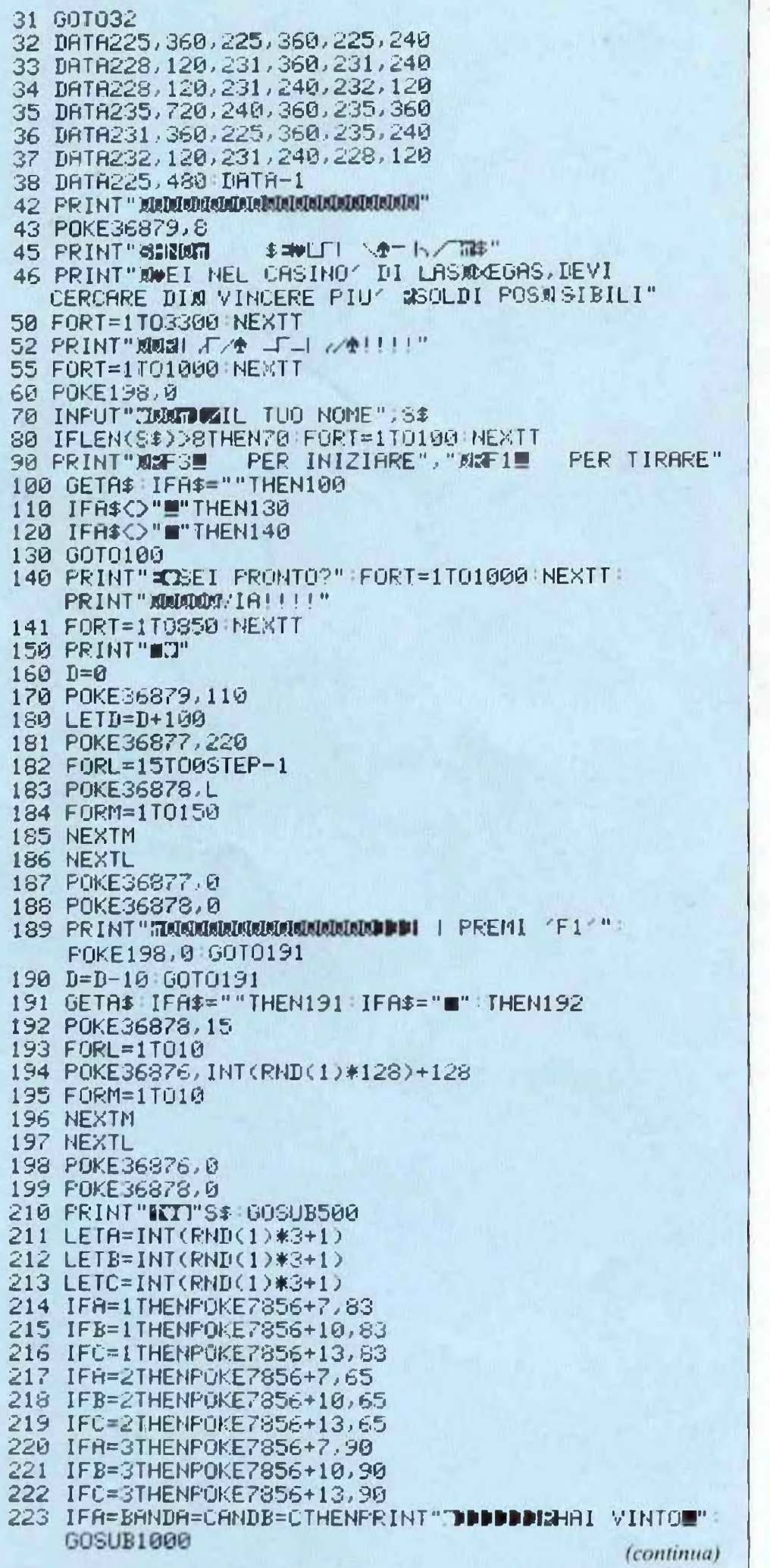

simboli raffigurati nelle finestrelle: se il giocatore non realizza una delle tre possibili combinazioni vincenti, perde dieci dollari; se, invece, ci riesce, ne vince cento.

Naturalmente c'è un limite a tutto: if computer è disposto a farvi credito solo fino a mille dollari e a darvene in premio fino a un massimo di tremila.

Se quindi state perdendo a più non posso, siate pronti al peggio: giunti a quota meno mille verrete ignominiosamente dichiarati fuori gioco: se, al contrario, la fortuna vi sorride, ricordatevi che tre bigliettoni saranno la vostra massima vincita: non è facile sbancare il VIC...

### Il programma riga per riga

"Slot machine" è un programma adatto anche ai neofiti del personal computer, perché è molto breve e non presenta nessuna difficoltà, tranne, naturalmente, richiedere come ogni altro un po' di attenzione in fase di copiatura. Queste le principali funzioni:

1-9 schermata di presentazione del gioco;  $12 - 38$  lettura delle note ed esecu-

zione della musica iniziale;

 $43 - 60$  spiegazione del gioco; 70-199 richiesta del nome del giocatore, inizializzazione dei vari regi-

stri del suono e spiegazione dei tasti da utilizzare:

 $210 - 213$  generazione di una combinazione di numeri casuale;

214–223 stampa dei vari simboli e controllo della combinazione;

224 – 307 stampa del punteggio e generazione di alcuni effetti sonori;

 $308 - 402$  controllo della vittoria o della sconfitta del giocatore e stampa dei relativi messaggi, generazione di un menu di opzioni per il proseguimento del programma.

 $500 - 1010$  subroutine di stampa della slot machine e ritorno al programma principale (210).

> D. e M. Cefalo, M. Vernetti

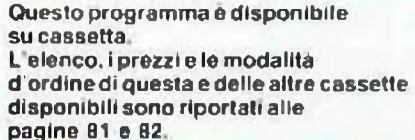

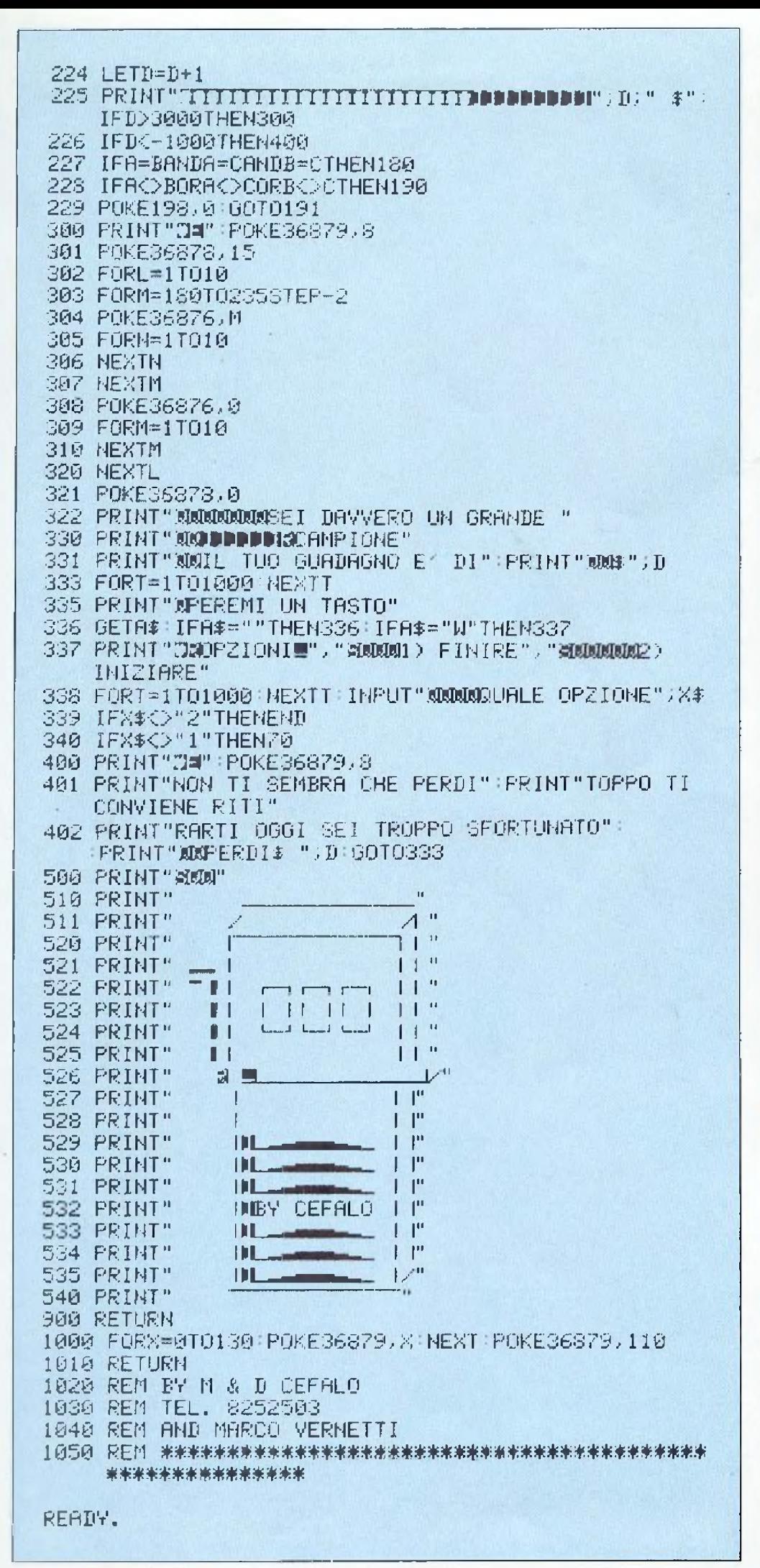

## Se non vuoi digitare...

SPECIALE

... la cassetta puoi comprare. Si, RadioELETTRONICA& Computer offre un nuovo servizio ai suoi lettori: alcuni programmi pubblicati su questo numero sono disponibili su cassetta. Si tratta di listati spesso lunghi e complessi, e se vuoi evitare di trascriverli, puoi chiederci la cassetta già pronta e provata, senza errori. Al prezzo di costo.

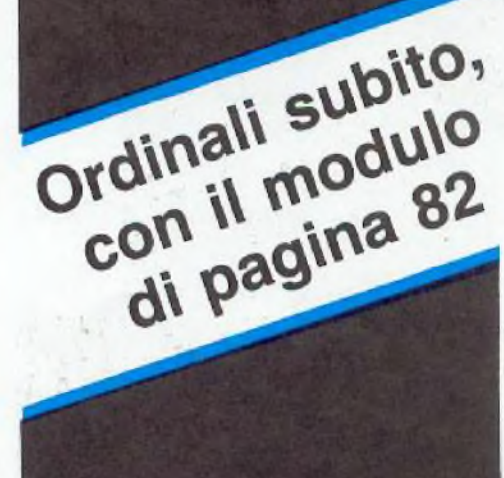

होसलैंक **PROGRAMMI** 

### **Spectrum 48 K**

# Tutti insiemi, appassionat

## **SCUOLA**

Quali sono gli elementi che formano l'insieme A? Cosa accadrà sommando questo insieme con l'insieme B? Che cosa sono l'intersezione, la differenza simmetrica e il prodotto cartesiano? Insomma, a cosa serve l'insiemistica?

**. .................... TSORIA DEGLI IHSIGHI HEHU<sup>1</sup> PR I HC I MLB 9 OPGRR8IONI TRA I MSI EHI U.................. APPLI CASI OHI PRATICUE 1985** by **OISCOUDGUE HEIEHISTICS ZIONI TAA INSIENI** 

**\_\_\_\_\_\_\_\_\_\_<sup>I</sup> MAI CHI SIica\_\_\_\_\_\_\_\_\_\_\_\_\_\_\_\_**

più giovani ne hanno sentito parlare diffusamente già da bambini, quando la loro maestra decise che forse, per far capire un po' di matematica alla sua scolaresca, conveniva usare un metodo nuovo. Da allora l'insiemistica ha fatto passi da gigante, e oggi compare ufficialmente nei programmi ministeriali. Ma, bambini delle elementari a parte, qual <sup>è</sup> l'utilità di questa branca della matematica? E perché vale la pena di insegnare concetti e funzioni al personal computer?

La teoria degli insiemi, oltre <sup>a</sup> essere uno dei più importanti e completi argomenti di matematica generale (sviluppa concetti che sono premessa per qualsiasi studio di calcolo combinatorio, di funzioni, di filosofia matematico-geometrica eccetera), sta diventando sempre più seguita nei campi applicativi professionali (indagini statistiche, definizioni strategiche, politiche, economiche eccetera) perché sulla base di pochi ma essenziali concetti permette anche ai meno esperti di matema-

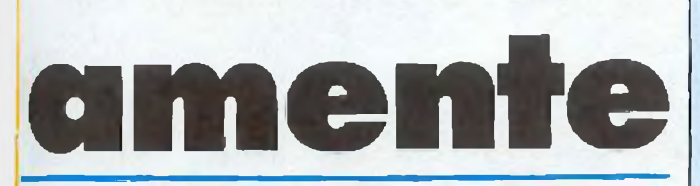

tica di determinare, ridefinire, ricomporre, assemblare tra loro gruppi di clementi accomunati da una o più proprietà logiche. La teoria di premessa relativamente accessibile e contenuta e le vastissime possibilità di applicazioni nella pratica fanno della teoria degli insiemi un indispensabile strumento per gestire con razionalità ed efficacia le più moderne metodologie di studio e di applicazione.

Questo programma propone in modo dettagliato (e tuttavia accessibile anche ai meno esperti) i concetti più importanti della teoria degli insiemi, trattando con particolare completezza tutta la parte relativa alle operazioni tra insiemi, che è addirittura integrata da una serie di routine intelligenti che permettono di impostare e risolvere in brevissimo tempo qualsiasi problema a esse relativo.

Un esempio di applicazione pratica? Eccone uno semplice semplice.

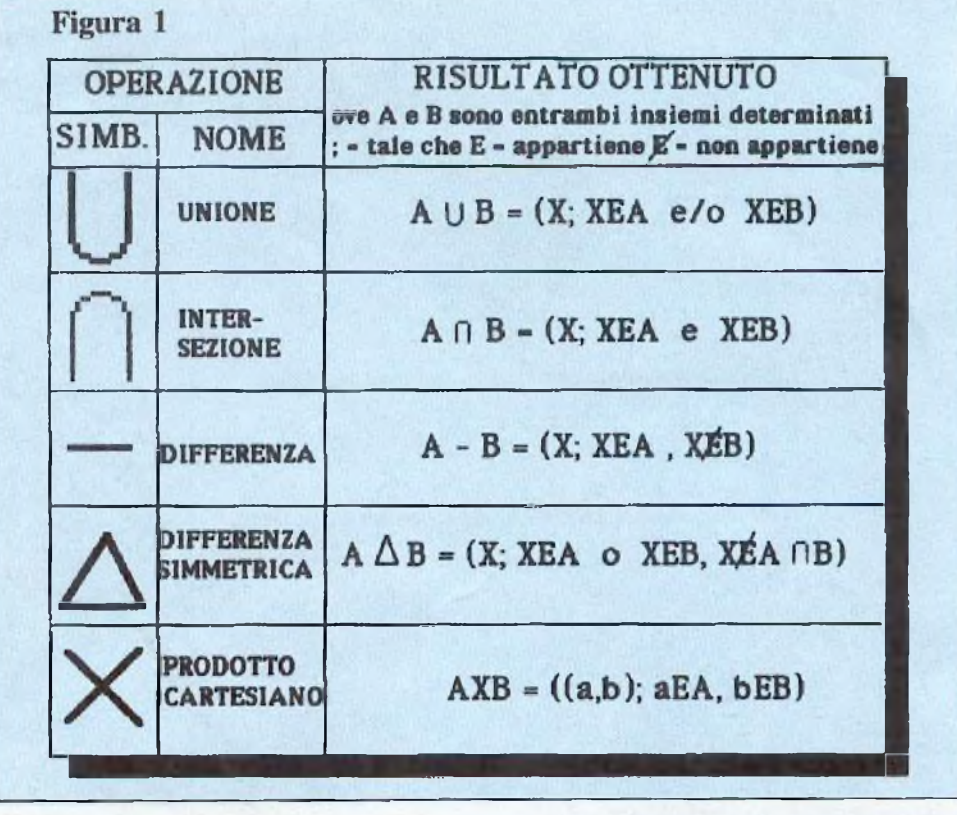

Per realizzare un kit B occorrono invece:

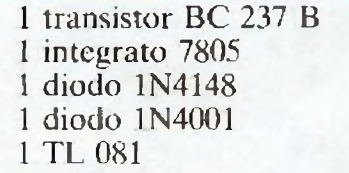

<sup>1</sup> quesiti sono i seguenti: se un hobbista vuole realizzare entrambi i kit,

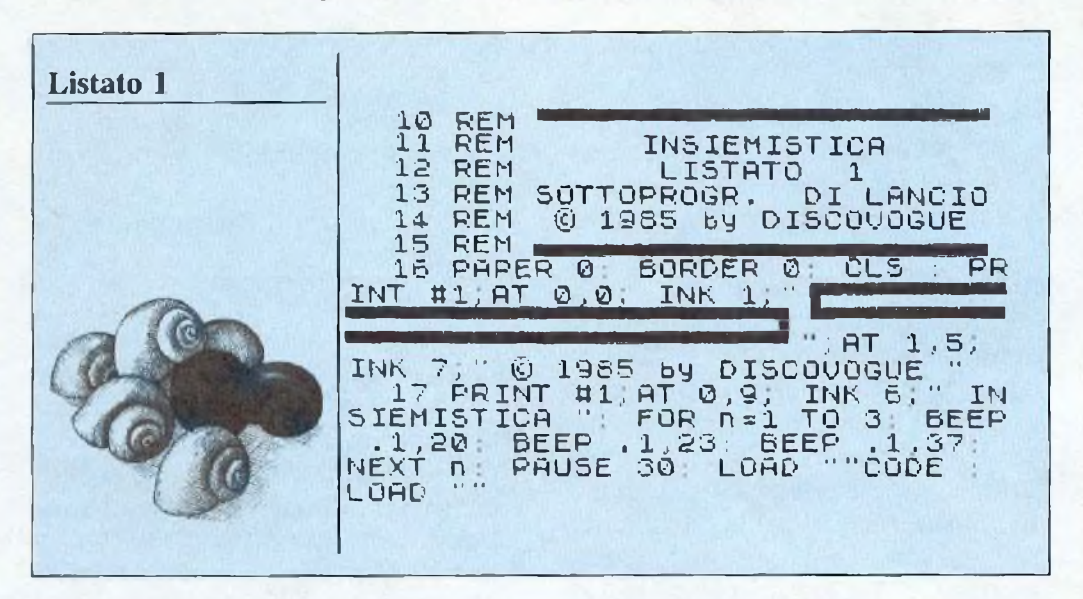

tanto per "farsi la mano". Per realizzare un certo kit, che chiamiamo A, occorrono:

- <sup>1</sup> transistor BC 108 <sup>1</sup> integrato 7805
- <sup>1</sup> resistenza da 100 Kohm
- <sup>1</sup> condensatore da 100 uF
- <sup>1</sup> diodo 1N4148

che componenti deve acquistare, ammesso che dopo aver realizzato il primo kit può da questo prelevare componenti già usati? Poi: quali sono i componenti da usare in entrambi i kit? Oppure: quanti sono i componenti "caratteristici" di ogni kit (quelli cioè presenti o nell'uno o nell'altro ma non in entrambi)? Al primo quesito si può rispondere con l'operazione della UNIONE, che darà il seguente responso: transistor BC 108, integrato 7805, resistenza da 100 Kohm, condensatore da 100 uF, diodo 1N4148, transistor BC 237 B, diodo 1N4001 <sup>e</sup> TL 081. Il secondo quesito va invece risolto con l'INTERSEZIONE: il risultato è: integrato 7805 e diodo 1N4148. Per il terzo quesito si usa la DIFFE-RENZA SIMMETRICA, ottenendo: BC 108, resistenza da 100 Kohm, condensatore da 100 uF, transistor BC 237, diodo 1N4001 <sup>e</sup> TL 081.

### **Insiemi e operazioni tra insiemi**

Anche se il programma provvede da sé, con numerosissime videate, a esporre in maniera precisa e chiarissima la parte teorica dell'insiemistica, è bene chiarire di che cosa si occupa questa branca della matematica. Non è però possibile definire che cos'è un Insieme, poiché il concetto di insieme è Primitivo, cioè non definibile se non tramite richiami poco formali o esempi pratici. Si può comunque definire un insieme come un gruppo di elementi accomunati tra loro da una affinità logica, da una proprietà o da una comune caratteristica. Gli esempi pratici sono il metodo migliore, nel caso dell'insiemistica: <sup>i</sup> giocatori di una

02, 102, 60, 0<br>2013 DATA 0, 124, 102, 102, 124, 96, 9<br>6, 0, 0, 60, 102, 102, 102, 108, 56, 0, 0,<br>124, 102, 102, 124, 102, 102, 0, 0, 60, 1<br>02, 96, 60, 6, 126, 0, 0, 126, 24, 24, 24,  $, 24, 0$  $74$ 2014 DATA 0,102,102,102,102,102,<br>60,0,0,102,102,102,102,36,24,0,0<br>60,0,0,102,102,126,126,36,0,0,102,<br>102,56,28,102,102,0,0,102,102,10<br>2,50,24,24,0,0,126,102,12,48,102 126,0 2099 FOR n=50520 TO 50727: READ **Listato 2** 2099 FURTINEXT n<br>3010 DATA 0,48,48,48,48,0,48,0,5<br>4,18,36,0,0,0,0,0,0,0,0,30,32,126,<br>32,36,0,0,4,30,4,0,0,0,30,32,126,0<br>32,36,9,0,4,30,4,0,0,0,68,40,16,4<br>0,68,0,48,16,32,0,0,0,0,0,12,24,<br>24,48,24,24,24,12,0,0,0,0,0,12,24,<br> REM<br>REM 100 INSIEMISTICA<br>LISTATO 2<br>GENERATORE GRAF 101 REM 102 103 **REM GRAFICA** @ 1985 by DISCOUDGUE 104 **REM**  $105$ **REM** 24,48,24,24,12<br>3011 DATA 48,24,24,12,24,24,24,4<br>8,0,0,0,24,24,0,0,0,0,24,24,126,<br>126,24,24,0,0,0,0,0,48,15,32,0<br>10,0,126,126,0,0,0,0,0,0,0,0,0,48,<br>48,0,0,0,255,255,0,0,0,0,0,0,48,<br>3012 DATA 0,0,48,48,0,0,0,48,0,0,<br>0,48,48, 16 POKE 23658,255: RESTORE 101<br>FOR n=15360 TO 16383: POKE n+<br>640,PEEK n: NEXT n 106 Ø 34640, PEEK N 34640.PEEK n: NEXT n<br>1010 DRTA 0,126,102,102,102,102,<br>126,0,0,60,12,12,12,12,12,0,0,12<br>6,102,6,126,96,126,0,0,126,102,6<br>126,6,126,0,0,102,102,102,102,5<br>6,0,0,126,102,96,126,6,126,102,1<br>1011 DRTA 0,126,102,96,126,102,1<br>26,0 TÖ 3098 FOR 0=50464 50487: READ X: POKE n, X: NEXT n<br>2010 DATA 0,60,102,102,126,102,1<br>02,0,0,124,102,102,124,102,124,0<br>0,60,102,96,96,96,62,0,0,120,10<br>5,102,102,102,124,0,0,125,102,96<br>8,102,102,102,124,0,0,125,102,96<br>3011 DETA 0,126,102 96,126,96 TPOKE n.X: NEXT n.<br>TO 50519: READ X: F FOR n=50496 POKE n.X: NEX т 3099 FOR n=50766 TO 50775: READ<br>X: POKE n.X: NEXT n 3099 FUR HX NEXT H<br>X: POKE 23606,80<br>9900 POKE 23606,80 POKE 23607.1 -0: GO SUL POKE<br>23606,0: POKE<br>,30: GO TO 9999<br>T AT K,0; 0123456789"<br>T AT K,0; 0; ABCDEFGHIJK  $2011$   $0.14$  0, 126, 102, 96, 126, 96, 96<br>
,0, 0, 60, 102, 96, 110, 102, 60, 0, 0, 10<br>
2, 102, 102, 126, 102, 102, 0, 0, 24, 24,<br>
24, 24, 24, 0, 0, 30, 12, 12, 12, 108, 9909 POKE 2360<br>BEEP .5,30<br>9950 PRINT AT  $\frac{56}{2012}$ 9951 PRINT AT K<br>LMNOPORSTUVXYWZ 2012 DATA 0,102,108,112,112,108,<br>102,0,0,96,96,96,96,96,126,0,0,6<br>6,102,126,102,102,102,0,0,70,102<br>,118,110,102,98,0,0,60,102,102,1 9952 PRINT<br>#\$ % 0 \*  $k + 6, 0; "12$  $100, 111$ **AT** &<>通 全!  $# + - 7$ 9989 RETURN

squadra di calcio, i lettori di una certa rivista, i fan di un certo cantante, i numeri dispari, le città di un determinato stato, sono futti esempi notevoli di insiemi, e cioè di elementi accomunati tra loro da una caratteristica. Per i giocatori della squadra di calcio sarà l'appartenenza alla squadra, per i lettori della rivista sarà il comprare o il leggere detta rivista, e così via.

Definito in qualche modo il concetto di insieme, diventa quindi possibile operare su questi gruppi, in modo da modificarne anche sensibilmente le caratteristiche formali e sostanziali. Per fare questo bisogna però saper usare gli strumenti adatti, e cioè le operazioni tra insiemi: unione, intersezione, differenza, differenza simmetrica e prodotto cartesiano.

Il programma tratta questa parte con particolare attenzione (attraverso due apposite routine, una per la parte teorica e una per le applicazioni pratiche). Per capire come si svolgono le operazioni fra insiemi, si considerino (Figura 1) due insiemi  $(AeB)$  che, messi in relazione in vari modi, verranno a contenere elementi accomunati per il fatto di appartenere o no all'uno o all'altro insieme. Più che altro questo schema riesce a mostrare i soli contenuti formali, per cui è senz'altro necessario considerare anche la parte teorica fondamentale del programma (opzione 1 del menù principale).

### II programma

Insiemistica è un programma composto da tre file, le cui caratteristiche sono le seguenti:

Listato 1 (sottoprogramma di lancio)

10-16 Inizio del sottoprogramma di lancio; dati preliminari; predisposizione video

17 Istruzioni per il caricamento dei file successivi

Listato 2 (generatore grafica) 100-106 Inizio del sottoprogramma; dati preliminari; trasferimento del set di caratteri standard all'indirizzo 50.000 della Ram

1010-3099 Determinazione e trasferimento all'indirizzo 50.000 del nuovo data set grafico

9900-9989 Messaggio audiovisivo dell'avvenuto caricamento del data set; videata di controllo della nuova grafica.

### Listato 3 (master)

100-111 Inizio del sottoprogramma; dati preliminari; predisposizione video

501-599 Routine del menù principale
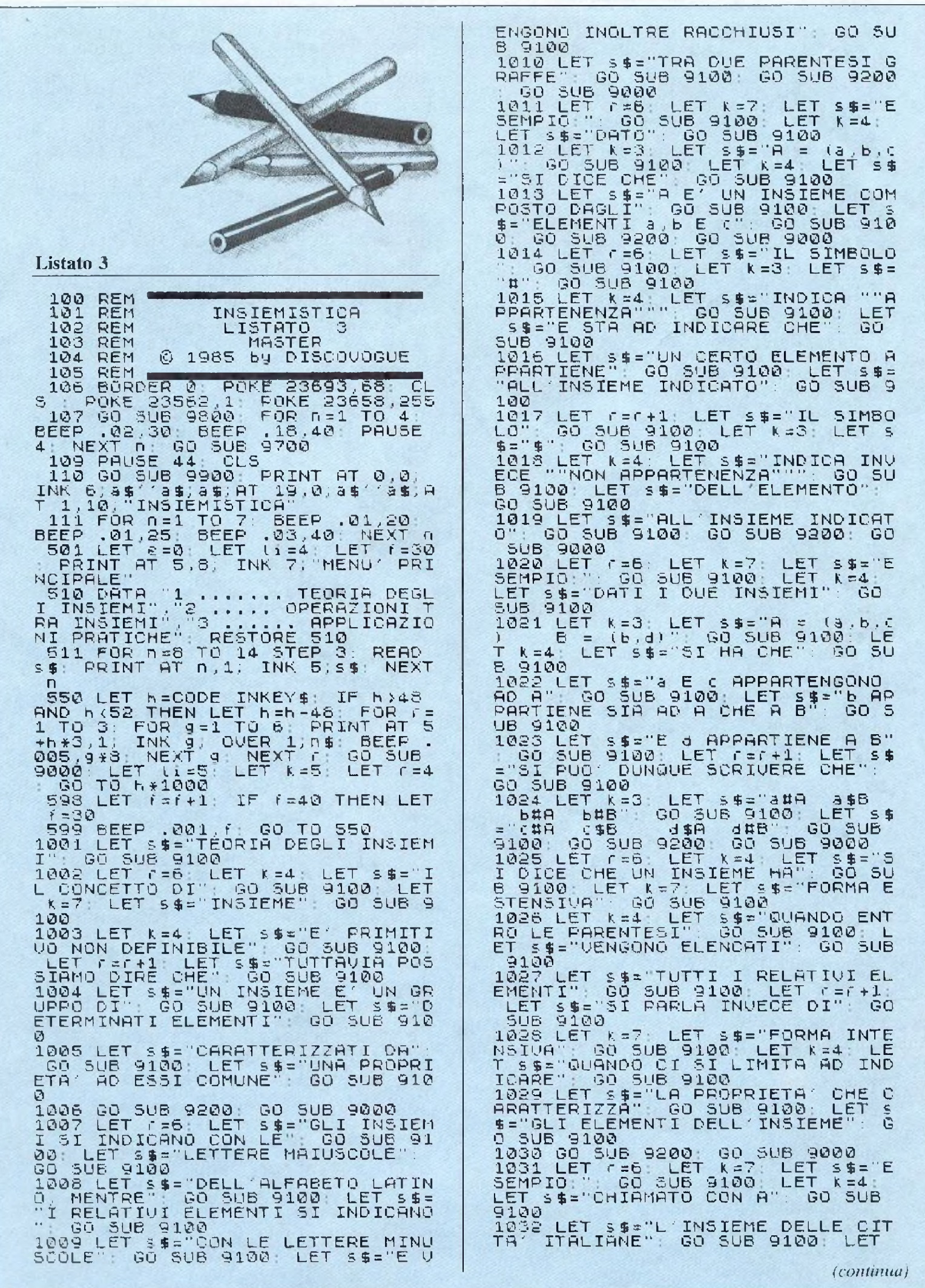

#### Tutti insiemi, appassionatamente

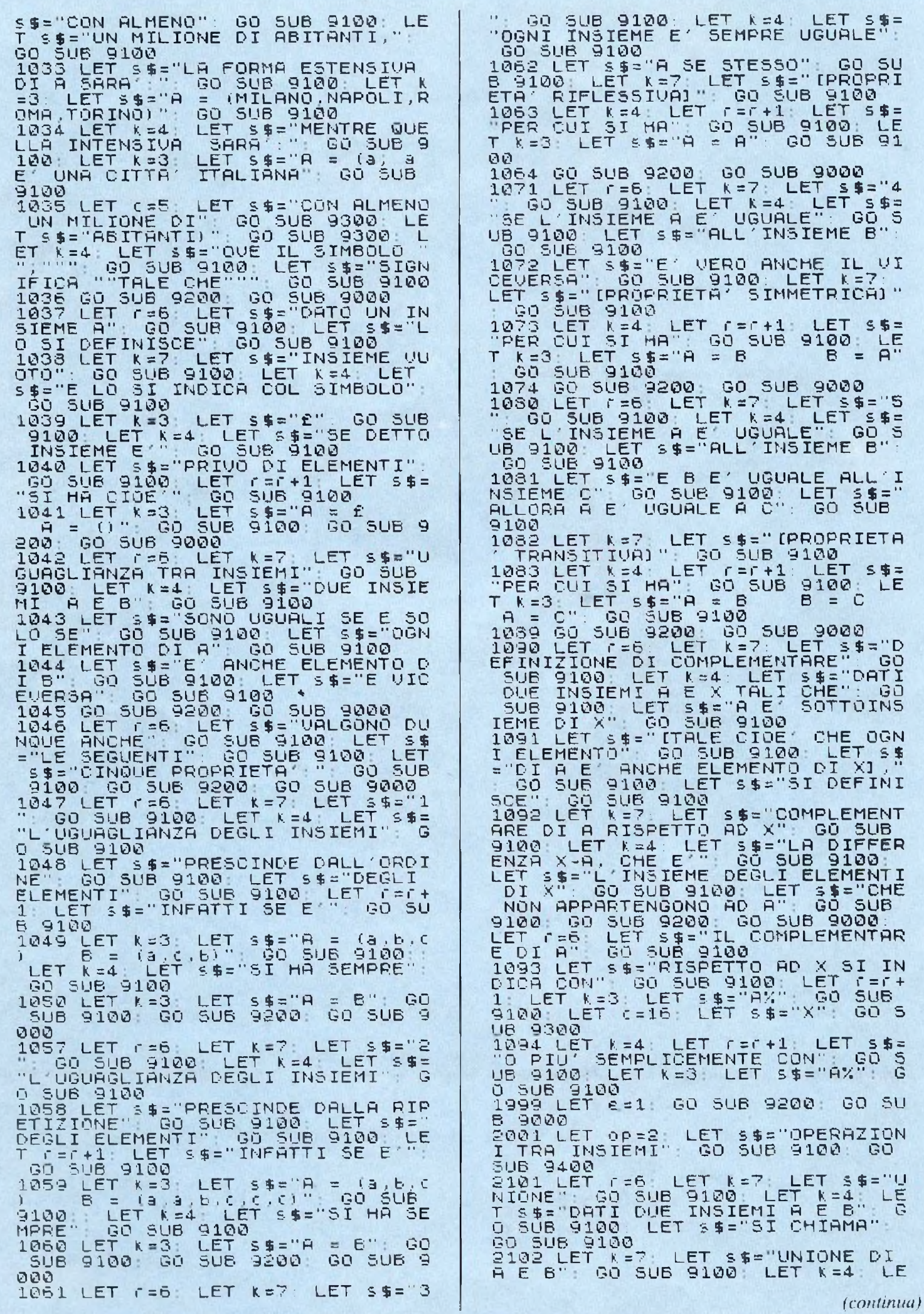

1001-1999 Opzione della TEORIA DEGLI INSIEMI

2001 Opzione della TEORIA DEL-LE OPERAZIONI TRA INSIEMI 2101-2199 Subroutine della teoria della UNIONE

2201-2299 Subroutine della teoria della INTERSEZIONE

2301-2399 Subroutine della teoria della DIFFERENZA

2401-2499 Subroutine della teoria della DIFFERENZA SIMME-**TRICA** 

2501-2599 Subroutine della teoria del PRODOTTO CARTESIANO 3001-3042 Opzione delle APPLI-CAZIONI PRATICHE con le operazioni tra insiemi

3110-3150 Subroutine delle applicazioni sulla UNIONE

3210-3250 Subroutine delle applicazioni sulla INTERSEZIONE

3310-3350 Subroutine delle applicazioni sulla DIFFERENZA

3410-3450 Subroutine delle applicazioni sulla DIFFERENZA SIM-**METRICA** 

3510-3550 Subroutine delie applicazioni sul PRODOTTO CARTE-SIANO

4010-4099 Subroutine di controllo del cursore

4209-4399 Stampa dei risultati dell'operazione tra l'insieme A <sup>e</sup> l'insieme B

5010-5089 Sistema automatico di standardizzazione degli insiemi; annullamento degli elementi ripetuti <sup>e</sup> degli spazi vuoti

9010-9099 Subroutine di CLS delle pagine video

9130-9199 Stampa centrata dei testi 9205-9299 Subroutine di attesa per le operazioni successive

9330-9399 Stampa indirizzata dei testi

9410-9499 Menù delle operazioni tra insiemi

9705-9799 Determinazione delle variabili permanenti di programma 9805-9899 Stampa del messaggio "FERMA IL NASTRO"

#### 9910-9999 Data set di copyright

#### **Funzionamento e uso**

Dopo una premessa di carattere introduttivo, il programma si predispone subito a ricevere i comandi attraverso la videata del menù principale. Un beep continuo ricorda che il computer <sup>è</sup> in attesa di un input atto alla scelta di una delle tre opzioni principali disponibili nel menù, che sono: teoria degli insiemi, operazioni tra insiemi e applicazioni pratiche. La prima, richiamabile col tasto 1, esporrà in modo dettagliato ed estremamente chiaro tutti i concetti, le definizioni e le espressioni formali che è necessario sapere per poter accedere con buon profitto alla teoria <sup>e</sup> alla pratica delle operazioni tra insiemi. Questa opzione dovrà essere consultata da tutti coloro che di insiemi non hanno mai sentito parlare o quasi: infatti tratta in pratica tutti <sup>i</sup> concetti che stanno alla base dell'insiemistica.

La seconda opzione (richiamabile con il tasto 2) <sup>è</sup> invece un'esposizione completa e particolareggiata (è anche corredata di esempi notevoli, di esempi pratici e di formule) di tutta la parte teorica relativa alle operazioni tra gli insiemi. Ovviamente la consultazione di questa opzione presuppone la conoscenza dell'opzione 1, da cui <sup>è</sup> concettualmente sviluppata. Vengono infatti trattate unione, intersezione, differenza, differenza simmetrica <sup>e</sup> prodotto cartesiano, che sono proprio le operazioni fondamentali applicabili all'insiemistica.

La terza opzione, richiamabile sempre dal menù principale col tasto 3, introduce invece alle applicazioni pratiche delle operazioni appena viste. Grazie a routine di calcolo appositamente studiate, è possibile impostare e risolvere qualsiasi tipo di operazione tra due determinati insiemi con l'uso dei tasti alfanumerici della tastiera. I comandi di inserimento, cancellazione, spostamento di cursore e conferma sono tutti richiamabili in modo immediato, e anzi sono addirittura rapportati allo standard di programmazione listati: per esempio, per cancellare un dato inserito è sufficiente usare la funzione DELETE (CAPS  $SHIFT + 0$ .

Mentre si consultano le tre routine principali (Figura 2) è sempre possibile ritornare all'inizio dell'opzione scelta, oppure al menù, premendo un qualsiasi tasto Sul fondo del video infatti, in un apposito riquadro, alla fine di ogni pagina video, si succedono in sequenza tre messaggi: RITORNO ALL'INI-ZIO DELL'OPZIONE. RITOR-NO AL MENÙ PRINCIPALE <sup>e</sup> PASSO SUCCESSIVO. Premendo un tasto alla presenza di quest'ultimo messaggio si può procedere alla lettura della pagina video successiva. La routine di attesa è caratterizzata da uno speciale beep, che non infastidisce il lettore della pagina video.

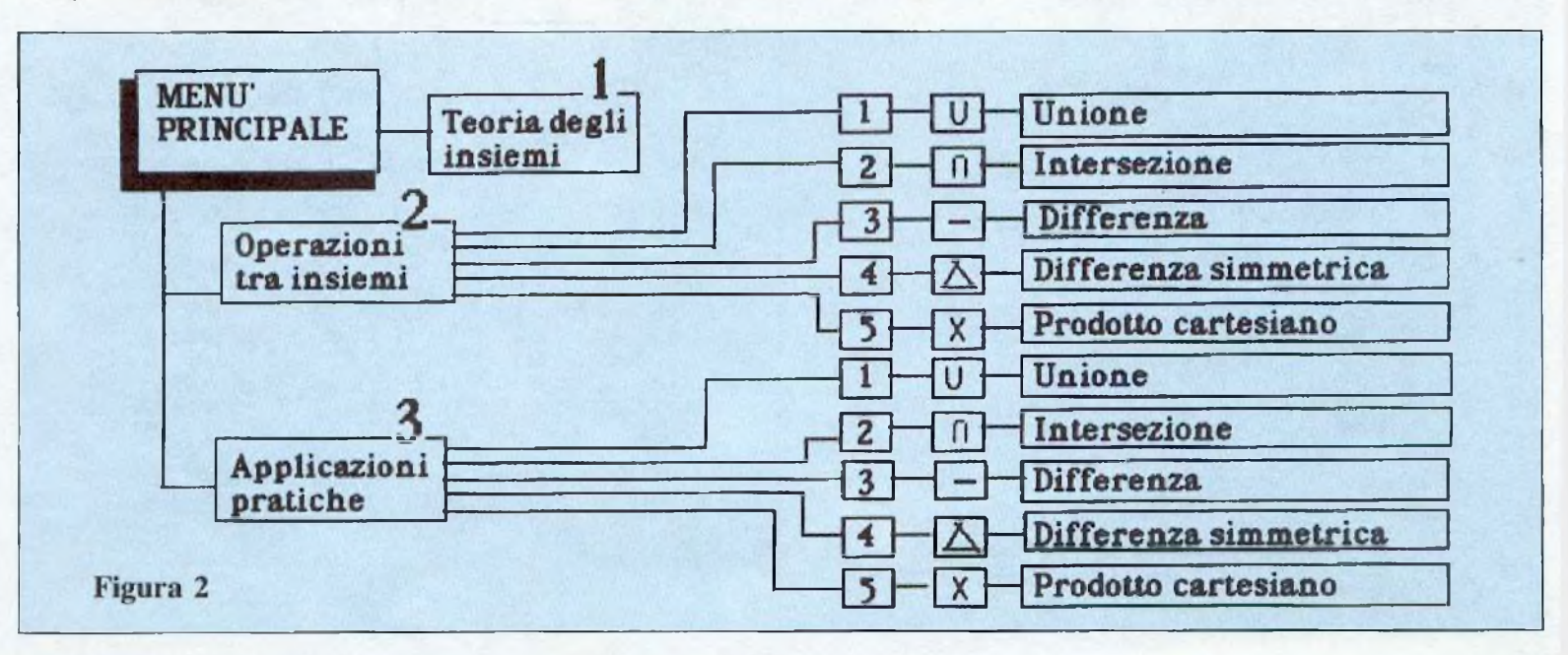

Tutti insiemi, appassionatamente

T SE="E SI SORIVE": GO SUB 9100:<br>LET K=3: LET S\$="A @ B": GO SUB A 6" GO SUB 9100 R 6" GO SUB 9100<br>2304 LET F=C+1: LET K=4: LET S\$="<br>"L'ESPRESSIONE FORMALE E" " GO<br>SUB 9100: LET K=3: LET S\$="A-6"<br>(x, x#A , x\$B)": GO SUB 9100<br>2305 GO SUB 9200: GO SUB 9000<br>2305 GO SUB 9200: GO SUB 9000<br>2305 GO SUB 9200: G alos LET 16: LET 16: LET 16: LET 16: LET 16: LET 16: LET 16: LET 16: LET 16: LET 16: LET 16: LET 16: LET 16: LET 16: LET 16: LET 16: LET 16: LET 16: LET 16: LET 16: LET 16: LET 16: LET 16: LET 16: LET 16: LET 16: LET 16: L 9100 ED 300 STOC STOC LL - - 78, CL - 37<br>
50 SUB 9100<br>
2307 LET F=C+1: LET K=4: LET S\$=<br>
"SARR': " GO SUB 9100: LET K=3:<br>LET S\$="A - B = (b)": GO SUB 910  $\Omega$ 2308 GD SUB 9200: GD SUB 9000<br>2309 LET := 6: LET \*= 7: LET \$\$="E<br>SEMPI NOTEVOLI: ": GO SUB 9100: L<br>ET \*= 3: LET \$\$="A = A = 4" GO<br>508 9100: LET \$\$="A = A = £": G<br>0 508 9100: LET \$\$="A = A = £": G  $= (a, b, c)$  $E = (a, c, d, \epsilon)$ **GO SUB 9100** 3107 LET FEF+1: LET K=4: LET S\$=<br>"SARA':": GO SUB 9100: LET K=3:<br>LET S\$="H @ B = (a,b,C,d,e)": GO **SUB 9100** GO SUB 9100 2108 GO SUB 9200: GO SUB 9000<br>2109 LET r=6: LET k=7: LET s\$="E<br>SEMPI NOTEUOLI:"; GO SUB 9100; L 2399 LET e=1: GO SUB 9200: GO SU ENGINE THE REPAREMENT CONSIDERED TO SUB 100 LET A 400 LET A 6: CONSIDERED TO SUB 100 CONSIDERED TO SUB 100 CONSIDERED TO SUB 100 CONSIDERED TO SUB 100 CONSIDERED TO SUB 100 CONSIDERED TO SUB 100 CONSIDERED TO SUB 100 CONSI <u>"Gøøø</u> 6 - K=3: LET S\$="A @ 8UP<br>18 9100: LET S\$="A @ A<br>SUB 9100: LET S\$="A @ A<br>SUB 9100: LET S\$="A P  $\frac{1}{2}$  A. Go  $=$   $\overline{A}$ . SUB 9100: G LET  $s = A$  e A% = X"  $\Box$ GO SUB 9100 2199 LET  $\varepsilon = 1$ : GO SUB 9200: GO SU 9000 6 S 9000<br>2201 LET r=6: LET k=7: LET s\$="I<br>NTERSEZIONE" GO SUB 9100: LET k<br>=4: LET s\$="DATI DUE INSIEMI A E<br>6: GO SUB 9100: LET s\$="INTERSEZIO<br>2202 LET k=7: LET s\$="INTERSEZIO<br>2202 LET k=7: LET s\$="INTERSEZIO<br>2202 LET k=7: LE ez03 LET K=4: LET S\$5"L'INSIEME<br>DEGLI ELEMENTI": GO SUB 9100: LET<br>T S\$5"CHE APPARTENGONO" GO SUB<br>9100: LET S\$5"SIA AD A CHE A B"<br>GO SUB 9100<br>2204 LET CEC+1: LET MO LE 9100 2405 GO SUB 9200: GO SUB 9000<br>2406 LET r=6: LET k=7 LET S\$<br>SEMPIO:": GO SUB 9100: LET K=<br>LET S\$="DATI DUE INSIEMI A E<br>GO SUB 9100: LET k=3: LET S\$<br>CO SUB 9100: LET k=3: LET S\$ GO SUB 9100<br>
2204 LET F=F+1: LET K=4: LET S\$=<br>
"L'ESPRESSIONE FORMALE E' " GO<br>
SUB 9100: LET K=3: LET S\$="A>B =<br>
(X; X#A e X#B)" GO SUB 9100<br>
2205 GO SUB 9200: GO SUB 9000<br>
2206 LET F=6: LET K=7: LET S\$="E<br>
SEMPIO" GO SUB LET S\$="E<br>LET K=4  $A E B$  $5477$ E (8,6,6)<br>GO SUB 9100<br>2407 LET 156+1: LET K=4: LET<br>"SARA'... GO SUB 9100: LET<br>LET 159="A < B = (b,d,e)" LET  $5$ \$#  $k = 3$ 60 5UB  $\begin{array}{rrrr} & 5 \cup B & 910 \\ = & (a, b, c) \\ 60 & 5 \cup B & 9100 \\ 2207 & LET & 7 \end{array}$ 9100 2408 GO SUB 9200: GO SUB 9000<br>2409 LET (=6: LET K=7: LET \$\$<br>SEMPI NOTEVOLI: 0 GO SUB 9100  $5$  \$ =  $E$ 2207 LET FEF+1: LET K=4: LET S\$=<br>"SBRA': " GO SUB 9100" LET K=3:<br>LET S\$="A > 6 = (a,c)" GO SUB 9<br>100 ┖ SERPI NOTEVOLI<br>ET K=3: LET S\$="A < B = A<br>SUB 9100: LET S\$="A < B =<br>0 SUB 9100: LET S\$="A < AX  $H^{\prime}$  (50)<br> $=$  £<sup>11</sup>: G  $=$   $x$ <sup>0</sup> 100 2208 GD SUB 9200 GD SUB 9000<br>2209 LET F-5 LET K=7 LET \$\$="E<br>SEMPI NOTEVOLI " GO SUB 9100 L<br>ET K=3 LET \$\$="A X R = A GD<br>5UB 9100 LET \$\$="A X R = A G<br>O SUB 9100 LET \$\$="A X R = 2" 000 SUB 9100<br>2499 LET 6=1: 00 SUB 9200: 00 SU **B 9000** ET \$\$="P<br>5UB 9100<br>IT \$\$="DE<br>GO SUB 9 2501 LET (=6, LET K=7; LET ≤<br>RODOTTO CARTESIANO", GO SUB<br>: LET (=6+1; LET K=2; LET S{ RODOTTO CARTESIANO" GO SUB 9100<br>
LET FF+1 LET K=2 LET S\$="DE 9<br>
100 LET K=4 LET S\$="DATI DUE I<br>
100 LET K=4 LET S\$="DATI DUE I<br>
NSIEMI R E B" GO SUB 9100 SUB<br>
2502 LET S\$="SI CHIAMA" GO SUB<br>
2502 LET S\$="SI CHIAMA" GO SUB<br> ັ້ຣົບຣີ 9100<br>ເວັຣບຣີ 9100 2299 LET 8=1: GO SUB 9200: GO SU  $9000$ B. 2301 LET r=8 LET k=7; LET 5\$="D<br>IFFERENZA" GO SUB 9100: LET k=4<br>: LET 5\$="DATI DUE INSIEMI A E B<br>: GO SUB 9100: LET 5\$="SI CHIAM<br>A": GO SUB 9100 A" GO SUB 9100<br>2302 LET K=7 LET S\$="DIFFERENZA<br>DI A E B" GO SUB 9100: LET K=4<br>LET S\$="E SI SCRIUE" GO SUB 9<br>100 LET K=3 LET S\$="A - B" GO  $9100$ SØ4 LET 3\$="IL PRIMO APPARTENEN<br>E AD A": GO SUB 9100: LET 3\$="E<br>IL SECONDO APPARTENTE A B": GO<br>UB 9100 **SUB 9100** ТE 2303 LET K=4: LET S\$="L'INSIEME<br>DEGLI ELEMENTI DI A": GO SUB 910<br>0: LET S\$="CHE NON APPARTENGONO SUB

*(continua)* 

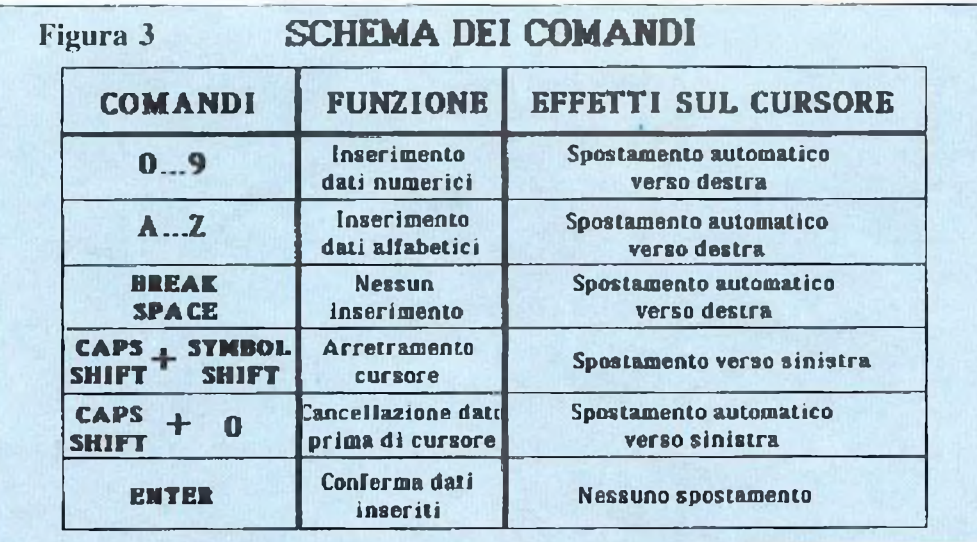

#### **Uso dei comandi**

Usando la routine delle applicazioni pratiche (opzione 3 del menù principale) si predispone il computer a mettere in relazione tra loro due insiemi A e B, al fine di render possibile l'operazione che verrà poi scelta. Ovviamente è necessario determinare gli elementi di ciascuno dei due insiemi, e per questo sono stati previsti facili comandi, che corrispondono a quelli che di solito si usano per battere <sup>i</sup> normali programmi. Di ognuno dei due insiemi è possibile determinare a piacere sei elementi, ciascuno dei quali può contenere fino a tre dati distintivi alfanumerici (lettere comprese tra la A <sup>e</sup> la Z e numeri compresi tra lo <sup>0</sup> e il 9). Un apposito strip segnalerà tutto lo spazio disponibile, e un cursore verde lampeggiante indicherà la posizione momentanea per l'inserimento. L'inserimento dei dati va fatto prima per l'insieme A, poi, <sup>a</sup> conferma avvenuta, per l'insieme B, dopodiché un apposito menù chiederà il tipo di operazione da eseguire. Alla fine, dopo pochissimo tempo (tre-quattro secondi), viene fornito il risultato, che sarà ovviamente il nuovo insieme determinatosi in seguito all'operazione avvenuta. Si può quindi ritornare all'inizio opzione <sup>o</sup> anche al menù principale.

L'inserimento dati avviene tramite semplice pressione dei relativi tasti (A...Z per le lettere, 0...9 per <sup>i</sup> numeri). A ogni inserimento il cursore lampeggiante viene spostato automaticamente verso destra, lasciando ben visibile il dato inserito; è anche possibile lasciare spazi vuoti semplicemente premendo BREAK

SPACE (e naturalmente il cursore si sposterà a destra senza modificare ciò che incontra). Lo spostamento del cursore avviene automaticamente a seguito di un inserimento di dati alfanumerici, oppure premendo BREAK SPACE (spostamento a destra). Lo spostamento a sinistra è possibile, per eventuali necessità di correzione o per ripassare elementi saltati, premendo CAPS SHIFT assieme <sup>a</sup> SYMBOL SHIFT.

E possibile modificare i dati già inseriti usando la funzione DELE-TE (CAPS SHIFT  $+0$ ); il funzionamento e <sup>i</sup> risultati sono gli stessi di quelli ottenibili durante la normale impostazione di programmi: si otterrà infatti la cancellazione del dato situato precedentemente al cursore, e inoltre si avrà lo spostamento automatico del cursore sulla sinistra (al posto del dato appena cancellato). La cancellazione può avvenire anche tramite l'inserimento di dati sopra dati già inseriti (caso in cui il cursore si sposta sulla destra). La conferma dei dati inseriti di ciascun insieme (prima A <sup>e</sup> poi B) va fatta premendo il comando EN-TER, naturalmente solo quando si <sup>è</sup> sicuri che tutti gli clementi dell'insieme siano stati correttamente inseriti ed eventualmente corretti (non è poi più possibile tornare indietro) Alla conferma deH'insicme

A farà seguito quella dell'insieme B, e quindi si procederà alla scelta dell'operazione da calcolare. In **Figura 3** è visibile uno schema riepilogativo dei comandi utilizzabili per le applicazioni pratiche.

#### **Battitura e salvataggio**

Il programma consta di tre file consecutivi, che sono nell'ordine: sottoprogramma di lancio, generatore di grafica <sup>e</sup> master. Il salvataggio su cassetta dovrà avvenire in modo da ottenere alla fine un risultato analogo a quello mostrato nello schema in **Figura 4.** Sono necessarie due cassette. Sulla prima si procederà innanzitutto al salvataggio del sottoprogramma di lancio, tramite l'istruzione SAVE "INSIEM1ST." LINE 1, dopo aver naturalmente battuto il relativo listato 1. La verifica dell'esatto salvataggio andrà fatta con VERIFY "" oppure con VE-RIFY "INSIEMIST". Quindi si potrà mettere momentaneamente da parte la prima cassetta e utilizzare la seconda, sulla quale è necessario salvare, tramite l'istruzione SAVE "GRAFICA", il contenuto del listato <sup>2</sup> relativo al secondo file. Il preventivo salvataggio (da farsi ovviamente prima di dare il RUN) serve <sup>a</sup> evitare il rischio di perdere il listato battuto nel caso che dando RUN succedano stranezze; tornerà anche molto utile riutilizzarlo nel caso ci fossero da apportare modifiche <sup>a</sup> qualche DATA o a qualche linea di programma.

Ammesso che tutto proceda per il meglio e che la copia della seconda cassetta sia stata salvata, si potrà ora riprendere la prima cassetta e salvare su questa il secondo file sotto forma di byte. L'istruzione da usare al fine di trasformare il listato 2 in un blocco di byte <sup>è</sup> SAVE "GRAFI-CA" CODE 50000, 1024. Il salvataggio andrà eseguito facendo in modo che tra il primo file prima salvato (sottoprogramma di lancio) e

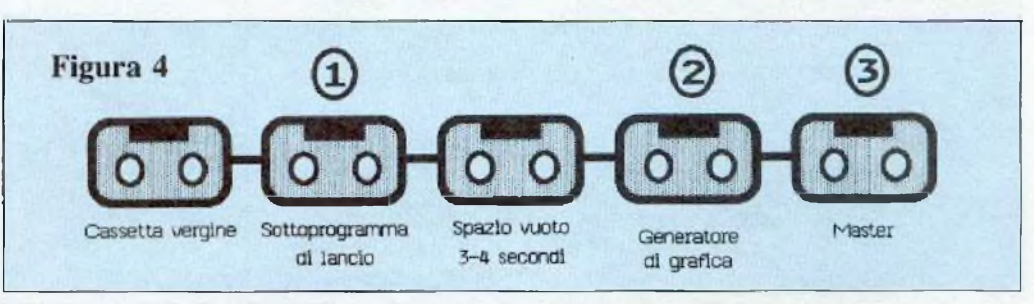

Tutti insiemi, appassionatamente

AT ra,z(1,ca-1);" "LET m=0<br>
ET u\$(z(2,ca-1),z(3,ca-1))="<br>
GO SUB 4000: BEEP .05,-2<br>
3029 IF j=13 THEN PRINT AT ra,z(<br>
1,ca); OVER 1;" FOR s=1 TO 3041<br>
BEEP .007,200 NEXT s: GO TO 3041<br>
3040 BEEP .007,200 TO 3041<br>
3040 BEEP 2505 GO SUB 9200 GO SUB 9000<br>2511 LET (=6) LET s\$="DATI DUE I<br>NSIEMI A E B" GO SUB 9100 LET<br>s\$="51 CHIAMA" \_ GO SUB 9100  $s$ \$="SI CHIAMA<br>2512 LET K=7: \$\$="SI CHIAMA": GO SUB 9100<br>2512 LET K=7: LET \$\$="PRODOTTO C<br>ARTESIANO DI A PER B": GO SUB 911<br>00: LET K=4: LET \$\$="E SI SCRIUE<br>"B X B" GO SUB 9100: LET K=3: LET \$\$="<br>"A X B" GO SUB 9100<br>2513 LET K=4: LET \$\$="L'INSIEME<br>DEL 9100 9100<br>
2514 LET  $r=r+1$  LET  $k=4$  LET s\$=<br>
"L'ESPRESSIONE FORMALE E':" GO<br>
SUB 9100: LET  $k=3$  LET s\$="AXB =<br>
([3,b]; a#A, b#B)" GO SUB 9100<br>
2515 GO SUB 9200 GO SUB 9000<br>
2515 GO SUB 9200 GO SUB 9000<br>
2515 LET r=6: LET s\$="  $3113$  NEXT  $9$ LET Stee THEN LET ES 3114 NEXT  $\Gamma$ 3150 GO SUB 4200; LET e=1: GO TO 9200 9200<br>3210 GO SUB 5000<br>3211 FOR n=1 TO sta: FOR 9=1 TO<br>3211 FOR n=1 TO sta: FOR 15T e\$(  $= (a, b, c)$ <br>
GO SUB 9100<br>
2517 LET C=8: LET C=6+1; LET X=<br>
2517 LET S\$="58RA' "380 SUB 9100; stuling (n)<br>stuling (n): LET stest+1<br>3212 NEXT 9: NEXT n<br>3250 GO 5UB 4200: LET e=1: GO TO<br>19200 - FUR FROR  $x = 4$ LET K=3: LET S\$="AxB = ([a,a],[a,c],[a,d],[a,e]," GO SUB 9100<br>.c],[a,d],[a,e]," GO SUB 9100<br>2518 LET S\$="[b,a],[b,c],[b,d],[<br>2518 LET S\$="[b,a],[b,c],[b,d],[<br>b,e]," GO SUB 9300<br>2519 LET S\$="[c,a],[c,c],[c,d],[<br>2599 LET S=1 3310 GD 5UB 5000<br>3311 FOR n=1 TO sta: LET ri=0: F<br>OR g=1 TO stb: IF f\$(n)=1\$(g) TH<br>EN LET ri=1<br>3312 NEXT g: IF ri=0 THEN LET 8\$<br>(s1)3 NEXT n LET st=st+1<br>3313 NEXT n LET st=st+1<br>3333 NEXT n 4200. LET 8-1: GO TO  $9000$ B 9000<br>
3001 LET 0P=3: LET s\$="APPLICAZI<br>
ONI PRATICHE": GO 508 9100<br>
3002 LET st=1: LET ca=1: LET cca<br>
=1: LET r3=8: DIM x\$(6,3): DIM 1\$(6,3)<br>
\$(6,3): DIM 9\$(6,3): DIM 1\$(6,3)<br>
FOR r=1 TO 6: LET x\$(r)=9\$: LET<br>
T f\$(r)=9\$: R. 3350 GO SUB 4200 LET 0=1 GO TO 9200 3410 GO SUB 5000<br>3411 FOR n=1 TO sta: LET ri=0: F<br>OR 9=1 TO stb: IF f\$(n)=1\$(g) TH<br>EN LET ri=1<br>3412 NEXT 9: IF ri=0 THEN LET e\$<br>(st)=1\$(n)<br>LET st=st+1 3413 NEXT  $\sqrt{n}$  $f(z) = 0$ 3414 FOR n=1 TO stb:<br>OR 9=1 TO sta: IF 1\$<br>EN LET (1=1 LET  $1 $ (n) = f $ (q)$ 3415 NEXT 4 IF ri=0 THEN LET e\$<br>(st)=1\$(n): LET st=st+1<br>3416 NEXT n Ø 3005 LET (=CODE INKEY\$) IF (=32<br>THEN LET m=1 GO SUB 4000 GO TO 3005 IF J=14 THEN LET m=0 GO SU<br>
3005 IF J=14 THEN LET m=0 GO SU<br>
5006 IF J=14 THEN LET m=0 GO SU<br>
3007 IF ((j)64 AND J(91) OR (j)4<br>
7 AND J(56)) AND Call OR (j)4<br>
7 AND J(56)) AND Call OR (j)4<br>
7 AND J(56)) CHR\$ J; LET X\$ 3450 GO SUB 4200: LET e=1 GO TO  $9200$ 3510 GO SUB 5000 LET mo=1<br>3511 FOR n=1 TO sta: FOR 9<br>stb: LET e\$(st)=f\$(n); LET .<br>FÖR 9≃1 TO<br>): LET e\$(st  $+1$ ) =  $\frac{1}{5}$ (g)  $\frac{1}{2}$  =  $\frac{1}{2}$  =  $\frac{1}{2}$  =  $\frac{1}{2}$  =  $\frac{1}{2}$  =  $\frac{1}{2}$  =  $\frac{1}{2}$  =  $\frac{1}{2}$  =  $\frac{1}{2}$  =  $\frac{1}{2}$  =  $\frac{1}{2}$  =  $\frac{1}{2}$  =  $\frac{1}{2}$  =  $\frac{1}{2}$  =  $\frac{1}{2}$  =  $\frac{1}{2}$  =  $\frac{1}{2}$ 3550 LET 2x=2: G<br>e=1: GO TO 9200<br>4010 LET cca=ca:<br>[2=ca-1: IF ca< GO SUB 4200 LET IF M=0 THEN LET caki THEN LET ca=1 LET CCa=1<br>4011 IF m=1 THEN LET Ca=ca+1; IF<br>Ca>19 THEN LET Ca=19; LET CCa=1  $\overline{a}$ 4020 PRINT AT rg,z(1,cca); QVER.<br>1;" ";AT rg,z(1,ca); FLASH 1;"<br>: BEEP .01,46 BEER .01, 4209 PRINT AT 7,4, "A", 0\$(j); "B = 4210 IF st=1 THEN PRINT AT 7.11. 3025 LET (=CODE INKEY\$) IF (=32)<br>THEN LET m=1: GO SUB 4000 GO TO  $\arctan x$ 4211 FOR n=1 TO st-1 STEP ZX<br>4320 IF mo=0 THEN PRINT AT C.C.2<br>\$(n): IF n<st-1 THEN PRINT AT C.<br>5(13): IF n<st-1 THEN PRINT AT C. 3025 3026 IF J=14 THEN LET m=0: GO SU<br>B 4000: GO TO 3025<br>3027 IF ((j)64 AND J(91) OR (j)4<br>7 AND J(58)) AND Sa(19 THEN PRIN  $c + 3$ 4321 IF mo=1 THEN PRINT AT r,c;"<br>I",e\$(n),",";e\$(n+1);"]", IF n<s<br>t-1 THEN PRINT AT r,c+9;","<br>4325 IF n=st-1 AND mo=0 THEN PRI<br>NT AT r,c+3;")"<br>4326 IF n=st-1 AND mo=1 THEN PRI 4321 IF 7 HND 13801) HND 14319 THEN FRIN<br>T AT 79,2(1,68))=CHR\$ 3: LET 9\$(2<br>(2,68),2(3,68))=CHR\$ 3: LET M=1:<br>(60 SUB 4000: BEEP .15,33<br>3028 IF J=12 AND 68>1 THEN PRINT

NT AT (,c+9;")"<br>4330 IF mo=0 THEN LET c=c+4; IF<br>c>23 AND n<st-1 THEN LET c=11: L ins:<br>Di500 LET !:=4 GO SUB 9000: GO T 9239 NEXT N<br>9239 GO TO 9200<br>9330 PRINT AT CASA ET r=r+2<br>4331 IF mo=1 THEN LET c=c+10:<br>c>23 AND n<st-1 THEN LET c=1 INK KISS IF  $c=1$ : L 9340 LET r=r+1 BEEP .05, r\*2 FT.  $r = r + 1$ 4399 BEEP . 001, 60 NEXT n: RETUR N S010 FOR V=1 TO 6: LET et=0: LET<br>| ri=0: IF x\$(V) <> 4\$ THEN LET et= S011 IF st=1 THEN GO TO 5014<br>5012 FOR g=1 TO st-1: IF x\$(v)=f<br>\$(9) THEN LET ri=1 \$(9) THEN L<br>5013 NEXT 9  $\overline{p}$ 9450 LET J=CODE INKEY\$: IF J>48<br>AND J(54 THEN LET J=J-48 PRINT<br>AT 5+2\*J,0; INK 6; OVER 1, 0\$: FO<br>R 3=1 TO 3: FOR 0=10 TO 20 BEEP<br>.01,0\*2, NEXT 0, NEXT 4, GO SUB 5040 IF elei AND ried THEN LET f<br>\$(\$) = x\$(y): LET st=st+1<br>5050 NEXT v: LET sta=st-1: LET s<br>t=1: FOR y=1 TO 6: LET el=0: LET<br>ri=0: IF y\$(y) <> q\$ THEN LET el= .01, 0\*2: NEXT n: NEXT d: GO SUB<br>9000: GO TO op\*1000+.1:100<br>9499 BEEP .001, 55: GO TO 9450<br>9705 DIM z(3,19): DATA 2.3,4,7,8<br>.2.12,13,14,17,18,19,22,23,24,27<br>.2.3,30,1.1,1,1,2,2,2,3,3,3,4,4,4,4,4,4,4,5,5,6,6,6,7,1,2,2,3,1,2 S051 IF st=1 THEN GO TO 5054<br>5052 FOR 9=1 TO st-1: IF 9\$(v)=1<br>\$(3) THEN LET ri=1 \$(3) THEN  $\mathbf{q}$ 5080 IF el=1 AND ri=0 THEN LET I<br>\$(st)=y\$(v) LET st=st+1<br>5089 NEXT v LET stb=st-1 LET s<br>t=1 LET mo=0 LET zx=1 RETURN<br>9010 FOR n=li TO 18 PRINT AT n, 705 9706 FOR J=1 TO 3: FOR n=1 TO 19<br>: READ U: LET z(j,n)=U: NEXT n:  $9040$ NEXT 9040 BEEP .0009,n\*3.5<br>9099 NEXT n: RETURN<br>9130 PRINT AT c,16-LEN \$\$/2; INK  $8:5$ \$<br>9140 LET  $r = r + 1$ : BEEP .05,  $r * 2$ " LET 0\$="@>-<&" 9712 LET w\$="---9140 LETURN<br>9205 IF e=1 THEN GO TO 9220<br>9210 PRINT AT 20,0;" FOR 0=1 T<br>2210 PRESSIUD  $\frac{LET}{4\pi}$   $\frac{1}{2}$ 3  $\overline{4}$  $\overline{6}$   $\overline{1}$   $\overline{1}$  $\ddot{\phantom{0}}$ 5 9799 RETURN Ū 26 9211 BEEP .001,67: LET j=CODE IN<br>KEYS: IF J<>0 THEN PRINT AT 20,0<br>;n\$: RETURN<br>9219 NEXT n<br>9220 PRINT AT 20,0; RITORNO ALL<br>7220 PRINT AT 20,0; RITORNO ALL<br>(INIZIO DELL'OPZIONE": FOR n=1 T O 26 9221 BEEP .001.68: LET j=CODE IN<br>KEY\$: IF JOND THEN PRINT AT 20.0<br>In\$: LET Li=4: GO SUB 9000: LET<br>Li=5\_LET r=4: LET k=5: LET 8=0: 9899 RETURN<br>9910 POKE 23606.0: POKE 23607.60<br>9920 PRINT #1,AT 0.0; INK 1; TO h + 1000  $GO$ 9229 NEXT N<br>9230 PRINT AT 20,0;", RITORNO<br>L MENU' PRINCIPALE ": FOR N=1  $\overline{1}$  $1.5$ ; INK 7; 0 1985 by DISCOVO A т  $\tau$ GUE 0 26<br>9231 BEEP 9970 POKE 23606.80 POKE 23607.1 BEEP .001,69: LET :≈CODE IN<br>IF J<>0 THEN PRINT AT 20.0 95 KEY\$ 9999 RETURN

questo (generatore di grafica) rimanga uno spazio di nastro vuoto di tre-quattro secondi. E importante ricordare che, prima di eseguire il salvataggio, il programma del listato 2 va fatto girare tramite RUN, in modo che tutti i valori dei DATA in esso contenuti (linee 1010-3099) vengano caricati in memoria. Quindi, una volta battuto il listato 2 e salvata la copia di emergenza, si darà il RUN: lo schermo diventerà completamente bianco per circa 16 secondi, dopodiché comparirà una videata che mostrerà tutti i nuovi caratteri grafici ridefiniti, seguita da un beep di conferma e dal messaggio 0 OK, 9909: 4. Dopo aver controllato che non si siano caricati strani caratteri, si potrà procedere al salvataggio in byte visto prima.

A questo punto si procederà alla battitura e al salvataggio del master, che è il terzo file ed è quello che contiene il programma vero e proprio (listato 3), che andrà salvato subito dopo il secondo, senza lasciare spazi di nastro vuoto, con l'istruzione SAVE "MASTER" LINE 1; si procederà quindi alla verifica dell'esatto caricamento con VERIFY "" o con VERIFY "MASTER". Se tutto va per il meglio si potrà riavvolgere tutto il nastro e caricare il

programma per intero tramite il comando LOAD "" o LOAD "IN-SIEMIST." al fine di verificarne il perfetto funzionamento pratico. A tale scopo dovrà comparire la scritta di avviso "FERMA IL NASTRO" a cui faranno seguito in rapida successione la videata relativa alle opzioni del menù principale e quindi le varie pagine video teoriche e applicative. Daniele Malavasi

Questo programma è disponibile su cassetta. L'elenco, i prezzi e le modalità d'ordine di questa e delle altre cassette disponibili sono riportati alle pagine 81 e 82.

**Pagina mancante (pubblicità)**

Commodore

No, non ci crede più nessuno: per tirare avanti, a una famìglia più delle serenate serve la tredicesima, e oltre ad ammaliare bisogna saperamministrare. Polizze, rate in scadenza, entrate e uscite, affitto e bollette, crediti e debiti... È possibile fare davvero ordine, un ordine che aiuti a gestirlo, nel bilancio familiare?

### BUDGET FAMILIARE

## **Due cuori una capanna**

S coprire il trenta giugno che po-<br>
tremo permetterci solo una set-<br>
timana di ferie è un po' magra ricetremo permetterci solo una settimana di ferie è un po' magra, ricevere impreparati il conto del dentista dà addirittura sul tragico. Se poi l'automobile (che aveva solo dicci anni!) dà forfait, chi ce ne compra una nuova?

Casi limite <sup>a</sup> parte, chi non si è trovato regolarmente a due passi dal Natale con un conto in banco troppo esiguo per permettergli tutti gli acquisti programmati? Quanti, valutando male il futuro, si sono impaludati in impegni rateali un po' troppo pesanti? Non occorre essere in dicci in famiglia, o avere terre e miniere da amministrare, per accorgersi che un po' di pianificazione fa solo bene, e che le affermazioni del tipo «tanto io ai soldi non ci bado» è meglio lasciarle perdere: infatti è soltanto avendo chiare in mente le proprie reali disponibilità finanziarie che si può cercare di pianificare il proprio futuro o, almeno, di evitare brutte sorprese. <sup>1</sup> problemi economici di una famiglia non sono poi

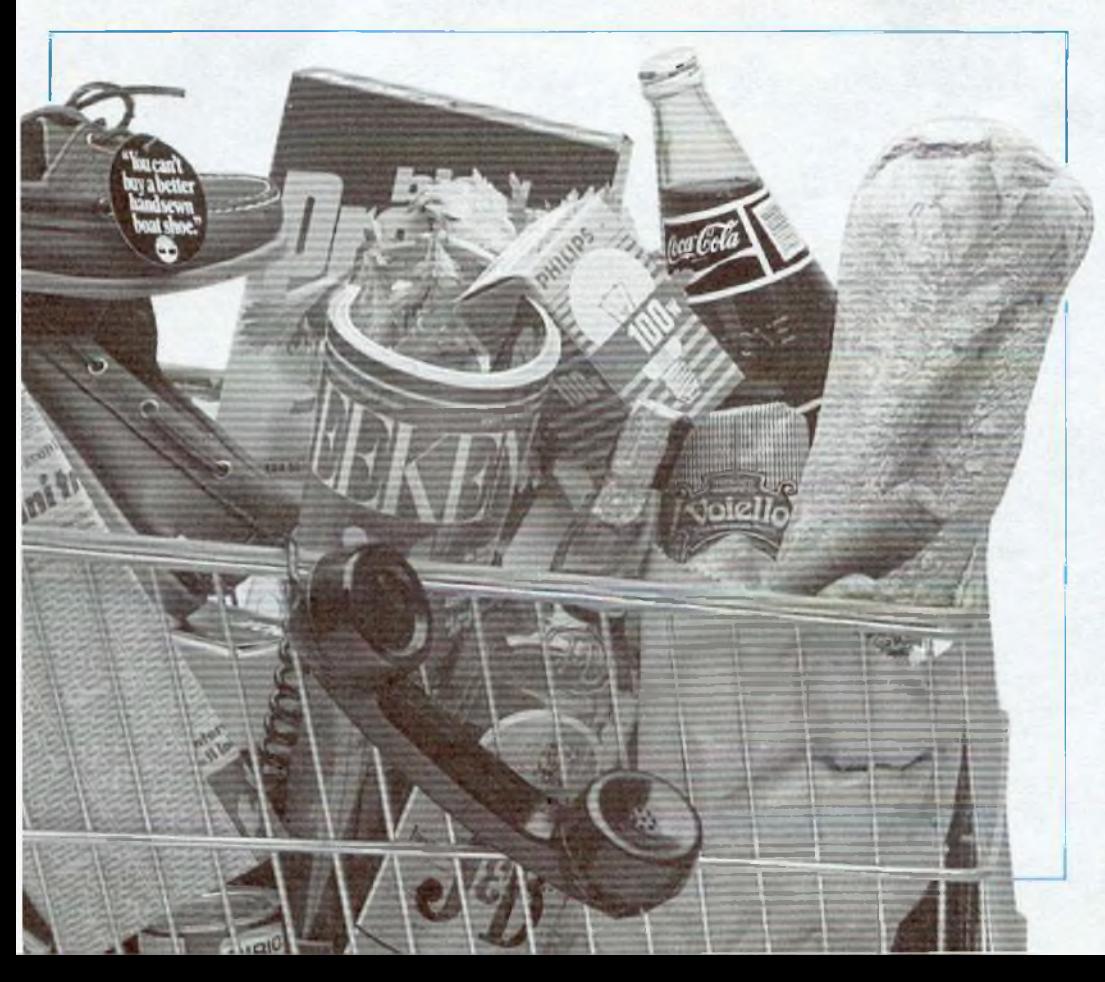

tanto diversi da quelli di una qualsiasi altra impresa, con la differenza che generalmente in famiglia vengono trattati in maniera molto più approssimativa e con strumenti poco efficaci.

Questo programma cerca di impostare il bilancio familiare in maniera un po' più rigorosa di quanto normalmente si faccia, tentando di evitare la solita confusa approssimazione. Intuitivamente il concetto di bilancio è molto semplice: sommare da una parte tutte le entrate e dall'altra tutte le spese e, quindi, calcolare la differenza. Le voci da considerare sono però moltissime, perché. si sa. il denaro scorre in mille piccoli rivoli

#### **L'analisi del bilancio**

Questo programma, pur nella sua semplicità, contiene alcune importanti distinzioni, che rendono più precisa e fedele alla realtà l'analisi del bilancio familiare. Per prima cosa il problema del bilancio è stato diviso in quattro parti: situazione patrimoniale, entrate annuali, budget di previsione e registrazione delle spese.

• La situazione patrimoniale consiste nell'ammontare complessivo dei valori non consistenti in denaro liquido: per esempio case, azioni, immobili, oggetti d'antiquariato eccetera. Questi sono divisi a loro volta in quattro categorie, a seconda della rapidità con cui è possibile conver-

#### Due cuori e una capanna?

#### Listato

**100 REM BUDGET FAMILIARE**  $191$  REM  $102$  RFM  $\mathsf{E}^{\mathsf{H}}$ MARCO GUSSONI  $193$  RFM  $-$ 165 REM ---006 200108 000 2002 007 500 FRINTLEFT#(CO\$,22)BI \$"I":RETURN 510 FRINTLEFT\$(CD\$,17)BK\$"3";RETURN 520 PRINTLEFT\$(CD\$,21)BK\$"0":RETURN 550 PRINTLEFT\$(CD\$,22)EX\$RT\$8K\$"S":RETURN 600 PRINTLEFT#(CD#,7);FORH=0T0TP-BT;FRINTTAB(29)LEFT#(BK#,8);NEXT;RETURN 620 PRINTLEFT#(CD\$,2):FORH=1TD20:PRINTTAB(11)LEFT#(BK\$,26):NEXT:RETURN 640 PRINTLEFT\$(CD\$,3)TAB(20)LEFT\$(8K\$,19)FT\$;FDRK=0TO10;IFK=30RK=60RK=9THENPRINT 650 PRINTTAB(30)LEFT\$(BK\$,8):NEXT:RETURN 660 A=5: IFTP=12THENA=4 670 PRINTLEFT\$(CD\$,A);FORK=0TO15;PRINTTAB(23)LEFT\$(BK\$,14);NEXT;RETURN 900 H=0:W\*="":POKE204.0 905 GETA\*: IFA\*\*""THEN905 910 FOKE204, 1: FOKE207, 0: FRINT" W": 915 IFA#=CHR\$(20)ANDH)0THENPRINTA\$;;H=H-1;W\$=LEFT\$(W\$,H);POKE204,0;GOT0905 920 IFA\$=RT\$THENRETURN 925 IFR\$=CHR\$(34)ORR\$=":"ORR\$=","ORR\$=";"ORR\$(" "ORR\$)"+"THENPOKE204,0:60T0905 930 IFH>=LIHENPOKE204,0:00T0905 935 PRINTA#::N#=N#+A#:H=H+1:POKE204,0:60T0905 LOOD PEN -------1001 REM -SALVA BUDGET 1002 REM -1010 GOSUES00: PRINT" SDW16CO O SNWASTRO ? ";:L=1:GOSUB900:D\$=W\$ 1020 IFD#KD"D"ANDD#KD"N"THEN8350 1830 GOSUB509:PRINT"MESE OELL (ULTIMO INSERIMENTO (1-12) "):L=2:00SUB900 1040 W=VAL(W#)-1:IFW(00RW)12THEN9350 NOME FILE : ") :L=10:00SUB900:N\$=W\$:IFM\$=""THEN8350 1050 GOSUESON: PRINT" 1060 IFD#="N"THEN1300 1080 OPEN15,8,15:OPEN2,8,2,N\$+",S,W" 1090 INPUT#15,E:IFE>19ANDE<>63THENGOSU6500:FRINT" ERRORE"E:GOSU61900:GOTO1170 1100 CLOSE2: CLOSE15: IFE (63THEN1130 1110 GOSUES00:PRINT"FILE ESISTENTE, CONTINUO (S/N) ? ";:L=1:GOSUE900 1120 IFW\$<>"S"THEN1170 1130 OFEN2,8,2,"00:"+N\$+",8,W":GOSUES00:PRINTTAB(10)"# \$ALVATAGGIO IN CORSO " 1140 PRINT#2,W:FORI=0T071:FORJ=0T02:PRINT#2,PT(I,J):NEXTJ:NEXTI 1150 FORI=0T011:FORJ=0TOW:PRINT#2,SF%(I,J):NEXTJ:NEXTI 1160 FORI=0T012:FORI=0T0(W+1)\*4-1:FRINT#2,SV%(I,J):NEXTJ:NEXTI 1170 CLOSE2:GOT08350 1300 609UB500:OPEN1,1,1,N#:GOSU6550 1310 PRINT#1, #:FORI=07071:FORJ=0702:PRINT#1, PTKI, J):NEXT:NEXT 1320 FORI=0T011:FORJ=0TOW:FRINT#1,SFX(I,J):NEXT:NEXT 1330 FORI=0T012:FORI=0T0(W+1)\*4-1:PRINT#1,SV%(I,J):NEXT:NEXT 1348 CLOSE1:60T08350 1900 POKE198.0: WRIT197, 63, 64: POKE198.0: RETURN 1950 GOSUES00:FRINT"CONFERMI LA TERMINAZIONE (S/N) ? "::L=1:GOSUE900 1960 IFM\*<>"S"THEN8350 1970 PRINT"3":END 2000 REM 2001 REM - CARICA BUDGET 2002 REM ---2010 GOSUB500: FRINT" SOMISCO O SNERSTRO ? ";;L=1:GOSUB900:D\$=W\$ 2020 IFD#<>"D"RNDD#<>"N"THEN8350 2030 GOSUBSON: FRINT" NOME FILE : "::L=10:003U6900:N\$=N\$:IFN\$=""THEN3350 2040 IFD#="N"THEN2300 2050 OPEN15,8,15:OPEN2,8,2,N\$+",\$,R" 2060 INPUT#15,E:CLOSE15:CLOSE2:CLOSE15 2078 IFE=62THENGOSUB500:PRINTTAB(11)"# NON L' HO TROYATO \_":GOSUB1900:GOTO8350<br>2080 IFE:19THENGOSUB500:PRINTTAB(12)"# ERRORE #"\$TR\$(E)" ":GOSUB1900:GOTO8350 2085 GOSUE500:FRINTTAB(10)"2 CARICAMENTO IN CORSO " 2090 OPEN2,8,2,N#+",S,R":INPUT#2,W 2100 FORI=01071:FORJ=0102:INPUT#2,PI(I,J):NEXT:NEXT 2110 FORI=07011:FORI=0TON:INPUT#2,SF%(I,J):NEXT:NEXT 2120 FORI=0T012:FORJ=0T0(W+1)\*4-1:INPUT#2,SV%(I,J):NEXT:NEXT 2130 CLOSE2:GOT08350 2300 GOSUES00: FRINT" ]":: 0FEN1, 1, 0, N\$: 00SUE550 2310 INFUT#1, N:FORI=0TO71:FORJ=0TO2:INFUT#1, PT(I, J):NEXT:NEXT 2320 FORI=0T011:FORJ=0TON:INPUT#1,5F%(I,J):NEXT:NEXT 2330 FORI=01012:FORJ=070(W+1)\*4-1:INPUT#1,8V%(I,J):NEXT:NEXT 2340 CLOSE1:60T08350 3000 REM 3001 REM - SITURZIONE PATRIMONIALE 3002 REM 3005 FRINT TR *(continua)* SITUAZIONE PATRIMONIALE  $3'' : A = 20$ 

tirli in denaro contante in caso di necessità: a vista, a breve termine, a medio e lungo termine, proprietà personale. Sempre nella situazione patrimoniale vanno registrate le passività come i mutui, i saldi delle carte di credito, i debiti personali eccetera.

• Per entrate annuali si intendono tutte le entrate di ogni tipo, quindi non soltanto <sup>i</sup> salari o gli stipendi, divise nelle seguenti quattro categorie: redditi netti da lavoro, redditi netti da capitale, pensioni e rendite, c infine altri redditi. La stima delle entrate, essendo annuale, va effettuata in base a quanto verificatosi l'anno precedente; in generale conviene sempre approssimare queste cifre per difetto: è una norma prudenziale per evitare previsioni esageratamente ottimistiche.

• Nel budget di previsione occorre dare, in base al rendiconto dell'anno precedente, una stima delle spese possibili per l'anno in corso. Questi preventivi, che servono da riferimento durante l'anno per controllare eventuali scostamenti esagerati, sono raggruppati in due categorie di spese: fisse e variabili.

• La registrazione delle spese avviene in due modi: mensilmente vengono inserite le spese fisse inevitabili (il telefono, il gas. il riscaldamento, le tasse eccetera); settimanalmente, invece, vengono inserite le spese variabili, cioè quelle che, in generale, dovrebbero essere affrontate con quello che resta delle entrate una volta detratto il necessario per le spese fisse: vitto e ristorante, abbigliamento, hobby e vacanze eccetera.

Occorre precisare che il programma considera ogni mese costituito rigidamente da 4 settimane, per un totale di 48 in un anno. Questo fatto da una parte svincola il programma

<sup>e</sup> l'utente dalle date <sup>e</sup> dai riferimenti al calendario, ma dall'altra rende necessario considerare più elastico il concetto di settimana. È opportuno infatti considerare la settimana non come un periodo fisso di sette giorni, dal lunedì alla domenica, ma piuttosto come un quarto di mese, e di conseguenza un po' più lunga.

La situazione patrimoniale e le entrate annuali dei componenti della famiglia vengono trattate separatamente, mentre il budget di previsione è diviso in due parti: rendiconto e previsione. Le spese che vengono registrate, sia mensilmente sia settimanalmente, sono invece familiari.

#### **Come funziona**

Caricato il programma e dato il run, compare il seguente menii (principale):

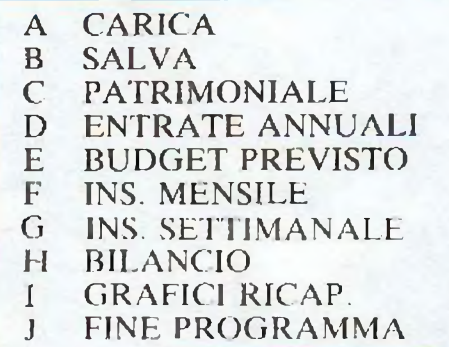

Prima di passare a descrivere <sup>i</sup> vari comandi del menù è però necessario spendere due parole sulla struttura generale del programma. Ogni comando del menù principale, esclusi quelli di terminazione di caricamento e di salvataggio del budget, si articola in un sottomenù locale. Ogni volta che a una richiesta del programma viene inserito per errore un dato illegale o il carattere vuoto, automaticamente viene riproposto il menù di livello supcriore, fino

a tornare al menù principale; da questo è possibile uscire solo con il comando di fine programma. Ecco ora analizzati i vari comandi.

A) Serve per caricare tutti i dati di un budget precedentemente salvato su disco o su nastro.

B) Registra il bubget in memoria sul disco o sul nastro. Viene richiesto l'ultimo mese in cui sono stati inseriti dati, per evitare di salvare dei dati inutili e quindi sprecare spazio sul disco e tempo di attesa. Se A o B operano sul disco eseguono anche alcuni controlli sulla validità degli input ricevuti, segnalando, per esempio, tutti gli eventuali errori nel drive con il codice DOS dell'errore, oppure avvertendo esplicitamente in caso di file non esistenti. In caso di aggiornamento di un budget già registrato viene sempre chiesta conferma prima di eseguire un replace. Con queste disponibilità <sup>è</sup> molto facile mantenere sotto controllo il dischetto, per esempio nel caso si voglia elaborare più di un bilancio familiare. Ogni budget completo di tutti i dati relativi all'intero anno occupa sul disco 20 blocchi; se ne possono quindi archiviare moltissimi.

C) Questo comando serve per inserire tutti i dati relativi alla situazione patrimoniale. Viene presentato il seguente sottomenù:

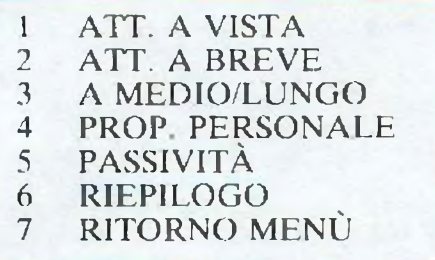

I primi cinque comandi consentono l'inserimento delle rispettive categorìe patrimoniali c delle passività, mentre il sesto propone una tabella

| <b>BILANCIO</b>                                                                                                    |                                                                                                    | <b>Brianne is an inter</b>                                                                                                    |
|----------------------------------------------------------------------------------------------------|----------------------------------------------------------------------------------------------------|----------------------------------------------------------------------------------------------------|
| <b>EX SETTIMANALE</b><br><b>MAN HENSILE</b><br><b>EST TRIMESTRALE</b><br><b>ES ANNUALE</b><br><b>B-M RITORNO HENU-</b><br>LA TUA SCELTA : | <b>FAMILIARE</b><br><b>BUDGET</b><br><b>EN CARICA BUDGET</b><br><b>E: SALUA BUDGET</b><br><b>EM PATRIMONIALE</b><br><b>ED ENTRATE ANNUALI</b><br><b>BUDGET PREVISTO BUT INS. MENSILE</b><br><b>MG 1. SETTIMANALE MG BILANCIO</b><br><b>WE GRAFICI RICAP. WE FINE PROGRAMMA</b> | <b>GENNAIO</b><br>$\frac{3745}{1342}$<br>$\frac{2579}{3683}$<br>6324<br>8087<br>1763<br>3344<br><b>TOTALE ENTRATE</b><br>SURPLUS O DEFICIT |
|                                                                                                    | LA TUA SCELTA : .                                                                                                    | LA TUA SCELTA : E<br><b>LEW AUANTI</b><br><b>MASS INDIETRO</b><br><b>LES DIRETTO</b><br><b>NAME RITORNO AL MENU</b>                        |

*Figura* **2** *Tre delle videate principali che governano il programma BUDGET.*

#### Due cuori e una capanna?

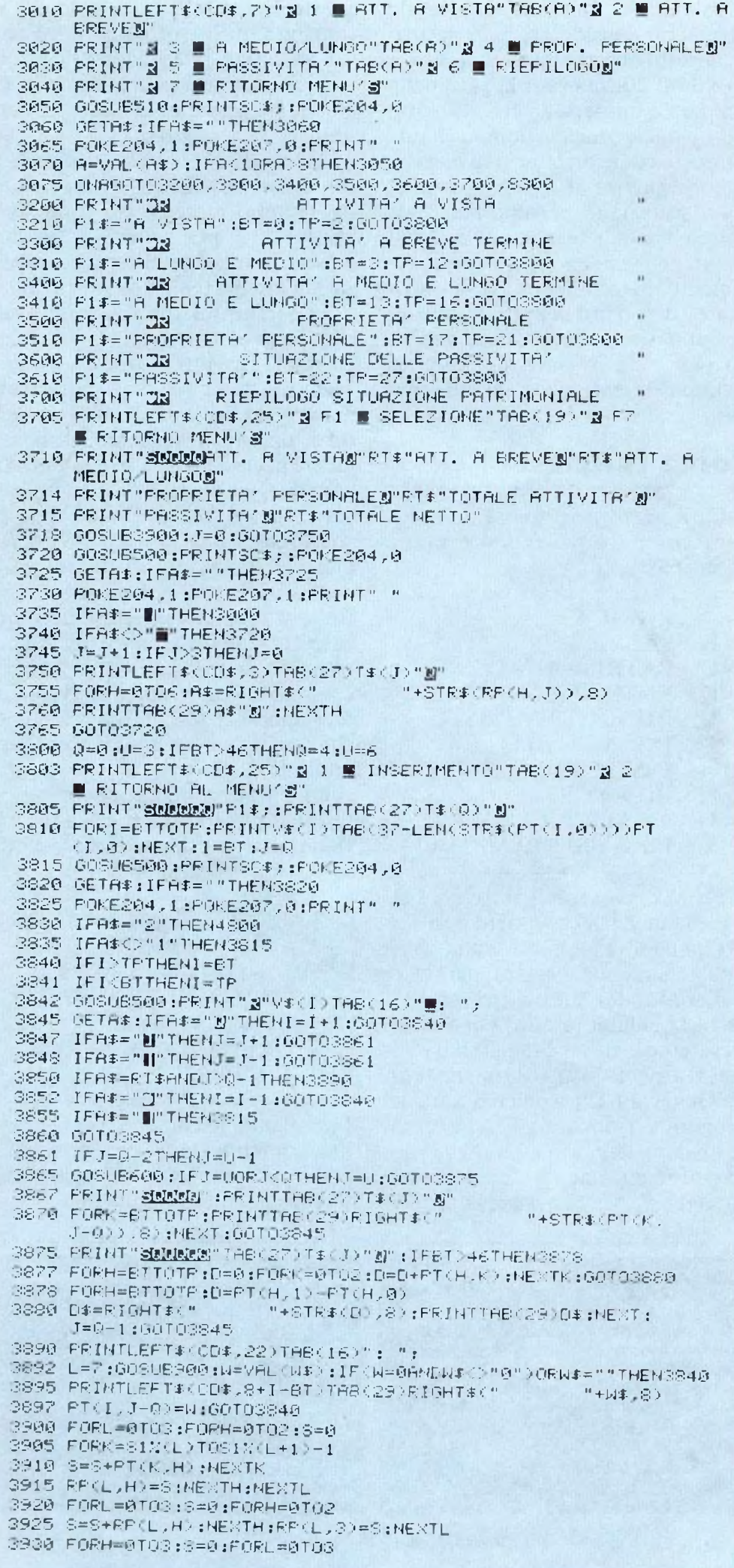

moniale. Le modalità di inserimento dei dati (uguali per qualsiasi categoria di input) sono tali per cui tutte le cifre introdotte vengono interpretate in migliaia di lire: se per esempio fosse necessario inserire la cifra 12.123.875 si dovrebbe effettuare un arrotondamento e digitare soltanto 12124. All'interno di ogni fase di inserimento è necessario operare in questo modo: sulla sinistra dall'alto al basso compaiono tutte le voci in cui è possibile inserire la spesa, mentre nella colonna a destra sono rappresentate le cifre fino a ora presenti. La colonna di destra ha una intestazione che specifica, a seconda del tipo di inserimento, a quale componente della famiglia va attribuito, oppure qual è il periodo di tempo a cui il dato si riferisce. Sotto a questo tabellone resta la linea di controllo, da cui il programma attende tutti i dati in ingresso, e infine a fondo pagina è riportato, generalmente, un riassunto dei comandi disponibili in quella fase del programma. Quando si entra in inserimento la linea di controllo viene sostituita dalla prima voce tra quelle appartenenti alla categoria corrente, cioè la prima partendo dall'alto. Per effettuare un inserimento è quindi necessario posizionarsi verticalmente per scegliere la voce che interessa e orizzontalmente per scegliere il componente della famiglia, o il mese (la settimana) di riferimento nel caso degli inserimenti periodici. Questo movimento è controllato dai due tasti del movimento del cursore: i movimenti verticali scandiscono le voci della pagina corrente, mentre quelli orizzontali permettono di cambiare la colonna di destra. Una volta posizionati correttamente, è necessario premere return per comunicare l'intenzione di inserire un dato; come risposta viene visualizzato il cursore accanto alla linea di controllo: ora si può procedere all'inserimento. Se viene digitato un dato illegale o il carattere vuoto (solo il tasto di return), l'operazione non viene eseguita e il cursore scompare. A questo punto si può ripetere il posizionamento o uscire dalla fase di inserimento premendo F7.

riassuntiva della situazione patri-

D) Entrate annuali è il comando che consente l'inserimento delle previsioni delle entrate annuali della famiglia, ripartite tra marito e

moglie oppure cumulate. È presente una quarta colonna che riporta <sup>i</sup> totali per riga, dove chiaramente non è possibile inserire. In questa fase è disponibile il seguente sottomenù:

- <sup>1</sup> DA LAVORO
- 2 R. DA CAPITALE<br>3 PENSIONI
- 3 PENSIONI<br>4 ALTRI RE
- 4 **ALTRI REDDITI**<br>5 RIEPILOGO
- 
- 5 RIEPILOGO<br>6 RITORNO A 6 RITORNO AL MENÙ

E) Con il budget di previsione vengono inseriti il rendiconto delle spese dell'anno precedente <sup>e</sup> la previsione stimata per l'anno in corso, ripartita tra le voci delle spese fisse e delle spese variabili. Anche in questo caso è presente una terza colonna che non viene utilizzata in inserimento, ma riporta le differenze, voce per voce, tra rendiconto e previsione. Ecco il sottomenù:

- 1 FISSE (A)<br>2 VARIABI
- 2 VARIABILI (B)<br>3 RIEPILOGO
- 3 RIEPILOGO<br>4 RITORNO A
- <sup>4</sup> RITORNO AL MENÙ

F) Il comando inserimento mensile serve per le spese fisse, mano a mano che vengono rilevate. L'ultima riga riporta il totale delle spese fisse del mese corrente, mentre la tredicesima colonna rappresenta i totali, voce per voce, delle rilevazioni fino a quel momento inserite.

G) L'inserimento settimanale, analogo a quello mensile, tratta però le spese variabili ed è articolaro su 48 colonne (4 settimane per mese). In questa fase è disponibile anche il comando di indirizzamento diretto sulla settimana su cui si vuole operare: F5; se si desidera per esempio inputare sulla terza settimana di giugno, occorrerà digitare 23.

H) Il comando bilancio consente di "tirare le somme" per un certo periodo in cui si <sup>è</sup> già effettuato l'inserimento dei dati relativi. Ecco il sottomenù corrispondente:

1 SETTIMANALE<br>2 MENSILE 2 MENSILE<br>3 TRIMEST 3 TRIMESTRALE<br>4 ANNUALE 4 ANNUALE<br>5 RITORNO 5 RITORNO MENÙ

Per ogni bilancio viene richiesto il periodo interessato: per esempio

3935 S=S+RP<L,H?:NEXTL:RP<4,H?=SsNEXTH 3940 FORH=0TO2 : 3=0 <sup>s</sup> FORI- «22T027 <sup>3945</sup> S=S+PT<<sup>K</sup>,H)sNEXTKsRP<5,H)=SsNEXTH 3950 S«3iFORH»0TO2iS=S+RP<5,H>sNEXTH 3955 RPK5,3>=S <sup>3960</sup> F0RH=9T03sRP<6,<sup>H</sup> <sup>&</sup>gt;-RP<<sup>4</sup>,<sup>H</sup>?-RP<5 , <sup>H</sup> <sup>&</sup>gt; 3965 NEXTHsRETURN 4000 REM ------<br>4001 REM -**ENTRATE ANNUALI** 4002 REM ----------------------------------------------------------------- 4005 PRINT"<mark>32</mark> ENTRATE ANNUALI<br>4010 PRINTLEFT\$<CD\$,7>"<mark>2</mark> 1 <mark>8</mark> R. DA LAVORO"TAB<A)"<mark>2 2 <mark>8</mark> R. DA</mark> CAPITALES" 4020 FRINT"2 3 B PENSIONI"TAB(A)"2 4 B ALTRI REDDITI2" 4630 PRINT"» 5 RIEPILOGO"TABKA>"2 6 RITORNO AL MENU'" 4O50 G0SUB5<sup>10</sup> :PRINTSC\*: :PORE204.<sup>0</sup> <sup>4060</sup> GETA\*: IFA\*=""THEN406© <sup>4065</sup> POKE204,<sup>1</sup> :P0KE297,0 :PR<sup>I</sup> NT " " <sup>4070</sup> A=VALKA\*>:IFR ' <sup>1</sup>ORA>6THEN4©50 <sup>4075</sup> GNAGOTO4200,430©,4400,4450,4500,<sup>8300</sup> REDDITI NETTI DI LAVORO 4210 P1\*="R. DI LAVORO":BT=28:TP=31sGOTOSSG© 4300 PRINT"23 REDDITI NETTI DA CAPITALE 431© P1\*="R. LIA CAPITALE"sBT=32sTF=37sG0T038©G PENSIONI E RENDITE <sup>4410</sup> Pl»-"PENSIONI <sup>E</sup> RENDITE":BT=38:TP=41 SGOTO3800 4450 PRINT"32 <sup>4460</sup> <sup>P</sup><sup>1</sup> \*="ALTR<sup>1</sup> REDDI<sup>T</sup>I":BT=42:TP=46 <sup>s</sup>GOT0388© 450© PRINT**"32** RIEPILOGO ENTRATE ANNUALI " 4505 PRINTLEFT#(CD#, 25) "2 F1 @ SELEZIONE"TAB(19) "2 F7 @ RITORNO MENU'S" 4510 FRINT" SUDDET. DA LAVOROM"PT:"R. DA CAPITALEM"PT: " PENS I OH <sup>J</sup> /'FENf ITES" 4514 PRINT"ALTRI REDDITIS"RT\$"TOTALE REDDITO" 451<sup>S</sup> GOSUB460©:J=©:GOTO4550 <sup>4520</sup> GOSUB5008PRINTSC\*:sPOKE204,0 4525 GETA#: IFA#=""THEN4525 4530 POKE204,<sup>1</sup> <sup>8</sup>POKE207,<sup>1</sup> SPRINT" " 4535 IFA\*="||"THEN4000 <sup>4540</sup> IFA\*O"■" THEM4520 <sup>4545</sup> J=J+1:IFJ>3THENJ=© 4550 PRINTLEFT\* <sup>&</sup>lt; CD\*, 3 <sup>&</sup>gt; TAE: <sup>&</sup>lt; 27 <sup>&</sup>gt; T\* <sup>&</sup>lt; J <sup>&</sup>gt; " M"  $4555$  FORH=0TO4 ;  $A\neq RIO$ HT $\pm$ (") 4560 PRINTTABK29JA\*"»"sNEXTH 4565 G0T04526 4600 FORL=0TD3:FORH=0TO2:S=0 <sup>4605</sup> <sup>F</sup> ORE=S1<sup>X</sup> <sup>&</sup>lt; L+5 <sup>&</sup>gt;TOS1X<sup>&</sup>lt; L+6>-<sup>1</sup> 4610 S=S+PTKK,H):HEXTK 4615 RPKL, HD=S:NEXTH:NEXTL 4620 FORL=0TO3:S=©sFORH=0TO2 <sup>4625</sup> S=S+RP<sup>&</sup>lt; <sup>L</sup> , <sup>H</sup> ? INEXTH <sup>s</sup>RP<<sup>L</sup>,3>=S:NEXTL 463© FORH=0TO3sS=©:FORL=0TO3 4635 S=S+RP<L,H>sNEXTL:RP<4,H)=SsNEXTH 4665 RETURN <sup>4800</sup> IFBT<28THEN3000 4810 IFBTC47THEN4000 4850 GOTO5000 5000 REM --<br>5001 REM -5000 BUDGET OI PREVISIONE 5002 REM -----<br>5005 PRINT"03 5005 PRINT"22 BUDGET DI PREVISIONE S":A=19 501© PRINTLEFT\*''CD\*, 7)" 2 <sup>1</sup> FISSE KA?"TABCR?"» 2 **8** VARIABILI <B>a" 5020 PRINT" 2 3 8 RIEPIL0G0"TAB<A>"2 4 8 RITORNO HL MENU'" 505© G0SUB5IO SPRINT" "SC\*;;FOKE2©4,0 <sup>5066</sup> GE rA\* sIFA\*-""THEH5060 <sup>5065</sup> POKE204,<sup>1</sup> :POKE207,<sup>0</sup> :PR INT" " 5070 A=VAL<A\* <sup>&</sup>gt; sIFR<1ORA>4THEN5050 5075 ONAGOTO520©, 5300,540©, <sup>8300</sup> FREVISIONE DELLE SPESE FISSE KA) <sup>5210</sup> P1\*="SPESE FISSE <A>":BT=47;TP=58:G0T0380© 5300 PRINT"28 PREVISIONE DELLE SPESE VARIABILI (B) <sup>5310</sup> P1\*="SPESE VARIABILI KB)":BT=59sTP=71sG0T038©£i RIEPILOGO COMPLESSIVO 54G5 PRINTLEFT\*KCD\*,25?"2 FI <sup>8</sup> SELEZIONE"TAB<i9?"2 F? RITORNO MENU'S" 5410 PRINT" SURRUGEESE FISSE KA) B"RT\*"SPESE VARIABLI KB) B" 5414 PRINT"TOTALE SPESE <A+B>B"RT\*"TOTALE ENTRATE»"RT\* "SURPLUS 0 DEFICIT" *(continua)*

#### Due cuori e una capanna?

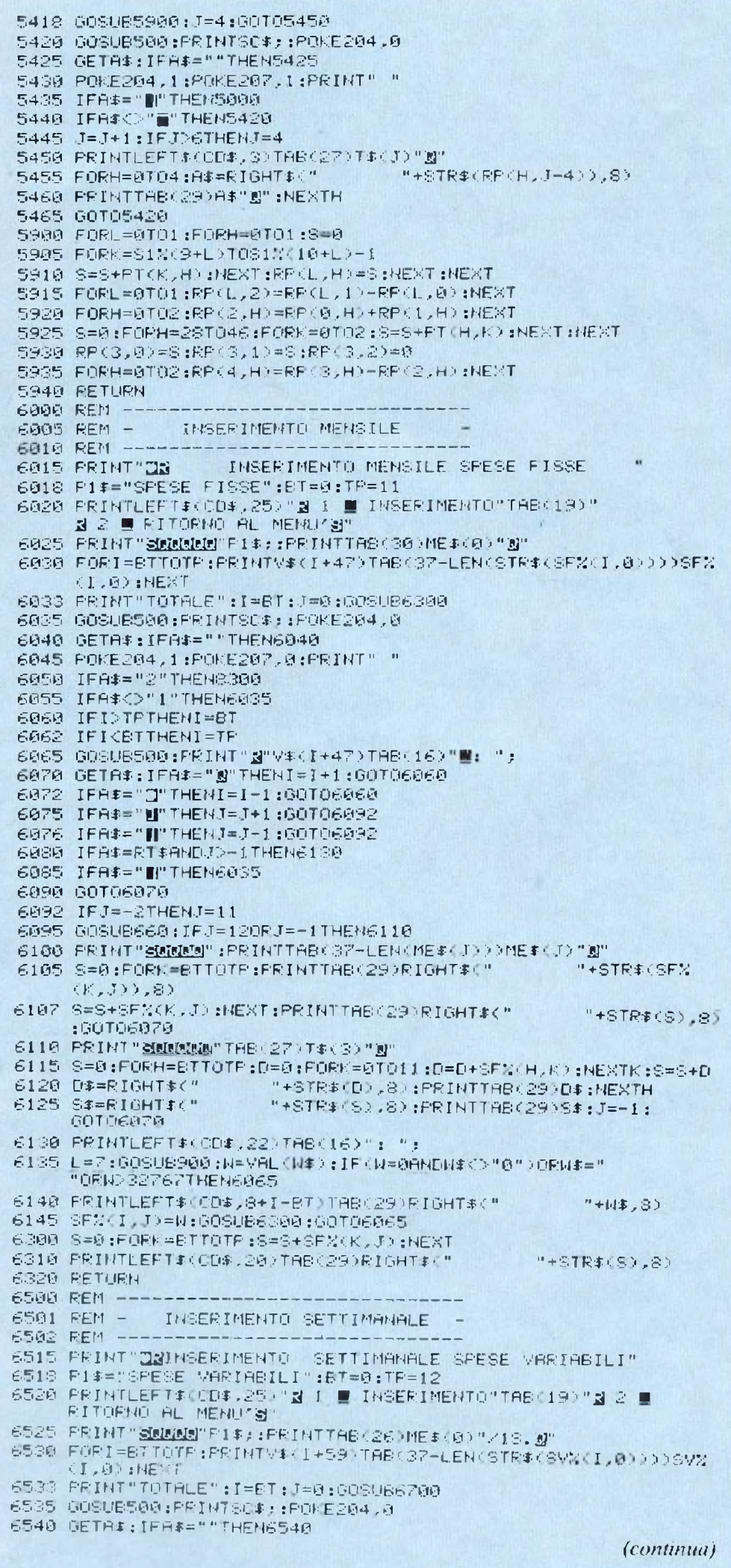

per il bilancio settimanale un numero da 1 a 48 indica la settimana e il mese, con le modalità già viste al punto precedente. Per ogni bilancio vengono riportate le seguenti quantità:

- spesa fissa complessiva (a)
	- spesa fissa media prevista
	- scostamento dalla media
	- $-$  spesa variabile complessiva  $(b)$
	- spesa variabile media prevista
	- scostamento dalla media
	- spesa totale complessiva  $(a + b)$
	- spesa totale media prevista
	- scostamento totale dalla media - totale medio delle entrate per quel periodo
	- surplus o deficit risultante

I) I grafici di ricapitolazione consentono di visualizzare graficamente, per mezzo di istogrammi bidimensionali, le spese complessive, fisse e variabili, rilevate in un certo periodo. Anche in questo caso è presente un sottomenù:

#### **SETTIMANALE**  $\overline{1}$

- $\overline{2}$ **MENSILE**
- $\overline{3}$ **ANNUALE**
- $\overline{4}$ RITORNO MENÙ

Una volta specificato il periodo da rappresentare, viene visualizzato l'istogramma, dove vengono riportate sulle ascisse le 12 voci delle spese fisse e le 13 di quelle variabili codificate con le lettere alfabetiche da A a Y compresa. Sulle ordinate sono rappresentati gli importi relativi, naturalmente in migliaia di lire. Una volta disegnato il grafico, sono disponibili i seguenti comandi:

F1-F3 Incrementano il top della scala

F2-F4 Decrementano il top della scala

F5 Visualizza la tavola delle associazioni simboliche

F7 Riporta al menù

CTRL 1 Cambia il primo colore dell'istogramma

CTRL 2 Cambia il secondo colore CTRL 3 Cambia il colore del bordo CTRL 4 Cambia il colore dello sfondo

L'incremento di F1 è 10 unità per i grafici settimanali, di 50 per quelli mensili e di 500 per quelli annuali. L'incremento di F3 è invece di 100, 500 e 5000 rispettivamente. Per F2 e F4 valgono le stesse proporzioni. Tutti i cambiamenti di colore, sia di sfondo sia di linea, sono strettamen**Pagina mancante (pubblicità)**

#### Due cuori e una capanna?

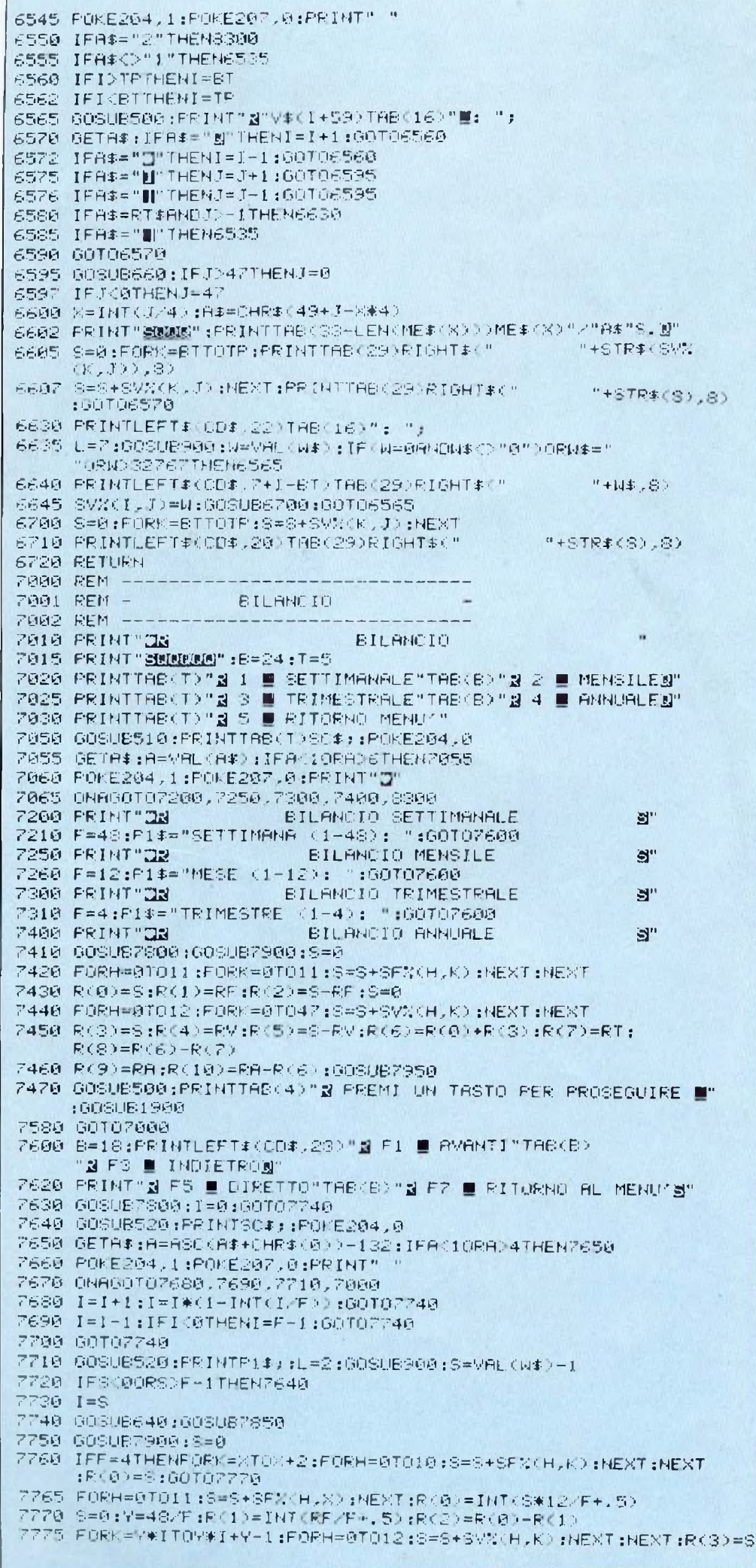

te locali alla procedura grafica e sono permanenti, fino alla terminazione del programma o a una modifica successiva.

#### Struttura del programma

Tutte le inizializzazioni necessarie vengono fatte nella routine 8000-8099. La struttura dati è molto semplice: tutte le voci di inserimento sono memorizzate nei data dalla linea 9000 e vengono caricate nel vettore v\$; per i dati veri e propri sono utilizzati 3 vettori:  $pt(71,2)$  che contiene la situazione patrimoniale, le entrate annuali e il budget di previsione,  $f\%$ (11,11) che contiene le spese fisse e sv $\%$ (12,47) che contiene le spese variabili. Come si vede, ogni singolo inserimento, mensile o settimanale, non può superare il numero 32767, poiché per risparmiare memoria sono stati utilizzati dei vettori di tipo integer. Questa non è però una grossa limitazione, poiché le cifre sono espresse in migliaia di lire ed è quindi ragionevole pensare che sia piuttosto raro avere delle singole voci-spese superiori a 32.767.000 lire.

Le linee 8300-8390 disegnano il quadro del menù principale e richiamano le routine corrispondenti al comando inserito. Le linee 500-520 eseguono degli scrolling della linea di controllo nelle varie quote richieste, mentre dalla 600 alla 650 ci sono gli scrolling di parti del video utilizzate per esempio nello scorrimento delle colonne nei vari inserimenti. Le linee 900-935 eseguono una routine di input controllando carattere per carattere se il dato in ingresso è legale.

In generale la struttura del programma è molto semplice e lineare poiché le operazioni richieste sono sempre le stesse: inserire dei dati ed eseguire delle somme. Le informazioni riguardo a queste parti del programma sono completamente deducibili dal listato e quindi nel dettaglio verrà descritta soltanto la routine che si occupa di disegnare i grafici.

8500-8540 viene presentato il sottomenù grafico e viene eseguito il salto alla routine corrispondente al tipo di istogramma richiesto.

8600-8800 vengono eseguiti e caricati nel vettore gr() tutti i calcoli

7780 R(4)=INT(RV/F+.5):R(5)=R(3)-R(4):R(6)=R(0)+R(8);R(7)=INT(RT/F+.5) 7790 R(8)=R(7)=R(6):R(9)=INT(RA/F+.5):R(10)=INT(RA/F-R(6)):GOSUB7950 **2295 GOIDZEAG** 7800 A\*="PREVISIONE MEDIA":E\*="SCOSTAMENTO ASS." 7805 CI-FTI+ 7810 PRINTLEFT#(CD\$,3)C\$RT\$"SPESE FISSE"RT\$A\$RT\$B\$C\$RT\$"SPESE VARIABILI" 7815 PRINTA#RT#E#C#RT#"TOTALE SPESE"RT#A#RT#E#C# 7820 PRINT"TOTALE ENTRATE"RT\*"SURPLUS O DEFICIT"C\*:RETURN 7850 IFF=127HENX=I:PRINTLEFT#<CD\$,3>TAB<38-LEN<ME#<I>>>ME#<I>:RETURN 7860 IFF=4THENX=I#3:PRINTLEFT#(CD#,3)TAB(27)"TRIMESTRE/"CHR#(49+I):RETURN 7870 X=INT(I/4):A#=CHR#(49+)-X#4) 7075 FRINTLEFT#CCD#,30TABC34-LEN(ME#(X)))ME#CX)"/"A#"S." **ZRBA RETHRN** 7900 8=0:FORH=471058:8=8+PT(H.1):MEXIH:RF=8 7910 S=0:FORR=S9T071:S=S+PT(H,1):NEXTH:RV=S 7920 S=0:FORH=0T02:FORK=28T046:S=8+PT(K.H):NEXT:NEXT:RA=S 7930 RT=RF+RV; RETURN 7950 PRINTLEFT\$(CD\$,4):FORK=0T010 7955 PRINTTAB(30)RIGHT#(" "+STR#(R(K)),8):IFK=20RK=50RK=STHENPRINT 7960 NEXT RETURN **BRAR REM --**S001 REM INIZIALIZZAZIONI SRG2 REM ----8010 PRINT"DEN"CHR\$(142):POKE53280,6:POKE53281,6:POKE650,128 8020 DIMV\$(71),PT(71,2),SFN(11,11),SV%(12,47),RP(6,3),S1%(11),ME\$(11),GR(28) 8030 BK#=" 8050 FOR1=07071:REBDV\$(I):NEXTI 8055 FORI=0106:READI\$(I):NEXTI SØ60 FORI#01011:READS1%(I):NEXTI 8065 FORI=0T011:README\$(I):NEXTI SG75 PO\$="RECOEFGHIJKL MMOPGRSTUVUXY" 8080 01=0:02=7:03=6:04=6 8099 RETURN SSBB PRINT"CHANN"TAB(4)"BUDGET FAMILIARE" 8305 PRINTTBB(4)"- $-$  MMM":  $A = 0 : E = 20$ 8310 PRINTTABKA)"g A ■ CARICA BUDGET"TABKB)"g B ■ SALVA BUDGETg" 8320 PRINTTAB(A)"N C B PATRIMONIALE"TAB(6)"N D B ENTRATE ANNUALIN"<br>8320 PRINTTAB(A)"N E B EUDGET PREVISTO"TAB(B)"N F B INS. MENSILEN" 8340 PRINTTAGORY"@ G \_ I. SETTIMANALE"TAGOGY"@ H \_ BILANCION" S345 PRINTTAB(A) "2 I E GRAFICI RICAR. "TAB(B)"3 J E FINE PROGRAMMA" 8350 GOSUESOR: FRINT " "SO#::POKE204.0 8360 GETA: : IFAB=""THEN8360 8370 POKE204.1:POKE207.0:PRINT" " 8380 A=RSC(A#)-64:IFA(10RA)107HEN8350 8398 04860102000.1000.3000.4000.5000.6000.6500.7000.8500.1950 8500 REM ---------8501 REM - GRAFICI 8502 REM -------GRAFICI DI RICAPITOLAZIONE 8510 PRINT"DH B":A=4:B=21 8515 PRINTLEFT\$(CD\$,7)TAB(A)"g 1 = SETTIMANALE"TAB(B)"g 2 = MENSILER" 8520 PRINTTAB(A)" & 3 @ ANNUALE "TAB(B) " & 4 @ RITORNO MENU'" 8525 GOSUB510:PRINTTAB(A)\$0\$;:POKE204,0 8530 GETA#:IFA#<"1"ORA#>"4"THEN8530 8535 POKE204,1:POKE207,0:PRINT" 8540 X=VAL(A\$):0NXG0T08660,8700,8800,0300 8600 BOSUBS10: FRINT" SETTIMANA (1-48) : "; :L=2:GOSU8900; S=VAL(W\$)-1 8610 IFS 000RSD47THEN8500 8620 X=INT(S/4);P1\$=ME\$(X)+"/SETTIMANA "+CHR\$(49+S-X#4) 8640 P2\$=P0\$:FORH=0T011:GR(H)=INT(SF%(H,X)/4):NEXTH 8650 FORH=13T025:6R(H)=SVX(H-13,6);MEXT:TP=200:LI=10:HI=100 8660 00SUB9300;00SUB9360;00T09400 MESE (1-12) : ";:L=2:GOSU8900:M=VAL(W#)-1 8700 GOSUBS10: PRINT" 8710 IFM GODPMD 11THENS500 8720 P1\$="MESE : "+ME\$(M);P2\$=P0\$ 8725 FORH=0TO11:GR(H)=SFX(H)M):NEXT 8730 FORH=13T025:S#0:FORK=M\*4T0M\*4+3:S=S+SV%KH-13,K):NEXT:GRKH>=S:NEXT 8735 TP-800:LI-50:HI-500:GOT08660 8800 P1\*="GRAFICO DI RIEPILOGO ANNUALE" 8810 FORH=07011:S=0:FORK=07011:S=S+SFX(H,K):NEXT:GR(H)=S:NEXT 8820 FORH=13T025:S=0:FORK=0T047:S=S+SV%(H-13,K):NEXT:GR(H)=S:NEXT 8830 TP=9600:LI=500:HI=5000:00T08660 9000 DATA CONTO CORRENTE, DEPOSITO RISP. ALTRI 9005 DATA AZIONI ORD. 9010 DATA AZIONI PRIV. FONDI COMUNI TITOLI DI STATO OSLIGAZIONI 9015 DATA CERT, DEPOSITO ALTRI CERTIF. IMMOBILI CREDITI 9020 DATA ANTIQUARIATO 9025 DATA FIANO DI ACC.  $(continua)$ 

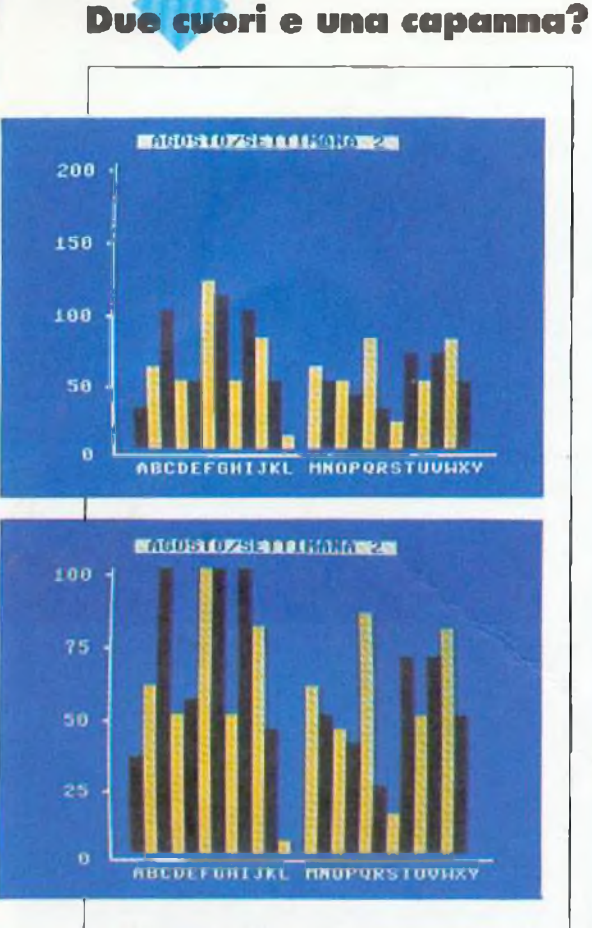

Figura 3. Il programma permette la visulizzazione di grafici di ricapitolazione la cui altezza e colori possono essere scelti con semplici comandi da tastiera.

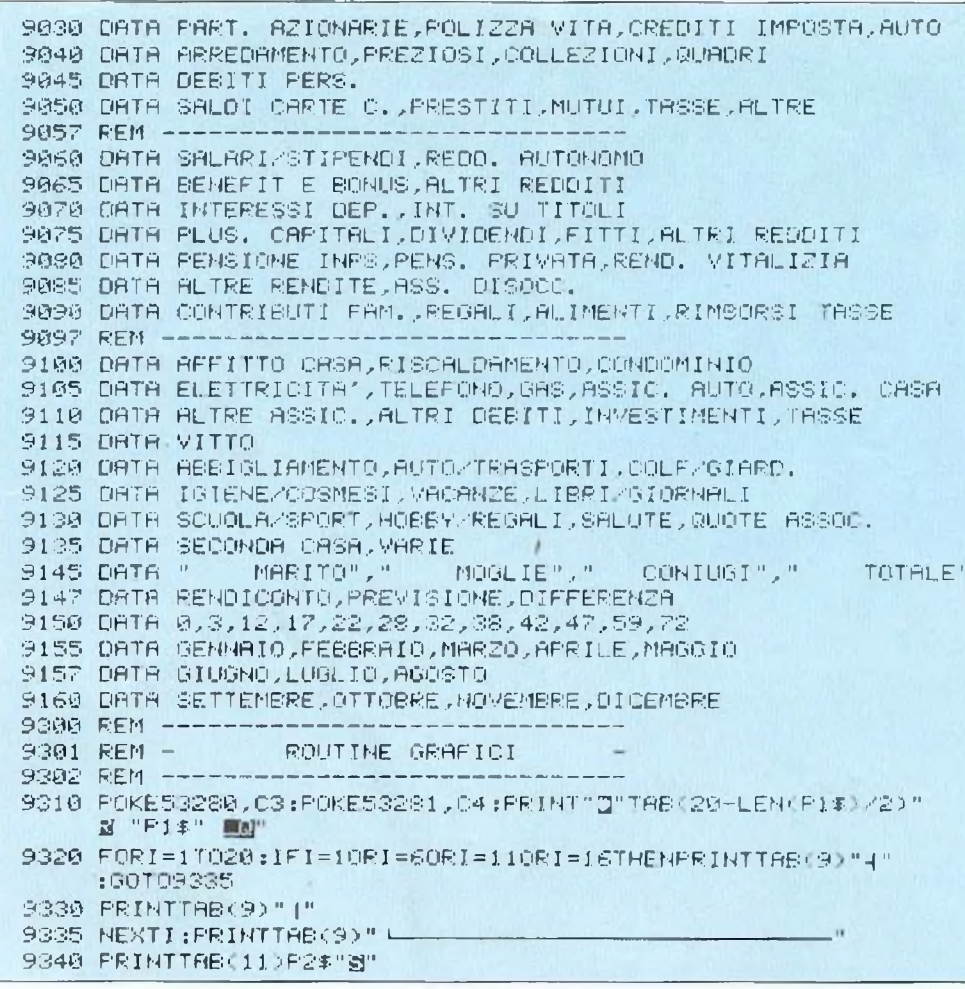

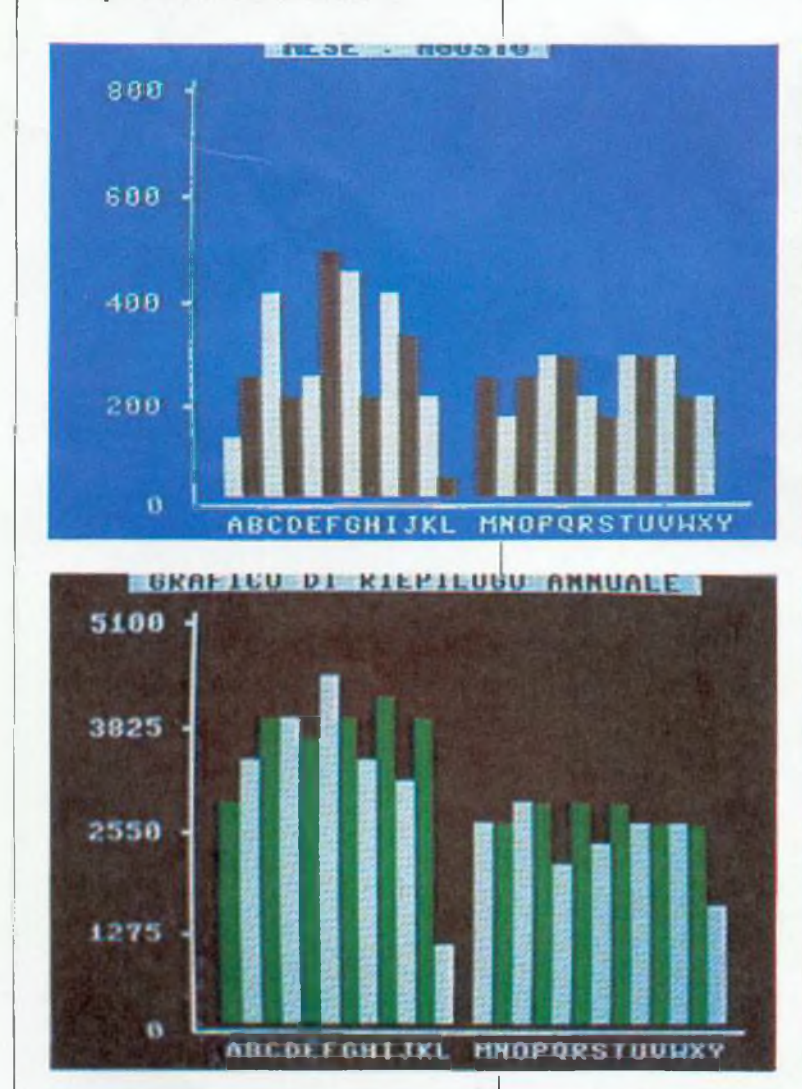

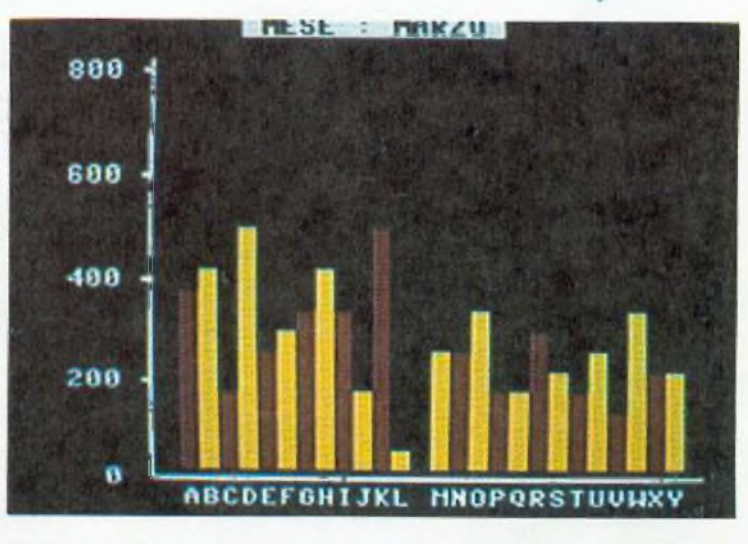

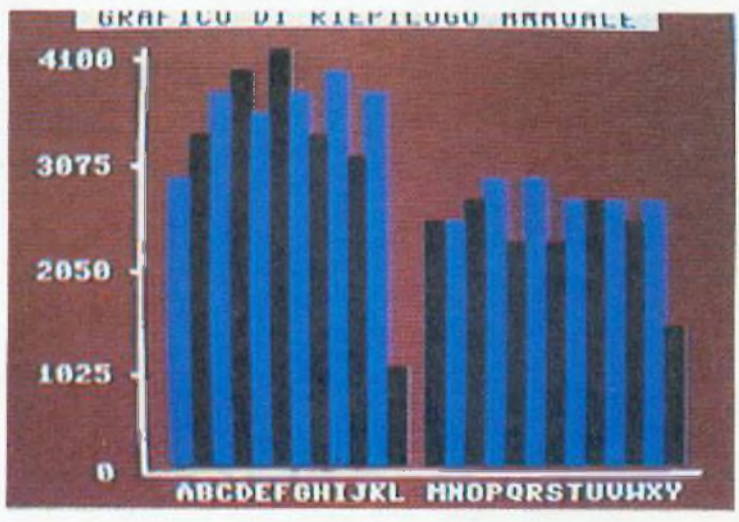

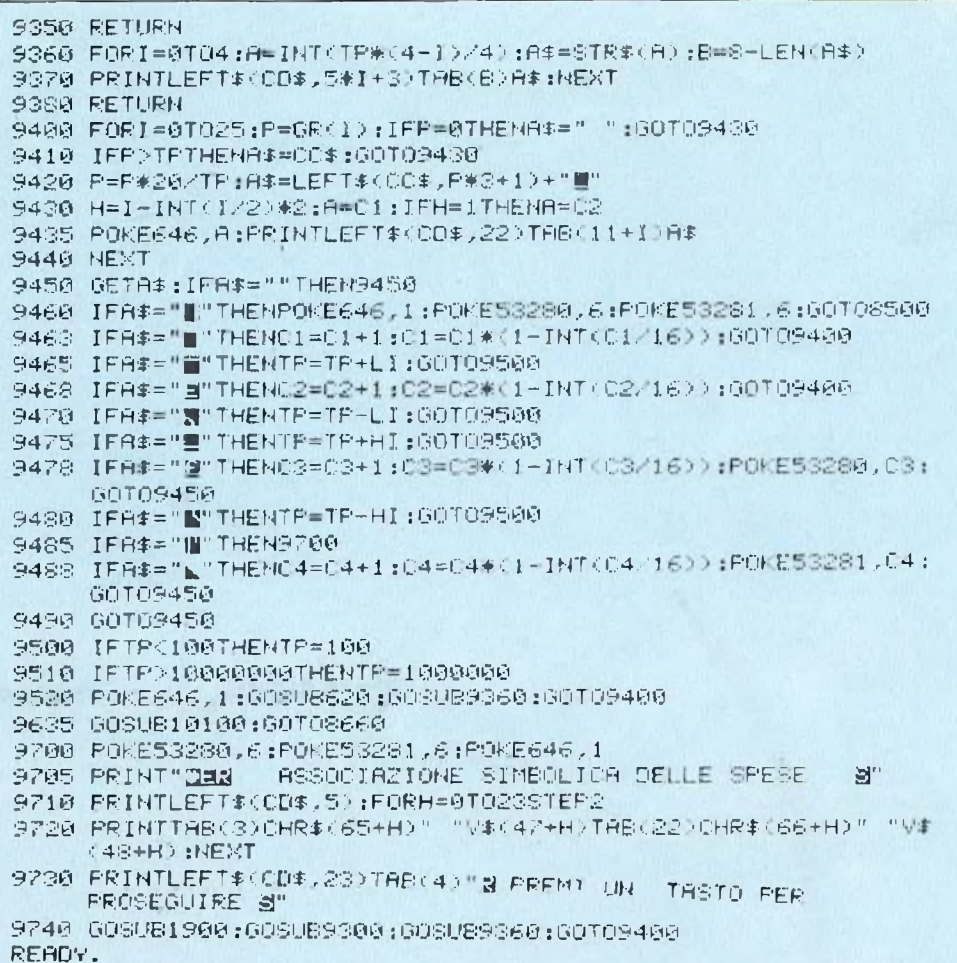

necessari per la rappresentazione, vengono settate le variabili del top della scala tp e degli incrementi del top della scala li e hi, cioè alto e basso. Tutte informazioni che verranno poi utilizzate dalla routine che esegue i disegni e che, essendo la stessa per ogni categoria, necessita di questi parametri.

9300-9350 disegnano gli assi cartesiani, l'intestazione e la linea dei simboli orizzontali sulle ascisse. 9360-9380 scrive la scala sull'asse

delle ordinate.

9400-9440 disegnano l'istogramma alternando i colori e1 e c2. Le colonnine sono determinate dalla proporzione tra il valore del singolo quadretto rispetto al top della scala, estraendo da cc<sup>\$</sup>il numero necessario di caratteri.

9450-9490 attendono uno dei comandi disponibili, già descritti sopra. Marco Gussoni

Questo programma è disponibile su dischetto. L'elenco, i prezzi e le modalità d'ordine sono riportati alle pagine 81 e 82.

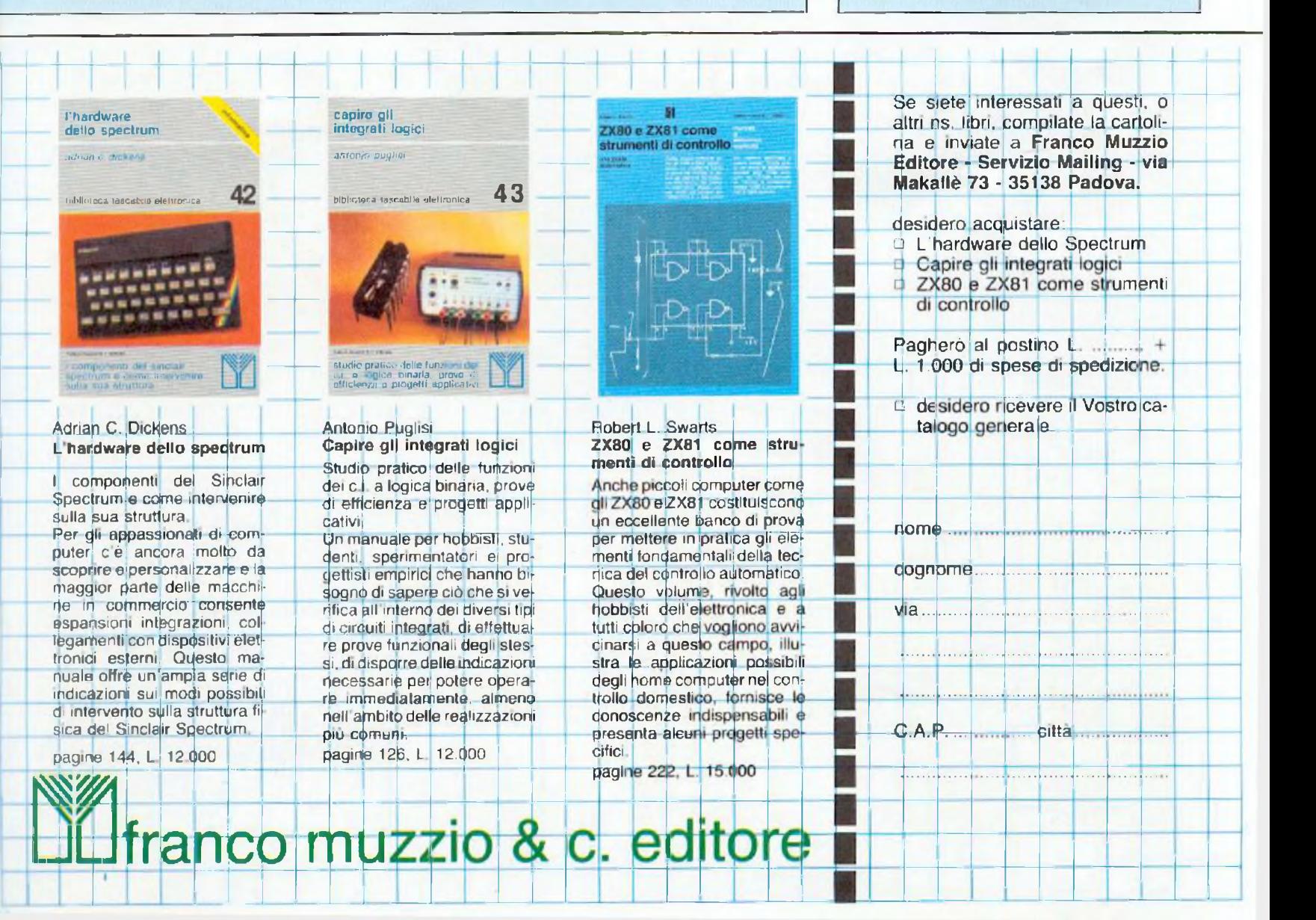

Un programma che permette la rappresentazione grafica di funzioni a due o a tre dimensioni, e non solo sul video del computer; è possibile realizzare anche l'hard copy su stampante!

## Se funziona la funzione

nche i computer più piccini, bisogna ammetterlo, sono oramai diventati capaci di compiere qualsiasi prodezza; alcuni piccoli accorgimenti "espansivi" e, soprattutto, una serie di programmi pensati su misura concorrono ogni giorno di più ad ampliare gli orizzonti applicativi nella famiglia degli home computer.

Questo breve programma, in particolare, è in grado di rappresentare sul video del VIC 20 il grafico di funzioni sia a due sia a tre dimensioni; una volta che la funzione è stata disegnata, inoltre, è possibile eseguire, tramite un programma in linguaggio macchina, l'hard copy del video su stampante.

Per utilizzarlo, è necessario munirsi della super expander, come è possibile dedurre dalle istruzioni della linea 20, e, naturalmente, di una stampante Commodore compatibile (l'esempio di grafico riportato in figura è stato realizzato con una Seikosha GP-100VC).

#### Menù di opzioni

Il controllo è affidato al menù principale, articolato in tre opzioni:

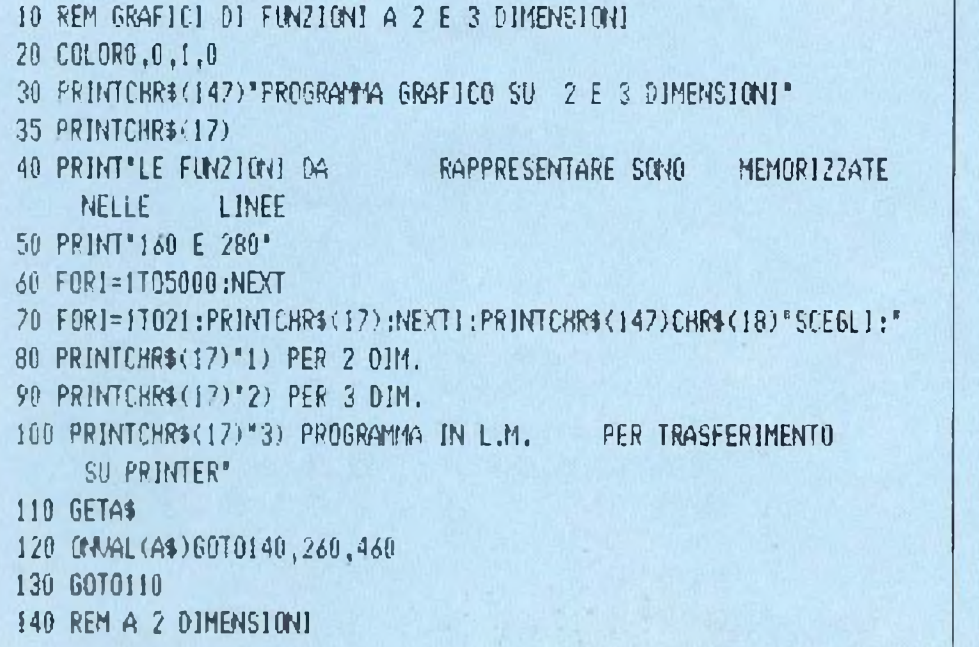

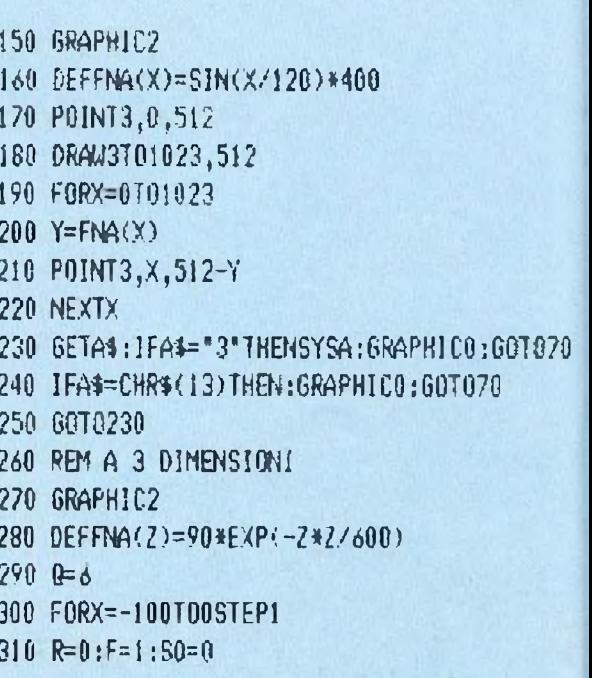

**Vic 20** 

**GRAFICA** 

Figura 1 Esempio di uscita su

Questo programma è disponibile su cassetta. L'elenco, i prezzi e le modalita

d'ordine di questa e delle altre cassette

disponibili sono riportati alle pagg. 81-

stampante Seikosha GP-

100VC

82

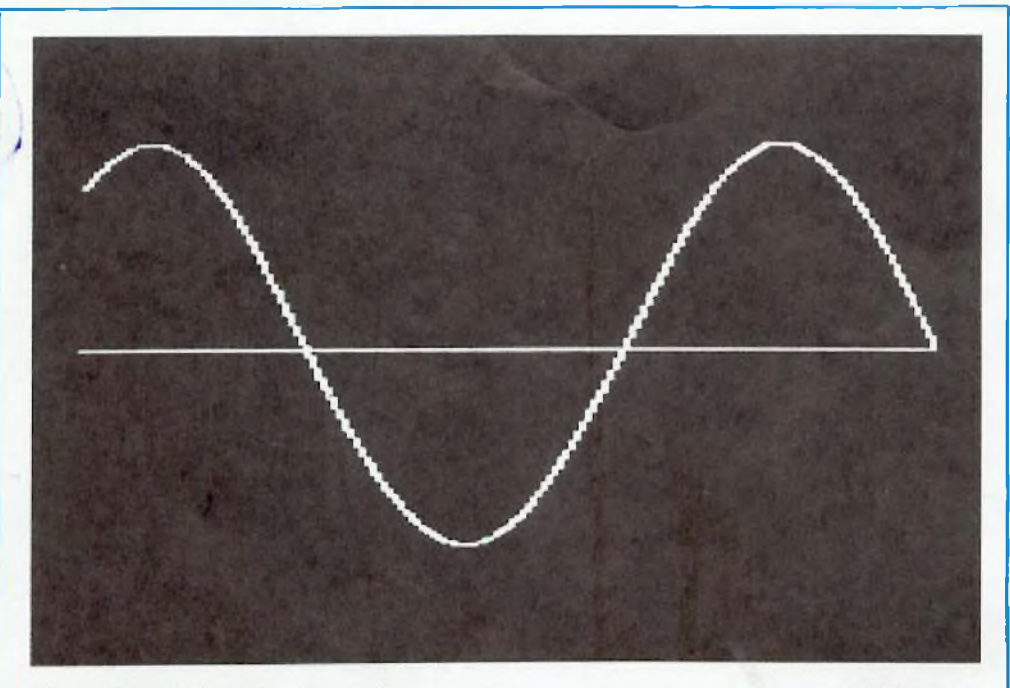

Figure 2 e 3. Riprese, video di due gratici ottenuti con il programma EUNZIONI

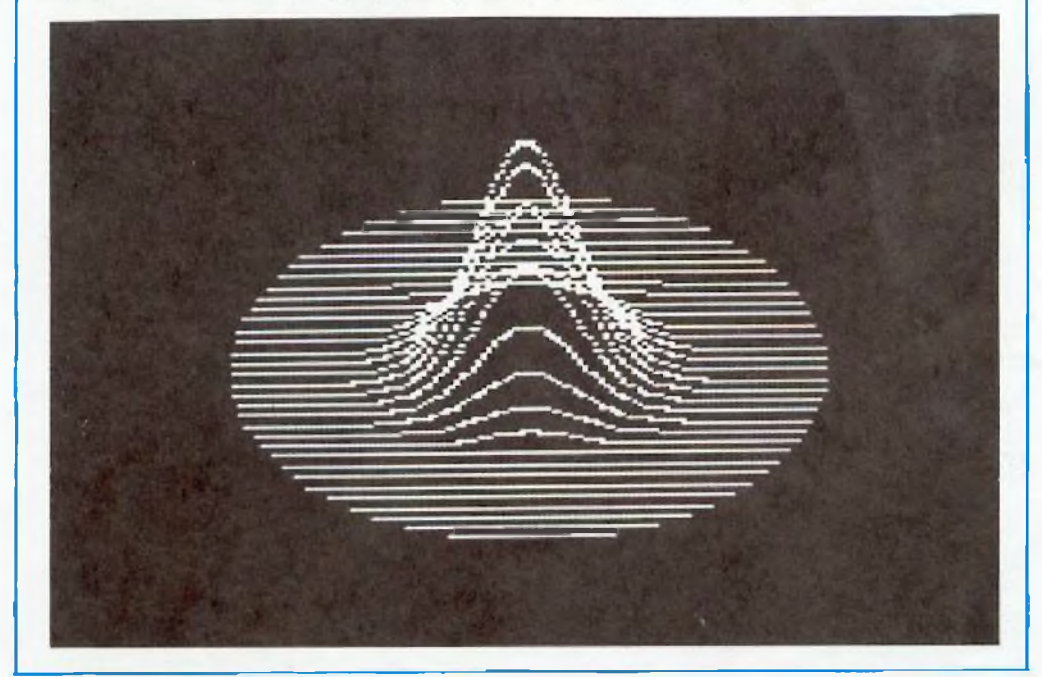

la prima disegna il grafico di una funzione a due dimensioni, la seconda disegna il grafico di una funzione a tre dimensioni, la terza, infine, carica in memoria il programma di hard copy.

Se lo si desidera, è possibile cambiare la funzione da rappresentare con un semplice intervento sulle linee 160 e 280, come è spiegato nell'intestazione del programma.

Per stampare su carta la rappresentazione grafica è necessario scegliere l'opzione 3 del menù e, quindi, attendere per alcuni secondi: quando si vedrà ricomparire il menù sul monitor, bisognerà scegliere l'opzione corrispondente al grafico desiderato.

Una volta che il disegno sia stato eseguito completamente, si può dare il via alla copia su stampante premendo ancora una volta il tasto 3.

#### **Principali routine**

Le principali routine sono quattro: linee  $10-130$  menù principale; linee 140-250 tracciamento della funzione a due dimensioni; linee 260-450 tracciamento della funzione a tre dimensioni; linee  $460 - 650$ routine di caricamento del programma in linguaggio macchina.

Il tracciamento della funzione avviene secondo lo schema classico: un ciclo scandisce i valori di ascissa e, contemporaneamente, vengono calcolati i corrispondenti valori di ordinata.

**Marco Napoleone** 

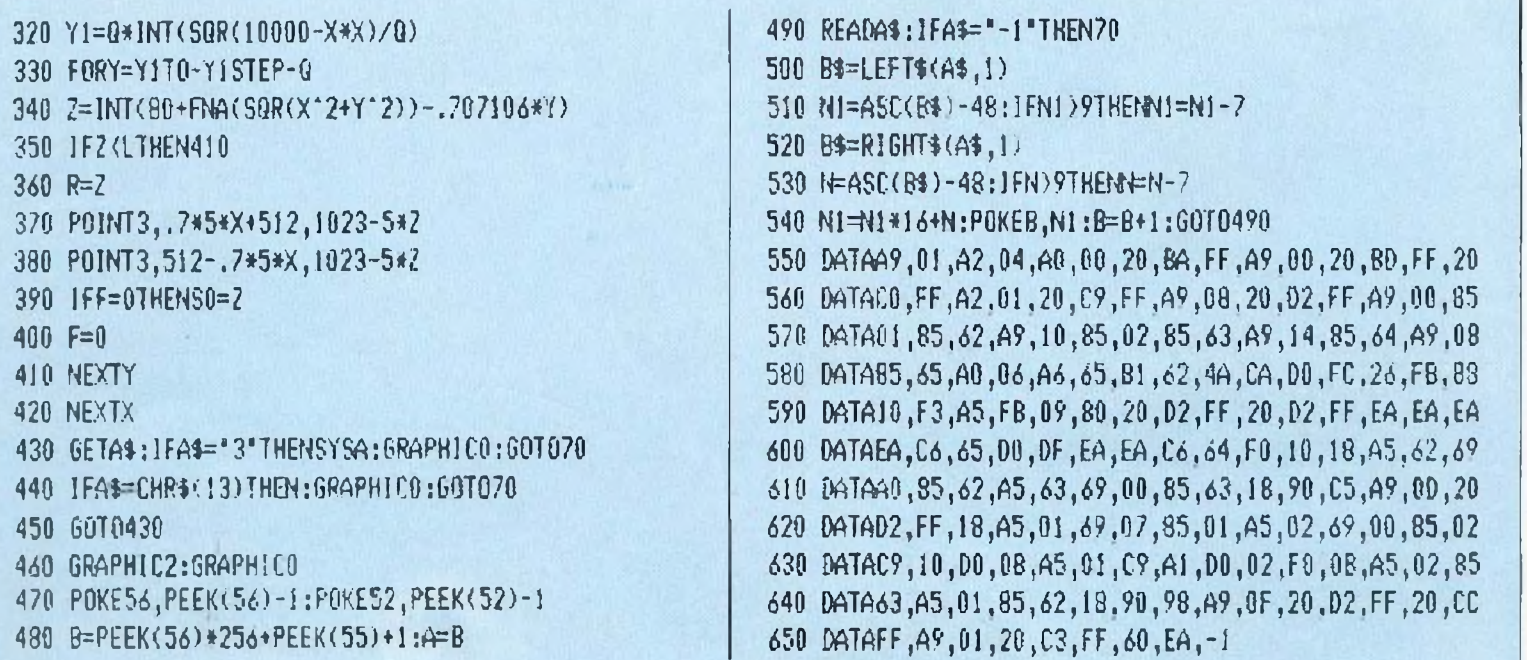

**Pagina mancante (pubblicità)**

**Pagina mancante (pubblicità)**

**COMPERSO UN NUMERO** perso un numero - <sup>o</sup> addirittura più numeri - nel corso di quest'anno? RadioELETTRONICA ti offre l'opportunità di rimetterti in pari. Di ogni arretrato troverai l'elenco dei progetti pubblicati quel mese. Affrettati a spedire la richiesta utilizzando il buono pubblicato nella pagina accanto: ja españanza<br>riceverai subito a casa il numero o i numeri che ti —scoroggi riceverai subito a casa il numero o i numeri che ti

**Febbraio 1983 -** <sup>L</sup> 5,000 - Programmi per Apple 0 per compilare la schedina del Totocalcio; per vedere quanta memoria c'è ancora nel dischetto Programmi per Aloni: un orologio che segna ore. minuti e secondi Atar' 4OC e 800' per controlare il conto in banca. Programmi per 2X81; per mettere tutto in ordine alfabetico; per disegnare su video, una dieta su misura; anagrammi a tutto andare, traduttore morse; tiro al piattello. Progetti: voltmetro digitale per l'alimentatore regolabile in tensione corrente Comando per scambi ferroviari Logica do il yourself. Monitor di batterìa scarica. Sonda per logica TTL Monostabile improvvisate Raddrizzatore di precisione. Complesso ricetrasmittente a quattro canali: il ricevitore. Al larme antidistrazione per auto. Baby TX, microtrasmettitore. Miniricevitore per onde cortissime e CB. Interfono. per molo,

**Marzo 1983 -** L 5.000 - Programmi per Apple II per cambiare il carattere della stampante Programmi per 2X81: Slot machine, Tombola; un gioco di memoria: gioco di dadi Programmi per VIC20: Briscola. Un programma per qualsiasi computer: la legge di Ohm Progetti, semaforo antilut Preamplimicrofonico 0M e CB. Telecomando apparecchi elettrici Luce automatica notturna Alimentatore auto Bottone no accendi e spegni Minigeneratore BF Oscillatore morse Sirena monotonale. Adattatore per contagirii Luci psichedeliche. Spaventapasseri elettronico. Rivelatore di allargamento. Miorampliticatore BF Antifurto a ultrasuoni per automobile

**Aprile 1983 -** L. 5.0Û0 - Programmi per 2X81; per progettare con <sup>I</sup> timer 555 Programmi per Apple II; un database per la tua biblioteca Programma per tutti <sup>ì</sup> personal indovina la parolina. Progetti: cardlotach metro visivo e sonoro Mierotrasmettitore telegrafico a onde corte Interruttore a combinazione Generatore di onde quadre Ampi ioperazionale lampeggiante Esplosione da integrato Doppio interruttore. Per lare squeich Rivelatore di presenze nfrarossi. Metal detector Wattmetro per RF Mlcropinze macroeconomiche Amplificatore per superbassi

**Giugno 1983 -** <sup>L</sup> 5.000 Programmi per 2X81 Meteore: Formula 1; Bombardiere: Il numero nascosto: Segnatempo; dimensionatore di circuito risonante e Individuavaiore di bobina; esplosione. Programmi per Apple II: per scoprire quanto a lungo puoi vivere, Progetti. percussion. elettroniche. Allmentatore duale 20 + 20. Amplistereo 3 + 3 W. Analizzatore riflessi. Barra di LEO. Prova integrati sonoro Amplìmìcrofonico Miwoltmetro a LED. Filtro audio Centrale conteggio ottico Supersirena modulata 12 V

**Luglio 1983 -** L 5.000 - Programmi per Apple Ir <sup>i</sup> tronchi de: tesoro Programmi per ZX81 stimop (gioco di memoria); fantasmi controllo del codice di partita IVA, bowling, battaglia spaziale. Programmi per Texas TI99' orologio digitale. Progetti minimixer Trasmeitllore speri mentale FM. Cloche per lo 2X81. Elettroscopio con display a LED Modulatore musicale. Generatore di oscillogrammi video. La casa stregata. Lampeggiatore magico. Ricevitore di segnali ottici. Due radio FM con il TDA7000. Sveglia del campeggiatore e allarme intermittente<br>Caricabatterie al nickel-cadmio. Come attrezzare il laboratorio.

**Agosto <sup>1983</sup> -**1. 5,000- Programmi per 2X81: calcolo dell'impedenza di un circuito in serie <sup>e</sup> in parallelo, a schedina del Totocalcio per far comparire sul video una ai la volta Programmi per Apple M. tris. Progetti frequenzimetro digitale Sonda logica Ti, con Indicazione a LED. Al menta;noire protetta per 2X81 Continuila, controllo rapido Oscillatore di nota milleusi Punk bon per chitarra. Mi eccito coi segnale Allarme antifurto. Telecomando con lampada a pila. Ricetrasmittente ad ultrasuoni Convertitore 12 V/220 V-50 Hz, potenza 220 W. Interruttore fotoelettrico Capacimetro analogico universale

**Settembre 1983 -** L 5.000 - Programmi per 2X81 Labirinto. Programmi per Spectrum e pei 2X81 Pelota Roulette **Russa,** Grafici a colori. Programmi per Vie 20. Roulette Programmi per Apple @ generatore di istogrammi. Progetti frequenzimetro digitale 2a parte. Micropreamplificatore universale a FET. Trasmettitore AM per Citizen Band. Pari o dispari? Termostato a diodi. La serratura di Re M-da. El buono il cristallo? Organo elettronico con tasti a sfioramento. SuperoscP'iotono morse Sequenziatore musicale

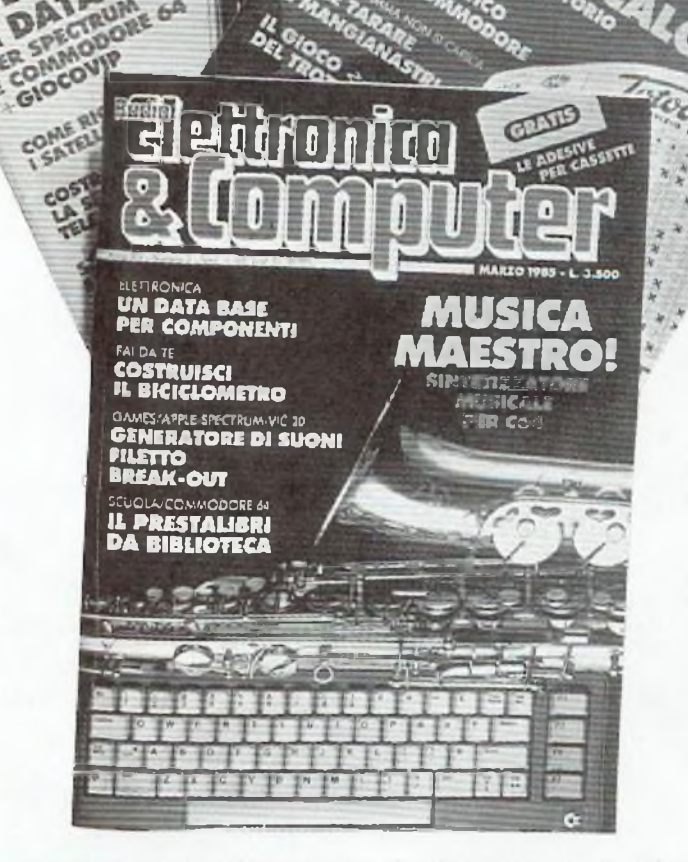

IUMENU<br>...HAI PERSO UN TESORO

**Ottobre 1983 -** L.5.000 - Programmi per 2X81. Calendario Programmi per Vie 20: Battaglia Navale Programmi per Apple // Dadi e punti. Progetti: display musicale a LED per auto. Scheda a 20 uscite per 2X81. Applicazione pratica della scheda Allarme alla temperatura. Occhiorobot CMOS Aprili Sesamo Parta al telefono. Timer elettronico per tempi lunghi Frequenzimetro digitate :3a parte Tre ricevitori OM per chi comincia Antenne e prese di terra

**Novembre <sup>1983</sup> -**1.5.000- Programmi per Apple 7: Indovina II numero Programmi per 2X81 L'isola del tesoro: Black Jack. Programmi per Spectrum: Autodiagnosi per computer e accessori Programmi per Vìe 20: Slot Machine. Progetti: doppio comando per Apple. 2X81 e 2X80: la nostra memoria aumenta cosi Ricevitore CB canalizzato. Ampllaudio 5W Fotografìa: programmatore d'agitazione Frequenzimetro digitale: ultima parte, Generatore di rumore a RE Temporizzatore <sup>a</sup> ciclo ripetit vo Acceso o spento?.

Dicembre 1983 - L 5 000 - Programmi per ZX81, dimensionatore per filtri passabasso, passaalto e passabanda; battaglia aerea. Programmi per TI99-A: la schedina del Totocalcio, I numeri ugua <sup>l</sup> di Monica. Sharp PC-1211; anagrammi. Programmi per Vie 20: lo sciatore Programmi per Spectrum: La grande sfida. Progetti, generatore di suoni per ZX81. Antifurto ad ultrasuoni, Ricevitore UHF: banda aeronautica, interruttore ottico. Tutto sull' HI-FI, il suono (amplificatore media frequenza) Montecar o su CIP Stetoscopio.

**Gennaio 1984 -** L 6 000 Programmi per ZX31 formule per realizzare circuiti stampati bioritmi, a domanda risponde Programmi per Spectrum Marilyn (gioco grafico), il salto del muro Programmi per Vie 20: Invadere; Slogane e scritte sul video Videopittore Programmi per Apple 5: per ripassare la geometria Progetti: Interfaccia morse per 2X87 Ampliantenna aule M/FM Salvavita differenziale Baby RX, ricevitore OM Misuratore di livello ultrasonico. Tutto sull'HI-FI 2a parte. Ricevitore calibralo, ascolto assicurato Energizza cristalli Elevatore di cariche elettrostaficne Generatore di audio e radiofrequenze Converter sommergibili e radiotar

**Febbraio 1984 L 6 000 -** Programmi per VIC 20: un orologio di precisione; la pala che rimbalza, biliardo. Programmi per Apple //; battaglia navale. Programmi per Spectrum. Ranocchio. Programmi per 2X81 Equivalenze tra sistemi di unità di misura diversi; Caccia al numero. La corsa dei cava li Programmi per Commodore 64 Per tradurre un numero decimale nel suo equivalente in base diversa Tanti consigli per trarre II massimo dai vostro Personal Progetti, interfaccia joystick per lo Spectrum Due sirene elettroniche Voltmetro digita e per auto Modulo amp rivelatore Applausometro <sup>a</sup> LED Preampli stereo RUA Tutto sull'Hl-Fi gli altoparlanti (3) Mmigeneralore BF li prestamph Ricevitore antibatteria Refiexardo s impara

**Marzo 1984 -** l <sup>6</sup> <sup>000</sup> Programm per Commodore <sup>64</sup> calcolo de. consumo calorico Programmi per ZX81; la schedina dell'Enaiotto e del Totip, Programmi per HP85: i putti Programmi per VIC 20: Indovina il numero. Prova rillessi. Flipper Programmi per Apple //: Le fasi lunari e gli anni bisesti II. Consigli utili per trarre il massimo dal tuo Personal. Progetti Interfaccia monitor universale SuperVU-Meter a LED. Gii strumenti di RE e C: il rack Trasmettitore 0M.T0W Ricevitore geodinamico VLF Psicomodulatore ottico. Tuangami il tango. CMSO + cristallo = oscillatore Scrollasti audio Melaradio Tuoni fulmini <sup>e</sup> LED

**Aprile 1984** - L.6.000 - Programmi per Commodore 64. rubrica telefonica; Formule elettroniche Programmi per Spectrum tris Programmi per tutti <sup>i</sup> personal sort numerico e alfabetico Programmi per Vic 20: la schedina vincente; Impariamo la dattilografia Programmi per ZX81. motoslalom. 2X pittore Programmi per Sharp MZ-700 calcolo dell'egeo canore. Programm per TI 99/4A. il biscione (supergioco) Progetti Interfaccia seriale RS-232 per C 64 Ricevitore multigamma in reazione. Interfaccia nastri per Vie 20 e C 64 Clarinetto digitale. Che cosa c'è nel cristallo. Se mi tocch scatto L oscillatutto

**Maggio 1984** • L. 6.000 · Programma per tutti i computers: per controllare i consumi dell'auto o della moto, un data base per hobby o per avoro. Programmi per Apple He un emozionante gioco di caccia ai la tigre Programmi per Spectrum a disposizione un muro, una palla e una racchetta chi riuscirà per primo a far breccia nel muro? un programma per trasformare un innocuo Spectrum nella piu perfida slot machine: ndovina la combinazione (il programma gira anche su ZX) Programmi per 2X81: il Sinclair ti chiede <sup>i</sup> gol della domenica e automaticamente calcola la schedina del Totocalcio Programmi per Commodore 64 e Vie 20: con un metodo d- studio a schedee <sup>i</sup> tuo Commodore, sparerai Ting'ese in men che non si dica Progett espansione di memona per Vie 20, per trasformare una vecchia radio in un ricevitore ultramoderno. ampi audio da 2 Watt, rilevatore di campi elettromagnetici a bassa frequenza miniricevitore OM; tester per nastr magnetici; le guide di Radioelettronica e Computer tutto sulla controreazione; converter universale, discriminatore FM: oscillatore ad altissima frequenza

**Giugno 1984** L. 6.000 Programmi per Commodore 64 per sviluppare la telepatia (il programma gira anche su Spectrum); dati statistici a portata di mano {il programma gira anche su Vie 20). Programmi per Apple Ile. rivelatore di circuiti. Programmi per Spectrum: scaccia la pulce, affonda la nave Programmi per Vie 20: motocross, come a Las Vegas Programmi per Texas T99/4 il Simon in versione elettronica Progetti Vumeter a 10 led; come potenziare l'autoradio; timer acustico; miniricevitore OM; come proteggere l'impianto Hi-Fi: le guide di Radioelettronica e Computer: le porte logiche; interfaccia a nastri per Vic 20 e Commodore 64; Pre-ampII piu. Stereo silenziatore.

Luglio 1984 - L. 6.000 - Programmi per tutti I Personal: per verificare la tua efficienza fisica. Programmi per Olivetti M10; il grafico delle vendite mese per mese. Programmi per ZX81. colpisci quell'aereo. Programmi per Apple Ile e Ilc: per studiare le curve di Lissajous. Programmi per Spectrum: Clown e palloncini; trasforma il tuo Spectrum in un traduttore Morse: missione impossib le Commodore 64: tutto sui Simon'<sup>s</sup> basic, come creare istogrammi a tre dimensioni Progetti, superespansione di memoria per Vie 20; miniricevltore; energizzatore LC; prova transistor digitale; le guide di Radioelettronica e Computer, circuit- come tarli funzionare subito: radiospia miniaturizzata, miniricevitore: i suoni che vuoi in altoparlante.

Agosto 1984 - L 6.000 - Programmi per Commodore 64 il computer ti dice quale olio solare usare e ta una tabella personalizzata dei tempi di esposizione al sole per una tintarella ideale prendendo in esame latitudine, altitudine, condiz'oni climatiche della stazione turistica dove li trovi, ecc. (il programma e provvisto delle varianti per tutti i calcolatori che funzionino in Basic). per gestire le scorte in cucina. Programmi per Spectrum una gara di slalom. Programmi per Vic 20: guerre stellari; il Labirinto, tutti i colori degli OHM, Programmi per Apple Ile II cronometro digitale Programmi per Sharp 700: calcolo dei l'INVIM Programmi per ZX81, Spectrum e HP85. Safari matematico. Progetti: per eliminare il Iruscio dello Spectrum; sonda logica a display. audiorelè supersensibile; ricevitore banda marittima; elettroserratura a combinazione; le guide di Radioelettronica e Computer i circulti pseudo risonanti, amplificatore di suoni; miniricevitore onde corte; metronomo minimo

**Settembre 1984 •** L 6 000 - Programmi per Commodore 64 gestione del campionato di calcio. Programmi per M10 gestione voti scolastici Programmi per Spectrum: come creare figure in grado di muoversi da sole Programmi per Vie 20. guerra tra carriarmati Tabella de comandi accettati dalia CPU 6502 e schema a blocchi interno delia CPU. con in omaggio il poster della memoria dei Vic 20. Progetti: per compilare automaticamente la schedina del Totocalcio; antenna elicoidale OC, trasmettitore FM da <sup>1</sup> Watt Le guide di Radioelettronica e Computer i transistor uniqiunzione, trasmettitore OM, prova cristalli, oscillatore a radio frequenza e minitrasmettitore m fonia, minmcevitore per onde medie

**Ottobre 1984 -** L 6 000 - Programmi per Spectrum come sconfiggere ¡1 terribile fantasma che impedisce ah omino d cibarsi delie sue pillole bianche7 Un nuovo Microdrive con l'interfaccia ZX1 da collegare allo Spectrum per memorizzare con eleganza Microprogramma per 2X1 il computer crea la moda su misura Programmi per Apple- il liore giusto per il messaggio giusto Programmi per Commodore 64 un aiuto per gli smemorati. Programmi per ZX81 calcolo del segno zodiacale per superstiziosi e non Programmi per Vic 20 un metodo per titolare i videogames. Il computer diventa consulente dei campioni del ciclismo. Spectrum: caccia ai vampiri Commodore 64 37 secondi per sistemare il cubo di Rubik Consigli per il Vie 20 Ari furto universale: e il ladro non fa piu paura Amphcutfia per chi pretende il massimo da unH <sup>F</sup> Moritor acustco per una trasmissione senza sorprese Trasmettitore antibobme per risparmiare tempo e delusioni Calibratore di tensione come punto di riferimento Radioricevitore per onde corte ideabase S-meter digitale per ricevitore; sensibile ondametro RF

**Novembre 1984 -** L<sup>6</sup> <sup>000</sup> - Adventure game per Spectrum: come strappare lo scienziato dall'isola deserta<sup>7</sup> Programmi per Commodore 64 una tipografia personale Messaggi per lutti <sup>i</sup> gusti, Spectrum/Gioco: atterraggio di fortuna. Programmi per Vic 20. più ordine nell'agenda: battaglia per il Grand Prix: soccorso agli studenti di matematica. Vic-Rel: casa automatica. Tcentuno Led in una matrice per far sbizzarrire la fantasia Due ampuaudio più un pre. Le guide di Radioelettronica e Computer i transistor unigiunzione (seconda parte). Una tastiera telefonica del tutto regale.

**Dicembre 1984 -** L 6.000 - Programmi per Spectrum: dueiloa colpi di laser: schemi disegnai precisi e veloci. Programmi per Vie 20 e Commodore 64 penna ottica per scrivere sul monitor Programmi per Olivetti M 10- come apore una cassaforte e rimanere onesti Programmi per Commodore 64 astronumerologia computer zzata per sposarsi in tutta tranquill tà Programm. per Apple: stelle benefiche sul video. Sette magnifiche alternative per l'amplisonoro da abbinare al Sinclair Basta un generatore a radiofrequenza e un ampliaudio per ottenere un ricevitore sincrodina per onde medie e corte. Le guide di Radioelettronice e Computer tutto sui Led: un amplificatore per cuffie.

**Gennaio 1985** L.7 000 - Programmi per Commodore 64. Spectrum e Vie 20. RadioELETTRO NICA & COMPUTER regala un data base utilizzabile per archiviare dischi, libri, cassette e mille altre cose 124 Led e un Commodore per una fantasmagorica sintonia. Un comunissimo jack e un pulsantino per aggiungere al Commodore la più potente delle istruzioni: il reset Un'inchiesta questionario per rendere la rivista sempre più rispondente alle esigenze dei lettori Programmi per Spectrum 48K. Gioco mozzafiato per menti elastiche, chi riuscirà per primo a fare la superquaterna? Una routine per avere sullo schermo tutte le memorie Rom e Ram, locazione per locazione Programmi per Commodore 64 e Spectrum: un calendario elettronico per Fanno nuovo Programma per Vie 20: come decodificare le resistenze partendo dai valore o dai colori. Rally automobilistico nei nuovo fantastico vldeogloco Programmi per Commodore 64 una parola magica per trasformare il computer in un grande artista. Come trasformare un vecchio registratore a cassetta in una segreteria telefonica efficiente ed economica. IDEABASE: quattro tacili progetti per annullare ogni distanza. Le guide di RadioELETTRONICA ^COMPUTER: come far apparir sul monitor i continenti e tutto il globo ricevendo dai satelliti artificiali

**Febbraio 1985 -** L 7 000 - Se la cassetta con l'ultimo programma non carica bene, la colpa può anche essere dei registratore, anzi di una semplice vite. Programmi per Commodore 64 e Vie 20: come lar partire la lavatrice o bagnare <sup>I</sup> fiori anche se si è fuori casa Programmi per Spectrum.- siete dei buoni fantini e scudieri? Scopritelo con questo videogioco. Un programma di calcolo combinatorio per fare tredici al totocalcio. Un eclettico printer/plotter per C64 e Vie 20. Programmi per Vie 20: come leggere presto e bene Videogioco esotico tra fiumi e coccodrilli. Programmi per Commodore 64:un generatore di onde quadre ad alta precisione completamente gratuito Panorama sugli MSX. Le guide di RadioELETTRONICA & COMPUTER: <sup>I</sup> fototrasduttori

**Marzo 1985 -** LIRE 7 000 Programmi per Commodore 64. VIC 20. Spectrum e Apple In regalo le adesive per cassetta. Per tutte le bici un progetto elettronico facile facile per avere un tachimetro che è quasi un computer. Commodore 64: gli strumenti musicali che volete per salire sul podio e dirigere la vostra orchestra sinfonica. Per gestire la vostra biblioteca un data base che non dimentica nulla. Vie 20: per abili deejay e fantasiosi programmatori una nuova gamma di effetti sonori speciali. Uscire dal labirinto può sembrare facile, ma bisogna evitare trappole e trabocchetti Spectrum La versione riveduta e correla del famoso videogioco del muro, della palla e del rimbalzo. Un data base per mettere ordine anche nel più disordinato magazzino di componenti elettronici Apple: Un esperimento di connettore I/O per rilevare il valore di input delle paddle. Versione computerizzato del famoso gioco tris: attenzione all'effetto tridimesionale e poi non c'è pareggio. Tutti <sup>i</sup> segreti del Printer plotter 1520 per migliorare le prestazoni di questa macchina.

### Tagliando richiesta arretrati

Per ricevere a casa, ssenza aggravio di spese postali, l'arretrato o gli arretrati che ti interessano, compila e spedisci subito questo tagliando in busta chiusa a:

RadioELETTRONICA & Computer - C.so Monforte, 39 - 20122 Milano

Sì! Inviatemi <sup>i</sup> seguenti numeri arretrati di RadioELETTRONICA & Computer

mese/mesi di......................................................................................... Cognome e nome.................................................................................

Via.....................................................................................N................ Cap.............. Città.....................................Provincia ..........................

Allego L..............................

RE 4

- Allego ricevuta di versamento di L............................. sul conto  $\Box$ corrente postale n. 19740208 intestato a Editronica srl - corso Monforte, 35 - 20122 Milano
- Allego assegno di L...............................non trasferibile intestato a  $\Box$ Editronica srl

Data **Matter Communication of Firma Firma Firma Firma** *n***<sub>1</sub>** 

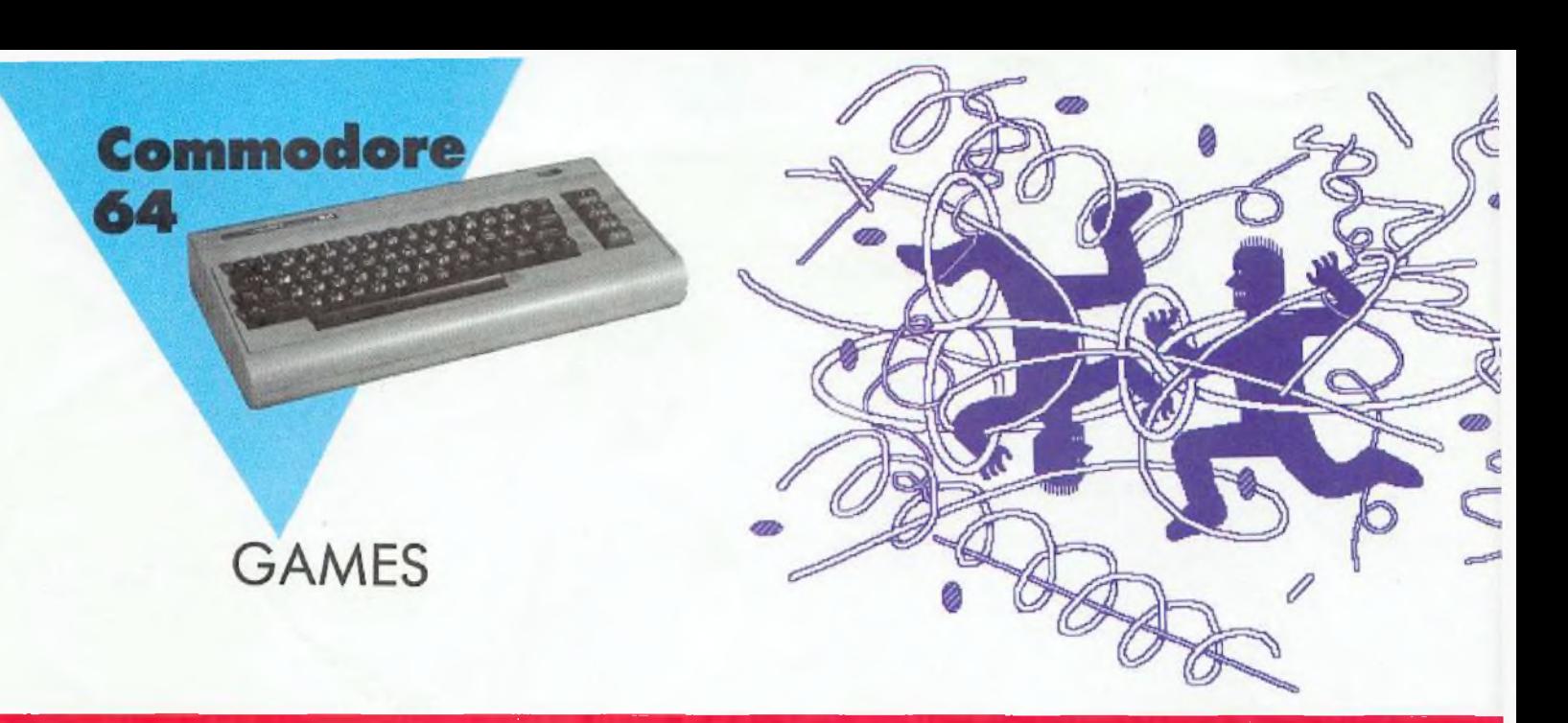

## **La bocca sollevò dal fiero pasto**

Rispetto al povero conte Ugolino, che aveva solo un cranio da rosicchiare, l'omino di questo videogame è ben più fortunato: ne ha a disposizione più di venti! Nella sua affannosa ricerca di cibo, però, il piccolo cannìbale è un po' troppo impetuoso e...

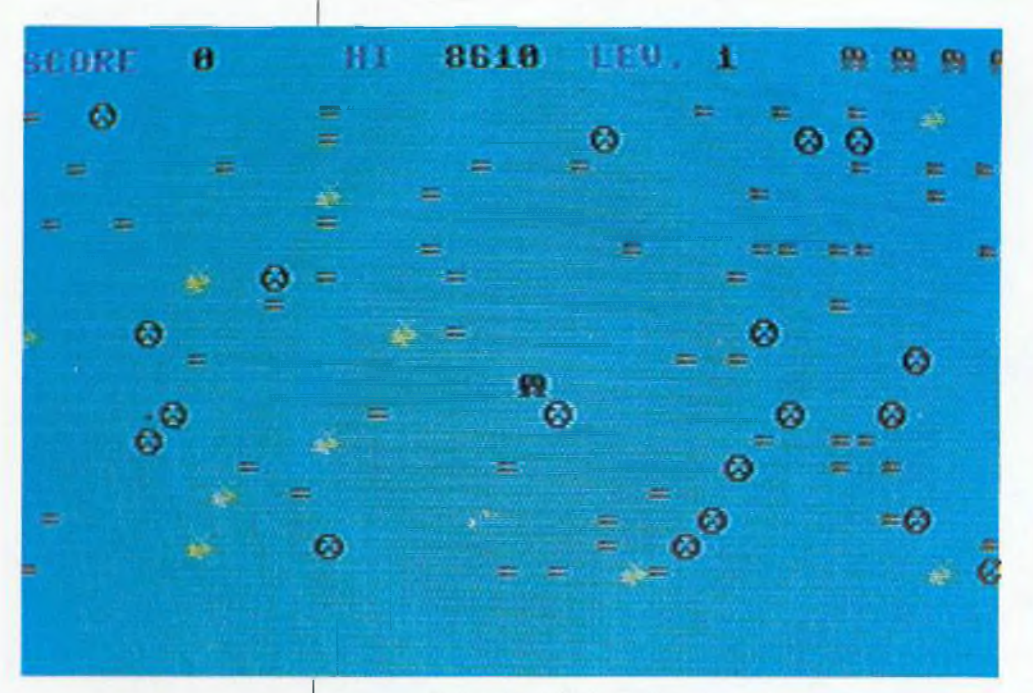

**Figura <sup>1</sup>** *Tre li velli di difficoltà e azione a nonfinire sono le caratteristiche di questo supergame.*

Se è vero, come è vero, che c'è sempre una prima volta, allora sempre una prima volta, allora buon appetito: per vincere in questo gioco bisogna averne molto, e di un genere un po' particolare, vagamente esotico... Guidato nei suoi movimenti dalle vostre agili dita, corre sullo schermo un omino (dall'aspetto piuttosto polipesco) perennemente affamato e concentrato nella fatica di procurarsi il cibo di cui è ghiotto: mele, ciliegie e fragole, ma, soprattutto, piccole teste umane!

#### **Il gioco**

Tre sono <sup>i</sup> livelli di difficoltà, a seconda del numero di crani (20, 24 <sup>e</sup> infine 28) che l'omino deve riuscire a trangugiare; non è certo di ostacolo l'inappetenza del piccolo can-

#### Listato

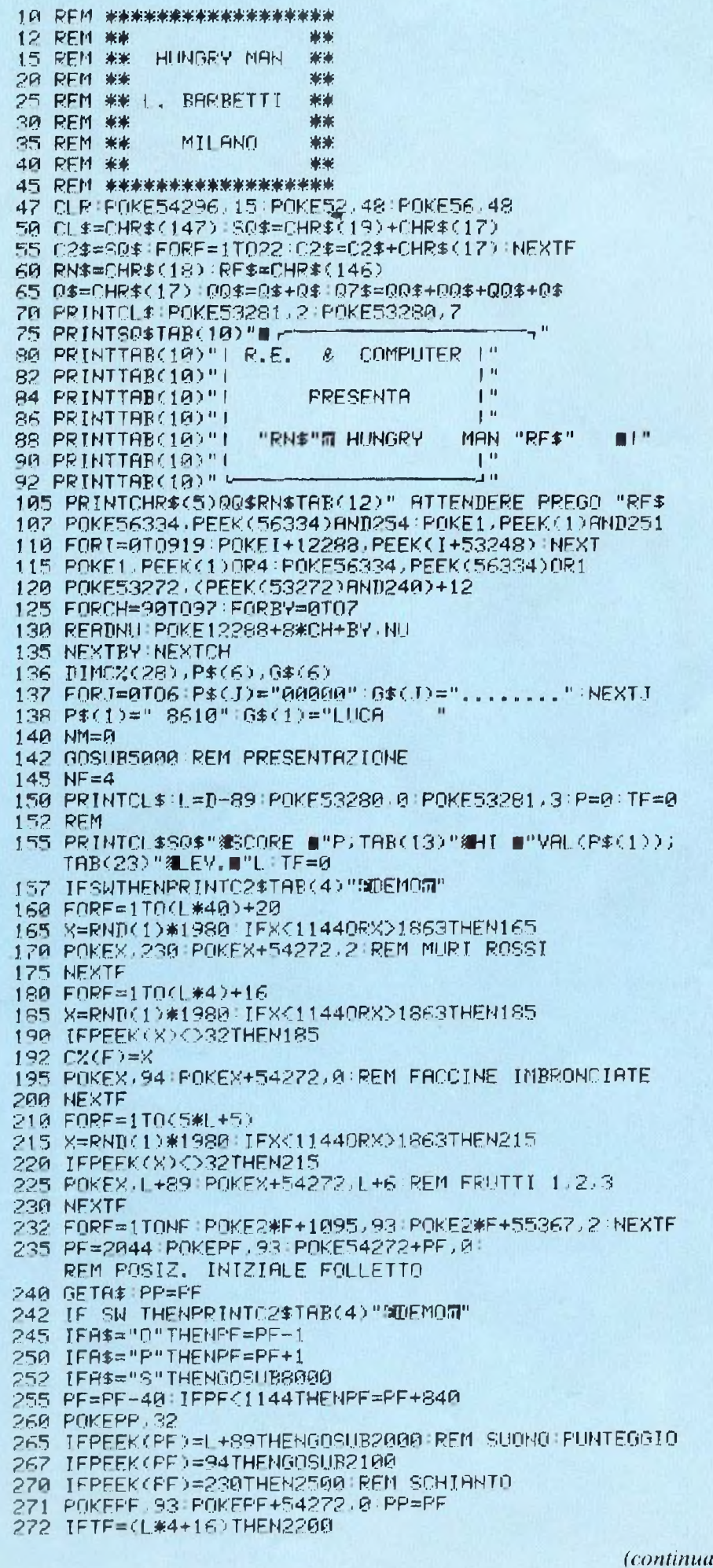

#### simboli del listato

Diamo qui di seguito un elenco dei (pochi) caratteri di controllo presenti nel programma e il modo per ottenerli.

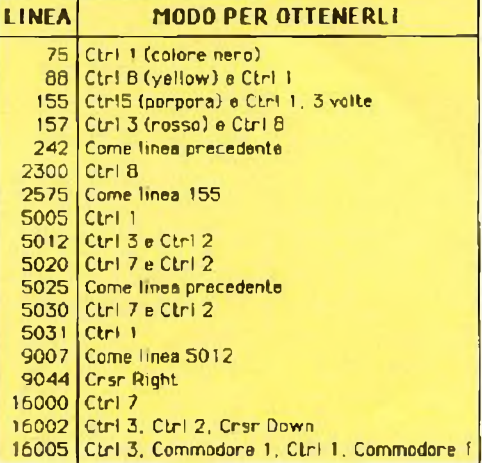

nibale, che anzi, come testimonia il caratteristico rumore con cui inghiotte le prede, è voracissimo. A osteggiare i suoi santi appetiti sono dei volgarissimi muri, molto temibili però: quando nella sua foga va a schiantarsi contro uno di essi, l'omino rimane fin troppo frastornato, vittima di un vero e proprio tilt!

Dopo un incidente di tal fatta, ripresosi a stento, il nostro eroe deve ricominciare da zero, come non avesse mai mangiato in vita sua. E, fino a quando non sarà riuscito a ingoiarsi tutte le testine pronte per lui sul video, non potrà passare al livello successivo. Le piccole teste, dal canto loro, seguono con autentica partecipazione (e non c'è da stupirsene) le avventure del loro estimatore: attendono l'ingiusta fine con espressione imbronciata e, quando l'omino va a sbattere sul muro, si rallegrano e sorridono; anzi, lo prendono anche in giro!

Il ghiottone intanto corre senza posa; l'unico momento di ristoro idilliaco, per lui, è l'apparizione di qualche frutto disintossicante: mele durante il primo livello, ciliegie nel secondo e succose fragole nel terzo.

#### **Come vincere**

L'omino viene comandato con i tasti O e P, che lo muovono rispettivamente verso destra e verso sinistra. Di livello in livello aumentano sia la difficoltà dell'obiettivo, cioè il numero di crani da mangiare, sia la quantità di muri contro cui l'omino può schiantarsi; aumenta anche la

#### **La bocca sollevò dal fiero pasto**

velocità con la quale il nostro eroe si muove (in assenza di comandi il suo moto <sup>è</sup> verso l'alto). Oltre <sup>a</sup> guidarlo <sup>a</sup> destra <sup>o</sup> <sup>a</sup> sinistra, l'unico intervento possibile per evitargli l'impatto con un muro è quello di premere il tasto S: l'omino salta, in questo modo, in una posizione del tutto casuale; forse, quindi, anche peggiore di quella da cui si voleva salvarlo!

I complimenti spettano, naturalmente, solo a chi riesce a completare il terzo livello; comunque, terminati ¡quattro omini <sup>a</sup> disposizione, il giocatore può inserire il proprio nome nella lista dei primi classificati, sempre che abbia totalizzato un punteggio idoneo. Le lettere del nome da inserire si scelgono con i tasti  $\langle e \rangle$  e la conferma della lettera si dà con il tasto  $\uparrow$ . Il gioco è inoltre dotato di demo automatico e presenta i punteggi assegnati per ogni boccone.

#### **Il programma**

Riga per riga, ecco diffusamente le spiegazioni necessarie per la comprensione del programma.

47 cancellazione dell'area delle variabili e definizione dell'area massima per il basic e per l'allocazione delle stringhe.

50—65 definizione delle stringhe di controllo del cursore.

70 cancellazione schermo e colori di bordo e sfondo.

75-105 schermata iniziale di presentazione e attesa.

107-120 disabilitazione STOP e copiatura dei primi 1<sup>15</sup> caratteri ROM in RAM.

125—135 ridefinizione dei caratteri da 90 a 97.

136 dimensionamento vettore indirizzi video delle faccine, stringhe dei punteggi e nomi dei giocatori.

137 valori iniziali delle variabili.

138 punteggio più elevato.

140 numero di mosse dell'omino durante il DEMO.

142 salto alla parte presentazione. 145 n iniz. di omini a disponibili. 150 cancellazione video, livello iniziale di gioco; schermo e bordo, 155 stampa del livello di gioco e del punteggio totalizzato, nonché del punteggio più elevato raggiunto. 157 variabile di controllo DEMO. 160- 175 ciclo di visualizzazione casuale dei muri del gioco in base al livello di difficoltà (L) .

273 FORF«1TO( 120~25\*L+20\*Skl) NEXTF 274 PRINTC2\$TAB(4)" 275 IF (NOT SW)THEN240 277 NMsNM+1:IFNM>40THEN142 280 FORV-1T040 NEXTV GOTO240 7000 P0KE542Z7,10 P0KE54278,50 :PQKE54272,37 :P0KE54276,Î7 2010 FOPF-25TO50 : P0KF54273, F : NEXTF 2012 GOSUBIADOR 2015 P=P+(L\*50) 2020 PRINTSQ\$TAB(6)P 2025 RETURN 2100 P0KF5427710:P0KE54278,50 :P0KE54272,37 POKE54276,17 2110 FDRF=5TO30 P0KE54273,F NEXTF 21t? GOSUB10000 2115 P=P+50\*L TF-TF+l 2120 PRINTS0\$TAB(6)P 2125 RETURN  $2299$   $L = 1 + 1$  TF=0 2285 P0KE54277,10:P0KE54278-50:P0KE54272,37 P0KE54276,17 2?10 F0RF=1TO20:F0RG=1TO50 NEXTG:X^RND(1>\*255 P0KE54273,X NEXTF 2212 GOSUB10000 2215 IFL <4THEN152 2300 PRINTC2\$TAB(10) "COMPLIMENTI (!! m" 2310 FGRF=1TO1000 NEXTF : GOSUR15000<br>2320 GOTO145 6010145 2500 POKEPF.95:P0KE.54277, 9 P0KE54278,8 P0KE54273,6 P0KE54272,16 2505 P0KE54276,129 2517 FORM"1TO30:F0RG=11030 :NEXTG-P0KE53280,H :NEXTH:POKE53280,0 2518 GOSUB10000 2520 FORA=1TO(L\*4+16) 2522 IFPEEKÍCXÍA))=32THEN2530 2525 POKE(C%(A)),96 2530 NEXTA 2535 P0KE54277,10 :P0KE54278,18■P0KE54272.38 P0KE54276,17 2537 FORF=<sup>1103</sup> FORG=20TO50 P0KE54273,G:NEXTG:F0RT=<sup>11040</sup> NEXTT NEXTF 2540 GOSUB10000<br>2542 POKEPF,230 POKEPF, 230 POKEPF+54272, 2 2546 IF(SU)IMENI42 2547 NF=NF-1:IFHF=0ANDP>0THENGOSUB15000 2548 P=P-((L\*4+16)-TF)\*20 IFP(0THENP=0 2550 1FNF=01HEN142 2552 FORA=1TOCL\*4+16) 2554 POKECCXCA) <sup>&</sup>gt; ,94 POKE<CX(A?)+54272,0GOSUB20000 GOSUB18000 NEXTA 2570 TF=0 2572 POKE1097+2\*NF,32:POKE55369+2\*NF,1<br>2573 PRINTSO\$" 2573 PPINTSQÌ" "¡REM 33 SPAZI 2575 PRIMTSQt"t»SCORE «"P;TRBC13)"ani ■"VAL<P\$( <sup>1</sup> ) ) ; TAB(23)"細LEV.m"L:TF=0:G0T0232 3000 REM HATA FOR FRAGOLA 3005 DRTA34,20,8,110,247,126■240,24 3010 PFM DATA F0P MEI A 3015 DATA4.8.59.126.255,255,126-240 3020 REM DATA FOR CILIEGIA 3025 0ATR3?.16,8,60,126.126,126,68 4000 DRTR126+219+219+255+165+90.165+0.60-66.165, 129, 153.165, 66,60 4010 DATA170,85,170,85,126,219.255,189,60,66,165,129,165,153, 56,60 4020 DATAI70.85-170,85,126,219,255,189,60,66, 165-129,165,153, 66,60 5000 PRINTCLÎ D-90 NM~0 SU=C1=1) 5002 POKE53280.0 PGKE53281,8 5005 PPIHW\$TAB<9) "■ R.E. è COMPUTER " 5010 PPINTQ\$TABC 12)"THF HUNGRY MAN" 5002 POKE53280,0 POKE53281,8<br>5005 PRINTQQ\$TAB(9)"∎ R.E. & COM<br>5010 PRINTQ\$TAB(12)"THE HUNGRY MAN"<br>5012 PRINTTAB(12)"¤<br>5015 POKE1442,D:POKE55714,3 5015 P0KF1442,D P0KE55714,3 5020 PRINTQ7\$TABC7)""1W T0 START THE GAME" 5025 PRINTO\$TAB(7)"N2M TO SELECT DIFFICULTY" 5030 PRINTQ\$TAB(Z)"S31 TO TERMINATE" 5031 PRINTQO#O#TAB(11)" COPYRIGHT (C) 1985 5032 FORF—11030 F0RG=1TO50:NEXTG:POKE53280,F :NEXTF:POKE53280,0 5033 F0RF= <sup>1</sup> TO 1000 GETAt <sup>I</sup> FR\$O " " THEN5037

5034 NEXTE 5035 GETA: IFA\*=""THENGOSUB9000 60SUB15000 5037 IFA\$="1"THENSW=(1=0) RETURN 5040 IFR\*="2"THEN5050 5042 IFA\$="3"THENFORF=1T01000 NEXTF END<br>5045 RETURN 5050 D=D+1 IFD>92THEND=90 5052 POKE1442.D POKE55714.3 60705033 8000 GOSUB2000 X=INT(RNI(1) \*2000) 8005 X=INT(RND(1)\*2000) 8010 IFX<11440RX>1903THEN8005 8015 IFPEEK(X)=2300RPEEK(X)=94THEN8005 ANZA PF=X: POKEPP, 32 RETURN 9000 REM PRESENTAZIONE PUNTI 9004 PRINTCL\$ POKE53280.0 9805 PRINTOD#0\$TAB(14)"GAME POINTS" 9007 PRINTTAB(14)"IT 9015 POKE1351, 90 POKE54272+1351, 2 9020 PRINTOG#TAB(12)"50 POINTS  $(1 - LEV, 0)$ 9025 POKE1471, 91 POKE54272+1471.2 (2 LEV. )\* POINTS 9030 FRINTO0#TAB(11)"100 9035 POKE1591.92 POKE54272+1591.2 9040 PRINTOD#TAB(11)"150 POINTS (3 LEV. )" 9042 POKE1711.94 POKE54272+1711.2 9044 PRINTOQ\$TAB(11)"I50-100-150 POINTS" 9050 FORF=1T02800 9055 NEXTE PRINTCL & RETURN 10000 POKE54276.0 POKE54277,0 POKE54278,0 RETURN 15000 PRINTCL\$ POKE53280.0 POKE53281.3 15010 GOSUB16000 REM PUNTEGOI 15015 PRINT00\$TAB(7); 15020 FORR=0T01 15025 FORER=1T013 15030 PRINTOHR\$(R#13+RR+64)" "; 15035 NEXTRR:PRINT:PRINT:PRINTTAB(7); 15040 NEXTR 15045 PRINTTAB(7)"END":Z\$="" 15050 POKE55983,6:LE=65 PL=55983 15052 IF (NOT SW)THEN15055<br>15053 FORR=1TO3000 NEXTR RETURN 15055 GETA\* IFA\*=""THEN15055 15060 IFA\$=", "THENPOKEPL 8 FL=PL-2 LE=LE-1<br>15065 IFA\$=", "THENPOKEPL 8 FL=FL+2 LE=LE+1 15067 IFPL=56143ANDA\$="1"THEN15088 15870 IFPL=56009THENPL=56063 15072 IFFL=56089THENPL=56143 15074 IFPL=56141THENPL=56087 15075 IFPL=55981THENPL=56143 LE=91 15077 IFPL=56145THENPL=55983 LE=65 15078 IFPL=56061THENPL=56007 15080 POKEPL 6 15087 601015055 15088 P\$(6)=STR\$(P):G\$(6)=Z\$  $15090$  HR= $(1=1)$ 15095 FORO=1T05 5100 IFVAL (P\$(0)))=VAL (P\$(0+1))THEN15112 15110 G\$(0)=G\$(0) G\$(0)=G\$(0+1) G\$(0+1)=G\$(0) 15112 NEXTO 15115 IF(NOT HB)THEN15090 15120 PRINTCL\* GOSUB16000 15125 FORE=1T01800 NEXTE RETURN 16000 PRINT0\$TAB(12) "STODAY'S HIGHEST" 16002 PRINTTAB(12)"N aru" 16004 FORK=1T05 16005 PRINTTAB(8)"W"K" W"TAB(16-LEN(P\$(K)))"m"P\$(K) TAB(18)"W"G\$(K) 16010 PRINT NEXTK **16015 RETURN** 20000 POKE54277.9 POKE54278.1 POKE54273,10 POKE54272,60 20005 POKE54276 129 20007 FORH=1T0180 NEXTH 20010 RETURN

suale delle faccine imbronciate e copiatura locazioni video di inserimento nel vettore C%.  $210-230$  ciclo per inserimento casuale dei frutti (carattere inserito in funzione del livello di gioco) 232 visualizzazione del numero di omini a disposizione. 235 posizione iniziale dell'omino. 240 lettura da tastiera di un eventuale comando. 245-252 analisi del comando. 255 spostamento automatico dell'omino verso l'alto. 260 cancellazione dell'omino dalla posizione precedente. 265-270 carattere sotto l'omino. 272 controllo sul numero totale di testine mangiate. 273 ciclo di ritardo in funzione del livello di gioco. 275 controllo se in fase di DEMO.  $2000 - 2110$  suono preda mangiata. 2012 routine di reset dei valori per gli oscillatori. 2015 aggiornamento punteggio.  $2200 - 2212$  fine di un liv. di gioco. 2215–2320 complimenti per la conclusione del gioco.  $2500 - 2518$  suono per uno schianto. 2520-2530 modifica delle faccine imbronciate in faccine sorridenti. 2537 risatina delle faccine. 2547 aggiornamento degli omini. 2548 sottrazione di un certo punteggio dal totale. 2552–2554 disposizione delle faccine uguale a quella iniziale. 2572 eliminazione di un omino. 2575 stampa del punteggio. 3000-4020 dati caratteri ridefiniti. 5000 - 5031 stampa del primo schermo di presentazione del gioco.  $5032 - 5034$  attesa di comando. 5037-5045 analisi del comando. 8000-8020 routine di salto casuale. 9000-9044 visualizzazione del punteggio assegnato durante il gioco. 10000 reset degli oscillatori. 15000-15053 visualizzazione dei punteggi più elevati.  $15055 - 15087$  inserimento nome. 15095-15112 ordinam. punteggi. 16000 – 16015 stampa dei punteggi.  $20000 - 20010$  rumore.

180-200 ciclo di visualizzazione ca-

Carlo Barbetti

Questo programma è disponibile su cassetta. L'elenco, i prezzi e le modalità d'ordine di questa e delle altre cassette disponibili sono riportati alle pagine 81 e 82.

**Commodore** 64

Chi utilizza <sup>i</sup> floppy disk perii Commodore sa cos'è l'emarginazione: ogni nuovo programma da copiare, infatti, gli viene immancabilmente proposto in versione cassetta, per lui scomodissima e spesso inutilizzabile. L'ultima parola, però, non è ancora stata detta: adesso c'è GESMAG...

### MAGAZZINO

## **Archiviare su nastro? No, grazie**

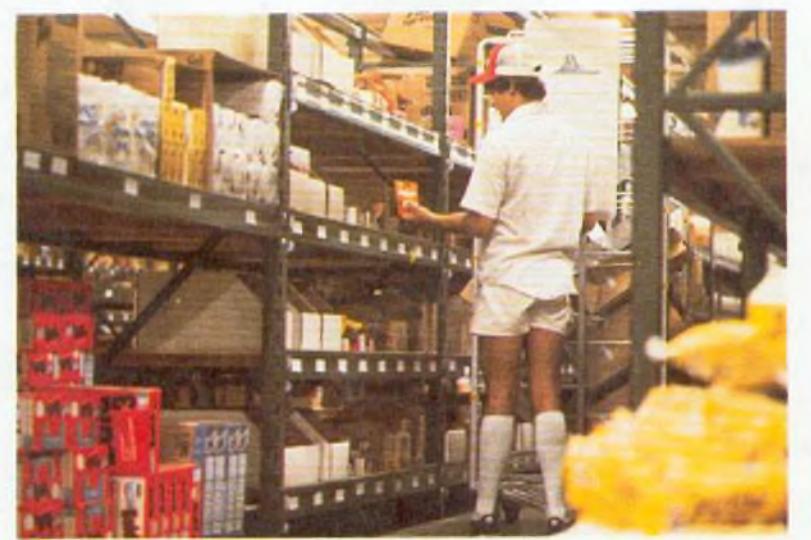

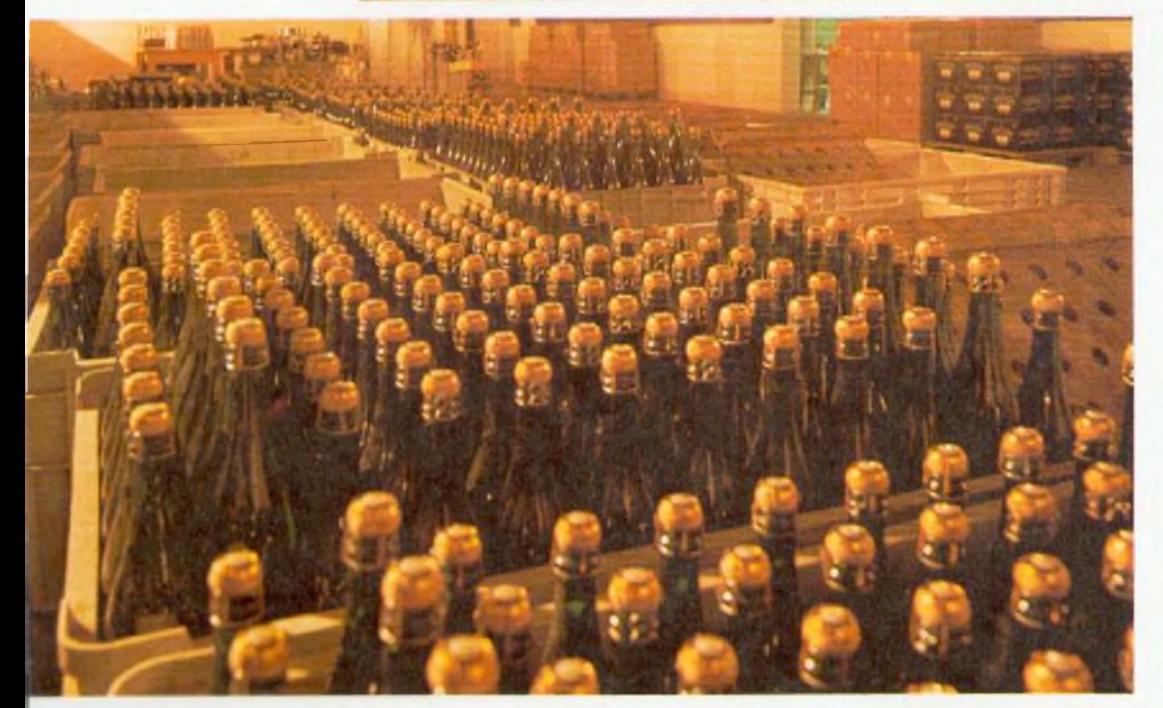

**E** un fatto inconfutabile: la maggior parte degli utenti Commodore, per far girare i suoi programmi, si affida ai nastri magnetici. La più diffusa, la più importante periferica di ogni Commodore che si rispetti è il registratore piccolo, quello che era stato messo da parte con l'acquisto dello stereo <sup>e</sup> che, grazie all'avvento del computer, ha conosciuto una nuova stagione di successo. Se una rivista pubblica un nuovo listato, se un amico inventa un game davvero fantastico, se una software house fa un'offerta speciale, potete star certi che si tratta di programmi su cassetta, assolutamente indigesti al vostro discofilo Commodore.

È dunque il momento di proporre un programma su disco creato appositamente per il Commodore 64; un programma gestionale, dalle molte applicazioni, per l'archivio <sup>e</sup> il movimento delle scorte, non importa di quale genere. GESMAG è utilizzabile per gestire magazzini di qualsiasi tipo (dai generi alimentari ai componenti elettronici) e, perché no, anche per conservare e catalogare gli articoli interessanti apparsi su riviste e periodici.

#### **Come schedare**

Se nel listato si sostituisce la parola ARTICOLO con la parola TITO-

Listato

 $\overline{5}$ **REN####** 444  $\frac{6}{9}$ **REMANAN** GE SMAG 444 B REMARKA GESTIONE MAGAZZINI \*\*\*<br>9 REMARKA LEV 1.1 20/1/85 \*\*\* 333 **10 REMANN** 20 POKES3280,246:POKES3281,255:PRINTCHR\$(144)<br>25 PRINTCHR\$(147):PRINT<br>30 PRINT\* \_\_\_\_\_ RADIO ELETTRONICA & COMPHITER\* PRINT<br>PRINT:PRINT: RADIO ELETTRONICA & COMPUTER\* 35 40 FORI=1T04:PRINT:NEXT GESMAG" 50 FORI=1TD5:PRINT:NEXT "CHR\$(18)" GESTIONE MAGAZZINI "<br>"SCRITTO DA"<br>P. CARNIEL" 55. PRINT<sup>.</sup> 40 PRINT:PRINT\* . CARNIEL" so FORI=1T03000:NEXT:PRINTCHR\$(147)<br>80 CR\$=\*HH:MM\*:1FT1}8&4000THEN100:REN MENU\*<br>85 PRINT<u>CHR\$(147):PRINT:PRINT:PRINT\*</u> ORE:MINUTI (HH:MM) : INPUTCR\$ "CHECK" (CR\$ 12)<br>
20 TI\$=LEFT\$(CR\$ 2)+RIGHT\$(CR\$ 2)+"00"<br>
100 REMEXES ELENCO FUNZIONI \*\*\*<br>
105 PRINTCHR\$(147):PRINT:PRINT:PRINT<br>
"CHR\$(18)" ELENCO FUNZIONI<br>
"PRINT:PRINT:PRINT:PRINT<br>
"PRINT:PRINT:PRINT:PRINT<br>
"PRINT:PRINT:  $\frac{130}{135}$ PRINT:PRINT'F4 ) CANCELLAZIONE FILE<br>PRINT:PRINT'F7 ) FINE LAVORO'<br>2\$=',':D0\$=' 0GG1" 140 PRINT:PRINT:PRINT:PRINT"QUALE FUNZIONE ?"<br>GETFS:IFFS=""ORFS=CHRS(135)THEN150 150 FORF=13310138:IFF4=CHR\$(F)THEN170 155 **160 NEXTF** 6010150 165  $170$ IFF\$=CHR\$(136)THEN2800:REM FINE LAV 200 REH\*\*\* ROUTINE LETTURA ELENCO \*\*\*<br>205 REH\*\*\* FILES ESISTENTI \*\*\*<br>210 OPENIS.8.15."I"<br>210 DENIS.8.3."0:ELENCO FILES, S, R"<br>220 INDUT8.8.3."0:ELENCO FILES, S, R" 220 INPUT#15.E<br>
225 IF E=62THEN CLOSE3:PRINTCHR\$(147):PRINT:PRINT<br>
":FS=CHR\$(134):GOTO300<br>
230 INPUT#3.X:FOR C=1TOX:INPUT#3,NM\$(C):NEXT:CLOSE3<br>
235 PRINTCHR\$(147)\*<br>
"CHR\$(18)" ELENGTELES ESLSTENTI " PRINT:FOR C=1TOX:PRINT""C") "INMISCRITER"<br>IFF%=CHR%(134)THEN2200:REM CREA NUOVO FILE<br>IF F%=CHR%(137)THEN2200:REM ESPANS.<br>IF F%=CHR%(137)THEN2100:REM ESPANS. 240 245 250 255 PRINT: PRINT 260 265 PRINT QUALE FILE 0°CHR\$(157)CHR\$(157)CHR\$(157); 270 **INPUTD** IFD(00RD)XTHEN235:REM ELENCO FILES<br>IFD=0THENCLOSE15:GOTO100:REM MENU/ 280 285 GOTO800:REM MESSAGGIO I<br>300 REM\*\*\* ROUTINE INSERIMENTO REMANK **NUOVO FILE** 333 305. 310  $X = X + 1$ 315 PRINTEHRS(147) 320 INPUT "NOME DEL NUOVO MAGAZZINO";NO\$<br>325 IFNO\$=" "THEN315 330 GOSUB1900:REM CONTROLLO ESIST.FILE<br>335 NM%(X)=NO%:NM%(D)=NO% 340  $\Gamma$  = 1 345 DIMMS(100):DIMMS(100):DIMMN(100)<br>350 IFC)100THEN460:REM INSERIM.ARTICOLO<br>355 GOTO415:REM INS.ARTICOLO 400 REM\*\*\* ROUTINE INSERIMENTO \*\*\* 405 REM### ARTICOLO 40 FEONATHEN460:REM INSERIM.ARTICOLO<br>425 PRINTERNAGO:REM INSERIM.ARTICOLO<br>425 PRINT INSERIMENTO ARTICOLO"<br>425 PRINT:JNPUT "NOME ARTICOLO";N4<C)<br>430 FENSICO="THEN415:REM INS.ARTICOLO<br>435 FELEN(N4(C))))|RTHEN400:REM INS.ARTI 1400:REN EL.OPZIONI<br>IENS(C)="FINE"ANDF\$=CHR\$(137)THENC=C-1:NA=C:60T02700:REN<br>ORDINAMENTO BUBBLE<br>IENS(C)="FINE"THENNA=C-1:60T02700:REM ORDINAMENTO RUBBLE 450 455  $460$   $C = 0$ 

465 IFM\*(C)="FIME"THENSOOOR.DATI E INDICE 470 FORZ=1TOC IFN#(C)=N#(Z-I)THEN550:REM MESSAG. 480 NEXT:CT=1 485 PRINT:INPUT\*QUANTITA/ATTUALE\*:0(C)<br>490 PRINT:INPUT\*QUANTITA/MINIMA\*;QM(C) 495 500 GOTO350;REM CONTROLLA SE FILE PIENO<br>550 REMAAN - STAMPA MESSAGGIO - <del>NAN</del><br>555 PRIMTCHR\$(147):PRINT:PRIMT\_\_\_ 560 PRINT\*ARTICOLO GIA' PRESENTE\* 565 FORI=1T01000:NEXT 570 GOT0415:REM INS.ARTICOLO 300 RENAMM ROUTINE MENORIZZAZIONE \*\*\*<br>605 RENAMM ROUTINE MENORIZZAZIONE \*\*\*<br>605 RENAMM FILE DATI E INDICE \*\*\*<br>610 OPEN2,8.2,\*0:\*\*NM4(D)+\*.S.W\*<br>615 INPUT#15.N.M4,T.S:IEN<>0THENPRINTCHR4(147)CHR4(18)N;M4;<br>115:CLOSE2:60T01410 620 PRINTH2.NA 625 FOR C=1TONA 630 PRINT#2,N\$(C)Z\$D(C)Z\$QM(C) **635 NEXT** 840 CLOSE2<br>640 CLOSE2<br>65 IF F4=CHR4(137)1HENCLOSE15:60101400:REM EL.OP210N1<br>650 OPEN3.8.3."30:ELENCO FILES.S.W"<br>655 INPUTRIS.N.M4.T.S:IFN()0THENPRINTCHR4(147)CHR4(18)N;M4;<br>7:S:CLOSE3:60T01410 660 PRINTHE X 670 PRINT#3.NH3(1) 675 NEXT 680 CLOSE3: CLOSE 15 690 JFF\$=CHR3(134)ORF\$=CHR\$(138)THENCLR:60T0100:REM MENU\* **695 GOT01400:REN EL.0P210N1**<br>700 RENNN ROUTINE INPUT ESPANSIONE \*\* 705 PRINT: PRINT<br>705 PRINT: PRINT  $(157);$ **INPUTD** 715 720 JFD(00RD)XTHEN235:REM ELENCO FILES 725 JFD=0THENCLOSE15:GOT0100:REM MENU GOSUBZ400:REM LEGGE FILE DISCO 735 C=C+1<br>740 G0T0400:REM\_INS.ARTICOLO 800 REM\*\*\* ROUTINE MESSAGGIO 1 \*\*\* PRINTCHR\$(147):FORI=1T08:PRINT:NEXT 810 815 PRINT\* "CHR\$(18)" CARICAMENTO DATI " 820 PRINT: PRINT: PRINT" **FILE** 825 PRINT:PRINT:PRINT;<br>830 FORJ=1TOJNT:39-LEN(NM\$(D)))/2:PRINT\* \*;:NEXT<br>835 PRINTCHR\$(18)\* "MM\$(D)\* " 840 60SUB2400:REM LEGGE FILE DISCO 845 60T01400:REN EL.0PZIONI<br>1000 REM\*\*\* ROUTINE DI RICERCA 1005 REM\*\*\*<br>1010 R\$=\*\*;U=0 ARTICOLD 433 1015 PRINTCHR\$(147):INPUT\*NOME ARTICOLO":R\$<br>1020 IFVAL(R\$))NATHENPRINT:PRINT:PRINT\*VI SONO SOLO >\*NA\*< ARTICOLI NEL FILE" 1025 IFVAL (R\$) NATHENFORH=1701500:NEXT:GOT01015<br>1030 IF R\$="FINE"THEN1400:REM EL.0P210N1 1035 IFVAL (R\$) ) DANDVAL (R\$) <= NATHENY=VAL (R\$); (!=1: GOT01100: REM INPUT VERIFICA IFVAL (R\$))NATHENPRINTCHR\$(147):FORI=1T011:PRINT:NEXT: PRINT" 1040 1045 IFVAL(R\$))NATHENPRINTCHR\$(18)\* FINE LISTA \*: FORI=170999: NEXT: GOT01000 1050  $CT = 00R(CT) : A = 0$ 1055 FOR Y=1TON4 1060 IFR\$=LEFT\$(N\$(Y),LEN(R\$))THENA=1:GOT01100:REM INPUT VERIFICA 1065 NEXT 1070 C7=00R(CT); IFA=1THEN1000; REM RICERCA ARTICOLO<br>1075 PRINT; PRINT: PRINT\*ARTICOLO INESISTENTE\* 1080 FOR KH=1701500:NEXT 1085 GOT01000 1100 REM\*\* ROUTINE INFUT VERIFICA \*\*\*<br>1105 CT=(CT)OR(CD):CD=0<br>1110 GOSUB2300:REM\_VIS.OUANTITA PRINT: PRINT: PRINT 1115 PRINT "MODIFICA (N/S/A/F) N"CHR\$(157)CHR\$(157)CHR\$(157); 1120 1125 **INPLITO\$** 1130 IFD\$="F"THEN1000:REN RIC.ART 1135 IFD\$="A"THENCT=1:GDT02600:REM ANNULLAMENTO ARTICOLD<br>1140 IF D\$="S"THENCD=1:GDT01200:REM CARICO/SCARICO

- 1145 CT=(CT)0R0
- 1150 IFA=10RU=1THENR\$=STR\$(Y+1):GOTD1035:REM RICERCA ARTICOLO

*(continua)* 

#### **Archiviare su nastro? Ho, grazie**

LO, e Q.MAG <sup>e</sup> Q.MIN con NU-MERO RIVISTA/ANNO e PAGI-NA, ecco che avrete realizzato un magnifico schedario elettronico dentro cui ricercare il titolo che vi interessa. A tutto il file darete per esempio il nome "INDICE RADIO ELETTRONICA &COMPU-TER". GESMAG è capace di gestire individualmente sino a dieci file, ognuno dei quali può contenere circa 800 articoli La ricerca di un articolo all'interno di un file <sup>è</sup> discretamente veloce in quanto eseguita a pettine in RAM.

Nel caso della memorizzazione di file a molti articoli, la routine di ordinamento "BUBBLE SORT" richiede invece un certo tempo: associa infatti a una notevole semplicità concettuale una certa lentezza. Il file da ordinare viene cioè scandagliato tante volte quanti sono i suoi elementi; a ciascun passaggio l'elemento di valore maggiore tra quelli rimasti viene ordinato e "sale a galla" come una bolla. Un indubbio vantaggio si avrà sostituendo questa routine con un'altra più veloce, per esempio "QUICKSORT".

Il programma, per essere di facile comprensione, utilizza file sequenziali su disco; questo, oltre tutto, rende possibile l'utilizzazione di tali file anche per altri programmi dell'utente.

#### **Come funziona e come è fatto**

Dal diagramma a blocchi semplificato del programma è possibile vedere che GESMAG ha una struttura piuttosto articolata. Le dimensioni del programma, tuttavia, sono abbastanza contenute, grazie al fatto che le stesse routine e subroutine sono utilizzate per svolgere funzioni diverse. Una volta lanciato il programma non vi è pericolo di "inchiodarlo"; l'utente <sup>è</sup> guidato da MENÙ e messaggi e tutti gli input da tastiera sono controllati. Solo quelli validi vengono accettati e, anche nella malaugurata ipotesi che venga premuto un tasto indesiderato, avrete la possibilità di tornare al menù di partenza. le cui funzioni sono esaminate qui di seguito.

FI) LAVORO CON FILE ESI-STENTE. Permette di utilizzare un file già esistente tra quelli che ven-

```
1155 GOTO 1030
 1200 RENAA - RUDITRE CARTCU/SCARTCU - AAA<br>1215 GOSUB2300:REN VIS.OUANTITAY<br>1218 PRINT :PRINT:FRINT<br>1215 PRINT "CARTCO 0 SCARTCO (C/S) - S"CHR4(152)CHR4(152)CHR4(152);
 1220 (NPUTU$<br>1225 JF 0$="$"THENI240<br>1230 K$="CARICO":GOSUB2300:REM VIS.0UANTJTA<br>1235 GOT02500:REM dRCA QUANTJTA
 1240 K$='SCARlC0' ¡G0SIJ82300¡REM VIS.QUANTI IA'
 1245 60T02500:REM VERIFICA QUANTITÀ
1300 REM»«« ROUTINE MEMORIZZAZIONE «♦
 1305 REM««» FILE DATI ««
 1310 0PEN2,a,2.'30:"tNrW(ÙJt\S,W
1315 lNP(JTÌ15lN,MLT,S:lFN<}0THÉNPRINTCHfti(147)CKRl(18)f'hMI|T:$:CLOSE2:GOTO1410
 1320 PRINTI2.NA
 1325 FORI=1TOW
 1330 PRINT#2,N$(1)24B(1)Z$GM(1)
 1335 NEXTI
 1340 CL0SE2
 1345 GOT01505:REM UALIDATE DISCO E MENU
 1400 REM««* ELENCO OPZIONI »««
 1405 PRlNTCHRiil 47)
 1410 PR1NT:PRINT
 1415 FORL1TO1NT('33-LEN(MH(DW2):PR1NT' • ;:NEXT
 1420 PR1NTCHR$(13)' FILE 'IH(D)" '
 1425 PRINT:PR1NT'
 1430 FRINTCHRKIB)4 OPZIONI '
 1435 PRINT ¡PRIMI:PRINT;PRJN1
1440 PRINT"1> AGGIORNAMENTO' ,
 1445 PRINTiPRINT
 1450 PRINP2) VISUALIZZAZIONE SITUAZIONE'
1455 PRINTiPRINT
 1460 PR1NT3) STAMPA SITUAZIONE'
 1465 PRINTiPRINT
1470 PRINT'4) FINE LAVORO'
 1475 PRINT¡PRINT¡PRINT¡PRINT
 1480 6ETV»:)FVI<CHRI(49)ORVI>CHM(52)TKEN1480
 14B5 OWAUWGOTOIOOO.1600,1700 :REM RIO.ART,LETI.FILE DI SCO, SIAMBA
 149(1 IFCT<>OTHENGOSUB2000¡RÈM MESSAGGIO 2
 1495 1FCTOOANDFÌ=CHR4(134)THENÓOO:REN MEMORIZZA FILE DATI E INDICE
 1500 1FCTO0THEN1300¡REM MEMORIZZA DATI
1505 REM«» VALICATE DISCO E MENU' ««
 1510 1FCTOOTHENPRIHTII5,'V
 1515 CLRiGOTOlOO¡REM MENU'
 1600 REM««« ROUTINE DAT] FILE «««
 1Ó10 Z=0:M=l
 1615
 1620
 1625
 1630
       TE$=LEFT1(T]|,2)«'¡•♦MIMCTJI.3,2)
       PRINTCHRK147)' 'TE1:' SITUAZ.MAGAZZINO AL; ';D0t:PRlNT
 PRINT' ART1C0L0'ThB<2D'QLIANT]TAj'TAB(31)'S.MINIMA'
FOR SS=lT040¡PRINT'«';¡NEXT
1635 PRINT
1640 2=Z«1
 1643 ||F ||{{2}{|B¶{{2}#||K{{2}#;2||HENPR]NTCHR$(18);<br>1650 PRINTZTAB(4)N${2}TAB(23)* "B{{2}TAB(33)" "GM(Z)<br>1655 FOR SS=1TO39:PR]NT"-";:NEXT<br>{660 IFZ=NATHEN1625
 1665 JFZ=M«10THEN1685
1670 G0T01635:REM DATI
1675 GETW:IFMOCHWT 13XTHEN1675
1680 GOT01400:REM EL.OPZIONI
1685 GETDL1 FDIOCHRK13 »ANDMO'F'THENl¿85
1690 IFD«='F'THEN1400:REM EL.OPZIONI
1695 PR1NTCHRK147) :M=M» j :G0T01620:REM DATI
1700 REM««« ROUTINE STAMPA ♦««
1705 REM««« DATI FILE «♦«
1705 REM##* PATI FILE ###<br>1710 PRINTCHR$(147):PRINT:PRINT:PRINTCHR$(18)* DATA GDIERNA "CHR$(146):
GG rtM AA 'CHR$(15?)CHRI(157)CHM(I57)CHW (157)08^(157)¡
1720 PR]mW(157)0NM(157)CHM()57)CHR«(157)CHRi(157)CHin(157)CHR1(15;Ò:
1725 INPUTDWi 1 FIENI D0Í) 7HHEN1700 : REM STAMPA
1730 OPEN2.4
1735 PR1NTI2,'SITUAZIONE MAGAZZINO 'Ktt(D)' AL: 'DOT'
1740
ORE: 'TEÍ
1748 FRJNI#Z, IFRINI#Z,<br>1745 PRINT#2, "ARTICQLO:*TA&<17)*0.NININA*TAB<12)*0.NAGAZZINO*<br>1750 FOR T=1TOBO:PRINT#2,*-*;:NEXT:PRINT#2<br>1755 FDR C=1TONA
1780 PRINTI2,TAB(5)NI(C)TAB(22-LEN<NI(C»>flM(C)TAB<22-LEN (STRFQM(C>));Q(C)-
1785 IF Q(CXQH(C)-QM(C)« .2THENPRINTI2,'««««»»»*■;
1790 PRINTH2
1795 NEXTC
1800 CL0SE2
1805 1FCWOTHEN13OO:REM MEMORIZZA DATI
1810 G0T01400:REM EL.OPZIONI
1900 REM««« ROUTINE CONTROLLO «««
1905 REM««« ESISTENZA FILE »»»
1910 FOR1= 1T0X-1 ¡IFNM^MKDTHENl920
```
1915 NEXT: RETURN 1920 PRIMTCHR\$ (142) : PRIMT<br>1925 PRIMT "NOME GIA" ESISTEME"<br>1930 FORI=1TO1000 : NEXT 1935 GOTO315:REN INSÉRIM.NUGUU FILE<br>2000 REM\*\*\* ROUTINE MESSAGGIO 2 \*\*\*<br>2010 REM\*\*\* ROUTINE MESSAGGIO 2 \*\*\*<br>2010 PRINTCHR\$(147):FORI=1T09:PRINT:NEXT<br>2015 <u>PRINT</u>" \_\_\_\_\_ "CHR\$(18)" MEMORIZZAZIONE DATI "020 PRINT:PRINT FILE<sup>\*</sup> 2030 PRINT: PRINT<br>2035 FORI=1TOINT(39-LEN(NM4(D)))/2:PRINT" ";:NEXT<br>2040 PRINTCHR\$(18)" "NM\$(D)" " 2045 RETURN 2100 REMARK ROUTINE CANCELLAZIONE \*\*\*<br>2105 REMARK FILE \*\*\* 2105 RE14444<br>2116 PRINT:PRINT<br>2115 PRINT NUMERO DEL FILE DA CANCELLARE 0"CHR\$(157)CHR\$ (157) CHR\$(157); 2120 **INPUTN** 2125 IFN(00RH)XTHEN235:REM ELENCO FILES 2130 IFN=DTHENCLOSE15:60T0100:REM NENU<br>2135 PRINT:PRINT 2140 PRINT"CONFERMI LA CANCELLAZIONE (S/N) N"CHR\$(157)CHR\$ (157)CHR\$(157); 2145 INPUTDS 2150 IFD4="N"THEN235:REM ELENCO FILES<br>2155 PRINT#15,"SO:"+NM4(N) 2160 X=X-2165 TEN>XTHEN2180<br>2125 TEN>XTHEN2180<br>2175 NM\$(I)=NM\$(I+1):NEXT<br>2180 GOTO650:REM SCRIVE INDICE SU DISCO<br>2200 REM3## ROUTINE DI CREAZIONE ### **REM###** NUOVO FILE 344 2205 2210 PRINT: PRINT 2215 PRINT CONFERMI CREAZIONE FILE (S/N) S"CHR\$(157)CHR\$(157); 2220 INPUTDA 2225 JFD4="N"THENCLOSE15:GOTO100:REM MENU 2230 JFF#=CHR\$(134)ANDX(10THENPRINTCHR\$(147);PRINT:PRINT"<br>":GOTO300;REN\_INS,FIL<br>2235 PRINTCHR\$(147);FORI=1T07;PRINT:NEXT<br>2240 PRINTCHR\$(18)" RAGGIUNTO LIMITE DI GESTIONE DEI FILES " 2245 FORI=1T05:PRINT:NEXT<br>2250 PRINT: CHR\$(18)' FER PROSEGUIRE UTILIZZARE 2255 PRINT:PRINT<br>2260 PRINT \* "CHR\$(18)\* UN ALTRO DISCHETTO \*<br>2260 PRINT \* "CHR\$(18)\* UN ALTRO DISCHETTO \*<br>2365 FORI=1T04D00:NEXT:CLOSE15:CLR:GOTO100:REM MENU\*<br>2300 REM### SUBROUTINE VISUALI22 \*\*\* 2305 REM\*\*\* **QUANTITA\*** 2310 PRINTCHR\$(147)<br>2315 PRINTY:" "K\$" ";N\$(Y)<br>2320 PRINT:PRINT<br>2325 PRINT:PRINT 2330 PRINT 2335 PRINT QUANTITA MINIMA  $\cdot$ ; CM(Y)  $2340$  Kg=" 2345 RETURN 2400 REMARK SUBROUTINE LETTURA \*\*\*<br>2405 REMARK FILE DA DISCO \*\*\*<br>2410 OPEN2.8.2,"0:"+NM\$(D)+",S.R"<br>2415 INPUTRIS,N.M\$,T.S:IEN<>UTHENPRINTCHR\$(147)CHR\$(18)N;M\$;<br>713 INPUTRIS,N.M\$,T.S:IEN<>UTHENPRINTCHR\$(147)CHR\$(18)N;M\$; 2420 INPUTH2, NA<br>2425 IFF\$=CHR\$(137)THENC=NA:NA=NA+25 2423 DINNS(NA) :DINQ(NA) :DINQ(NA)<br>2435 FDR 1=1TONA<br>2440 INPUT#2.NS(1),Q(1),QM(1) 2445 NEXT: CLOSE 2 2450 RETURN 2500 REM\*\*\* SUBROUTINE VERIFICA ### 2505 REMAXX **BUANT LTA** 关关策 2510 WEDNAM MONTHLINERO CONFEZIONI 1;W<br>2515 PRIM : INPUT MUMERO CONFEZIONI 1;W<br>2520 IFOS="S"THENW="W<br>2525 PRIMT:PRINT MUOVA QUANTITA'<br>2535 FRIMT0(Y) MUCHRS(146)<br>2535 PRIMT0(Y) MUCHRS(146)<br>2535 PRIMT0(Y) MUCHRS(146) 2540 PRINT:PRINT:PRINT<br>2545 PRINT\*CONFERMI (SAN) S\*CHR4(157)CHR4(157)CHR4(152); 2550 INPUTJ\$ 2555<br>2560 IFJ\$="N"THENCD=0:60TO1100:REM INPUT VERIFICA  $Q(Y) = Q(Y)$ +W 2565 CT=(CT)OR(CD) 2570 GOT01000:REM RIC.ART. *(continua)* 

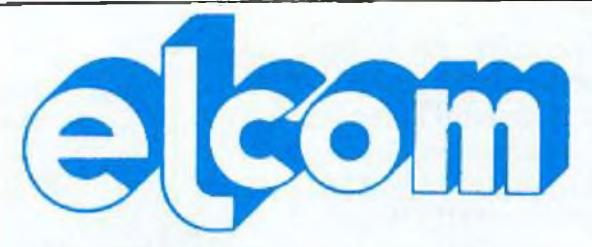

34170 GORIZIA - CORSO ITALIA, 149 - TELEFONO 0481/30909

#### SINCLAIR QL pronta consegna chiedere prezzo interessantissimo

#### **ZX SPOCITUM**

Disponibili tutte le parti di ricambio (ULA - ROM - ZTX 213/313 quarzi - parti della tastiera - ecc.) richiedeteci lista con prezzi

Registratore per dati Inno-Hit, L. 74 000 Registratore per VIC 20 e CBM 64 1.75 000 Interfaccia per Joustick programmabile L. 78 000 Joystick Crackshot L 15 000 Tastiera Kempston predisposta per Microdrivecon barra spazio e tre programmi in omaggio. L. 170 000 Stampante Alphacom L 230 000 Digital Tracer L 150 000 Espansione a 48 K per versione 2 e 3 L 78 000 Spectrum I6K e 48 X - Interfaccia i e microdrive richiedete prezzi

Floppy disk (scatola da 10) tutti con anello di rinforzo

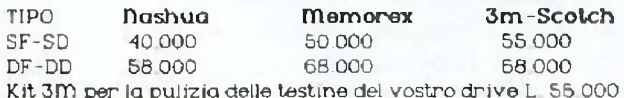

#### apple e compatibili

Tastiera professionale 90 tasti · 50 comandi basic · 12 tasti funzione · 10 tasti definibili da voi Lire 298.000 Tavoletta grafica completa di software L. 235.000 Tako - un click e potrete usare l'altra faccia del vostro dischetto a L 25.000 Disk Drive slim: L 450 000 Doppio controller L 100 000 Language card 16 K L 110 000 Z-80 per CP/M.L. 118.000 80 colonne con soft switch L 220.000 Super Serial Card L 170 000 Programmatore di EPROM (2716-2732-2764) L 120.000 Scheda Pal Color con suono 95 000 128 K RAM L 380 000 Wild Card per Apple II plus e compatibili (per copiare tutti i programmi): L. 90 000

Replay: la piul potente scheda per copia per Apple Il plus e compatibili L 158.000 Joystick autocentranti L 42 000

#### **MORITOR**

Monitor 12" fosfori verdi antiriflesso. L. 220.000 Monitor 12" fosfort gialli antiriflesso: L. 240.000 Monitor a color! Ingresso PAL e audio: L. 538.000

Solo per Apple Ile

Espansione  $64K + 80$  colonne L 220 000

Vendita per corrispondenza. Tutti i prezzi indicati comprendono l'IVA. Nessuna spesa di spedizione per ordini superiori alle L. 50.000. Prezzi soggetti a variazioni

VISITATE IL NOSTRO COMPUTER SHOP PER TROVARE TUTTE LE NOVITA' - GORIZIA - CORSO ITALIA 149

#### **Archiviare su nastro? No, grazie**

gono indicati come presenti sul dischetto inserito nel drive. Se non vi sono file memorizzati l'elenco risulterà vuoto <sup>e</sup> l'unica scelta possibile, lo zero, vi riporterà al MENÙ funzioni. Una volta scelto uno dei file, questo verrà caricato dal disco e quindi apparirà l'ELENCO OP-ZIONI; questo permette di intervenire nei file come segue:

1) aggiornamento  $-$  la ricerca dell'articolo può avvenire in modo sequenziale (premendo ENTER), oppure con il nome o la sua parte iniziale, oppure con il numero di posizione nell'elenco. Una volta individuato l'articolo <sup>è</sup> possibile MODI-FICARLO (S/N), ANNULLAR-LO (A) per toglierlo dall'elenco, oppure FINIRE (F) per dar luogo <sup>a</sup> un'altra ricerca. Inserendo la parola FINE al posto del nome dell'articolo si torna all'ELENCO OPZIONI. Rispondendo SI alla MODIFICA viene chiesto se si intende effettuare un carico o uno scarico e qual è la relativa quantità da movimentare. La quantità risultante viene indicata in reverse, se inferiore <sup>a</sup> 1.20 Q.Min. Viene infine chiesta conferma per l'esecuzione; rispondendo NO, tutti <sup>i</sup> dati inseriti vengono ignorati e viene nuovamente richiesto il tipo di modifica desiderato  $(S/N/A/F)$ 

2) visualizzazione situazione e 3) stampa situazione  $-$  sono le due funzioni più "sceniche" in quanto visualizzano tutti gli articoli presenti nel file sul video o sulla stampante. Utilizzando la visualizzazione appaiono a video dieci articoli alla volta. Premendo RETURN si visualizzano i successivi, mentre, premendo F (fine), si torna all'ELENCO OP-ZIONI.

4) fine lavoro — si utilizza questa opzione per ritornare al menù funzioni. Se il file è stato modificato (articoli cancellati o carichi/scarichi) viene eseguita una memorizzazione del file aggiornato.

F2) ESPANSIONE FILE ESI-STENTE. Con questa funzione è possibile aggiungere altri articoli ai file presenti nell'indice. Ogni volta che questa funzione viene richiamata, si possono aggiungere al massimo 25 articoli. Una volta premuto F2) si sceglierà il file da espandere e si aggiungeranno gli articoli e le relative quantità con le stesse modalità della funzione CREAZIONE FI-

```
2400 REM«** ROUTINE AMULLAMENTO o»
2405 REM»** ARTICOLO **»
2415 F0RA=YT0Ntì
2420 NtCA)=N*<A* 1 ) :Q<A)=Q<A41 ) :QM<A)=QH(A41 )
2625 NEXTA
2430 GOT01000:REN R1C.ART.
2700 RffiH» ROUTINE DI ORDIMENTO *»*
2705 REM»** 'BUBBLE SURI* hi
2710 PR1NTCWH(!47)!FOR1=1TO8!PRINT;NEXT
2715 PRINT' 'CHRÍU8)' STO 0RD1WWD0 GLI ELEMENTI '
2720 PRINTiPRINT
2725 PRINT' DEL FILE*
2730 PRINT: PRINT<br>2735 PRINT<sup>®</sup>
                               2735 PRINT' 'CHNÚBP ATTENDI "
2740 FOR1=2TOHA
2745 f ORINATOI STEP-i
2750 F0RP-1T018
     2755 lFASC(MIW(f«(J-niP,lHCH«(O»>ASC(N]M<MCJ),P,l)+
      CHR$(0)HHEN2770
2740 IfASC(MlM(N1<J-l),P.Í)*CHRI(ÍO)<>AEC(MJM<RÍ(J).P.Dí
      CHR*'0))TH785
2745 NE.XTP
2770 HVN»(J-l):H=O(J-i);IM=GK(J-l)
2775 NS(J-1):NS(J):Q(J-1)=Q(J):QM(J-1)=QM(J)
2780 N»<J)=H»:8(J)=H:flK(J)=li1
2785 NEXTJ
2790 NEXT1
2795 60T01400:REM EL.OPZIONI
2300 REM»** FINE LAVORO *»*
2605 PRINTCKRK J 47):F0RI-1TO10: PRINT:NEXT
2810 PRINT* 'CHRV18)' FINE bWO BYE1 *
2B15 FQRl=n09:PR]NTiHEXT:CI.0SE15!END
READY.
```
#### LES.

F3) CREAZIONE FILES. Permette di creare, uno alla volta, i 10 files possibili Ogni volta che si entra in questa funzione viene visualizzato a video l'ELENCO FILES già inseriti, in modo da evitare duplicazione di nomi o nomi che possano indurre errori. In ogni caso non viene accettato il nome di un file già presente. Anche il nome nullo (""), ovviamente, non viene accettato. Vengono poi richiesti il nome del primo articolo (composto da non più di 17 caratteri), la quantità minima della giacenza e la quantità effettiva. Questo ultimo dato può essere omesso e inserito successivamente con FI) più 1) AGGIORNAMEN-TO. Nome e quantità minima possono essere modificati, ma con una procedura più lunga: con FI), l) AGGIORNAMENTO si elimina dapprima l'articolo dal file, quindi con F2) si reinserisce l'articolo corretto. Una volta inserito l'ultimo articolo basterà digitare la parola FI-NE al posto del nome articolo per tornare all'ELENCO OPZIONI (descritto in FI). Con 4) FINE LA-VORO il vostro file viene ordinato alfabeticamente con il "BUBBLE SORT" <sup>e</sup> quindi memorizzato sul dischetto. Utilizzando invece le altre opzioni è possibile sistemare gli errori di inserimento prima di proce-

dere alla memorizzazione con FINE LAVORO. Le modalità d'uso delle opzioni sono le stesse descritte per FI). Va ricordato che si possono inserire con F3) 100 articoli al massimo: dovendone inserire più di 100 si dovrà usare F2).

F4) CANCELLAZIONE FILE. Permette di cancellare un file che non interessa più, togliendone nel contempo il nome dall'indice. Viene visualizzato sul video l'ELENCÒ F1LES: si dovrà rispondere alla richiesta del file da cancellare digitando il numero che il file occupa nell'elenco. Il programma richiede poi un'ulteriore conferma alla cancellazione: se si risponde SI, la cancellazione viene eseguita, mentre con NO si torna al MENÙ FUNZIONI. F7) FINE LAVORO. Chiude il lavoro con GESMAG, che, però, <sup>è</sup> ancora residente in memoria e può essere rilanciato con RUN.

#### **Un'ultima cosa...**

L'inserimento dell'ora viene richiesto una sola volta dopo il RUN del programma, e viene indicata nella testata della lista quando si richiedono le funzioni di visualizzazione e stampa magazzino; la data, invece, viene richiesta e quindi visualizzata solo in fase di stampa.

Bello il tasto di reset per il Commodore pubblicato in gennaio, vero? Peccato che sia utilizzabile solo da chi usa il linguaggio macchina... O no? Per gli amanti del Basic, per chi copia <sup>i</sup> listati dalle riviste, arriva COMMODORESCUE, per resettare davvero...

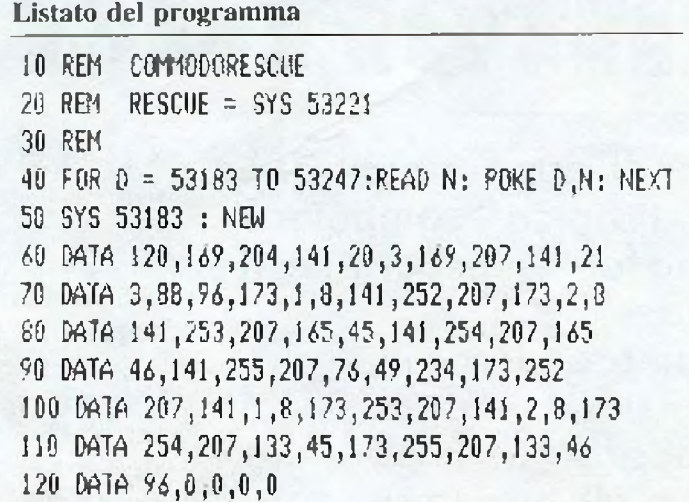

COMMODORESCUE aiuta a proteggere anche il più affrettato ricopiatore di listati.

#### **Come funziono**

In pratica viene manipolata la routine di interrupt del sistema, obbligandola a passare per una nostra routine che memorizza in continuazione i puntatori di inizio e fine programma. Non è necessario dilungarci nella descrizione particolareggiata delle routine utilizzate: i più esperti potranno consultare il disassemblato in **Figura 1.**

Più interessante è invece qui il collaudo del programma: dopo aver dato il RUN,COMMODORE-SCUE si autodistrugge rimanendo attivato. Digitate ora due righe tipo:

<sup>1</sup> REM PROVA

2 TEST O.K.

e provate <sup>a</sup> mandare in tilt il computer con un SYS 5; resettate, di seguito, premendo il "magico" tasto. Scrivete ora SYS 5322 <sup>1</sup> (+RETURN) <sup>e</sup> listate: il programma è ricomparso dal limbo. Per riattivare COMMODORESCUE non resta che fare SYS 53183. Un'ultima avvertenza: attenti a non sbagliare proprio i data di questo programma! **Alberto Potano**

Succede a volte, dopo aver digita-<br>
to lunghi programmi, di non re-<br>
sistere alla tentazione di farli girare uccede a volte, dopo aver digitasistere alla tentazione di farli girare senza averli preventivamente salvati su supporto magnetico. Ed ecco che succede l'irreparabile: il programma va in loop infinito c non si riesce a fermarlo nemmeno con il STOP/RESTORE. C'era un piccolo errore nei data che, vuoi per presunzione, vuoi per impazienza, non sono stati ricontrollati

**Se ti sei**

**idolo**

**perso**

Commodore

Non resta che resettare con il nostro nuovo tasto, ma così tacendo si scopre che il programma non è più listabile.

In realtà il lavoro è ancora presente nella memoria del computer; ma come ripescarlo? La soluzione viene da COMMODORESCUE, un programma di utility che verrà molto apprezzato da coloro che hanno realizzato il facile ed economico progetto per la costruzione di un tasto di reset da applicare alla porta seriale del computer, pubblicato su RE&C di gennaio.

Il programma COMMODORE-SCUE ne è infatti la logica conseguenza software.

Non sono molti coloro che scrivono programmi in linguaggio macchina e che possono sfruttare appieno il reset per poi ripartire con un norma-

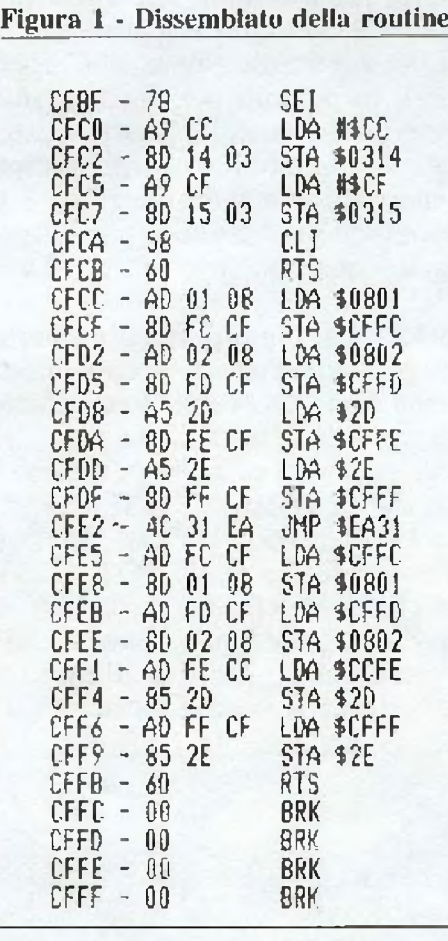

le SYS: la maggior parte delle persone è solita programmare in basic usufruendo magari di piccole routine in linguaggio macchina trovate qua e là sulle riviste del settore.

### **ZX 81 e Spectrum** Progetti

**" ::: ' - -• • ' •**

# **Interfacciale da te**

Pergli appassionati di elettronica il computer è una fonte inesauribile di piaceri; già comprenderne il funzionamento e impararne il linguaggio è un'avventura che non finiscedi stupire, se poi diventa possibile metterci addirittura le mani...

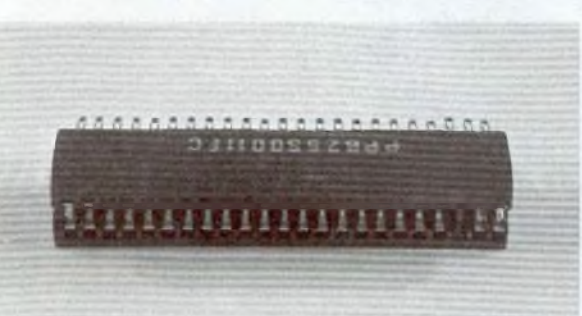

The ZX 81 e Spectrum siano stru-<br>
menti potenti, si sa: centinaia di<br>
pacchetti applicativi, periferiche di menti potenti, si sa: centinaia di pacchetti applicativi, periferiche di ogni genere e mille esperimenti di personalizzazione l'hanno ormai dimostrato. Se poi li si fornisce di una giusta interfaccia, mettendoli in grado di colloquiare con dispositivi esterni, la loro utilità aumenta... Scopo di questo progetto è riuscire <sup>a</sup> inviare e ricevere segnali da e verso il computer; per riuscirci, serve una porta input/output, che consiste di uno o più circuiti integrati che potranno immagazzinare dati e renderli disponibili per un dispositivo esterno. La quantità massima di dati immagazzinabili sono otto numeri binari (bits) e l'informazione è disponibile su otto punti (pins), ognuno dei quali può avere + <sup>5</sup> o 0 volts (V).

Le porte input/output di solito sono separate, cosicché il dato emesso dalla porta OUT non <sup>è</sup> considerato durante la lettura della porta IN. Per riconoscere se l'operazione in corso sia di lettura (INPUT) o di scrittura (OU TPUT), il computer emette due segnali: NOT WRITE (wr) <sup>e</sup> NOT READ (rd); il fatto che questi segnali siano 0 volts abilita l'operazione rispettiva. Il dispositivo esterno richiede inoltre uno spa-

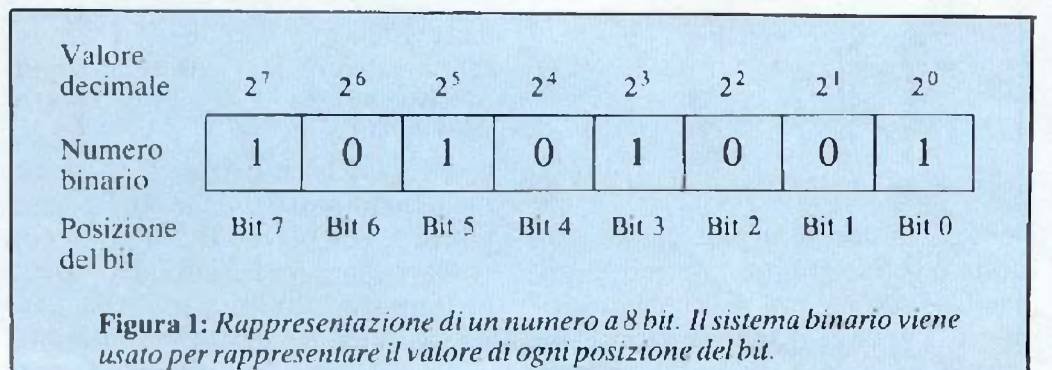

zio nel quale i dati vengano raccolti e spediti: viene chiamato AD-DRESS (indirizzo) e si riferisce esclusivamente alla porta input/output e a nessun'altra parte connessa al computer. Quando il computer vuole parlare alla porta manda il numero che rappresenta l'indirizzo di destinazione attraverso i <sup>16</sup> fili di uscita (AO, Al, A2, ... A15).

ZX <sup>81</sup> <sup>e</sup> Spectrum non possono però disporre di una porta per l'utente: deve essere aggiunta esternamente. Un tipo di porta, chiamato MEMORY MAPPED, viene considerate come una porta di RAM (Random Access Memory), cioè può essere letta (con l'istruzione PEEK di trasferimento, dalla porta al programma) <sup>o</sup> può essere "scritta" (con l'istruzione POKE di trasferimento del programma alla porta). Le istruzioni PEEK <sup>e</sup> POKE e le altre istruzioni BASIC possono essere inserite in un programma nella seguente forma: PEEK 16396

#### POKE 16396,255

PEEK riporta un numero compreso tra 0 e 255 (il numero massimo di combinazioni ottenibili da 8 bits), che si trova alla locazione di memoria indicata dal numero che segue la paiola **PEEK. POKE** scrive un numero nella memoria. Il primo numero dopo la parola POKE rappresenta la locazione di memoria, il numero dopo la virgola è il numero (compreso tra 0 e 255) che verrà scritto in quella locazione di memoria. Non ha importanza quale metodo usiate, potete solo scrivere un numero compreso tra 0 e 255: il più grande numero decimale che può essere rappresentato con 8 bits è infatti 255 **(Figura 1).**
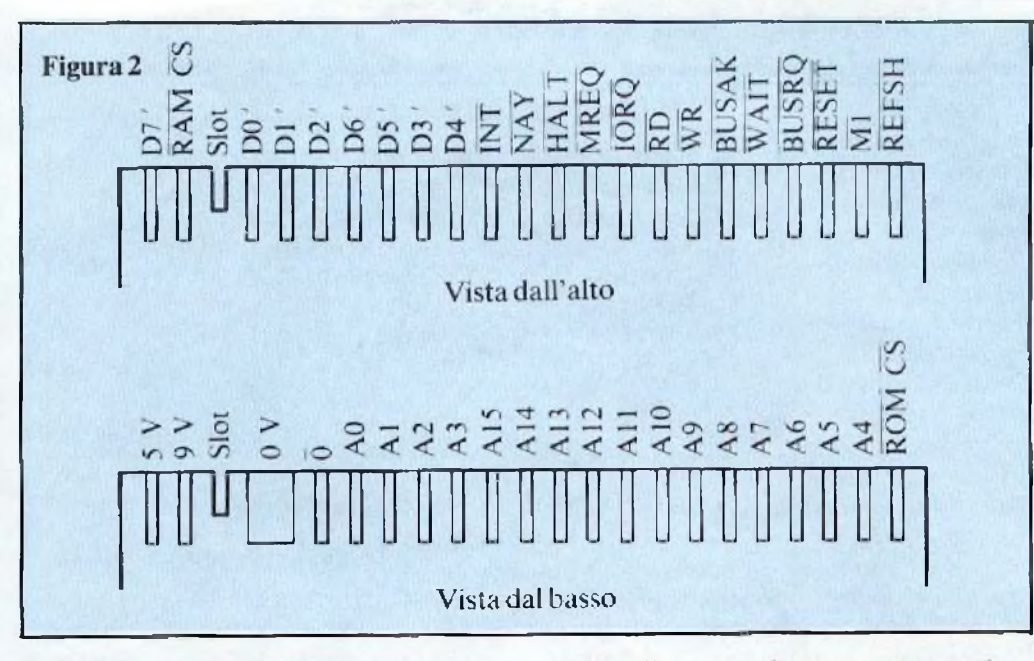

#### **Codice binario e valori decimali**

Questo sistema di numerazione usa solo le cifre 0 e 1. Un uno nella "Bit position'' significa che quella posizione ha il valore decimale scritto sopra la casella di quel bit; uno zero in una "bit position" significa un valore decimale 0. Il valore decimale totale del numero è semplicemente la somma di tutti <sup>i</sup> valori decimali delle posizioni dei bit, ognuna delle quali rappresenta una potenza di due. Il numero del bit indica il numero delle volte che la cifra due deve essere moltiplicata per se stessa (nel sistema decimale) se nella casella c'è il valore <sup>1</sup> <sup>11</sup> bit <sup>3</sup> **(Figura** I) rappresenta 2 moltiplicato per se stesso 3 volte, ossia 2x2x2 (o due al cubo). Dato che quella posizione è occupata dall'l binano, <sup>1</sup>'<sup>1</sup> rappresenta  $2^3 = 8$  nel sistema decimale (che <sup>è</sup> il sistema usato nell'aritmeticadi tutti <sup>i</sup> giorni). Calcoliamo ora il valore decimale dell'intero numero a 8-bit.

Bit  $7 = 2^7$  (contiene 1 binario) = 128 Bit  $6 = 2^6$  (contiene 0 binario) = 0 Bit  $5 = 2^5$  (contiene 1 binario) = 32 Bit  $4 = 4^5$  (contiene 0 binario) = 0<br>Bit  $3 = 2^3$  (contiene 1 binario) = 8 Bit  $3 = 2<sup>3</sup>$  (contiene 1 binario) = Bit  $2 = 2^2$  (contiene 0 binario) = 0<br>Bit  $1 = 2^1$  (contiene 0 binario) = 0 Bit  $1 = 2<sup>1</sup>$  (contiene 0 binario) = Bit  $0 = 2^0$  (contiene 0 binario) = 1  $10101001$  (binario) = 169 (decimai) L'ultimo <sup>1</sup> <sup>è</sup> un piccolo trucco:

rappresenta infatti 2 moltiplicato per se stesso 0 volte e in matematica viene definito con 1, come qualsiasi numero elevato alla potenza 0. Allo

scopo di convertire un numero binario in un numero decimale si deve ricordare che il bit  $0=2^0=1$  (non  $2x()=0$ .

Anche convertire un numero decimale m un numero binario richiede un procedimento semplice; per convertire per esempio il numero 169 (decimale) nel corrispondente numero binario a 8-bit si procede dividente il numero e ognuno dei successivi quozienti per 2: il resto di ogni divisione <sup>è</sup> il numero binario che va in ciascuna locazione a partire dal bit ().

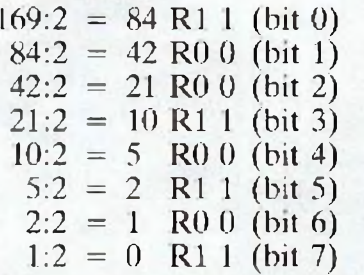

Quando il quoziente è 0 il procedimento ha termine; da notare che il risultato 10101001 è lo stesso dell'esempio precedente.

Un altro esempio: la conversione di 28 (decimale) in un numero binario a 8 bit.

 $28:2 = 14 \text{ R0 } 0 \text{ (bit 0)}$ 

 $14:2 = 7$  R0 0 (bit 1)  $7:2 = 3$  R1 1 (bit 2)

$$
3:2 = 1 \quad R1 1 \text{ (bit 3)}
$$

 $1:2 = 0$  R1 1 (bit 4)

A questo punto il procedimento si ferma, cosicché ai bits 5, 6 e 7 verrà assegnato il valore 0.

 $28$  (decimale) =  $00011100$  (binario)

Posteriormente lo ZX81 e lo Spectrum hanno un connettore a 23 contatti che è collegato a ognuna delle linee del microprocessore Z80. Guardando da dietro, vediamo che nello ZX81 il connettore <sup>è</sup> situato a sinistra e, nello Spectrum, la posizione è la stessa, ma una piccola copertura protegge la parte. Guardando il connettore i contatti si presentano come nella **Figura 2.**

#### **Come realizzare un connettore**

Allo scopo di accedere direttamente al connettore per realizzare i progetti o per realizzare estensioni verso le interfacce (per esempio, una stampante o un modulo di espansione RAM), è necessario costruire un connettore femmina che si adatti al connettore maschio del computer. Anche se un connettore 23-pin può essere acquistato da rivenditori specializzati Sinclair, si possono anche usare connettori standard da 25-pin. Nella **Figura 3** è riprodotto un connettore femmina di plastica da 25-pin. <sup>I</sup> pin <sup>1</sup> e 25 possono essere tolti usando un seghetto. I due pin nella nuova posizione 3 possono essere estratti usando una pinza lunga. Quindi si può forzare una fibra di plastica nello spazio rimasto, in modo tale da potersi infilare nella corrispondente fessura del connettore femmina. Un "fiat cable'' <sup>a</sup> <sup>50</sup> conduttori della lunghezza adatta potrà essere quindi saldato ai terminali del connettore.

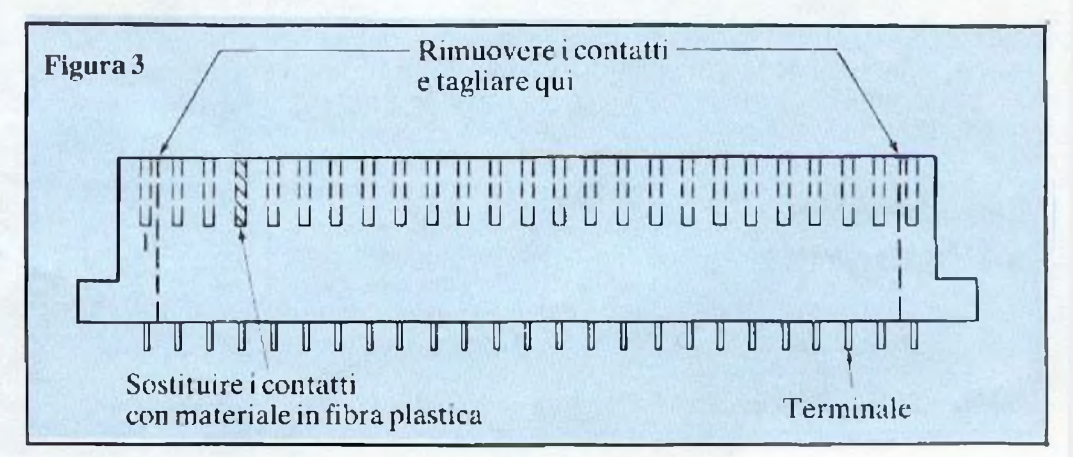

## **Vorrei sapere, vorrei proporre...**

#### **Interfaccia RS232**

*SuR.E.A C dì Aprile 84 a pag. 46 trovo ilprogetto di una interfaccia RS232 per CBM 64. Nello schema elettrico noto 6 collegamenti in entrata dal computer (M,2,C-B.10,ll,N) e solo due in uscita (2,3). Non sono necessari altri collegamenti? Come posso adattare alla penna ortica il fotodiodo BPW34? Sul numero di Gennaio '85 a pag 75 un lettore parla della trasmissione della RAI Radiotext. Quando trasmette? E su qualifrequenze?*

> **Roberto Maugeri** Catania

<sup>I</sup> collegamenti necessari per il funzionamento dell'interfaccia RS232 sono quelli relativi al segnale in entrata e in uscita dal computer e la massa. <sup>I</sup> sei collegamenti che escono dal computer per l'interfaccia RS232 servono sia per il trasferimento dei dati sia per il funzionamento dell'interfaccia stessa, come è spiegato nel corso dell'articolo. In uscita troviamo la massa, che va collegata al piedino 7 della spina CA-NON-25, e l'uscita e l'ingresso dei segnali che vanno collegati rispettivamente al piedino 3 e 2 della stessa spina. In linea di massima un fotodiodo può essere utilizzato per la penna ottica, rispettando ovviamente la polarità dei collegamenti come indicato in figura <sup>I</sup> a pag. 20 del numero di Dicembre '84. Nel caso sorga qualche problema, occorre aumentare o diminuire la resistenza Ri da 220 Kohm.

Per avere informazioni sulle trasmissioni RAI per computer, puoi rivolgerti alla sede RAI della tua città.

#### **Col circuito e l'integrato**

*Sono un assiduo lettore della Vostra rivista, che trovo sempre più interessante. Poiché sono un principiante*

*in elettronica, gradirei venire a conoscenza dei modi per disegnare i circuiti stampati oltre alla penna alfeltro e ai trasferibili. Inoltre vorrei sapere se l'integrato LM555 è equivalente a tutti quelli la cui sigla termina con 555.* **Nicola Pistilli**

Potenza

*La risposta alla seconda domanda è affermativa. La partepiù importante della sigla di un integrato è il numero, mentre la sigla che lo precede dipende dalla casa costruttrice. La risposta al primo quesito la trovi nella lettera che segue.*

#### **Kit per circuiti stampati**

*Sono un principiante e, avendo letto in un numero di RadioELETTRONICA ^COMPUTER di un metodo fotochimico per l'incisione dei circuiti stampati, vorrei anch'io usarlo per realizzare <sup>i</sup> suddetti circuiti. Quali sono gli strumenti da usare e come si deve procedere per realizzare questi circuiti?*

**Marco De Santi** Castelfranco Veneto(Tv)

Tutti <sup>i</sup> piu importanti rivenditori di materiale elettronico e anche chi vende materiale per corrispondenza offrono dei kit contenenti tutto il necessario e le relative istruzioni per la preparazione dei circuiti stampati con il metodo della fotoincisione. A grandi linee occorre il seguente materiale: simboli elettronici trasferibili tipo Mecanorma, piastre ramate a singola o doppia faccia per circuiti stampati, liquido spray fotosensibile per preparare le piastre, lampade UV perl'esposizione (da 3500-3800 Amstrong, costo indicativo 100.000 lire), bacinella di plastica per acidi, acidi corrosivi per sciogliere il rame non protetto dal disegno del circuito elettrico. Uno dei più diffusi kit è prodotto dalla ditta Corbetta ed è contraddistin-

```
1080 1FX>255THEN2=INT(X/256):Y=X-(2*256)
1480 A=I:B=0:IFI>255THBiB=INT<I/25ó) ¡A=J-<B*256)
3790 A=XtB=0:lFA>255THENB=IHT<A/25ój:A=A-(B*25Ó}
4615 A=C:B=0:IFC)255THENB=INT(C/256):A=C-B*256
4640 A=D:8=0: 1FD>2551HENB=INW25Ó) :A=D-B*25ó
4660 A=G:B=0:IFG)255IHENB=IhFT(G/25ó):A=G-8»25ó
4680 A=H:B=0:IFH>255THENB=INT(H/256):A=H-B*256
4700 A=I :B=0 ;1FI>2557HENB=M( 1/256) :A=1-B*256
7910 !FK)255THEN&=lNHK/256) :A=K-(B*256)
7920 IFK<=255THEh8=D:A=K
```
to dalla sigla CS66 ed è distribuito dalla ditta Franchi, via Padova 72, Milano (telefono 02/2894967), che accetta ordini anche per posta. Costa 24.500 lire.

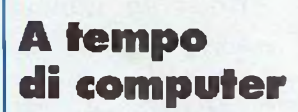

*Sono un ragazzo di 15 anni e mi piace molto leggere R.E.& C., che da anni* è *la mia rivista preferita. Nel mio Commodore 64 ho battuto il programma A TEMPO DI COMPUTER apparso su R.E.& C. di Febbraio '84 (pag. 14), ma appena dato il RUN, sul monitor è apparsa la scruta 7SINTAX ERROR IN IO. Battendo il LIST ho controllato attentamente la riga 10 (IO GRAPHIC2) ma non vi trovo imperfezioni. Forse quelprogramma è idoneo per il V1C 20?*

**Luca Belfiore** Roma

Il programma in questione, così come è stato scritto, funziona solo sul V1C 20 con espansione grafica di 3K, come spiegato a pag. 14 della rivista. Affinché possa girare su C64 è necessario sostituire tutti <sup>i</sup> comandi relativi alla VIC GRAPHIC adattandoli ai comandi del SIMON BASIC

> **Un chiarimento? Un problema? Un'idea? Scriveteci. GII esperti di RadioELETTRONICA sono a vostra disposizione per qualunque quesito. Indirizzate a RadioELETTRONICA LETTERE Corso Monforte 39 20122 Milano.**

#### **Gestione biblioteca**

*In Gennaio vi ho spedito un disco contenente due listati relativi ai programmi CREA e ARCHIV da voi pubblicati sul numero di Marzo 85. Purtroppo devo comunicarvi la correzione di alcune righe del listato di ARCHIV Durante un caricamento, mi sono accorto che al 256esimo volume le cose non andavano bene. Ho controllato il risultato più volte confrontandolo con le istruzioni riportate sul manuale d'uso del VIC 1541 in italiano, ma senza risultato perché anch'esse risultano errate. Infatti a pag. 41 di detto manuale è riportato un programma dimostrativo di lettura—scrittura di una lista di spedizione. La riga 70 di tale programma riporta lo stesso errore da me combinato nel mio programma. Spero con ciò di essermi parzialmente discolpato e vi riporto qui sopra il listato corretto.*

#### **Scambio di righe**

*Hi) 'ricevuto il numero di Febbraio e, scorrendo velocemente le pagine, mi sono accorto che cè un errore nella tabella in basso a destra di pag 13. Probabilmente sono state scambiate ¡ ultima e la penultima riga della colonna centrale (uscite abilitate). Ve lo segnalo affinché la Vs*. *Redazione provveda a controllare.*

> **Massimo Buscagliene** Torino

Effettivamente è stato commesso un errore, in fase di

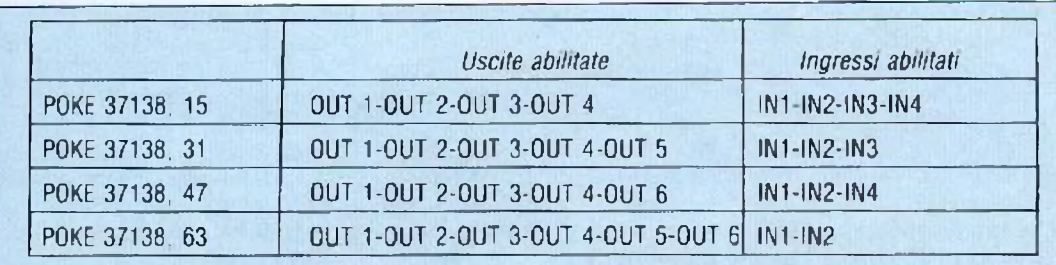

montaggio, nella colonna centrale della tabella, che riportiamo qui sopra, corretta, scusandoci con <sup>i</sup> lettori

#### **Espansione di memoria**

*Ho ordinalo e ricevuto il KIT (REK 41107) per l'espansione di memoria da 8K per il VIC 20. Nel pacco però, mancavano, olire allo schema, anche tre integrati su quattro.*

> **Giuseppe Martinelli** Udine

Il Kit in questione comprende solo un integrato di gestione della memoria stessa, mentre per gli integrati di memoria (RAM 6116) rimandiamo il lettore al numero di Febbraio, alla pagina delle lettere nella quale diamo spiegazione di come sono composti <sup>i</sup> KIT di espansione di memoria per VIC 20.

#### **Gratis il data base**

*Sono un vostro lettore è vi sottopongo il seguente problema: ho comprato il n <sup>1</sup> di Gennaio dove veniva offerta gratis la cassetta IL DA TA BASE. Purtroppo non mi è stato possibile caricarlo in memoria sul mio Commodore 64. Precisamente: dopo aver caricato il programma, segnala 7LOAD ERROR. Digitando RUN: ?SINTAX ERROR in 32840. Per il gioco: FOUND (caratteri grafici indefiniti), OUT OF ME-MORY ERROR Tengo a precisare che tutte le cassette in mio possesso funzionano regolarmente.*

**Primo Viglione** BRA (CN)

Nella cassetta offerta gratis con il n.di Gennaio c'era registrato da un lato il programma DATA BASE per Spectrum, dall'altro lato lo stesso programma per Commodore 64 e un gioco per VIC 20 come chiaramente spiegato nell'editoriale della rivista stessa <sup>I</sup> problemi lamentati nel caricamento del DATA BASE sono dovuti alla testina non bene allineata del registratore come da noi spiegato in un articolo sul n. <sup>2</sup> (Febbraio 85) di

#### R.E.& C. a pag 9 al quale ti rimandiamo per risolvere <sup>i</sup> tuoi problemi.

#### **Errata corrige**

Nella tabella dei "SUONI OTTENIBILI" relativa al programma "SINTETIZ-ZATORE MUSICALE" per COMMODORE 64 pubblicata a pag.30 del numero di Marzo '85 è stato commesso un errore e precisamente nella colonna di destra del Sintetizzatore 3 il n. 37 va corretto in 33.

## **Corri all'edicola e impara il golf**

#### **Compra Applicando: c'è un programma per diventare campioni.**

*Se sei già bravo puoi esercitarti per diventarlo ancora di più: giocando contro il computer. Se invece golf non sai nemmeno cosa sia, puoi partire da zero Ma con un compagno paziente e comprensivo: il tuo Apple//. Il golf è un gioco intelligente, sofisticato e divertente: vai la pena di dedicargli del tempo. Ma se del*

*golf non t'importa molto, e il tempo vuoi dedicarlo solo*

*al tuo lavoro e al tuo computer, ecco una ragione di piu per correre all'edicola e comprare Applicando: è l'unico mensile interamente dedicato ai computer Apple e <sup>a</sup> tutto ciò che un computer Apple può fare per te, per il tuo lavoro e per il tuo tempo libero. E se un computer Apple ancora non ce l'hai? Presto, corri lo stesso all'edicola: tanto per cominciare, compra AppIicando...*

> *Larivista peri computer Apple.*

**I OF YOU** 

T<sub>eneria</sub><br><sup>nputer</sub>a punt<sub>o</sub></sup>

<sup>iato postel</sup><br><sup>N</sup> cio Nota<br><sup>9</sup> <sup>Mota</sup> <sup>spi</sup>

## **Vendo, Compro, Cerco, Scambio..•**

**• VENDO,** scambio ottime traduzioni in italiano, migliori traduzioni di manuali per piu famosi programmi per Spectrum Chiedere e/o mandare lista. D'Orazi Mauro, <sup>C</sup> P 24-41012 Carpi (MO).

**• VENDO** per Commodore <sup>64</sup> programmi su cassetta (circa 200) ad un massimo di L. 2.500 l'uno Romani Marco. Via G Valli 95 - 00149 Roma. Tel. 06/5265121.

• **VENDO** Vic  $20 + \text{reg.}$  orig. Commodore + exp  $3/16K +$ joystick + 8 riv.  $RE&C + s$ ere riv. Commodore, e comm  $comp. club + 21 num. Paper$ soft + altri (tot. 700 progr.) + 3 libri (mal. Basic) + guida di ri ferimento CBM64 + 10 cassette 80 progr. Valore commerciale L 750.000 Vendo in blocco L.  $450.000 + \text{cart. star post.}$ Raineri Antonio, Vìa Mazzini <sup>1</sup> - 20077 Melegnano (MI)

• CERCO/scambio programmi espansi per Vie 20 csp. 3, 8, 16 K. Cerco super espander usata, buono stato, prezzo basso Raineri Antonio. Via Mazzini <sup>1</sup> - 20077 Melegnano (MI).

**• VENDO per Vie 20 (32K) <sup>o</sup> C64, fantastico programma originale per il totocalcio, con limitazioni, accorpamento e stampa con qualsiasi stampante direttamente sulle schedine. L. 10.000 il listato, L. 30.000 la cassetta registrata. Palopoìi Francesco, Viale Italia 2 - La Spezia. Tel. O187/2H577.**

**• VENDO** listati su carta pei il Commodore 16-Plus/4-Vic 20. Gli interessati possono richiederlo a Federici Stefano, Via delle Mimose 74 - 04010 Le Castella allegando alla lettera L 3.500.

**• SCAMBIO** programmi per Commodore 64 possibilmente su nastro Cerco utility di ogni genere, inviate la vostra lista e vi risponderò lanna Alessio, Via S. Croce 1697 A - Venezia **• VENDO** per Vìe <sup>20</sup> programma per RTTY CW-ASCII residente su Eprom personalizzato con vostro nominativo completo di cartridge a 1 45.000. Isetti Franco. Via Reggio 5 - Parma. Tel. 773998

**• VENDO Vie<sup>20</sup> nuovissimo + espansione 16K 4- cavi, alimentatore, modulatore, libro e cassette programmi vari, solo L. 220.000 trattabili. Cedo anche separatamente o cambio con Commodore C64 conguagliando registratore C2N L. 82.000. tester SRE L. 30.000, oscilloscopio L. 120.000. Giuffrida Gaetano. Via L. da Vinci 6 - 95010 S. Venerina (CT).**

**• VENDO** per CBM64 circa <sup>2511</sup> programmi, tra cui circa 100 utility al prezzo di E. 1.500 cad. Per richiedere la lista telefonare allo 0863/93237 dalle 14.00 alle 15.00 oppure scrivere. Capuccini Settimio, Vìa Firenze 2 - Trasacco (AQ)

**• CERCO** unità dischi <sup>1541</sup> per CBM64 max L. 250 mila in buono stato Cattacin Giorgio. Via San Gimignano  $8/A - Milano$ . Tel 4155245 (primo pome riggio).

**• VENDO** video terminale Olivetti TCV 260 con tastiera; cerco RX e <sup>I</sup> X Geloso lutti <sup>i</sup> tipi e parti staccate per detti: cerco inoltre bollettini tecnici Geloso relativi ad apparecchi per radioamatori; cerco anche registratore Geloso G.256. Cìrcolo Culturale Laser, Casella Postale 62 - 41049 Sassuolo (MO).

**• VENDO** Spectrum 48K. manuale italiano. 10 manuali vari, oltre 200 (duecento) tra giochi e utility a <sup>1</sup> 465.000. Cambio anche con oscilloscopio doppia traccia in buono slato. Corbelli Daniele, Via Renassi 82 - <sup>S</sup> Lazzaro (BO) Tel 051480076 **• CERCO** programmi (molto belli) per ZX Spectrum 16/48 K Telefonare allo 06/5140677 ore pasti Panepinto Stefano, Via Villa di Lucina 45 - Roma. **• COMPRO** stampante per Spectrum o scambio con software a scelta piu eventuale conguaglio. Vendo programmi a meno di L 1.000 cadauno. Richiedere lista con oltre 400 titoli e con novità inglesi Di Dio Davide. Via Cario Alberto 46 - 80045 Pompei (NA).

**• VENDO** Spectrum 48K + ZX Printer (perfettamente funzionanli) 4- 200 programmi su cassetta e listato + 3 libri sullo Spectrum, tutto a L 450.000. Furlan Anacleto, Viale Papa Giovanni 35 IO - Conegliano (TV).

**• AVETE** un CBM64? Se vi interessano giochi come Pit-stop 2, Summer Games Ghosthuster. Karaté ecc. o utilities come Top professional. Magic Desk o ancora, se desiderate avere un rapporta più duraturo è previsto un abbonamento mensile che vi permetterà di ricevere tutte le novità del mercato (20 mensili) con invii periodici ogni 10-15giorni Rivolgetevi a: Grecucci Alessandro, Via Veneto 27 - 74100 Taranto. Tel 371055

• VENDO per realizzo parecchi libri di elettronica Inoltre, centralina profession, luci psichedeliche Alpha Elettronica, 3 canali, 20O0W cad. solo L 38.00(1.

Posso fornire schemi elettrici di qualsiasi TV b/n o color-CB-autoradio, ecc. Papale Antimo, Piazza <sup>1</sup> Ottobre 4 - 81055 <sup>S</sup> Maria C.V. (CE).

**• VENDO** per C64 vari programmi tra cui; Flight Simulator (con istruzioni in italiano). Cale Rcsult (con istruzioni in italiano), Paint Magic, Simon's Basic (con istruzioni) Carovigno Roberto, Via Taramelli 70 -20124 Milano l ei. 02/686980. **• CASSETTA** contenente <sup>15</sup> megagiochi anche a scelta tra cui: Togo (8K), Golf, Biliardo, Safari, Labirinto 3D, programma per generare musica (8K). Tutte le utilityes possibili immaginabili dal programma per <sup>i</sup> caratteri personalizzati alla gestione del conto corrente. Vendo inoltre edizione per Vìe 20 del famoso gioco della Mattel (Forza 4) e scheda per realizzare l'espansione da 8K. Guarnieri Davide. Via Vercelli 10 - 20010 Bareggio (MI). Tel. 02/9013975 (ore pasti).

**• VENDO** grande cassa acustica (cm 49 x 70 x 38) con altoparlante da 30 watt, ottima per giradischi e strumenti musicali, a L. 80.000; altoparlante per chiturra a 35 watt, qualità superiore. dotato di cassa autocostruita, a L. 60.000; amplificatore per chitarra a pila autocostruilo. a L 70.000; a chi compra uno di questi articoli regalo materiale elettronico. Piccolo Renato, Via. N. Fabrizi 215 - 65100 Pescara. Tel. 085/30300. **• II, C.LEL.O** (Centro Infoi mativo Elettronico Operativo) è una iniziativa privata (senza scopi di lucro e nulla togliere alle fonti d'informazioni ufficiali) con lo scopo di porre a disposizione degli interessati nel campo dell'elettronica ed elettrotecnica in generale (informatica compresa) tutto il suo supporto didattico non indifferente (composto da una enorme quantità di cataloghi, riviste e libri del settore) compreso anche le apparecchiature, gli strumenti e <sup>i</sup> materiali per rendere operativo il centro stesso ( una vera e propria mano amica che arriva dal CIELO). Il C I.EL.O. offre la sua assistenza a tutti gli interessati di questa iniziativa: docenti, istruttori, studenti, autodidatti, negozianti del settore, artigiani del ramo riparatori, operai specializzati. amanti dei compiuter e privati, cercando di risolvere a questi il problema della reperibilità dell'informazione evitando loro di dotarsi di un proprio sistema informativo. Il C LE-

L.O. invita gli interessati a prendere contatto con il numero telefonico 0438'777474, o scrivendo al seguente indirizzo: C.LEL O. c/o Tomasella Miguel Angel, Via S Tiziano 7 - 31020 Zoppò di S. Vendemiano (TV).

**• HOBBYSTI** cedo trasformatori alimentazione per montaggi elettronici, varie potenze e tensioni, a prezzi di realizzo Riavvolgo anche trasformatori bruciati Buglione Goffredo, Via P Frisi 8 - 20129 Milano Tel 02/2046365.

**• VENDO** Commodore Vìe <sup>20</sup>  $+$  joystick  $+$  alimentatore  $+$ modulatore + manuali istruzio $ni + 4$  cartucce videogiochi + 4 nastri videogiochi. L. 250.000. Conti Piero, Via Tempio degli Anali 4J/D-00148 Roma. Tei 06/5221536 (ore pasti).

**•ESEGUO** ritarature <sup>e</sup> riparazioni ad apparati RTX in V/UHF con strumentazione di alta professionalità (Rode Swarthz. Marconi. Takeda Riken, Hameg. Birci) Si rilascia una scheda con le caratteristiche tecniche del vostro appara to. La prima volta è gratuita Colucci Martino, Vìa De Pretis IH- <sup>74015</sup> Marlina Franca (TA). Tel. 080/703284 (dopo le 22.00).

**• VENDO** per Commodore <sup>64</sup> più di 70 giochi TDA L. 1.500 e. alcuni tra i più importanti tool come il Simon's Basic a 23.000. Tutti con turbo tape. Per ilcatalogo rivolgersi a Colasanto Alessandro, Via Martiri d'Ungheria 114 - Scafati (SA).

**• PER VJC <sup>20</sup> C16** <sup>e</sup> C64 vendo programma totocalcio pei sviluppare e ridurre qualsiasi sistema con vari condizionamenti. L. 50.000. Realizzo anche su specifiche richieste. Capomolla Giuseppe, Vìa 30/b 2 - 98018 Vill. Santo (ME).

**• ATTENZIONE!** Posseggo oltre 1000 programmi per C64 Ira games e Utilities. Compro, ven do e cambio Paladini Francesco, Via Imbriani 44/F - 73100 Lecce. Te! 0832/51447 (dalle 20.00 alle 22.00) o scrivere.

**• VENDO** Commodore Vìe <sup>20</sup>  $+$  registratore C2N  $+$  super expander 3K Ram + cartridge gorf + cassetta giochi + 2 libri (giochi per il Vie, Alla scoperta del Vic), il tutto a L. 350.000 trattabili. Coste Enrico, Via Vernetto 24 - Chianocco (TO) lei. 0122/48440 (dopo le 15.30).

**• VENDO** programmi per Spectrum 16/48 K,a L 3.000 48 K e L. 2.000 16 K. Inviare richiesta per la lista. Domanda

corredata di francobollo da <sup>1</sup> 500 o equivalente in denaro. Capogrosso Alessandro. P.le Leonardo da Vinci 8/11 - Mestre (VE).

**•ATTENZIONE,** cerco, anche materiale usato, ma funzionante. TX TV eh 39± o comunque in gamma UHF, potenza limitata 0,5/1 watt oppure solo stadio finale per freq. suddetta 0,5/1/2 watt. Anche autocostruiti ma funzionanti! Rispondo a lutti allegando francobollo. Cattaneo Marco, Via Castello <sup>15</sup> /c.p.13 - 21010 Porto Valtravaglia (VA).

**• VENDO** M20 + monitor monocromatico + stampante Oli vetti: il tutto a L. 3.500.000. Max serietà. No ai perditempo. Tratto con centro-nord. Cipolletti Dante, Via Giovanni<br>Branca 79 - Roma, Tel. 06/5770882 (ore 19.30-21.00).

**• VENDO** stampante Sinclair 32 colonne alta risoluzione, stampa cerchi perfettamente geometrici a L 160.000 + L. 40.000 per 5 rotoli di carta chimica. Calia Francesco, Via A. Paternostro 9 - 90133 Palermo. •SVENDO oltre 500 programmi per Commodore 64 per passaggio a sistema superiore. Sia su disco sia nastro a L. 1.000 l'uno. Spedizioni in tutta Italia. Cristiano Antonio, Viale Moro, trav. Scordino II 31 - 89100 Reggio Calabria Tel. 0965/58383 (dalle 15.30 in poi). • **VENDO** per TI 99/4A. Peripheral Box  $+$  disk drive  $+$  control disk, card + modulo SSS disck manager Imballi originati. prezzo da concordare Celin Patrizio. Via Giovanni XXIII 12 - Beinette (CN).

**• VENDO** amplificatore pei basso nuovo, testata + cassa a L 4(10.000. 200 watt Pizzi Marco. Via Castello 4705 - Venezia, lei. 041/21305.

**• VENDO** giochi per Commodore CBM 64. Giochi come Exterminator. Pole Position, Calcio, Sin. Caveman Juise, Pac Man e tantissimi altri Oppure scambio questi giochi con altri. Guarno Massimo, Via A. Pacinotti 16 - 80020 Casavatore. (NA) Tel 081/7571469- 7386577 (ore serali).

**•CEDO** Vie 20 + registratore + 2 cartridge + 2 cassette + joystick in perfetto stato in cambiò di oscilloscopio usato funzionante. Calia Eustachio, Quart. Paolo VI 124-74100Taranto Tel. 099'421077.

**•SCAMBIO** software per ZX Spectrum. Dispongo di oltre 250 titoli. Assicuro massima serietà. Mandatemi la vostra lista Queste pagine sono a disposizione del lettori che desiderano acquistare, vendere, scambiare materiale elettronico.

Verranno pubblicati soltanto gli annunci che ci perverranno scritti a macchina o a stampatello suli'apposito tagliando corredati

da nome, cognome e Indirizzo.

Gli abbonati sono pregati di allegare la fascetta con II loro indirizzo tratta dall'ultimo numero che hanno ricevuto: <sup>I</sup> loro annunci verranno evidenziati rispetto agli altri.

RadioElettronica non si assume responsabilità circa la veridicità e <sup>i</sup> contenuti degli annunci, né risponde di eventuali danni provocati da involontari errori di stampa.

risponderò con la mia. Ferlisi Dmo. Viale Scala Greca 351 - 96100 Siracusa.

**• VENDO** tastiera <sup>a</sup> pulsanti da sostituire al disco Sip con istruzioni L. 18.000. Dalla Torre Renzo, Via Trento 31 - Mestre. Tel. 041/5054955.

**•VIC <sup>20</sup>** Software Club, scambi cartridge, programmi, consigli, rispondiamo a lutti. Specificare configurazione ed esigenze Vie 20 S,C. Ceccarini Alvaro. Via Di Vittorio 10 - 58022 Follonica **(GR).**

**• VÉNDO** corso radio valvole <sup>e</sup> trans. Elettra 1<sup>1</sup> voi. rilegati L 100.000. Oscill. modulato L. 100 000 Provavalvole L. 100.000. 40 valvole, trasformatori alim. sce 40V 2A 6,3V 1A - 100V 500uA ecc. 2 bobine scotch nastro di metallo 27 cm 0 !.. 20.000 <sup>l</sup> una. Marossa Maurisio. Via Burlando 220'4 16137 Genova, Tel. 010/889926 (ore pasti).

**• CERCO** manuale in italiano del programma Magic Desk <sup>I</sup> Scrivere per il relativo costò. Canto Giuseppe, Box 68 - 96012 Avola (SR).

• VENDO software per C64. 1 più bei giochi a prezzi stracciatissimi: Zaxxon, Burger Time, Donkcy Kong, Decathlon, ecc. Costo medio di un gioco L. 4.000. Disposto anche a scambi, a chiunque ne faccia richiesta invio fìsta e prezzi. Assicuro risposta. Costantini Massimo, Via Fausta 136/A - Ca' Savio (VE). Tel 041658881

**• VENDO programmi per CBM 64 esclusivamente su dischi. Gestionali, copiatori, vi-** **deo giochi. Telefonare per accordi o scrivere. Gaudino Gianni, Via Graglia 18 - Torino. Tel. 011/352830.**

**• VENDO** ZX 48K Spectrum 10 mesi di vita completo di cavetti. trasformatore + cassetta dimostrativa + cassetta gioco Centipede II lutto a sole 1. 350.000. Zito Mario, Via Mon teverde 6 - 15100 Alessandria. • VENDO macchina perscrivere elettrica Olivetti 36C, praticamente nuova con valigetta Custodia L. 350.000. Giubellini Davide, Via Pace 25 - Desenzano del Garda (BS). Tel. 020/9143610 (dopo le 13.00). **•CLUB** cerca possessori di Quantum Leap Sinclair per scambio idee e programmi Ri sposta rapida e sicura, accludere francobollo. Ghezzi Roberto, Via Volontari del sangue 202 - 20099 Sesto San Giovanni  $(MI)$ 

**•TOTOCALCIO** vendo programma elaborazione statistica e riduzione sistema integrale al prezzo di L. 20.000 comprese spese di spedizione Lenzi Dante, Via Lombardia 9 - Grosseto. **• VENDO** Spectrum 48K completo a L 380,000 Paleari Claudio, Via G Leopardi 6/B - Arese (MI). Tel. 02/9381193.

**• VENDO** computer TI99/4A + alimentatore + cavetto registratore + manuale + programma sviluppo 13 triple + cassetta giochini <sup>I</sup> 300.000 Zacco Mario, Via Chimera 52 - Palermo, Tel. 534531.

**• VENDO** ZX 81. 32K di memoria + alimentatore  $1,2A +$  $\text{cavi} + \text{manuale} + 3 \text{libri} + \text{pia-}$ no d'appoggio con cavi nascosti -I- molti listati, li tutto a L. 230.000 trattabili. Viada Massimo, Via Partigiani 73 - Asti Tel. 216971.

**• VENDO** mixer video <sup>a</sup> <sup>L</sup> 1.100.000, generatore di marchio a L. 605.000; gen. di orario a L 405.000; gen di barre a <sup>L</sup> 385.000, gen di sincronismi a L. 980.000 ; A. F. per FM e TV a prezzi interessanti Caruso Maurizio, Via Catania <sup>1</sup> - Giarre (CT). lei 095/932723.

**•APPLE 11,** Ile. Ile tutto il software sul mercato comprese le ultime novità. Prezzi di assoluta convenienza Esempio: linguaggio Pascal a <sup>I</sup> 60.000 (listino oltre il mezzo milione!!!). Inoltre sconti e regali per acqui sti olire le 250.000. Fiore Fiorenzo, Via S. Giorgio 2 - Genova. Tel. 010/281860.

**• VENDO** per C64 cassette (o dischetti) contenenti magnifico sotfar (Basket, Calcio Spettacolo, Summer Games) per ulleriori informazioni scrivete. Vendo anche esp 8K Ram per Vie 20 Vellani Daniele, Via Roma - Castellatane (RE)

• VENDO per CBM <sup>64</sup> + floppy disk magnifico programma capace di formattare un disco in 1<sup>1</sup> secondi, creare c riparare errori, copiare in 1.50 minuti a L. 50.000, Basso Marco, Via 24 maggio 8 - 13019 Varallo S. Tel. 0163/52864.

**• VENDO** per CBM64: Aztec, Buck Rogers. Calcio 3D. Forbidden Foresi. Fort Apocalisse. Labirinti 3D. Pit Stop, Pole Position. Scacchi. Suicide Stri ke, il tutto a L. 40 000 comprese spese postali. Inviare l'importo su vaglia postale. Boggi Paolo. Via Spalato 84 - 62100 Macerata, Tel. 0733/30405.

**• VENDO** o scambio giochi per Commodore 64 come: DenKey Kong. Piu Fall li. Falcon Patrol. Hodman, Basket, ccc. Telefonare o scrivere. Balelli Giovanni, Via Mazzini 111- Forlì. Tel 20252.

**• CAUSA** spesa eccessiva vendo: cassette originali Soft, Libreria Software, Program. Load N Run. e altre. Corso Iput aggiornato 40% del prezzo, libro + cassetta Programmare .. Spectrum, ad acquirenti regalo rivista + listato zona PA/TP. Burgio Francesco, Via Notarbartolo 49 - Palermo. Tel 091.'266096

**• PER POCHE LIRE** offro favolosi programmi originali americani per 64 dalle L, 5.000 in poi fra cm Blue Max, Soccer, Zaxxon Magic Desk, Simon's Basic, Easy Script, Music Editor. ecc Caramani Massimo Umberto, Viale Umbria 83 - 20135 Milano.

**• ECCEZIONALE** Vendo per il CBM  $64$  + Floppy 1541 fantastico pacchetto contenente scheda con CPU Z80 che aumenta la velocità di elaborazione e la Ram utente a 48K, con dischetto sistema operativo CP/M. con manuale a L. 350,000 Basso Marco, Via XXIV Maggio 8-<sup>13019</sup> Varallo S. Tel. 0163/52864.

**• ATTENZIONE!!!** Cerco programmatori, utenti, appassionati computer in prov. PV. NO, MI. VC. Non voglio creare club ma solo cerchia di amici per scambi di informazioni, consigli e per un miglior uso di computer Sinclair, Commodore, 1199, ecc, Risponderò a tutti <sup>I</sup> vantaggi sono infiniti, primo dei quali un nuovo amico Bòccafogh Massimo. Via Tre Moroni 21 - 27029 Vigevano (PV).

## **Vendo, Compro, Cerco, Scambio...**

**• ATTENZIONE** il Team CBM64 vende, scambia e cerca soci Per informazioni telefonare o scrivere a Brunetti Luigi, Via Di Vittorio 7 - 29100 Piacenza. Tel. 60408.

**• VENDO** console video game Atan in ottime condizioni dotata di 2 joystick, 2 paddle, <sup>1</sup> alimentatore rete, collegamento TV e 4 giochi (Pole Position, Combat, Dogeem, Calcio) corredati da istruzioni a L 280.000 trattabili. Battaglini Simone, Via Colleverde 33/A - Ancona Tel. 071/897208 (dalle 14.00 alle 16.00).

**• SVENDO** cassette videogiochi Atari a metà prezzo d'acquisto Night Driver. Mazc Craze, Slot Racers. Enzo. Tel. 0464/516277.

**• VENDO a L. 1.500 l'uno + cassetta oltre 300 dei più famosi videogiochi per Commodore 64. Tratto solo con Salerno e zone. De Martino Emilio, Via Lucantonio Porzio 1/A - 85100 Salerno. Tel. 089/391254 (dalle 14.00 alle 16.00)**

 $\bullet$  **VENDO** TI99/4A + modulatore video sistema Pai + 6 cassette programmi software. Il tutto a sole L 210.000. Alia Oreste, Via Candeo 8 - 00154 Roma

**• VENDO** console Intellevision più <sup>13</sup> cartucce L. 500.000 trattabili Violani Alessandro, Via D Secchia 2 - Bologna Tel 554317(ore serali 20.00-22.00). **• VENDO** NE Z80, 58KRam. 2K Eprom. Doppio sistema operativo: Dos grafico + CP M 2.25, scheda grafica, <sup>1</sup> driver Basf, monitor F. verdi, tastiera + pad numerico, 10 dischi software + alcuni chip di riserva (Z80 CPU, FDC 1771, CRTC 6545 Al ecc.) tutto <sup>a</sup> L. 1.500.000 Nicolussi Tullio, Via Urbinelli 6 - Caldonazzo (TNj. Tei. 0461/723279.

• CAMBIO/compro.vendo qualsiasi tipo di software su cassetta per CBM64 richiedere o inviare lista Rispondo a tutti. Annuncio sempre valido Deire Giacomo, Via A. B, Sabin 33 - 70042 Mola di Bart (BA).

• **VENDO** reg. Teac Tascam 244, 4 canali ind. DBX equal parametrico, mixer perfetto, 30 ore di funzionamento. Prezzo listino L. 2.20(1 000 vedi *Alta Fedeltà* gennaio '85 Offro L. 2.000.000. Imballo originale. Marossa Maurizio. Vìa Burlando 22C/4 16137 Genova. Tel 010/889926 (ore pasti).

**• VENDO,** compio giochi CBM64 ultime novità. Summer games-volo, Mosca-Pit Stop II - Bruce Lee + impossible mission - Strip Poker ecc, a L. 3.000 cadauno Micheli Gianluca, Via T Bernetti 21 - Roma Tei. 06/6288294.

**• VENDO CB** <sup>40</sup> **Ch** digitali. 4W mattoncino con antenna **a** calamita, alimentazione 12V ancora nuovo, imballalo L 150.000 Filiaci Albano, Via Borgo Miriam 6<sup>1</sup> - Offida ( AP). **• DISPONGO** di software ap-

plicativo per Pc-Ibm: sistemi operativi (Pc-Dos <sup>1</sup> e 2) Easywriter (word processor); Basic compiler (compilatore Basic). Vendo a prezzi sbalorditivi Telefonare sabato-domenica allo 099/26858 chiedendo di Antonello. Maraglino Antonio. Vìa Acclavio 74 - 74100 Taranto.

• HO UN CBM64. Desidero conlattare gente esperta per scambio idee c programmi. Vorrei creare un club Scrivete a Malagrinò Dante, Viale Luigi Einaudi 59 2/D - 70125 Bari. Tel. 335499.

**• VENDO** <sup>o</sup> scambio programmi per Spectrum. Scrivere o telefonare. Martano Fabrizio, Via Don L. Sturzo 7 - 58100 Grosseto. Tel 0564/492806 (ore pasti).

• VENDO programmi gestionali, utility e giochi a prezzi concorrenziali, oltre 500 programmi Scrivere o telefonare. Faccio anche scambi. Mitterhofer Fabio, Via Benedittini 2 - S. Candido. Tel 0474/73219.

**• VENDO** programmi gestionali e d'utilità per M 20 Olivetti A richiesta realizzo su ordine. Max serietà e accuratezza. Moroni Fabrizio, Via Lucca 17 - Roma. Tel. 06/4249894.

**• SCAMBIO** programmi per il CBM64. Cerco software per light pen e di comunicazione con altri computer. Maugeri Roberto. Via V. Brancati 6 - 95128 Catania

• **VENDO** Vic  $20 + 16K + \text{car-}$ tuccia scacchi + cassette gioco (Pharaon. Hektik 16K) + 100 programmi circa + libri sul Vie e riviste. Tutto a L. 300.000. Erba Marco, Vìa Togliatti 39 - 22066 Mariano Comense (CO) • VENDO Sharp MZ-731 con registratore e stampante incorporali (stampante 4 colori) + cassette di 1<sup>1</sup> giochi + varie riviste specifiche + manuale in italiano a sole L. 650 000 (l'MZ-731 ha solo 3 mesi!), Villanova Enrico, Vìa Botteniga 61 - 31100 Treviso.

**• VENDO computer Vie <sup>20</sup> dotato di espansione lóKRam e dì registratore dedicato. In medesimo blocco vendo: 7 cassette "Program", 3 cassette "Arcade game", 3 cassette "Idea compu-** **ter", 3 cassette "Load'n'run" e 3 cassette "Play on tape". Il tutto a L. 450.000. Vesco Gaetano, Casella Postale 34 - 92016 Ribera.**

• VENDIAMO programmi per CBM64, su nastro o disco, di utilità varia (es. : Simon's Basic. Magic Desk ecc.) e videogames (Manie Miner, Pole Position. Summer Games ecc ). Per informazioni scrivere o telefonare. Tenci & Scevoli, Via D Chiesa 83/B - 58030 Selvcna (GR) Tel 0564/960700 (ore 12.00-14.00).

• VENDO programma eccezionale di simulazione di volo in tempo reale per 1199 A4 a L. 8.000. Possiede ben 10 strumenti. Tomaselli Aldo, Via Roma 18 - Strigno (TN).

**• VENDO** o cambio con Plotter Commodore 1520, programmi per CBM64 su disco; 500 titoli; dischi a doppia faccia e doppia densità registrati da ambo <sup>i</sup> lati. Vendo frequenzimetro e capacimetro digitale delia Brcmi o cambio con plotter 1520 Commodore. Tempesta Claudio. Vìa Bergamo 4/7 - 33101) Udine. Tel. 0432/403542.

• VENDO calcolatrice PB100 Casio programmabile in Basic con tutti <sup>i</sup> manuali. L 70.000, Chiamare Karim al 3275660 Sako Karim, Vìa Lazzaro Spallanzani 4/6 - Roma.

• VENDO in blocco TI99/4A; registratore per computer, joystick, <sup>3</sup> moduli SSS. 7 cassette con programmi vari e <sup>3</sup> libri sulla programmazione <sup>a</sup> L 290.000 Stefani Andrea. Vìa Elba 9 - Monterotondo (Roma). Tel. 06/9005962 (ore 19.00-21.00)

• CAMBIO/vendo per CBM64 moltissimo software Inviare o richiedere lista. Sartori Vittorio, Vìa Saibanti 10 - 38068 Rovereto (TN). Tei 0464/35358. **• PER COMMODORE 64** scambio, vendo giochi e utility, dispongo di biblioteca software con oltre 2.000 titoli. Arrivi settimanali ultime novità Menzietti Gian Luigi, Vìa L Bianchi 46 - 63039 S. Benedetto del T. (AP). Tei 0735/82768 (ore pasti e primo pomeriggio)

**• SCAMBIO** programmi C <sup>64</sup> di utilità e didattici. Inviare cassetta con alcuni programmi. Ri spedisco cassette con altri programmi Massima serietà. Lizio Giuseppe. Vìa Contrada Chiusa · Taormina.

**• VENDO** CBM64 + registra- $1$ lore + joystick + disk drive + tavola grafica, vari dischi a L. 950.1)00 Zone Emilia Romagna, Milano. Bergamo Grazio-

so Andrea. Via V. Rustichelli 6. - 41011 Campogalhano (MO) Telefonare dalle 19.00 alle 22.00.

**• VENDO** Spectrum <sup>48</sup> Kb + microdrive + interfaccia uno + monitor fv + registratore + 120 programmi + ini. prog. joystick + joystick + <sup>5</sup> libri specifici. Vendo anche separatamente. Contattare. Gasperi Roberto, Vìa Zanardelli G. 9 • 61100 Pesaro

• VENDO programmi per Commodore 64 a basso prezzo Gamba Dario, Via Guido Reni 96/12 - Torino Tel 011/ 3(190175 (dopo le 20.00).

**• VENDO** cassetta con circa ??? giochi tra i quali Atic Atac, Manie ???, Zip Zap, Lunar ??etman, ecc). Il tutto a L. 30.000. Telefonare alio 041/962294 (solo ore pasti) per ZX Spectrum 48K. Galluzzi Giancarlo, Vìa Cappuccina 49/B - Mestre  $(VE)$ 

**• VENDO** ZX81 a 16K Ram, manuale, cavetti, alimentatore, libro 66 programmi ZX81 + tastiera professionale  $+$  13 cassette di giochi tra <sup>i</sup> quali: Flight-Simulation, Mazogs Dictator, scacchi. Asteroidi. Star-Trek, Tirannosauro, Super Glopper, ecc un anno di vita, tutto a sole !.. 219.000. Garavaglia Walter, Vìa Moltrasio 8 - Milano. Tel 02/4593977.

• CERCO **fotocamera Praktìca VLC72, ingranditore Krokns 66 mat. color, Componon/Rodagon 50-80, diaproiettore autofocus, programmi vari per Vie 20 espanso, ottiche Nikon. Cambio: cassetta Tombola ZX Spectruiii con cass. loinb. Vie, materiale vario mio possesso con altro mio gradimento. Giuffrida Gaetano, Via L. da Vinci 6 - 95010 S. Venerino (CT),**

**• QUANTUM LEAP** cerco possessori presenti e futuri per scambi idee e software e per fondare un QL-user-club Inoltre svendo software e manuali originali per Spectrum Ghezzi Roberto, Via Volontari del san guc 202 - 20099 Sesto S. Giovanni (MI).

**• VENDO** computer Vie <sup>20</sup> completo di trasformatore. Manuale e due cartucce (Omega Race, Male Atlak) + 20 listati tutto per L. 100.000. Vendo anche separatamente. Fabiani Giuseppe, Vìa Libertà 218/A Portici (NA). Tel. 081/7751965 (ore pasti e mattino).

**• VENDO** Spectrum 48K <sup>1</sup> anno di vita in ottime condizioni + 4 libri (manuale, 77 progr. ling. macc. e assembler per principianti, programmazione dello Spectrum)  $+10$  cassette  $+40$ games + programma pirata a solo L. 50l).0Ó0 Pirola Sergio. Via G. Mazzini 22 - Carugate (MI). Tel. 02/9253001 (pomeriggio/sera).

**• VENDO** cassette con ghioci di ogni genere per C64. Per mettersi d'accordo telefonare allo 030/2712361. Potenti Marco, Via Erede 10 ( Bovezzo (BS). **• VENDO** ZX Spectrum <sup>16</sup> **<sup>K</sup>** corredato di manuale in italiano + numerosi programmi a L. 300.000 trattabili. Cerco Commodore 64 occasione. Pili Mauro, Via XX Settembre 14 - Salerno. Tel. 089/354497 (ore pasti).

**• VENDO** ZX <sup>81</sup> con espansione  $16K +$  alimentatore + libro istruzioni inglese + cassetta con  $100$  programmi + cavetti vari + libro con 84 programmi (prezzo stracciato) L. 170.000. Picco Andrea, Via Biazzi 2 - Cremona. Tel. 0372/32717.

**• VENDO Pocket computer Casio PB 100 + interfaccia registratore 4- manuale 4 listati di vari programmi, prezzo da concordare. Telefonare ore pasti allo 079/274133 e chiedere di Stefano. Pintus Stefano, Via Nicolodi 9 - Sassari.**

**• FORNISCO** schemi elettrici di qualsiasi CB, radio, autoradio. TV color o B/N ecc. Inoltre valvole radio/TV anche introvabili e pezzi di ricambio in genere a prezzi onesti. Papale Antimo, Piazza I Ottobre 4 - 81055 S. Maria C.V (CE), lei 0823/ 811468 (dopo le 13 00)

**• VENDO** kit (autoassiemato) per costruire una mini-roulette elettronica, a IO numeri, con effetto rallentamento che simula in modo più reale il comportamento delle roulette classiche.  $\text{II}$  kit + C.S. a L. 17.000 + L. 5.000 per eventuale contenitore già forato c serigrafato Parravicini Alberto, Via Monte Grappa 23 -Seregno (MI) Tel 0362/ 237130.

**• PROGRAMMI** per Commodore 64 scambio i migliori giochi. avventure, Utilities e programmi educativi inglesi e americani, tutti su cassetta. Purvis David, C.P. 36 - 25100 Brescia. **• VENDO** Vie 20 Commodore con o senza espansione 3K-8K-16K con o senza turbo-tape e registratore e regalo 300 videogiochi. Preatoni Angelo. Via Àurelia 198 - Cenale (SV). Tel. 0182/90346.

**• VENDO** per C64: cartuccia gioco "Le Mans" e turbo tape; inoltre vendo o scambio videogiochi o programmi di utilità (Popaye, Pole Position, Pac

Man. Nibly, Mundial Soccer. Basket, biblioteca, agenda, conto corrente. ) Panza Luigi, Via Alfonso Menichini 5 - 88100 Catanzaro, Tel. 0961/42745.

**• Offresi** ottimo materiale **<sup>a</sup>** prezzo speciale: altoparlante per chitarra  $\emptyset$  cm 33, 35 watt; 10 anni di vita ma ancora ottimo, con cassa autocostruita (cm 38 x 50 x 18), più materiale vario (transistor, valvole, ecc.) tutto a L. 60.000. Cassa acustica (cm 49 x 70 x 38) con altoparlante  $\emptyset$ cm 25, 30 watt, per strumenti, a K, 80.000. Piccolo Renato, Via N. Fabrizi 215 - Pescara.

**• VENDO** primi tre volumi dell'enciclopedia "Il mio computer", rilegata a L. 90.000 trattabili (valore 120.000). Speranza Enrico, Via Zara 5/1B - Genova. Tel. 010/361486 (ore pasti). **• VENDO cassette programmi per Vie 20; 15 giochi a L. 10.000; per ricevere la lista dei giochi disponibili, o per ulteriori informazioni scrivere a Salvi Pierluigi, Via Tripoli 65 - 50053 Empoli (FI).**

**• VENDO** home computer Philips 7400+, con modulo basic 7420 a L. 200.000. Telefonare per accordi allo 030/957181 (ore pasti). Savani Maurizio, Via Cappe!lazzi <sup>11</sup> - Remedello Sopra (BS)

**• VENDO** piastra Pioneer CT-506 in ottime condizioni a L 300.000. Vendo inoltre Spectrum 48K + trasformatore + cavetti + manuale basic italiano  $e$  inglese  $+$  circa 450 programmi a L. 650.000 trattabili Cedo inoltre a L, 200 000 trattabili Vie 20 nuovo mai usato coni prensivo di interfaccia per qual siasi registratore. L'annuncio <sup>c</sup> valido per le zone di Venezia Padova. Vicenza. Treviso e dintorni Per informazioni: Simionato Paolo, Via Capitanio 52/G - 30038 Spinea (VE). Tel. 041. 990531.

**• VENDO** <sup>I</sup> trasformatore (in 220 V out: 800 VIA, 6,3V <sup>8</sup>A. 12 V 0.3A peso kg 15) <sup>l</sup> 70.000; 3 valvole EL 519 + 2 EL34 (tutte nuove) L. 50.000 Samori Gianmaria, Via Storta <sup>1</sup> - 48010 Casola Valsenio (RA).

**• VENDO** (causa termine atti vità) 100 riviste di elettronica la maggior parte nuove. In più un amplificatore da 40 W tutto a <sup>l</sup> 150,000. Spedizione a carico del destinatario Accordo sullo spedire riviste e somma relativa Somma Alfonso, Via Sodano 84087 Sarno (SA).

**• VENDO** Vie 20 + espansione  $8K$  Ram  $+3$  cartridge  $+11$  cassette con 66 videogiochi + 2 cassette con  $100$  programmi + introduzione al basic  $1+2$  con cassette + riviste con listati. Vendo anche separatamente. Il tutto a L. 400.000. Trattabilissime!!! Serafini Paolo, Via G.B Gandino 21 - 00167 Roma. Tel. 06/ 6376370.

• VENDO per Spectrum 16K cassetta con minimo 15 giochi a L. 800 a gioco Richiedere lista o telefonare. Scinto Nino, Via G. Leopardi 74 95127Catania. Tel. 095/386890 (ore pasti). **• CERCO** lurbotape per Vie <sup>20</sup> prezzo discutibile possibilmente su cassetta Suardi Fulvio. Via Sacconi 7 - Milano Tel. 02/ 561803.

**• VENDO** Commodore Vie <sup>20</sup>  $+$  registratore CN2E  $+$  2 cartridge 4 55 giochi a L 300.000. Cerco ZX81 a massimo di L. 50,000, solo Ferrara Soriani Sebastiano, Via Del Lavoro - Ferrara.

• VENDO ZX Spectrum ottime condizioni, meno di 7 mesi di vita, completo di alimentatore e cavetti, manuale in italiano con più di 120 programmi tra cui il calcio, tennis, le olimpiadi ed altri ancora più belli Prezzo da concordare. Ricciardi Luca, Via Teodorico 3 - Milano Tel.

02/315657 (dalle 19.00 alle 20.00).

**• OCCASIONISSIMA** vendo segreteria telefonica a mieto processorisenza richiamo esterno L. 197.000 con richiamo esterno L. 285.000 garantita dalla ditta Seli. Per informazioni telefonare allo 0543/31416 ore serali Pisciella Paolo, Via Isonzo 66 - 47100 Forlì

**• CERCASI** riviste RadioE-LETTRONICA & Computer ed Applicando periodo 1983- 1984. Vendesi inoltre Encicopedia di Elettronica & Informatica della Jackson completa da rilegare. Per accordi scrivere allegando se possibile francobollo per risposta. Pietrolonardo Giovanni. Via della Massimilla 25 - 00166 Roma

• **VENDO** Vic 20 + registratore  $C2N +$  cartridge + 100 programmi (Abductor, Grid Runner, Milliped. Scramble, Grafica ..) il tutto nuovissimo con imballi originali a L. 250.000 trattabili. Teloni Marco, Via Isidoro dei Lungo 38 - Roma Tel. 06/8274597 (ore pomeridiane).

**• ECCEZIONALE** causa passaggio a sistema superiore ven-

#### **LE INDUSTRIE ANGLO AMERICANE IN ITALIA VI ASSICURANO UN AVVENIRE BRILLANTE RICONOSCI MENTO LEGALE IN IIALIA** In- base alLl IrgrjQ i <sup>1940</sup> Gasz UH ri ¿9 del 20 2 1963

di un posto da INGEGNERE anche per Voi Chrsi. POLITECNICI. INGLESI Vi permetteranno di studiare a casa Vostrii e di i nosi quire tramite esanii. Diplomi

INGEGNERE regolaritiente iscritto nell'Ordine Britannico

una CARRIERA splendida ingegneria CIVILE - ingegneria MECCANICA

**un TITOLO ambito** ingegneria ELETTROTECNICA - ingegneria INDUSTRIALE

un FUTURO ricco di soddisfazioni ingegneria RADIOTECNICA ingegneria ELETTRONICA

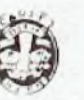

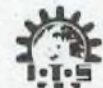

**Per intormaziom e consigli senza impegno scriveteci oggi stesso**

**BRITISH INST. OF ENGINEERING TECHN.** Italian Division - 10125 Torino - Via Giuria 4 T Tel  $011 - 655375$  (ore 9 - 12) Sede Centra le Londra - Delegazioni in tutto il mondo

## **Vendo, Compro, Cerco, Scambio...**

do in blocco 50 tra <sup>i</sup> migliori giochi perVic 20 inesp. a sole L. <sup>Ì</sup> 5 ODO (conirassegno) Le spese di spedizione sono a carico Tassone Rocco. Via Marconi 97 - 89044 Locri (R.C.).

**• VENDIAMO** su ordinazione, programmi su cassetta per CBM 64 tipo: Krazy-Kong, Pac Man. Decathlon. Pitfall II ecc. Minimo 3 giochi, sconti per acquisti in blocco, cassetta compresa, scrivere unendo francobollo per lista. ScC Association, Via Laghi 56/2 - Liverano **(BO)**

**• VENDO** Apple compatibile (6502 e Z80) con 64K disk controller. <sup>1</sup> drive, Epron 2731. joystick, monitor fosfori verdi, tastiera simile Ibm separata software (Apple Works. Mouse Paint. Koala Pad). Ancora 10 mesi garanzia. Richieste <sup>I</sup> 2.500.000 trattabili. Tucci Pasquale, Via Stellone 8 - Torino. Tel. 011/672074.

**• RICERCATO... MMD1** microcomputer didattico, anche se in kil. Turchet Gino, Via **T**rosei 32 - Cordenons (PN) Tel. 0434/50630.

**• VENDO** computer robot <sup>a</sup> <sup>L</sup> 55.00(1 Nuovo usato pochissi-

mo, va avanti, indietro, destra e sinistra completamente programmabile da tastiera. Usuelli Luciano, Via Isonzo 31 - Varese. Tel. 0332/242596.

**• COMPRO-scambio, vendo istruzioni e programmi per Commodore 64 e C. 16. Inviatemi vostra lista e proposte. Annuncio sempre valido. Ciglietti Gino, Via Strambio C.P. 3 - 27011 Beigioioso (PV).**

**• VENDO** consolle [niellivision piu una cassetta gioco omaggio a L 250,000 (nuovissimo). Zanuso Fulvio, Via G. di Vittorio 112 - Valleggia (SV). Tel. 019/ 882508 (ore pasti).

**• VENDO** Vie <sup>20</sup> + interfaccia registratore normale + 2 cassette con giochi + 2 libri sul Vic + circa 60 listati di programmi di giochi utilità il tutto a L. 200.000. Villapiano Luca, Via Corridoni 18 - Cernusco sul Naviglio (MI). Tel. 02/9245817.

**• VENDO** Intellevision + <sup>4</sup> cartucce a L. 260.000 o cambio con ZX Spectrum Vizio Mauro. Via Roma 59 - Marene (CN). Tel. 0172/342246 (dalle 19.30 in poi).

**• VENDO** contagiri digitale per auto: possiede 4 display, è di

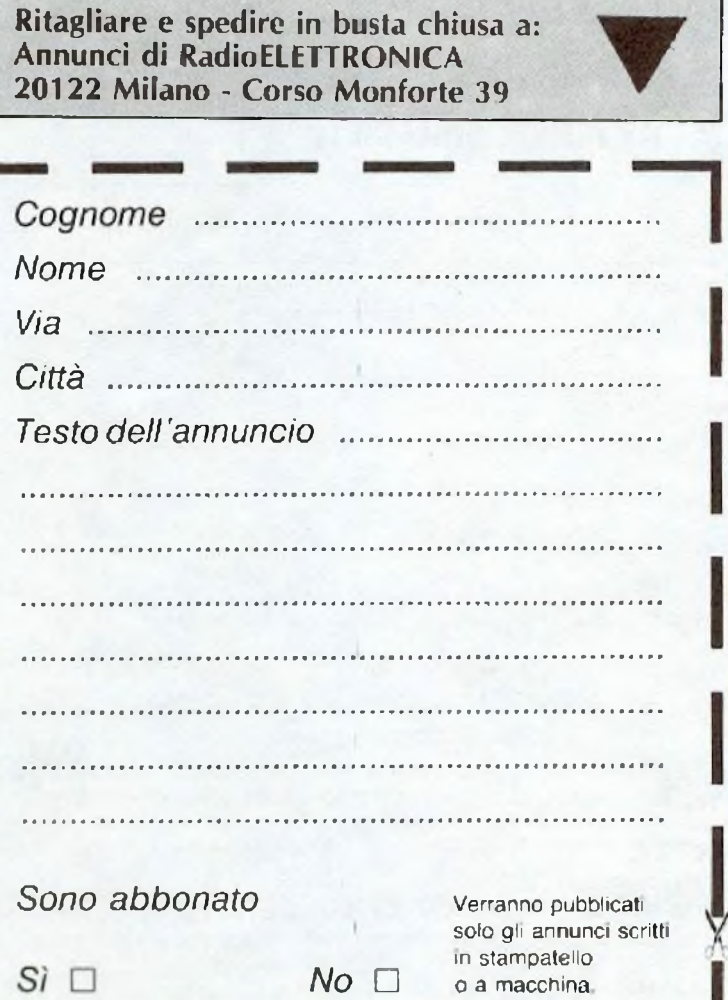

dimensioni ridottissime, in contenitore nero opaco. L. 100.000 non trattabili. Vietti Alessandro, Via Tanzi 6 - 28050 Bèe (NO). Tel. 0323/561 13 (ore pasti).

**• VÉNDO** Vie <sup>20</sup> + registratore originale  $C2N + j$ oystick + 2 cartridges Commodore + cavetti + cassetta con oltre 40 giochi e utilyes, buone condizioni. Imballo originale vendo a L. 3511.000 trattabili Vardaro Alessandro, Via Delle Scuole 2 Casacalenda (CB).

• VENDO <sup>40</sup> riviste ' Nuova Elettronica" più numerosi altri libri, manuali e riviste di elettronica Vettorato Marco, Via Pomponazzi 3/B - Padova, Tel. 049/686907.

**• VENDO** Vie <sup>20</sup> + <sup>I</sup> manuale in italiano + alcuni programmi + <sup>I</sup> cartuccia gioco (Mole Attak) + 5 cassette per registratore, al ridicolo prezzo di L. 130.000. Albo Davide, Viale Orazio Flacco 49/B - Bari, Tel. 5163541

**• VENDO** cassetta con <sup>9</sup> programmi: Pole Position, Zaxxon, Dig Dug, Pitfall II, Popeye, Saucer Attack, Mundial Soccer, Baseball e il Turbotape. L 20.000 per Commodore 64. Aldicrì Massimiliano, Via De Roberto 5 - Milano, Tel. 02/ 3574257.

**• ATTENZIONE!!!** Ad Angusta è nato un club fantastico pei utenti dì tutti <sup>i</sup> computer II suo nome è "Home & Personal Computer Club". Potete avere tutto il software che desiderate con lo sconto del 50%. Ma cori l'assoluta autenticità dei programmi! Non vi sembra fantastico? Scriveteci per informarvi. Antonio Michele, Via G Mazzini <sup>I</sup> - 96011 Augusta (SR)

**• CAUSA** bisogno di soldi, vendo Vie 20 L. 98.000; cartuccia Atarisoft Robotron L 30.000; 4 cartucce Gradar Rat Race, Road Race, Avenger, Sargon <sup>11</sup> Chees) L. 60.000. Il tulio con <sup>3</sup> mesi di vita e in perfette condizioni Abrate Marco, Via **Pio** Torino. Tel. 011/ 631267.

**• VENDO** schemari TV colore con note di servizio voi. Il e <sup>111</sup> casa editrice <sup>11</sup> Rostro Milano praticamente nuovi, al prezzo d'occazione di L. 40.000 cad. Amato Giulio, Via G. Verdi 21 13100 Vercelli. Tel. 0161/ 55706 (dopo le ore 18.00).

**• ABRONICA** software programma di concimazione + programma di ricerca della formula di concimazione. Antonini Ludovico, Via Curiel 18 - 30034 Mira (VE)

**• VENDO** ZX Spectrum 48K; alimentatore, manuale in italiano + 100 giochi e utility al solo prezzo di L. 360.000, Annibali Giuseppe, Via Campania 96 - S. Benedetto del Ir (A P) Tel 0735/82116.

**• VENDO** sega SC <sup>3000</sup> **I6K -** 5 cassette gioco e cassetta musica e joystick L. 600.000 (notevoli le capacità grafiche). Usato 5 mesi. Causa vendita: passaggio a sistema superiore. Zullini Enrico, Via del Labaro 22 - Roma.

**• VENDO** ZX Spectrum 48K + interfaccia 2 + 100 programmi scelti tra <sup>i</sup> migliori (imballi originali) a L. 400.000 Vendo inoltre ZX interfaccia <sup>1</sup> + microdrive a L. 200.000 (lutto come nuovo). Martinelli Vincenzo, Trav IV N 20 Buffalora - 25010 Brescia. Tel 030/364457 (ore serali).

**• VENDO** ZX Spectrum <sup>48</sup> <sup>K</sup> con <sup>I</sup> interfaccia joystick. <sup>1</sup> joystick box sonoro e uno stabilizzatore e un sacco di programmi a L. 450.000 solo un anno di vita. Marchiello Elio, Via S. Donato - 55100 Lucca.

**• COMMODORE** Computer Club Perugia cerca soci in tutta Italia Iscrizione L 3.000 mensili. Favolose iniziative: videogare mensili, sconti sui programmi per CBM 64 Ultime novità Pii stop 2, Ghostbuster, Rocky Merlini Simone, Via Baglioni 24 - 06100 Perugia. Tel. 075/61580.

**• NOVITÀ** ora ii tuo computer può anche sviluppare le espressioni algebriche. Costo del programma con manuale: per CBM 64 L. 33.000; per Vie 20 + espansione L. 26.000; per Spectrum 48K L 27.000. Prenotatevi' Montalto Aldo. Via A. Zupi 19 - 87100 Cosenza.

**• SCAMBIO** software pei Spectrum circa 400 programmi sia games sia utility. Chiedere o spedire lista annuncio sempre valido. Mele Teresa, Via Matteotti 76 - 84036 Sala Consilina (SA) le! 0975/21041 (ore 22.00(

**• VENDO** per Amstrad nuovissimi programmi appena arrivati dall'Inghilterra Maraucci Paolo, ViaT, Schiva <sup>11</sup> - 18100 Imperia. Tel 24176.

**• VENDO** corso completo Pan nelli Solari 320.000 Per CBM 64 vendo 300 programmi utility 500.000 non originali. Oppure 2(1 programmi L 26.000ognuno su cassette, su disco L. 24.000. Specificare Spedizione contrassegno, Manfroni Roberto, Via B Buozzi 4 - 00049 Velletri (Roma). Tel. 06/9636898.

**Pagina mancante (pubblicità)**

**Pagina mancante (pubblicità)**

# **ZX Spectrum Expansion System**

## **L'alternativa della Sinclair ai floppy disc**

#### **Lo ZX Spectrum Expansion System contiene:**

**Uno ZX Microdrive -** Che amplia la possibilità dello ZX Spectrum in quei settori, come quelli della didattica e delle piccole applicazioni gestionali, dove è necessaria una veloce ricerca delle informazioni memorizzate su un supporto magnetico. **Una ZX Interface <sup>1</sup> -** Indispensabile per il collegamento dello ZX Microdrive.

Incorpora una interfaccia RS 232 e un sistema di collegamento in rete locale **Quattro cartucce Microdrive comprendenti un programma di:**

- Word processor «Tasword Secondo»
- Masterfile filing System
- Inventore di giochi
- Le formiche giganti
- Un programma dimostrativo del Microdrive
- Documentazione per il collegamento, il funzionamento e altre descrizioni tecniche

sir IElair

anonumanone

DIVISION OF G.B.C.

sinclair

sion System

Cavi di collegamento allo ZX NET che può collegare

EXPan

fino a 64 computer ZX Spectrum o QL

In vendita presso i rivenditori specializzati

 $(5, 5)$ 

**Pagina mancante (pubblicità)**